# **PAWEŁ ZIMNY ELEKTRODYNAMIKA TECHNICZNA**

**TECHNOLOGIE INFORMATYCZNE W ELEKTROTECHNICE** WYKŁADY DLA SPECJALNOŚCI ZAMAWIANEJ

WYDAWNICTWO POLITECHNIKI GDAŃSKIEJ

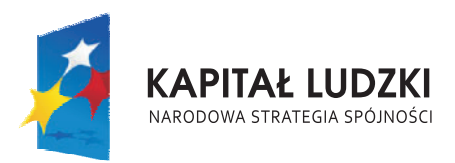

**UNIA EUROPEJSKA EUROPEJSKI** FUNDUSZ SPOŁECZNY

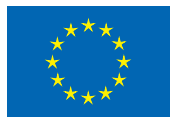

Materiały zostały przygotowane w związku z realizacją projektu pt. "Zamawianie kształcenia na kierunkach technicznych, matematycznych i przyrodniczych - pilotaż" współfinansowanego ze środków Unii Europejskiej w ramach Europejskiego Funduszu Społecznego nr umowy: 46/DSW/4.1.2/2008 zadanie 018240 w okresie od 21.08.2008-15.03.2012

## **PAWEŁ ZIMNY ELEKTRODYNAMIKA TECHNICZNA**

**TECHNOLOGIE INFORMATYCZNE W ELEKTROTECHNICE** WYKŁADY DLA SPECJALNOŚCI ZAMAWIANEJ

Studia pierwszego stopnia

GDAŃSK 2012

#### PRZEWODNICZĄCY KOMITETU REDAKCYJNEGO WYDAWNICTWA POLITECHNIKI GDAŃSKIEJ *Romuald Szymkiewicz*

RECENZENT *Kazimierz Jakubiuk* 

PROJEKT OKŁADKI *Katarzyna Olszonowicz* 

Wydano za zgodą Rektora Politechniki Gdańskiej

© Copyright by Wydawnictwo Politechniki Gdańskiej Gdańsk 2012

Publikacja dostępna tylko w wersji elektronicznej

Utwór nie może być powielany i rozpowszechniany, w jakiejkolwiek formie i w jakikolwiek sposób, bez pisemnej zgody wydawcy

## ISBN 978−83−7348−303−0

WYDAWNICTWO POLITECHNIKI GDAŃSKIEJ

Wydanie I. Ark. wyd. 10,6, ark. druku 11,0, 984/660

## **SPIS TREŚCI**

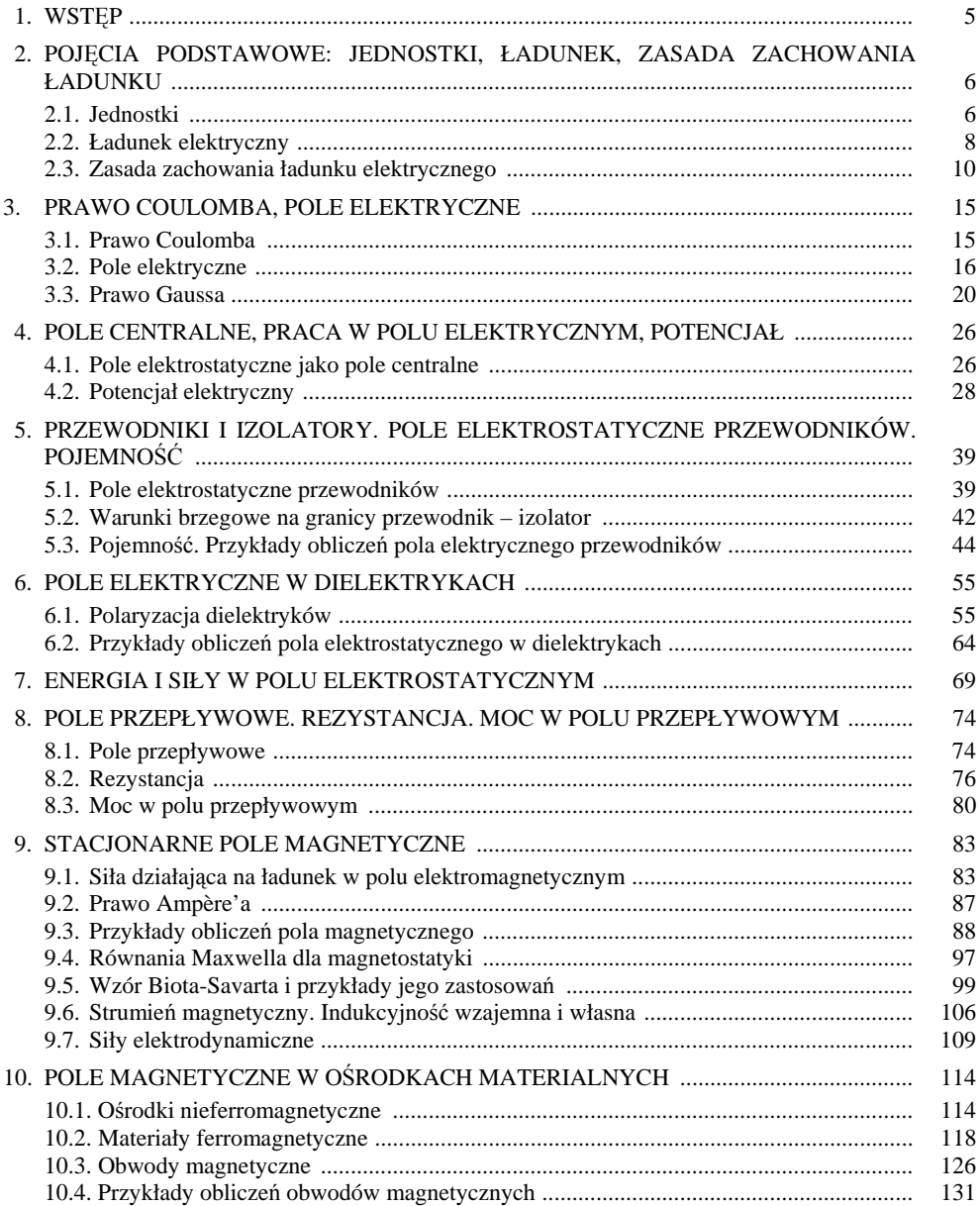

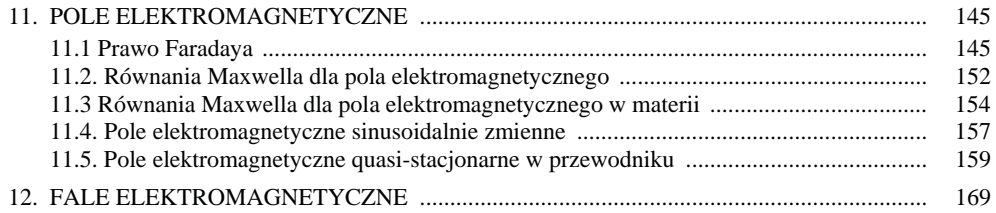

#### **Rozdział 1**

### **WSTĘP**

 Od ponad wieku korzystamy z dobrodziejstw, jakie niesie opanowanie energii elektrycznej. Z energią elektryczną jest związane pole elektromagnetyczne. Poznanie własności tego pola, umiejętność obliczeń coraz bardziej złożonych urządzeń elektrycznych, powstanie teorii obwodowych, wszystko to złożyło się na rozwój elektrotechniki. Pole elektromagnetyczne, wyrażone równaniami Maxwella, obejmuje szerokie widmo częstotliwości od zerowej odpowiadającej prądowi stałemu aż do częstotliwości rzędu 10<sup>22</sup> Hz odpowiadającej promieniowaniu *γ*. Tak szerokie widmo pokrywa częstotliwości przemysłowe, stosowane w telekomunikacji, światło widzialne, promieniowanie rentgenowskie i wreszcie promieniowanie *γ*. W zakresie każdej z tych częstotliwości buduje się urządzenia wykorzystujące pole elektromagnetyczne. Zadaniem inżyniera jest umiejętność projektowania i eksploatacji takich urządzeń. Bez elementarnej znajomości zasad fizyki pola elektromagnetycznego jest bardzo trudno wnieść postęp, eksploatować czy konstruować nowe urządzenia wykorzystujące pole elektromagnetyczne. Obecne trendy rozwojowe w kierunku miniaturyzacji wielu urządzeń wymagają bardzo dobrej znajomości fizyki, a od konstruktora urządzeń elektrycznych szczególnie dobrej znajomości fizyki pola elektromagnetycznego. Często wykorzystuje się sprzężenie pola elektromagnetycznego z innymi polami fizycznymi, szczególnie jest to powszechne w urządzeniach z zakresu szybko rozwijającej się nanotechnologii i tutaj również zjawiska fizyczne są opisywane równaniami Maxwella. Na podstawie badań eksperymentalnych i obserwacji kosmologicznych wykazano, że równania te opisują zjawiska fizyczne od skali wymiarów jądra atomowego do wymiarów galaktycznych.

 Literatura dotycząca pola elektromagnetycznego jest bardzo obszerna, co oczywiście powoduje trudności z wyborem. Dobrym wstępem do poznania pola elektromagnetycznego jest zapoznanie się z podręcznikami fizyki dotyczącymi pola elektromagnetycznego. W pierwszym czytaniu lepiej wybierać podręczniki napisane z zastosowaniem międzynarodowego układu jednostek. Bardzo dobrym podręcznikiem, wznowionym w ostatnich latach, jest "Feynmana wykłady z fizyki", autorzy: Feynman R. P., Leighton R. B., Sands M., którego tom II dotyczy pola elektromagnetycznego. Podręczniki napisane specjalnie dla inżynierów, gdzie wykład z pola elektromagnetycznego często nazywa się wykładem z elektrodynamiki bądź elektrodynamiki technicznej, odpowiednie dla wstępnego kursu to: "Elektryczność i magnetyzm w technice" profesora H. Rawy, "Elektrotechnika teoretyczna", tom II, "Pole elektromagnetyczne" profesora M. Krakowskiego. Bardziej zaawansowane podręczniki, raczej trudne w pierwszym czytaniu, to: Sikora R. "Teoria pola elektromagnetycznego", Zahn M. "Pole elektromagnetyczne", Griffiths D. J "Podstawy elektrodynamiki".

 Trzeba również zwrócić uwagę, że teoria pola elektromagnetycznego wymaga znajomości aparatu matematycznego dotyczącego: algebry i analizy wektorowej, obliczania całek po krzywej, powierzchniowych i objętościowych, elementów geometrii różniczkowej. Wskazanym jest przypomnienie odpowiednich wiadomości z kursu matematyki.

 Na zakończenie krótkiego wstępu dziękuję Panu Profesorowi Kazimierzowi Jakubiukowi, który podjął się niewdzięcznego trudu recenzji skryptu. Bardzo dziękuję za życzliwe wskazanie usterek, co pozwoliło znacznie poprawić jakość skryptu.

## **POJĘCIA PODSTAWOWE: JEDNOSTKI, ŁADUNEK, ZASADA ZACHOWANIA ŁADUNKU**

#### **2.1. Jednostki**

 Przed przystąpieniem do zasadniczej tematyki naszego wykładu przyjmiemy umowę, że będziemy stosowali międzynarodowy układ jednostek SI (Système International), którego wielkości podstawowe podano w tab. 2.1.

#### **Tabela 2.1**

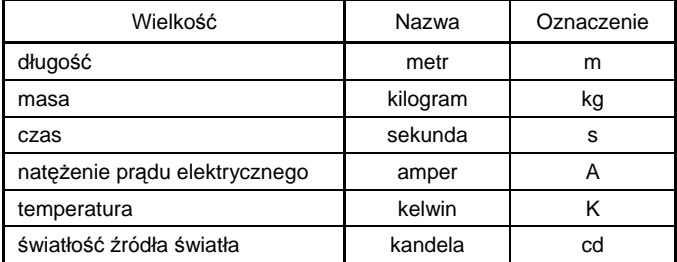

 W elektrodynamice będziemy praktycznie stosowali cztery pierwsze jednostki podstawowe i stąd często spotykamy się z określeniem układ jednostek MKSA.

 Znajomość jednostek odgrywa bardzo ważną rolę w pracy inżyniera, co wynika z podstawowego prawa stwierdzającego, że wszystkie prawa fizyczne zapisane w postaci formuł matematycznych muszą mieć taką postać, aby występowała zgodność jednostek po obu stronach równania.

 Jako przykład rozpatrzmy zagadnienie wyznaczania okresu drgań wahadła matematycznego. Na nieważkiej nici o długości *L* [m] wisi masa o wielkości *M* [kg] i przeprowadzamy eksperyment w polu o przyśpieszeniu grawitacyjnym *g* [ms–2]. Naszym celem jest określenie, jak zależy okres drgań wahadła *T* [s] od tych wielkości, które decydują o ruchu wahadła. Spróbujemy zapisać związek między okresem wahadła a przewidywanymi wielkościami fizycznymi *L*, *M*, *g*, które decydują o tym okresie w postaci zależności:

$$
T = aM^{\alpha}L^{\beta}g^{\gamma} \tag{2.1}
$$

gdzie *a* jest bezwymiarową stałą podlegającą określeniu na drodze eksperymentalnej; *α*, *β*, *γ* to bezwymiarowe wykładniki potęgowe, które należy dobrać tak, aby równanie (2.1) miało identyczne jednostki po obu stronach równania. Do równania (2.1) w miejsce wielkości *T*, *L*, *M*, *g* podstawiamy jednostki podstawowego układu jednostek, a więc mamy równanie:

$$
[s] = [kg]^{\alpha} [m]^{\beta} \left[\frac{m}{s^2}\right]^{\gamma}
$$

$$
[s] = [kg]^{\alpha} [m]^{\beta + \gamma} [s]^{-2\gamma}
$$

Zgodnie z podanym powyżej prawem, że równanie (2.1) musi być jednorodne ze względu na jednostki podstawowe, możemy zapisać układ równań dla wyznaczenia liczb *α*, *β*, *γ*:

$$
\alpha = 0
$$
  
\n
$$
\beta + \gamma = 0
$$
  
\n
$$
-2\gamma = 1.
$$

Po rozwiązaniu powyższego układu równań znajdujemy: *α* = 0, *γ* = –1/2, *β* = 1/2 i otrzymujemy wzór wyrażający okres wahadła matematycznego:

$$
T = a \sqrt{\frac{L}{g}}.
$$

Warto zwrócić uwagę na fakt, że na podstawie analizy wymiarowej wyeliminowaliśmy zależność okresu wahadła matematycznego od jego masy i wystarczy przeprowadzić prosty eksperyment fizyczny, aby wyznaczyć bezwymiarowy współczynnik a. Można stwierdzić, że na bazie analizy wymiarowej uzyskaliśmy bardzo cenną wskazówkę na podstawie, której możemy zaprojektować eksperyment pozwalający określić okres wahadła matematycznego.

 Często jednostki podstawowe są zbyt wielkie lub zbyt małe dla określenia danej wielkości fizycznej i wtedy stosujemy odpowiednie przedrostki oznaczające, że jednostka danej wielkości fizycznej została pomnożona przez 10<sup>p</sup>, gdzie wykładnik p określa nazwa przedrostka (tab. 2.2).

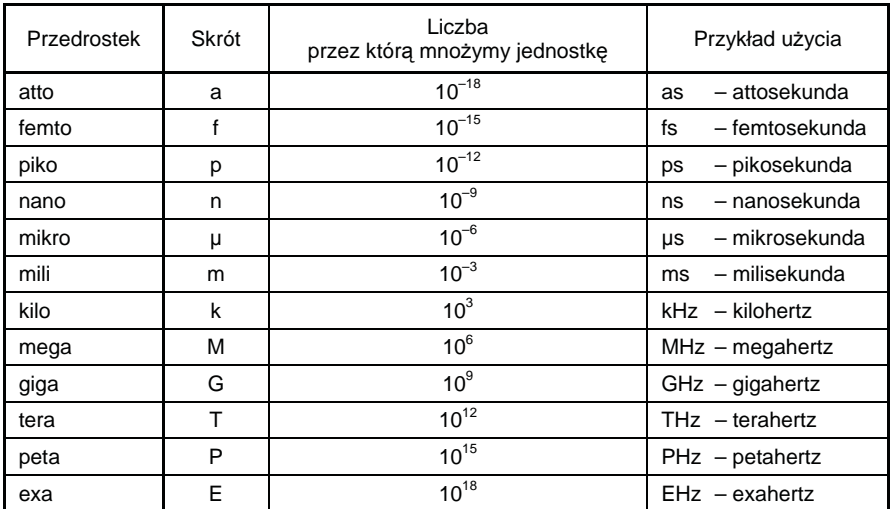

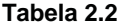

#### **2.2. Ładunek elektryczny**

 W przyrodzie obserwujemy występowanie wielkości zwanych ładunkami elektrycznymi. Charakterystyczną cechą ładunków jest występowanie dwóch rodzajów ładunków elektrycznych. Jeden rodzaj określamy jako ładunki dodatnie, a drugi jako ujemne. Fakt, że ładunki posiadają różne znaki stwierdzamy na drodze eksperymentalnej, mierząc siły występujące między ładunkami. Stwierdzono, że ładunki tego samego znaku się odpychają a ładunki znaków przeciwnych się przyciągają. Bardzo często wprowadzamy pojęcie tzw. ładunku próbnego, który definiujemy jako bardzo mały ładunek dodatni i mierząc siłę działającą na ten ładunek, określamy wielkość ładunku badanego. Oczywiście określenie bardzo mały nie jest precyzyjne i dlatego w dalszych rozważaniach będziemy starali się uwolnić od precyzowania tego pojęcia. Powstaje jednak pytanie, jaki może być najmniejszy ładunek? Odpowiadając na to pytanie, można stwierdzić, że każdy ładunek ma strukturę "ziarnistą", w której podstawowym "ziarenkiem" jest ładunek pojedynczego elektronu, niepodzielny i wynoszący około 1,6022·10<sup>-19</sup> C  $\approx$  0,16 aC. Przyjmuje się, że jest to ładunek ujemny. Jednostka ładunku jest nazywana kulombem i jest związana z jednostkami podstawowymi zależnością:

$$
1 C = 1 As \tag{2.2}
$$

 Identyczny ładunek dodatni posiada proton i można powiedzieć, że cały ładunek makroskopowy stanowi mieszaninę olbrzymiej liczby tych elementarnych ładunków. W naszych rozważaniach będziemy zajmowali się efektami wywołanymi przez ładunki złożone z wielkiej liczby ładunków elementarnych i dlatego będziemy traktować ładunek znajdujący się w pewnym obszarze przestrzeni *V* (rys. 2.1) jako wielkość fizycznie ciągłą, co oznacza, że w rozważanym obszarze *V* znajduje się tak duża liczba ładunków, że dokonując pomiarów, nie obserwujemy wspomnianej wyżej "ziarnistości" ładunku.

 Wprowadzimy pojęcie ładunku punktowego, który najczęściej będziemy oznaczali literą *Q*. Pojęcie ładunku punktowego jest wygodne w obliczeniach w sytuacjach, kiedy nie jesteśmy zainteresowani wielkościami fizycznymi w obszarze, gdzie znajduje się ładunek czy wykonujemy pomiary w odległościach na tyle dużych w stosunku do obszaru zajmowanego przez ładunek, że możemy praktycznie nie brać pod uwagę jego rozkładu przestrzennego. W sytuacji, kiedy rozkład przestrzenny ładunku odgrywa istotną rolę, wprowadzamy pojęcie objętościowej gęstości ładunku ρ, którą definiujemy:

$$
\rho = \lim_{\Delta V \to 0} \left( \frac{\Delta Q}{\Delta V} \right) \tag{2.3}
$$

gdzie Δ*Q* to ładunek zawarty w obszarze Δ*V* (rys. 2.1). Przyjmujemy, że obszar Δ*V* jest na tyle duży, że występujący w nim ładunek Δ*Q* nie wykazuje "ziarnistości" czyli jest opisywany funkcją ciągłą. Wymiarem ładunku objętościowego zgodnie ze wzorem (2.3) jest  $[Cm^{-3}]$ .

 Ładunek objętościowy może być zależny od położenia w przestrzeni jak również od czasu. Generalnie, dla opisania ładunku przestrzennego należy przyjąć odpowiedni układ współrzędnych przestrzennych, np. układ współrzędnych prostokątnych *x*, *y*, *z*, w którym rozkład gęstości objętościowej opisuje funkcja *ρ*(*x*, *y*,*z*, *t*). Jeżeli gęstość ładunku jest niezależna od czasu, to będziemy mówili o statycznym rozkładzie ładunku i opisywali funkcją *ρ*(*x*, *y*,*z*).

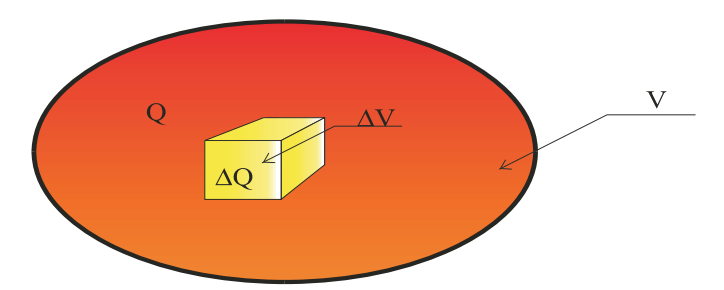

Rys. 2.1. Obszar o objętości *V* zawierający ładunek *Q*

 Jeżeli znany jest rozkład ładunku objętościowego *ρ*(*x*, *y*,*z*, *t*), to ładunek *Q*(*t*) zawarty w obszarze *V* obliczamy z zależności:

$$
Q(t) = \iiint_{V} \rho(x, y, z, t) dV.
$$
 (2.4)

#### Przykład 2.1

 Wewnątrz kuli o promieniu *R* znajduje się ładunek objętościowy określony zależno*ścią:*  $ρ(r, t) = ρ_m sin(ωt)[1 - (r/R)^2]$ , gdzie  $ρ_m$  to amplituda ładunku objętościowego, *r* jest odległością od środka kuli, *ω* = 2π*f* to pulsacja gęstości ładunku, a *f* to częstotliwość.

Dla obliczenia ładunku kuli korzystamy z zależności (2.4):

$$
Q(t) = \iiint_{V_R} \rho_m \sin(\omega t) \left[ 1 - \left(\frac{r}{R}\right)^2 \right] dV
$$

gdzie *VR* jest objętością kuli. Ze względu na kształt obszaru w postaci kuli przyjmujemy układ współrzędnych sferycznych *ρ*, *θ*, *φ* (rys.2.2) i wyłączając przed znak całki składniki niezależne od zmiennych całkowania mamy:

$$
Q(t) = \rho_m \sin(\omega t) \int_0^{2\pi \pi} \int_0^R \left[ 1 - \left(\frac{r}{R}\right)^2 \right] r^2 \sin \theta d\phi d\theta dr
$$

gdzie czynnik *r* 2 sin*θ* jest jakobianem wynikającym z przyjęcia układu współrzędnych sferycznych.

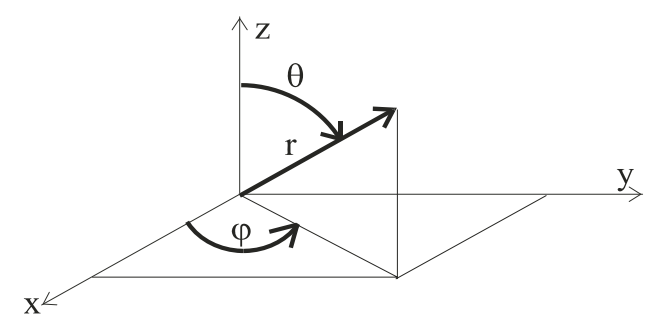

Rys. 2.2. Układ współrzędnych sferycznych r, θ, φ

Dzięki przyjęciu układu współrzędnych sferycznych mamy do obliczenia trzy niezależne całki i po wykonaniu całkowania i podstawieniu granic mamy:

$$
Q(t) = 0.4 Q_m \sin(\omega t)
$$

gdzie *Qm* = 4/3(π*R*<sup>3</sup> <sup>ρ</sup>*m*). Warto zwrócić uwagę na fakt, że ładunek *Qm* reprezentuje maksymalny ładunek zawarty w kuli o promieniu *R* naładowanej równomiernie ładunkiem o gęstości *ρm*. Ze względu na nierównomierny rozkład maksymalny ładunek znajdujący się w kuli jest 2.5 razy mniejszy jak to pokazuje współczynnik 0,4 we wzorze określającym całkowity ładunek kuli.

#### **2.3. Zasada zachowania ładunku elektrycznego**

 Istotną własnością ładunku elektrycznego jest fakt, że w przyrodzie występuje idealna równowaga ładunków elektrycznych dodatnich i ujemnych. Innymi słowy, jeżeli wytworzymy ładunek ujemny, to jednocześnie powstanie dokładnie taka sama ilość ładunku dodatniego. Wyrazem tej własności przyrody jest zasada zachowania ładunku, którą można wyrazić następująco:

Całkowity ładunek elektryczny układu odosobnionego, tzn. algebraiczna suma dodatnich i ujemnych ładunków występujących w dowolnej chwili, nie może ulec zmianie.

 Przez układ odosobniony rozumiemy układ, którego granic nie przenika materia w żadnej postaci. Oznaczając objętość układu odosobnionego przez *V*(*t*), a jego ładunek przez *Q*(*t*), możemy zasadę zachowania ładunku zapisać w postaci:

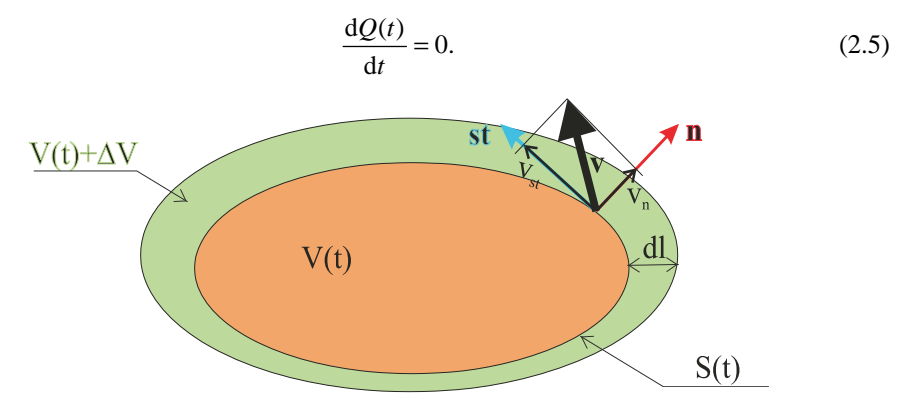

Rys. 2.3. Obszar odosobniony *V*(*t*)

lub biorąc pod uwagę (2.4) mamy:

$$
\frac{\mathrm{d}Q(t)}{\mathrm{d}t} = \frac{\mathrm{d}}{\mathrm{d}t} \iiint_{V(t)} \rho(x, y, z, t) \mathrm{d}V.
$$

 W przypadku ogólnym, kiedy objętość *V*(*t*) zmienia się z czasem, nie można zmienić kolejności całkowania i różniczkowania, co oznacza, że nie możemy przejść z różniczkowaniem pod znak całki, nie biorąc pod uwagę zmienności w czasie granic jej obszaru *V*(*t*).

W celu obliczenia pochodnej w tym przypadku skorzystamy z definicji pochodnej, przyjmując, że obszar całkowania w chwili *t* wynosi *V*, a w chwili  $t + \Delta t$  wynosi  $V + \Delta V$  $(rvs.2.3):$ 

$$
\frac{dQ}{dt} = \lim_{\Delta t \to 0} \left\{ \frac{1}{\Delta t} \left[ \iiint_{V + \Delta V} \rho(x, y, z, t + \Delta t) dV - \iiint_{V} \rho(x, y, z, t) dV \right] \right\}.
$$

Zapisując pierwszą z całek w powyższej zależności w postaci sumy dwóch całek, mamy:

$$
\iiint_{V+\Delta V} \rho(x, y, z, t + \Delta t) dV = \iiint_{V} \rho(x, y, z, t + \Delta t) dV + \iiint_{\Delta V} \rho(x, y, z, t + \Delta t) dV
$$

i zbierając razem całki po obszarze *V*(*t*), mamy:

 $\epsilon$ 

$$
\frac{dQ}{dt} = \lim_{\Delta t \to 0} \left\{ \frac{1}{\Delta t} \iiint_{V} [\rho(x, y, z, t + \Delta t) - \rho(x, y, z, t)] dV - \frac{1}{\Delta t} \iiint_{\Delta V} \rho(x, y, z, t + \Delta t) dV \right\}
$$
(2.6)

Pierwsza całka jest całką obliczaną po ustalonym w chwili *t* obszarze *V*(*t*) i możemy przejść do granicy względem ∆*t*, otrzymując:

$$
\lim_{\Delta t \to 0} \left\{ \frac{1}{\Delta t} \iiint_{V} [\rho(x, y, z, t + \Delta t) - \rho(x, y, z, t)] dV \right\} =
$$
\n
$$
= \lim_{\Delta t \to 0} \iiint_{V} \frac{\rho(x, y, z, t + \Delta t) - \rho(x, y, z, t)}{\Delta t} dV =
$$
\n
$$
= \iiint_{V(t)} \frac{\partial \rho(x, y, z, t)}{\partial t} dV
$$

Element objętości d*V* w drugiej z całek we wzorze (2.6) możemy zapisać w postaci d*V* = d*l* d*S*, ale biorąc pod uwagę, że d*l* = *vn*∆*t* dla małych czasów ∆*t* mamy:

$$
\lim_{\Delta t \to 0} \left[ \frac{1}{\Delta t} \iiint_{\Delta V} \rho(x, y, z, t + \Delta t) dV \right] = \lim_{\Delta t \to 0} \left[ \frac{1}{\Delta t} \iint_{S} \rho(x, y, z, t + \Delta t) v_n \Delta t dS \right] = \iint_{S(t)} \rho(x, y, z, t) v_n dS
$$

Zbierając razem wyniki przeprowadzonych obliczeń, mamy zasadę zachowania ładunku w postaci zależności:

$$
\frac{dQ}{dt} = \iiint_{V} \frac{\partial \rho}{\partial t} dV + \iint_{S} \rho \mathbf{v} \cdot \mathbf{n} dS = 0, \qquad (2.7)
$$

gdzie składową normalną prędkości **v** zapisano w postaci iloczynu skalarnego wektora normalnej **n** i prędkości **v**, a mianowicie  $v_n = \mathbf{v} \cdot \mathbf{n}$ .

 Zapisana w postaci całkowej (2.7) zasada zachowania ładunku jest związaną z całkowaniem po całym obszarze *V*(*t*), który może być nieskończony, co powoduje najczęściej

 $\mathbf{A}$ 

poważne kłopoty obliczeniowe. Bardziej odpowiednią postacią jest podanie zasady zachowania w postaci równania różniczkowego, jak mówimy w postaci lokalnej. Dla dokonania tego przejścia, korzystając z twierdzenia Gaussa, zapiszemy drugą z całek w równaniu (2.7) w postaci:

$$
\iint_{S} \rho \mathbf{v} \cdot \mathbf{n} \, \mathrm{d}S = \iiint_{V} \mathrm{div}(\rho \mathbf{v}) \mathrm{d}V
$$

gdzie div( $\rho \mathbf{v}$ ) =  $\frac{\partial(\rho v_x)}{\partial x} + \frac{\partial(\rho v_y)}{\partial y} + \frac{\partial(\rho v_z)}{\partial z}$ *v y v x*  $\frac{\partial v_x}{\partial x} + \frac{\partial (\rho v_y)}{\partial y} + \frac{\partial (\rho v_z)}{\partial y}$ ∂  $\frac{\rho v_y}{\partial y} + \frac{\partial}{\partial y}$  $div(\rho \mathbf{v}) = \frac{\partial (\rho v_x)}{\partial x} + \frac{\partial (\rho v_y)}{\partial y} + \frac{\partial (\rho v_z)}{\partial z}$  jest operacją dywergencji na polu wektorowym pr

w układzie współrzędnych prostokątnych.

 W literaturze bardzo często wprowadza się tzw. symbol nabla ∇, który w układzie współrzędnych prostokątnych można zapisać symbolicznie:

$$
\nabla = \mathbf{e}_x \frac{\partial}{\partial x} + \mathbf{e}_y \frac{\partial}{\partial y} + \mathbf{e}_z \frac{\partial}{\partial z}
$$
 (2.8)

gdzie wektory **e***x*, **e***y*, **e***z* są wektorami jednostkowymi układu współrzędnych prostokątnych dla osi *x*, *y*, *z* odpowiednio. Wektory jednostkowe układu osi współrzędnych nazywa się często wersorami odpowiednich osi współrzędnych.

 Korzystając z operatora nabla, operację dywergencji można symbolicznie zapisać w postaci:

$$
div(\rho \mathbf{v}) = \nabla \cdot (\rho \mathbf{v}).
$$

 Przekształcając na mocy twierdzenia Gaussa całkę objętościową na całkę powierzchniową, zapisujemy równanie (2.7) w postaci:

$$
\iiint_{V} \left[ \frac{\partial \rho}{\partial t} + \nabla \cdot (\rho \mathbf{v}) \right] dV = 0
$$

Powyższa zależność jest spełniona dla dowolnego obszaru *V*, a więc warunkiem, że będzie spełniona jest zerowanie się wyrażenia występującego w nawiasie prostokątnym pod całką, skąd wynika zasada zachowania ładunku w postaci równania różniczkowego:

$$
\frac{\partial \rho}{\partial t} + \nabla \cdot (\rho \mathbf{v}) = 0 \tag{2.9}
$$

Lub, jak często mówimy, w postaci lokalnej. Interpretacja fizyczna równania (2.9) wynika z zapisu (2.7). Jeżeli wyobrazimy sobie obszar *V* jako prostopadłościan o wymiarach *V* = ∆*x*∆*y*∆*z*, to stwierdzamy, że zmiany gęstości ładunku w tym obszarze wywołują przepływ strumienia ładunku *ρvn* przez ściany tego prostopadłościanu. Jeżeli ∂<sup>ρ</sup> ∂*t* > 0 , to strumień ładunku musi być skierowany do wnętrza prostopadłościanu, czyli *v·***n** < 0, gdzie **n** to wektor normalnej zewnętrznej dla prostopadłościanu *V*. Tak więc wzrost ładunku wewnątrz obszaru jest wytwarzany na skutek istnienia źródeł zewnętrznych, a nie na skutek jego generacji wewnątrz obszaru.

 Zapis prawa zachowania ładunku w postaci (2.9) ma jeszcze jedną drobną niedogodność, a mianowicie w równaniu występuje wektor prędkości **v**, można powiedzieć opisujący mechaniczne własności "chmury" ładunku o gęstości ρ. Jest to zadowalające ujęcie przy opisie dynamiki gazów, ale niezbyt wygodne przy opisie transportu ładunków w cieczach i ciałach stałych, a nawet w gazach, jeżeli opisujemy gaz jako ośrodek ciągły. Celowym jest odseparowanie się od mechaniki i dlatego wprowadza się pojęcie strumienia ładunków, który nazywamy wektorem gęstości prądu i definiuje go zależność:

$$
\mathbf{j} = \rho \mathbf{v} \tag{2.10}
$$

Jeżeli występuje *K*-typów ładunków o gęstościach *ρk*, które poruszają się z prędkościami *v<sup>k</sup>*  $(k = 1, 2, ..., K)$ , to:

$$
\mathbf{j} = \sum_{k=1}^{k=K} \rho_k \mathbf{v}_k \tag{2.11}
$$

gdzie suma jest sumą wektorową. Jest oczywistym, że również gęstość ρ w równaniu (2.9) jest w tym przypadku obliczana z zależności  $\rho = \sum_{k=1}^{k=K} \rho_k$ . Jak wynika z definicji (2.10),  $(2.11)$  gęstość prądu jest wektorem i ma wymiar Am<sup>-2</sup>. Po wprowadzeniu wektora gęstości prądu zasada zachowania ładunku (2.9) przyjmuje postać:

$$
\frac{\partial \rho}{\partial t} + \nabla \cdot \mathbf{j} = 0 \tag{2.12}
$$

Zasada zachowania ładunku (2.12) jest jednym z fundamentalnych równań pola elektromagnetycznego i często będziemy się do niej odwoływać.

 W praktyce często mamy do czynienia z obiektami, w których dominującymi są dwa wymiary, jak w przypadku cienkich płyt bądź powłok, dla których ich grubość jest praktycznie do pominięcia. Jeżeli obliczamy efekty wywołane obecnością ładunku na płycie, to można praktycznie zaniedbać rozkład ładunku wzdłuż grubości płyty bądź powłoki. Podobna sytuacja występuje w przypadku obiektów wykonanych z materiałów przewodzących, gdzie ładunek gromadzi się w warstwie powierzchniowej o grubości kilku warstw atomowych. W takiej sytuacji obliczenia z uwzględnieniem objętościowego rozkładu ładunku byłyby bardzo trudne, a często wręcz niemożliwe, gdyż nie potrafimy tego rozkładu objętościowego obliczyć. Dla uniknięcia tych trudności wprowadzamy pojęcie powierzchniowej gęstości ładunku *σ*(*x*, y,*z*, *t*), którą definiujemy:

$$
\sigma(x, y, z, t) = \lim_{\Delta S \to 0} \frac{\Delta Q(x, y, z, t)}{\Delta S}
$$
\n(2.13)

gdzie ∆*S* jest elementarną powierzchnią, a ∆*Q*(*x*, y,*z*, *t*) to ładunek znajdujący się na powierzchni ∆*S* w chwili t (rys. 2.4). Jednostką ładunku powierzchniowego jest Cm–2. Całkowity ładunek znajdujący się na powierzchni *S* obliczamy z zależności:

$$
Q(t) = \iint_{S} \sigma(x, y, z, t) \, \mathrm{d}S. \tag{2.13}
$$

 Podobna sytuacja występuje dla obiektów, których jeden wymiar jest znacznie większy od dwóch pozostałych. Jako dobry przykład mogą tutaj służyć przewody napowietrznej linii energetycznej.

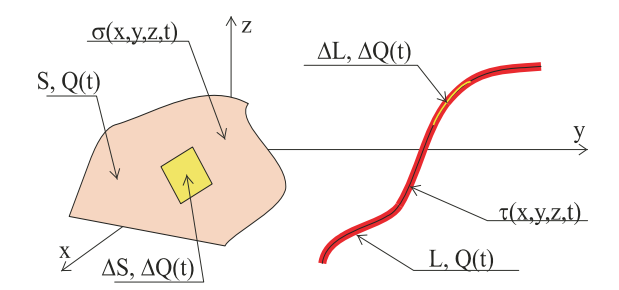

Rys. 2.4. Ładunek powierzchniowy *σ*(*x*, y,*z*, *t*) i liniowy *τ*(*x*, y,*z*, *t*)

 Dla przyrządu pomiarowego znajdującego się na powierzchni ziemi pod linią, czyli kilka, a często kilkanaście metrów od osi przewodów tworzących linię ich średnica jest praktycznie bez znaczenia. W takiej sytuacji wygodnym modelem matematycznym jest przyjęcie rozkładu ładunku w postaci tzw. ładunku liniowego *τ*(*x*, y,*z*, *t*), który definiujemy:

$$
\tau(x, y, z, t) = \lim_{\Delta L \to 0} \frac{\Delta Q(x, y, z, t)}{\Delta L}
$$
\n(2.15)

gdzie ∆*Q*(*x*, y,*z*, *t*) – ładunek znajdujący się na elemencie liniowym o długości ∆*L* w chwili *t*. Często mówiąc o ładunku liniowym, będziemy brali pod uwagę tylko oś obiektu (rys. 2.4) i będziemy mówili, że ładunek znajduje się na krzywej (nici), której położenie w przestrzeni opisują równania opisujące oś naszego obiektu. Dla obliczenia całkowitego ładunku związanego z obiektem o długości *L* należy obliczyć całkę krzywoliniową:

$$
Q(t) = \int_{L} \tau(x, y, z, t) dL.
$$
 (2.16)

#### **Rozdział 3**

### **PRAWO COULOMBA, POLE ELEKTRYCZNE**

#### **3.1. Prawo Coulomba**

 Umieszczając dwa punktowe ładunki elektryczne *Q*1, *Q*2 odpowiednio w punktach  $P_1(x_1, y_1, z_1)$ ,  $P_2(x_2, y_2, z_2)$  stwierdzimy, że na każdy z ładunków działa siła. Kierunek tej siły wyznacza prosta przechodząca przez punkty *P*1 i *P*2, a jej zwrot zależy od znaków obu ładunków. Jeżeli ładunki są tego samego znaku, jak mówimy jednoimienne, to wystąpi odpychanie się ładunków (rys. 3.1a), a jeżeli będą miały różne znaki (różnoimienne), to wystąpi przyciąganie między ładunkami (rys. 3.1b).

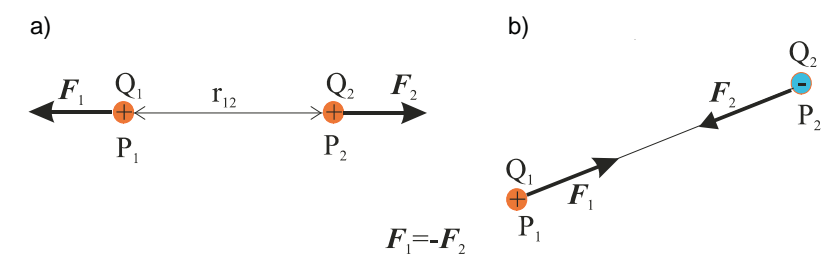

Rys. 3.1. Siły działające między dwoma jednoimiennymi (a) i różnoimiennymi ładunkami (b)

 Wartość siły działającej na ładunki została wyznaczona eksperymentalnie przez Coulomba i w systemie jednostek SI określa ją zależność:

$$
F_1 = F_2 = \frac{Q_1 Q_2}{4\pi \varepsilon_0 r_{12}^2}
$$
 (3.1)

gdzie: *Q*1, *Q*2 – wartości bezwzględne ładunków,

 $r_{12}$  – odległość między punktami  $P_1(x_1, y_1, z_1)$ ,  $P_2(x_2, y_2, z_2)$  i w układzie współrzędnych prostokątnych (*x*, *y*,*z*) odległość obliczamy z zależności:

$$
r_{12} = \sqrt{(x_2 - x_1)^2 + (y_2 - y_1)^2 + (z_2 - z_1)^2},
$$

 $\varepsilon_0$  – przenikalność elektryczna próżni jest zdefiniowane jako:  $\varepsilon_0 = 10^7 / 4\pi c^2$  F/m gdzie *c* prędkość światła, którą praktycznie można przyjąć *c* = 3·10<sup>8</sup> m/s. Podstawiając prędkość światła, otrzymujemy dla przenikalności elektrycznej próżni wartość  $\varepsilon_0 = 10^{-9}/36\pi$  F/m.

 Przenikalność elektryczna próżni jest wielkością mianowaną, a jej jednostką jest farad/metr. W systemie SI na mocy zależności (3.1) mamy:

$$
[\varepsilon_0] = \frac{\text{kulomb}^2}{\text{nitton} \cdot \text{metr}^2} = \frac{C^2}{N \cdot m^2} = \frac{A^2 \cdot s^4}{kg \cdot m^3}.
$$

 Wzór (3.1) wyznacza tylko wartość siły działającej na ładunki. Chcąc zapisać tę siłę w postaci wektorowej wprowadzamy do równania (3.1) dodatkowo bezwymiarowy wektor jednostkowy **e**12 leżący na prostej łączącej ładunki o zwrocie od ładunku *Q*2 do *Q*1 i wzór (3.1) wyznaczający wektor siły ma postać:

$$
\mathbf{F}_1 = \frac{Q_1 Q_2}{4\pi \varepsilon_0 r_{12}^2} \mathbf{e}_{12} = -\mathbf{F}_2
$$
 (3.2)

Należy pamiętać, że do zależności (3.2) podstawiamy względne wartości ładunków, tzn. ładunki wraz ze znakami. Spotkamy się również w literaturze z zapisem, w którym zamiast wektora jednostkowego **e**12 wprowadza się wektor **r**12. Wektor **r**12 jest wektorem leżącym na prostej łączącej ładunki o zwrocie od ładunku *Q*2 do *Q*1 i wartości równej odległości *r*<sup>12</sup> między ładunkami, a więc wielkością mianowaną o wymiarze odległości. Przy takim zapisie wzór (3.2) przyjmuje postać:

$$
\mathbf{F}_1 = \frac{Q_1 Q_2}{4\pi \varepsilon_0 r_{12}^3} \mathbf{r}_{12} = -\mathbf{F}_2 \,. \tag{3.3}
$$

#### **3.2. Pole elektryczne**

 Warto zauważyć, że siła oddziaływania między ładunkami elektrycznymi nie jest wywołana faktem bezpośredniego "dotykania się" ładunków, ale powstaje, mimo że między ładunkami występuje pewna odległość *r*12. Uważamy, że wokół każdego ładunku, w przestrzeni go otaczającej, istnieje pole elektryczne *E*, które przenosi informację o ładunku do każdego punktu w przestrzeni otaczającej ładunek źródłowy. Pole elektryczne jest najczęściej niewyczuwalne przez nasze zmysły i dopiero umieszczając inny ładunek, tzw. ładunek próbny i mierząc siłę na niego działającą możemy wykryć obecność pola elektrycznego w punkcie, gdzie znajduje się ładunek próbny. Oczywiście takie ładunki próbne mogą się znajdować również na naszym ciele i wtedy wyczuwamy obecność pola elektrycznego, doznając niekiedy bolesnego porażenia związanego z przepływem ładunków elektrycznych.

Dla ilościowego określenia pola elektrycznego wywołanego w punkcie  $P_1$  obecnością ładunku  $Q_2$  w punkcie  $P_2$  podzielimy obie strony wzoru (3.2) przez ładunek  $Q_1$  i definiujemy wynik dzielenia siły *F*1 przez ładunek *Q*1 jako natężenie pola elektrycznego  $E(x_1, y_1, z_1) = \mathbf{E}(1)$  zależnością:

$$
\mathbf{E}(1) = \frac{\mathbf{F}_1}{Q_1} = \frac{Q_2}{4\pi\varepsilon_0 r_{12}^2} \mathbf{e}_{12} .
$$

Jednostką natężenia pola elektrycznego jest V/m. Generalnie pomijając indeks przy ładunku źródłowym, a więc kładąc  $Q_2 = Q$ , pole elektryczne w punkcie  $P_1(x_1, y_1, z_1)$ , wywołane obecnością ładunku *Q* w punkcie *P*2(*x*2, *y*2,*z*2),wyraża się zależnością:

$$
\mathbf{E}(1) = \frac{Q}{4\pi\varepsilon_0 r_{12}^2} \mathbf{e}_{12}
$$
 (3.4)

Jak powiedziano powyżej obecność pola elektrycznego w punkcie  $P_1$  możemy stwierdzić, umieszczając w tym punkcie ładunek i mierząc działającą na niego siłę. Ten tzw. ładunek próbny powinien być mały w stosunku do ładunku źródłowego, aby nie zakłócał jego pola i przyjmujemy umowę, że jest to ładunek dodatni. Przyjęcie ładunku dodatniego jest wygodne, gdyż pozwala nam bezpośrednio z pomiaru siły działającej na ładunek próbny wyznaczyć natężenie pola elektrycznego w punkcie, gdzie znajduje się ładunek.

 Warto zwrócić uwagę na fakt, że wzór (3.4) jest zapisem wektorowym, a więc, obliczając natężenie pola elektrycznego w układzie współrzędnych prostokątnych, musimy wyznaczyć generalnie trzy składowe tego pola  $E_x(1)$ ,  $E_y(1)$  i  $E_z(1)$ , które opisują zależności:

$$
E_x(x_1, y_1, z_1) = \frac{Q(x_1 - x_2)}{4\pi\varepsilon_0 \left[ (x_1 - x_2)^2 + (y_1 - y_2)^2 + (z_1 - z_2)^2 \right]^{\frac{3}{2}}}
$$
  
\n
$$
E_y(x_1, y_1, z_1) = \frac{Q(y_1 - y_2)}{4\pi\varepsilon_0 \left[ (x_1 - x_2)^2 + (y_1 - y_2)^2 + (z_1 - z_2)^2 \right]^{\frac{3}{2}}}
$$
  
\n
$$
E_z(x_1, y_1, z_1) = \frac{Q(z_1 - z_2)}{4\pi\varepsilon_0 \left[ (x_1 - x_2)^2 + (y_1 - y_2)^2 + (z_1 - z_2)^2 \right]^{\frac{3}{2}}}
$$
  
\n(3.5)

 Fakt, że wokół ładunku punktowego *Q* istnieje pole elektryczne możemy przedstawić obrazowo za pomocą strzałek, których kierunek pokrywa się z kierunkiem pola w punkcie, gdzie znajduje się środek strzałki (punkt obserwacji). Długość strzałki jest proporcjonalna do wartości pola elektrycznego w punkcie obserwacji, a jej zwrot pokazuje zwrot wektora pola elektrycznego w tym punkcie. Jest to obecnie często stosowany sposób przy prowadzeniu obliczeń rozkładu pola elektrycznego za pomocą maszyn cyfrowych i jego wizualnej prezentacji.

 Rysunki 3.2 i 3.3 przedstawiają symbolicznie obraz rozkładu pola wokół ładunku punktowego dodatniego i ujemnego odpowiednio w płaszczyźnie *z* = 0. Rysunki tego typu służą jako pomocnicze narzędzie dla łatwiejszego wyobrażenia sobie rozkładu pola elektrycznego. Na podstawie wielkości i zagęszczenia strzałek można określić miejsca, gdzie natężenie pola elektrycznego osiąga największe wartości. Nie są one w żadnym przypadku materiałem, na podstawie którego, mierząc długość strzałek, odczytujemy wartości pola. Na takie pytania odpowiada program obliczeniowy, podając wyniki w postaci liczbowej.

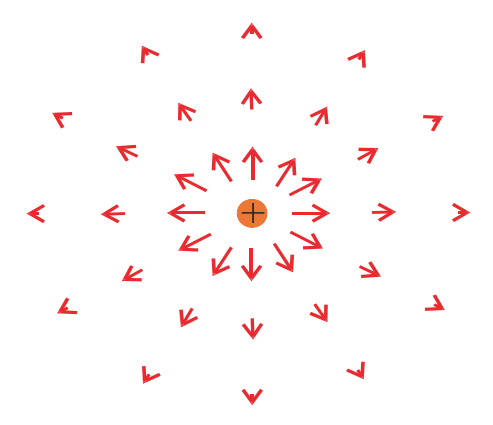

Rys. 3.2. Obraz pola elektrycznego wokół dodatniego ładunku punktowego

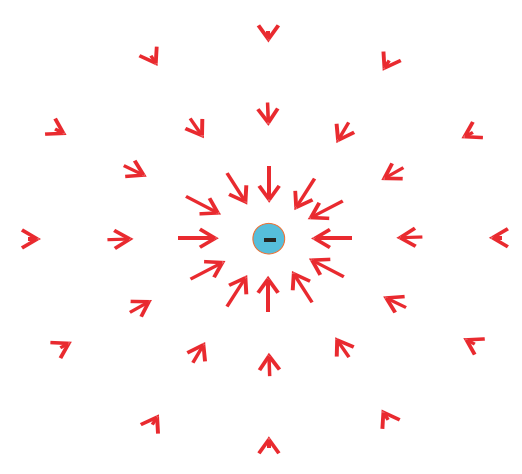

Rys. 3.3. Obraz pola elektrycznego wokół ujemnego ładunku punktowego

 Z definicji natężenia pola elektrycznego ładunku punktowego (3.4) wynika, że pole jest liniową funkcją ładunku, a więc w jego obliczeniach dla zbioru *K* ładunków punktowych *Qk* (*k* = 1, 2, ..., *K*) można zastosować zasadę superpozycji, obliczając natężenie pola **Ek** od poszczególnych ładunków, a następnie sumując pola poszczególnych składowych, obliczamy pole wypadkowe  $\mathbf{E}(\mathbf{P}_0)$  w punkcie  $P_0(x, y, z)$ :

$$
\mathbf{E}(x, y, z) = \sum_{k=1}^{k=K} \frac{Q_k}{4\pi \varepsilon_0 r_{0k}^2} \mathbf{e}_{0k}
$$
(3.6)

gdzie  $r_{0k} = \sqrt{(x - x_k)^2 + (y - y_k)^2 + (z - z_k)^2}$  to odległość między punktem obserwacji  $P_0$ a punktem *Pk*(*xk*, *yk*,*zk*), w którym znajduje się ładunek *Qk*, natomiast **e**0k jest wektorem jednostkowym skierowanym od punktu  $P_k$  do punktu  $P_0$  (rys. 3.4).

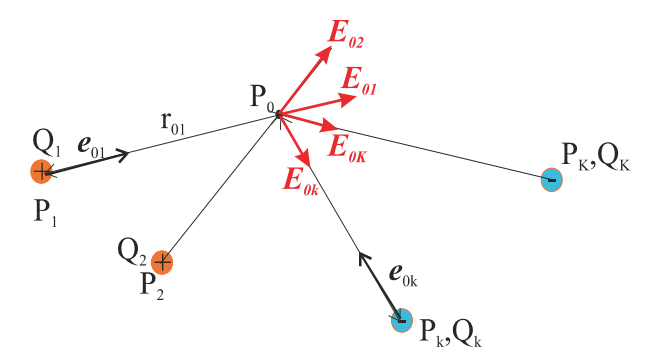

Rys. 3.4. Zasada superpozycji dla wektora natężenia pola elektrycznego *K* ładunków punktowych

 Korzystając z zasady superpozycji, możemy obliczyć rozkład natężenia pola elektrycznego wywołany dowolnym znanym rozkładem gęstości objętościowej ładunku *ρ* bądź gęstości powierzchniowej *σ* bądź liniowej *τ*.

 Rozpatrzmy objętość *V* wypełnioną znanym ładunkiem o gęstości objętościowej *ρ*(*x*, *y*,*z*) (rys. 3.5).

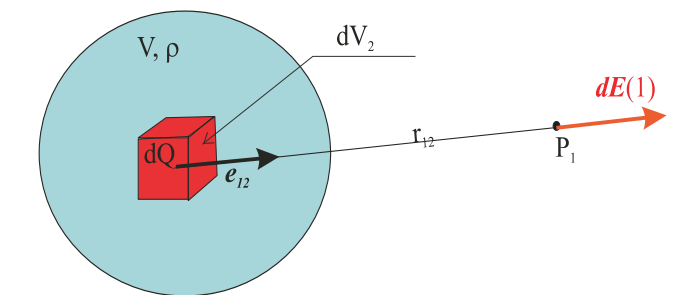

Rys. 3.5. Ładunek objętościowy *ρ*(*x*, *y*,*z*) w objętości *V*

 Tworząc prostopadłościan o elementarnej objętości d*V*, zgodnie z definicją ładunku objętościowego zawarty w niej ładunek jest d*Q* = *ρ*d*V*. Jeżeli jest to ładunek punktowy, wektor natężenia pola elektrycznego dE w punkcie  $P_1$  wynosi: d**E**(1) = [(ρd*V*<sub>2</sub>)/(4πε<sub>0</sub>*r*<sup>2</sup><sub>12</sub>)]**e**<sub>12</sub>. Sumując wszystkie ładunki elementarne d*Q* w objętości *V*, natężenie pola elektrycznego w punkcie *P*1(*x*1, *y*1,*z*1) możemy zapisać w postaci całki objętościowej:

$$
\mathbf{E}(x_1, y_1, z_1) = \frac{1}{4\pi\varepsilon_0} \iiint_V \frac{\rho(x_2, y_2, z_2) \mathbf{e}_{12}}{r_{12}^2} dV_2
$$
(3.7)

gdzie  $r_{12} = \sqrt{(x_2 - x_1)^2 + (y_2 - y_1)^2 + (z_2 - z_1)^2}$  – odległość między punktem  $P_2(x_2, y_2, z_2)$  wewnątrz obszaru *V*, w którym obliczamy gęstość  $\rho(x_2, y_2, z_2)$  a punktem obserwacji  $P_1(x_1, y_1, z_1)$ , wektor jednostkowy  $e_{12}$  w układzie współrzędnych prostokątnych ma składowe:  $\left| \frac{x_1 - x_2}{r_1}, \frac{y_1 - y_2}{r_2}, \frac{z_1 - z_2}{r_1} \right|$ ⎠ ⎞  $\overline{\phantom{a}}$ ⎝  $\begin{pmatrix} x_1 - x_2 & y_1 - y_2 & z_1 \end{pmatrix}$ 12  $\frac{1 - 4}{2}$ 12  $1 \t y_2$  $\frac{r_1 - x_2}{r_{12}}, \frac{y_1 - y_2}{r_{12}}, \frac{z_1 - z_2}{r_{12}}$ *r*  $y_1 - y$ *r*  $\frac{x_1 - x_2}{x_1 - x_2}, \frac{y_1 - y_2}{x_1 - x_2}.$ 

W wyrażeniu podcałkowym we wzorze (3.7) występują funkcje wektorowe  $\mathbf{e}_{12}$  i mimo eleganckiego krótkiego zapisu niestety, obliczając tę całkę, musimy obliczyć generalnie trzy całki dla składowych wektora jednostkowego. Przyczyna tego postępowania jest banalna i wynika z konstrukcji matematycznej całki jako sumy wielkości skalarnych. Chcąc obliczyć taką symboliczną całkę jak (3.7), musimy wybrać układ współrzędnych, najwygodniej układ współrzędnych prostokątnych, i rozpisać trzy składowe wektora jednostkowego **e12**(*e*12*<sup>x</sup>*, *e*12*<sup>y</sup>*, *e*12*<sup>z</sup>*). Tym trzem składowym wektora jednostkowego odpowiadają trzy składowe natężenia pola elektrycznego **E**(*Ex*, *Ey*, *Ez*) w punkcie obserwacji.

 Stosując podobne rozumowanie, jak powyżej, możemy wyznaczyć rozkład pola elektrycznego wywołanego przez ładunek powierzchniowy *σ* umieszczony na powierzchni *S*:

$$
\mathbf{E}(x_1, y_1, z_1) = \frac{1}{4\pi\epsilon_0} \iint_S \frac{\sigma(x_2, y_2, z_2) \mathbf{e}_{12}}{r_{12}^2} dS_2
$$

bądź ładunek liniowy τ umieszczony na krzywej *L*:

$$
\mathbf{E}(x_1, y_1, z_1) = \frac{1}{4\pi\epsilon_0} \int_L \frac{\tau(x_2, y_2, z_2) \mathbf{e}_{12}}{r_{12}^2} \, \mathrm{d}l_2 \, .
$$

Podobnie, jak w przypadku ładunku objętościowego, obliczenie rozkładu natężenia pola elektrycznego za pomocą powyższych całek generalnie wymaga obliczenia trzech niezależnych całek dla poszczególnych składowych wektora natężenia pola elektrycznego.

 Wydaje się, że mając możliwość obliczenia pola elektrycznego za pomocą powyższych wzorów całkowych, zakończyliśmy problem elektrostatyki przynajmniej dla próżni. Nawet najbardziej złożone całki potrafimy obliczyć numerycznie. Nic więc nie stoi na przeszkodzie, aby napisać program obliczania całek wielowymiarowych, korzystając ze znanych metod numerycznych i liczyć rozkład pola elektrycznego. Niestety, jak to się często mówi, nasz problem jest ukryty w szczegółach. Tym szczegółem jest fakt, że praktycznie, oprócz kilku mało istotnych przypadków, nie znamy rozkładu ładunku czy to objętościowego, czy powierzchniowego, czy liniowego. Jeżeli mamy w przestrzeni pewien rozkład przestrzenny ładunku elektrycznego, to pole elektryczne wywołane przez ładunki tworzące ten rozkład występuje również w obszarze, gdzie znajdują się ładunki. Wiemy z definicji pola, że jeżeli ładunek *Q* znajdzie się w polu elektrycznym **E**, to działa na niego siła *Q***E**, która powoduje, że ładunki się przemieszczają. Nie potrafimy bez wykonania obliczeń uwzględniających więzy nałożone na rozkład ładunku przewidzieć jego rozkładu. Wykorzystamy zależność (3.7) dla uzyskania rezultatów, które pozwolą nam lepiej zrozumieć naturę pola elektrostatycznego i ułatwią nam obliczenia jego rozkładu mimo nieznajomości rozkładu ładunków, które to pole generują.

#### **3.3. Prawo Gaussa**

 Na początek wykorzystamy konsekwencje faktu, że w prawie Coulomba siła między ładunkami jest odwrotnie proporcjonalna do kwadratu odległości między nimi. Z tego i z zasady superpozycji wynika, że pole elektryczne, wywołane przez objętościowy rozkład ładunku *ρ* w objętości *V*, jest opisane wzorem (3.7). Rozważmy zamkniętą powierzchnię *S* znajdującą się wewnątrz obszaru *V* (rys. 3.6).

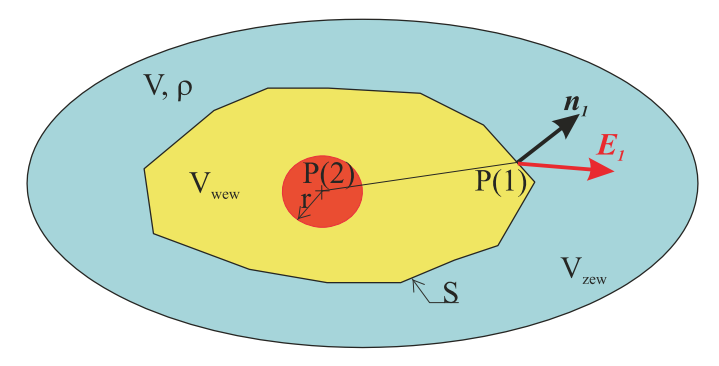

Rys. 3.6. Wyprowadzenie prawa Gaussa

 Obszar znajdujący się wewnątrz powierzchni *S* oznaczymy przez *V*wew, a obszar  $V_{\text{zew}} = V - V_{\text{wew}}$ . Na podstawie wzoru (3.7) obliczymy pole elektryczne  $E_1$  w punkcie  $P(1)$ znajdującym się na powierzchni *S* i obliczymy strumień pola przez powierzchnię *S* i mamy:

$$
\iint_{S} \mathbf{n}_1 \cdot \mathbf{E}(1) dS_1 = \iint_{S} \frac{1}{4\pi \varepsilon_0} \iiint_{V} \frac{\rho(2) \mathbf{n}_1 \cdot \mathbf{e}_{12}}{r_{12}^2} dV_2 dS_1
$$

gdzie *n***1** jest wektorem normalnej zewnętrznej do powierzchni *S* w punkcie *P*1 (rys. 3.6). Przystąpimy do obliczenia całki znajdującej się po prawej stronie powyższej równości. Zmieniając kolejność całkowania i biorąc pod uwagę, że  $V = V_1 + V_2$  mamy:

$$
\iint_{S} \frac{1}{4\pi\varepsilon_0} \iiint_{V} \frac{\rho(2)\mathbf{n}_1 \cdot \mathbf{e}_{12}}{r_{12}^2} dV_2 dS_1 = \iiint_{V_{\text{www}}} \frac{\rho(2)}{4\pi\varepsilon_0} \iint_{S} \frac{\mathbf{n}_1 \cdot \mathbf{e}_{12}}{r_{12}^2} dS_1 dV_2 + \iiint_{V_{\text{zero}}} \frac{\rho(2)}{4\pi\varepsilon_0} \iint_{S} \frac{\mathbf{n}_1 \cdot \mathbf{e}_{12}}{r_{12}^2} dS_1 dV_2
$$

Biorąc pod uwagę, że punkt *P*(1) leży w obszarze *V*wew do całki powierzchniowej w drugim składniku, możemy zastosować znane z matematyki twierdzenie Gaussa:

$$
\iint_{S} \frac{\mathbf{n}_1 \cdot \mathbf{e}_{12}}{r_{12}^2} dS_1 = -\iiint_{V_{zero}} \text{div}_1 \left( \frac{\mathbf{e}_{12}}{r_{12}^2} \right) dV_1
$$

gdzie oznaczenie div1 oznacza, że obliczamy dywergencję względem współrzędnych punktu  $P(1)$ . Znak minus w równości wynika z faktu, że n<sub>1</sub> jest normalną wewnętrzną dla obszaru *V*<sub>zew</sub>. Zapisując w układzie współrzędnych prostokątnych wektor  $\mathbf{e}_{12}/r_{12}^2$ , mamy:

$$
\frac{\mathbf{e}_{12}}{r_{12}^2} = \mathbf{e}_x \frac{x_1 - x_2}{r_{12}^3} + \mathbf{e}_y \frac{y_1 - y_2}{r_{12}^3} + \mathbf{e}_z \frac{z_1 - z_2}{r_{12}^3}
$$

gdzie  $r_{12} = \sqrt{(x_2 - x_1)^2 + (y_2 - y_1)^2 + (z_2 - z_1)^2}$ , a **e**<sub>x</sub>, **e**<sub>y</sub>, **e**<sub>z</sub> – wektory jednostkowe układu współrzędnych prostokątnych odpowiednio osi *x*, *y* i *z*. Obliczając dywergencję wektora  $e_{12}/r_{12}$  względem zmiennych  $x_1, y_1, z_1$ , otrzymujemy div<sub>1</sub> $(e_{12}/r_{12}^2)$ , a więc obliczana całka jest równa zeru i pozostaje do obliczenia całka  $\iiint_{V_{\text{wev}}} \frac{\rho(2)}{4\pi\varepsilon_0} \iint_{S} \frac{\mathbf{n}_1 \cdot \mathbf{e}_{12}}{r_{12}^2} dS_1 dV_2$  $\frac{\rho(z)}{4\pi\varepsilon_0}$   $\iint_{c} \frac{-1-z_1}{r^2} dS_1 d$ 2 12  $n_1 \cdot e_{12}$  $\int \frac{\rho(z)}{4\pi \varepsilon_0} \iint \frac{\mathbf{n}_1 \cdot \mathbf{e}_{12}}{r^2} dS_1 dV_2$ . Niestety z obli-

czeniem tej całki mamy drobny kłopot związany z faktem, że punkt *P*1 leży wewnątrz obszaru *V*wew, co powoduje, że funkcja podcałkowa posiada w tym punkcie osobliwość związaną z zerowaniem się odległości *r*12. Dla uniknięcia tej trudności w matematyce stosuje się zabieg polegający na otoczeniu punktu  $P_1$  kulą o małym, a w granicy zmierzającym do zera, promieniem *r* (rys. 3.6). Po wprowadzeniu tej małej kuli o powierzchni *Sr* zapiszemy całkę powierzchniową w postaci:

$$
\iint_{S} \frac{\mathbf{n}_{1} \cdot \mathbf{e}_{12}}{r_{_{12}}^{2}} dS_{1} = \iint_{S} \frac{\mathbf{n}_{1} \cdot \mathbf{e}_{12}}{r_{_{12}}^{2}} dS_{1} + \iint_{S_{r}} \frac{\mathbf{n}_{1} \cdot \mathbf{e}_{12}}{r_{_{12}}^{2}} dS_{1} - \iint_{S_{r}} \frac{\mathbf{n}_{1} \cdot \mathbf{e}_{12}}{r_{_{12}}^{2}} dS_{1}
$$

Suma dwóch pierwszych całek po lewej stronie powyższej równości ogranicza objętość ograniczoną powierzchniami *S* i  $S_r$  i równą  $V_0 = V_{wew} - V_r$ . Wewnątrz tej objętości funkcja podcałkowa nie jest osobliwa, a więc możemy zastosować twierdzenie Gaussa, przekształcając całkę powierzchniową na całkę po objętości:

$$
\iint_{S} \frac{\mathbf{n}_1 \cdot \mathbf{e}_{12}}{r_{_{12}}^2} dS_1 + \iint_{S_r} \frac{\mathbf{n}_1 \cdot \mathbf{e}_{12}}{r_{_{12}}^2} dS_1 = \iint_{S+S_r} \frac{\mathbf{n}_1 \cdot \mathbf{e}_{12}}{r_{_{12}}^2} dS_1 = \iiint_{V_0} \text{div}_1 \left( \frac{\mathbf{e}_{12}}{r_{_{12}}^2} \right) dV_1.
$$

Dywergencję wektora  $\mathbf{e}_{12}/r_{12}$  obliczyliśmy dla  $V_{\text{zew}}$  i możemy skorzystać z tego wyniku, czyli div<sub>1</sub>( $e_{12}/r_{12}^2$ ), a tym samym mamy:  $\iint_S \frac{\mathbf{n}_1 \cdot \mathbf{e}_{12}}{r_{12}^2} dS_1 = -\iint_{S_r} \frac{\mathbf{n}_1 \cdot \mathbf{e}_{12}}{r_{12}^2} dS_1$  $\frac{\mathbf{n}_1 \cdot \mathbf{e}_{12}}{2} dS_1 = -\iint \frac{\mathbf{n}_1 \cdot \mathbf{e}_{12}}{2} dS_1$ . Obliczenie ostatnie

całki po powierzchni małej kuli o promieniu *r* zmierzającym do zera jest nietrudne. Wektor jednostkowy *e12* jest skierowany zgodnie z umową na zewnątrz kuli i pokrywa się z kierunkiem jej promienia. Jednostkowy wektor normalnej **n1** jest skierowany do wnętrza kuli i pokrywa się z kierunkiem promienia, a więc iloczyn skalarny  $\mathbf{n}_1 \cdot \mathbf{e}_{12} = -1$ , gdyż kąt między obu wektorami wynosi 180°. Odległość *r*12 między powierzchnią kuli a jej środkiem wynosi *r* i jest stała. Obli-

czając całkę powierzchniową, mamy:  $\iint_{R_1} \frac{\mathbf{n}_1 \cdot \mathbf{e}_{12}}{r^2} dS_1 = -\iint_{R_1} \frac{\mathbf{n}_1 \cdot \mathbf{e}_{12}}{r^2} dS_1 = \frac{4\pi r^2}{r^2} = 4\pi$ 2  $\omega_1$  -  $\int \int_{r^2}^{r^2}$   $\omega_1$ 12  $S_r$  12  $\iint_{S} \frac{\mathbf{n}_1 \cdot \mathbf{e}_{12}}{r_{12}^2} dS_1 = -\iint_{S_r} \frac{\mathbf{n}_1 \cdot \mathbf{e}_{12}}{r_{12}^2} dS_1 = \frac{4\pi r^2}{r^2} =$  $\frac{\mathbf{n}_1 \cdot \mathbf{e}_{12}}{2} dS_1 = -\int \left[ \frac{\mathbf{n}_1 \cdot \mathbf{e}_{12}}{2} dS_1 \right] = \frac{4\pi r^2}{2} = 4\pi$ . Reasumując

przeprowadzone obliczenia, otrzymujemy prawo Gaussa dla pola elektrycznego w próżni:

$$
\iint_{S} \mathbf{n} \cdot \mathbf{E} dS = \iiint_{V} \frac{\rho(x, y, z)}{\varepsilon_0} dV
$$
\n(3.8)

Otrzymany przez nas wynik stwierdza, że strumień wektora natężenia pola elektrycznego przez powierzchnię zamkniętą *S* jest równy całkowitemu ładunkowi zawartemu w objętości *V* ograniczonej przez powierzchnię *S* podzielonemu przez  $\varepsilon_0$ , a więc jeszcze raz mamy potwierdzenie, że pole elektryczne jest polem źródłowym. Źródłem strumienia pola elektrycznego przez powierzchnię ograniczającą pewien obszar przestrzeni jest ładunek istniejący w tym obszarze. Jeżeli ładunek zawarty w obszarze ograniczonym powierzchnią *S* będzie równy zeru, to strumień przepływający przez tę powierzchnię musi być równy zeru. Nie oznacza to, że pole elektryczne na powierzchni *S* jest równe zeru, a jedynie stwierdza, że rozkład pola w przestrzeni musi być w tym wypadku taki, aby całka ze składowej normalnej pola elektrycznego po powierzchni *S* była równa zeru. Należy pamiętać, że prawo Gaussa odnosi się tylko do strumienia pola elektrycznego przez powierzchnię zamkniętą.

 Podobnie jak przekształciliśmy zasadę zachowania ładunku z postaci całkowej na lokalną postać różniczkową również możemy przekształcić prawo Gaussa (3.8), korzystając z twierdzenia Gaussa:  $\iiint\limits_V \text{div} \mathbf{A} \, \text{d}V = \iint\limits_S \mathbf{n} \cdot \mathbf{n}$  $div\mathbf{A}dV = \iint \mathbf{n} \cdot \mathbf{A}dS$  słusznego dla dowolnego ciągłego pola wek-

torowego *A*. Korzystając z tego twierdzenia możemy równanie (3.8) zapisać w postaci:

$$
\iiint\limits_V \text{div}\mathbf{E} - \frac{\rho(x, y, z)}{\varepsilon_0} \, \text{d}V = 0
$$

i stosując klasyczne postępowanie, że warunkiem spełnienia powyższej równości dla dowolnej objętości *V* jest zerowanie się funkcji podcałkowej otrzymujemy jedno z czterech równań Maxwella:

$$
\operatorname{div} \mathbf{E} = \frac{\rho}{\varepsilon_0} \tag{3.9}
$$

Otrzymane równanie jest słuszne zarówno dla pola statycznego, jak również dla pola elektrycznego i ładunku będących funkcją czasu, czyli dla pól dynamicznych lub, jak mówimy, dla pola elektromagnetycznego.

 Wykorzystanie prawa Gaussa w postaci (3.8) do wyznaczenia rozkładu pola elektrycznego praktycznie jest możliwe tylko w kilku przypadkach. Główna przyczyna jest związana z naszą bardzo ograniczoną umiejętnością rozwiązywania równań całkowych, a równanie (3.8) przy zadanym rozkładzie gęstości objętościowej stanowi równanie całkowe, z którego należałoby wyznaczyć wektor natężenia pola elektrycznego **E**. Mamy jednak takie przypadki, gdzie na drodze rozważań fizycznych wynikających z symetrii obiektu, potrafimy przewidzieć rozkład pola elektrycznego w przestrzeni i pozostaje nam tylko obliczyć jego wartość liczbową.

 Wyznaczymy rozkład pola elektrycznego wywołanego przez ładunek objętościowy *ρ*(*r*) znajdujący się wewnątrz kuli o promieniu *R*. Rozkład ładunku objętościowego w kuli jest zależny tylko od odległości *r* od środka kuli. Rozważymy dwa przypadki, a mianowicie:

1) rozkład równomierny  $\rho(r) = \rho_0$ ,

2) rozkład opisany zależnością  $\rho(r) = \rho_0 (r/R)^2$ .

Na podstawie symetrii sferycznej obiektu (kula) wybieramy układ współrzędnych sferycznych *r*, *θ*, *φ* (rys. 3.7). Gęstość objętościowa jest wielkością niezależną od współrzędnych kątowych *θ* i φ, a więc nie ma żadnej przyczyny, aby pole elektryczne zależało od tych współrzędnych, czyli możemy przyjąć, że pole zależy tylko od odległości od środka kuli *r*. Ze względu na symetrię sferyczną rozkładu i jego niezależność od zmiennych *θ*, *φ* natężenie pola elektrycznego powinno mieć tylko składową promieniową, którą oznaczymy jak *E*(*r*) (rys. 3.7). Przyjmujemy powierzchnię sferyczną o promieniu *r* i środku w początku układu współrzędnych i na mocy prawa Gaussa mamy:

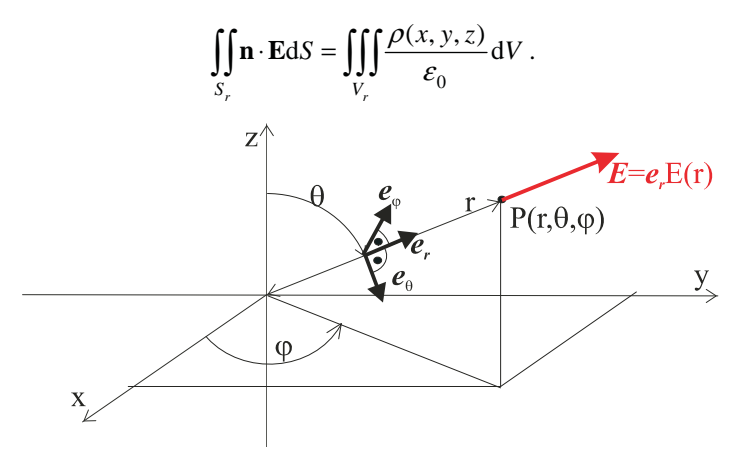

Rys. 3.7. Układ współrzędnych sferycznych *r*, *θ*, *φ*; **e***r*, **e***θ*, **e***φ* – wektory jednostkowe osi *r*, *θ*, *φ* odpowiednio. Pole elektryczne w punkcie *P* wywołane obecnością ładunku punktowego w początku układu współrzędnych

Całka powierzchniowa jest łatwa do obliczenia, gdyż ze względu na fakt, że natężenie pola elektrycznego **E** ma tylko składową promieniową *E*(*r*), a kierunek normalnej pokrywa się z kierunkiem wektora jednostkowego **e**<sub>*r*</sub>, możemy zapisać  $\iint \mathbf{n} \cdot \mathbf{Ed}S = \iint E(r) dS$ . Wartość  $S_r$  *S*,

składowej *E*(*r*) jest wielkością stałą na powierzchni kuli o promieniu *r*, stąd mamy  $dS = \iint E(r) dS = E(r) \iint dS = 4\pi r^2 E(r)$  $\iint_{S_r} \mathbf{n} \cdot \mathbf{E} dS = \iint_{S_r} E(r) dS = E(r) \iint_{S_r} dS = 4\pi r^2 E(r)$ , gdyż całka powierzchniowa po powierzchni

kuli jest równa jej powierzchni.

 W przypadku całki objętościowej z gęstości ładunku elektrycznego musimy nie tylko rozważyć, że mamy dwa różne rozkłady, ale również uwzględnić, czy promień *r* powierzchni obliczeniowej jest mniejszy, czy większy od promienia *R* kuli, we wnętrzu której znajduje się ładunek. Jak wspomniano przy opisie prawa Gaussa, jedynie ładunek wewnątrz powierzchni *Sr* wytwarza pole na tej powierzchni. W przypadku *r* ≤ *R* całka objętościowa w przypadku 1 przyjmuje postać:

1. 
$$
\iiint_{V_r} \frac{\rho(x, y, z)}{\varepsilon_0} dV = \int_{0}^{2\pi} d\varphi \int_{0}^{\pi} \sin \theta d\theta \int_{0}^{r} \frac{\rho_0}{\varepsilon_0} r^2 dr = \frac{4}{3} \pi r^3 \frac{\rho_0}{\varepsilon_0},
$$

a w przypadku 2 gęstości będącej kwadratową funkcją promienia mamy:

2. 
$$
\iiint_{V_r} \frac{\rho(x, y, z)}{\varepsilon_0} dV = \int_0^{2\pi} d\varphi \int_0^{\pi} \sin \theta d\theta \int_0^{r} \frac{\rho_0}{\varepsilon_0} \left(\frac{r}{R}\right)^2 r^2 dr = \frac{4}{5R^2} \pi r^5 \frac{\rho_0}{\varepsilon_0}.
$$

Dla  $r$  ≥  $R$  w przypadku 1 będzie:

1. 
$$
\iiint_{V_r} \frac{\rho(x, y, z)}{\varepsilon_0} dV = \int_0^{2\pi} d\varphi \int_0^{\pi} \sin \theta d\theta \int_0^{R} \frac{\rho_0}{\varepsilon_0} r^2 dr = \frac{4}{3} \pi R^3 \frac{\rho_0}{\varepsilon_0},
$$

a w drugim:

2. 
$$
\iiint_{V_r} \frac{\rho(x, y, z)}{\varepsilon_0} dV = \int_0^{2\pi} d\varphi \int_0^{\pi} \sin \theta d\theta \int_0^{R} \frac{\rho_0}{\varepsilon_0} \left(\frac{r}{R}\right)^2 r^2 dr = \frac{4}{5} \pi R^3 \frac{\rho_0}{\varepsilon_0}.
$$

Na mocy prawa Gaussa otrzymujemy dla stałej gęstości:

1. 
$$
E(r) = \begin{cases} \frac{\rho_0 r}{3\varepsilon_0} & \text{d} \text{a } r \le R \\ \frac{R^3 \rho_0}{3\varepsilon_0 r^2} & \text{d} \text{a } r \ge R \end{cases}
$$

Warto zauważyć, że pole wewnątrz kuli zawierającej równomiernie rozłożony ładunek przestrzenny zmienia się liniowo w funkcji odległości od środka kuli. Natomiast dla *r* ≥ *R*, czyli na zewnątrz kuli, mamy *E*(*r*) =  $Q/4\pi\varepsilon_0 r^2$ , a więc pole ma rozkład identyczny z rozkładem ładunku punktowego *Q* = (4π*R<sup>3</sup>ρ*<sub>0</sub>)/3, który znajduje się w środku kuli. Równie ważnym wynikiem jest ciągłość pola dla *r* = *R*. Czy obliczamy pole elektryczne ze strony *r* < *R*, czy ze strony  $r > R$ , to dla  $r = R$  wynik jest identyczny. Jest to ważna cecha ciągłości składowej normalnej wektora natężenia pola elektrycznego.

Dla gęstości objętościowej zależnej od kwadratu odległości r mamy:

2. 
$$
E(r) = \begin{cases} \frac{\rho_0}{5\varepsilon_0 R^2} r^3 \text{ dla } r \le R\\ \frac{\rho_0 R^3}{5\varepsilon_0 r^2} \text{ dla } r \ge R. \end{cases}
$$

Natężenie pola elektrycznego wewnątrz kuli zmienia się z trzecią potęgą promienia dla rozkładu gęstości ładunku objętościowego będącego kwadratową funkcją promienia. Natomiast na zewnątrz możemy napisać *E*(*r* ≥ *R*) = 0,6Q/4πε<sub>0</sub>*r*<sup>2</sup>, a więc jeżeli ładunek obli-

czymy tak jak przy rozkładzie równomiernym z zależności  $Q = (4\pi R^3 \rho_0)/3,$  to pole na zewnątrz jest mniejsze i jego maksymalna wartość osiągana na powierzchni kuli wynosi tylko 0,6 wartości pola dla równomiernego rozkładu ładunku.

 Z naszych obliczeń wynika wniosek, że obliczając pole elektryczne wywołane przez ładunek objętościowy musimy znać jego rozkład w przestrzeni, gdyż sposób rozmieszczenia ładunku wpływa istotnie na wartość pola. Powstaje pytanie, czy mierząc rozkład pola na zewnątrz obszaru zajętego przez ładunek objętościowy, jesteśmy w stanie odtworzyć rozkład przestrzenny tego ładunku? Postawione pytanie należy do bardzo trudnych problemów, gdyż jak widać z porównania rozkładu pola elektrycznego dla *r* ≥ *R*, w obu przypadkach charakter zmienności pola jest identyczny, czyli pole maleje z kwadratem odległości. Analizując przebieg zmian pola w funkcji odległości, nie uzyskamy żadnych użytecznych informacji na podstawie znajomości charakteru jego zmienności na zewnątrz obszaru, gdzie znajduje się ładunek. Oczywiście możemy stwierdzić, że maksymalna wartość natężenia pola elektrycznego jest mniejsza, ale aby to ocenić musimy znać natężenie pola przy rozkładzie równomiernym i móc rozsądnie przyjąć *ρ*0 w obu przypadkach. Dla prostej geometrii sferycznej już widać trudności, jakie mamy z identyfikacją rozkładu ładunku, a dodatkowe komplikacje będą związane z kształtem obszaru, w którym jest rozłożony ładunek. Przedstawiony problem należy do grupy tzw. problemów odwrotnych i jest jednym z najtrudniejszych zadań, jakie często inżynier musi rozwiązać.

#### **Rozdział 4**

## **POLE CENTRALNE, POTENCJAŁ, PRACA W POLU ELEKTRYCZNYM**

#### **4.1. Pole elektrostatyczne jako pole centralne**

 Obecnie zbadamy wnioski wynikające z faktu, że pole elektryczne generowane przez wiele źródeł spełnia zasadę superpozycji. Na podstawie tej własności pola elektrycznego wyznaczamy pole elektryczne dla poszczególnych źródeł, a następnie wyznaczamy wypadkowe pole, sumując pola składowe. Oznacza to, że jeżeli udowodnimy pewną ogólną własność pola elektrycznego dla pojedynczego ładunku elektrycznego, to za pomocą zasady superpozycji będziemy mogli przenieść tę własność na układ ładunków (3.6) bądź ciągły rozkład ładunku (3.7).

 Pole elektryczne w punkcie *P*1 wywołane przez ładunek punktowy *Q* znajdujący się w punkcie *P*2 określa zależność (3.4). Pole określone taką zależnością nazywamy polem centralnym. Mówimy, że statyczne pole elektryczne, podobnie jak pole grawitacyjne, jest polem centralnym. Pole centralne ma fundamentalną własność, a mianowicie, praca wykonana w takim polu między dwoma punktami A i B jest niezależna od drogi, po jakiej przejdziemy z punktu A do B. W celu wykazania, że praca  $W_{AB}$  między punktami A, B jest niezależna od sposobu przejścia z punktu A do punktu B w polu elektrostatycznym rozpoczniemy od analizy sytuacji dla ładunku punktowego, a następnie, korzystając z zasady superpozycji, uogólnimy nasz wynik na dowolny rozkład ładunków.

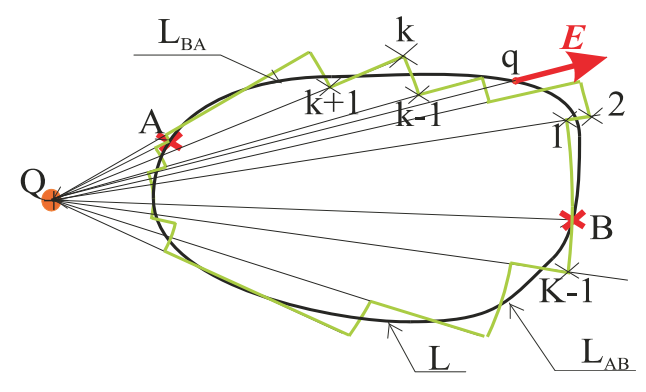

Rys. 4.1. Interpolacja krzywej całkowania we wzorze (4.1)

 W polu elektrycznym wytworzonym przez ładunek punktowy *Q* rozpatrzymy pracę wykonaną przy przemieszczaniu ładunku próbnego *q* po krzywej zamkniętej *L* (rys. 4.1). Praca *W* wykonana przez siłę *F* po krzywej *L* jest dana zależnością:

$$
W = \int\limits_L \mathbf{F} \cdot \mathbf{dl}
$$

gdzie wektor **dl** – pokrywa się z kierunkiem stycznej do krzywej *L*, jego zwrot jest wybrany w ten sposób, że obchodzimy krzywą tak, aby jej wnętrze mieć po lewej stronie, a jego wartość jest równa elementarnej długości łuku *dl*. Obliczamy pracę wykonaną przy przemieszczaniu ładunku próbnego *q*. Zgodnie z definicją natężenia pola elektrycznego **E**, wywołanego przez ładunek *Q*, na ładunek próbny q działa siła *F* = *q***E**. Podstawiając do powyższej całki i wyłączając przed znak całki stały ładunek próbny *q*, mamy:

$$
W = q \int_{L} \mathbf{E} \cdot \mathbf{dl} \tag{4.1}
$$

Dla obliczenia całki (4.1) aproksymujemy krzywą *L* łukami okręgów o środku w punkcie, gdzie znajduje się ładunek *Q* i końce łuków połączymy odcinkami, które pokrywają się z promieniem łuku (rys. 4.1). Jeżeli będziemy stosowali coraz krótsze łuki, to jest oczywiste, że w granicy otrzymamy wartość całki (4.1). Taka aproksymacja całkowania ma tę zaletę, że pole elektryczne na łukach jest prostopadłe do stycznej do tego łuku, co wynika z konstrukcji łuku. Przemieszczając ładunek próbny po łuku, nie wykonujemy żadnej pracy, gdyż iloczyn skalarny **E·dl** jest równy zeru, ponieważ na łuku oba wektory są wzajemnie prostopadłe. Wynika to z faktu, że pole elektryczne **E** jest polem centralnym, a środek łuku znajduje się w centrum pola. Pozostaje nam do policzenia całka po odcinkach łączących kolejne łuki i pokrywających się z promieniem wodzącym łuku. Na tych odcinkach kierunek pola elektrycznego pokrywa się z kierunkiem odcinka stanowiącego drogę całkowania więc **E·dl** = **Edr**, gdzie *E* jest wartością pola na odcinku, a *dr* elementem długości. Biorąc pod uwagę definicję pola elektrycznego dla ładunku punktowego (3.4) dla *k*-tego

odcinka o końcach w punktach *k*, 
$$
k+1
$$
 mamy 
$$
\int_{r_k}^{r_{k+1}} \frac{Q}{4\pi \varepsilon_0 r^2} dr = \frac{Q}{4\pi \varepsilon_0} \left( \frac{1}{r_k} - \frac{1}{r_{k+1}} \right).
$$

Sumując udziały wszystkich odcinków od pierwszego do ostatniego, mamy:

$$
\int_{L} \mathbf{E} \cdot \mathbf{dl} \approx \frac{Q}{4\pi \varepsilon_0} \left( \frac{1}{r_1} - \frac{1}{r_2} + \frac{1}{r_2} - \frac{1}{r_3} + \dots + \frac{1}{r_{k-1}} - \frac{1}{r_k} + \frac{1}{r_k} - \frac{1}{r_{k+1}} + \dots + \frac{1}{r_{K-1}} - \frac{1}{r_K} \right)
$$

Sumując wszystkie składniki, otrzymujemy:  $\int E \cdot dl \approx \frac{Q}{4\pi \epsilon_0} \left[ \frac{1}{r_0} - \frac{1}{r_0} \right]$ ⎠ ⎞  $\parallel$  $\int_{L} E \cdot dl \approx \frac{Q}{4\pi\varepsilon_0} \left( \frac{1}{r_1} - \frac{1}{r_K} \right)$ 4π $\varepsilon$ <sub>0</sub>  $\langle r_1$ , ale  $r_1 = r_K$  (rys.4.1), co

oznacza  $\int$ **E** ⋅ **dl** ≈ 0 ⋅ Ostatecznie po przejściu do granicy otrzymujemy bardzo istotny wynik: *L*

$$
\int_{L} \mathbf{E} \cdot \mathbf{dl} = 0 \tag{4.2}
$$

Wynik powyższy otrzymaliśmy, co prawda, dla pola elektrostatycznego ładunku punktowego, ale zasada superpozycji, którą pole elektryczne spełnia, pozwala nam uogólnić ten wynik dla dowolnego rozkładu ładunków. Warto osiągnięty przez nas wynik podsumować w postaci stwierdzenia:

Przemieszczając ładunek w polu elektrostatycznym po drodze zamkniętej, nie wykonujemy żadnej pracy.

Dowód, że praca przy przemieszczaniu ładunku z punktu A do punktu B nie zależy od drogi po jakiej przejdziemy z punktu A do B jest prostą konsekwencją powyższego stwierdzenia. Weźmy dowolną krzywą zamkniętą L przechodzącą przez punkty A i B (rys. 4.1) i rozłóżmy ją na dwie krzywe  $L_{AB}$  i  $L_{BA}$ . Zachodzi oczywisty związek wynikający z własności całki krzywoliniowej, a mianowicie:  $\mathbf{E} \cdot \mathbf{dl} = \mathbf{E} \cdot \mathbf{dl} + \mathbf{E} \cdot \mathbf{dl} = 0$  $\int_{L} \mathbf{E} \cdot \mathbf{dl} = \int_{L_{AB}} \mathbf{E} \cdot \mathbf{dl} + \int_{L_{BA}} \mathbf{E} \cdot \mathbf{dl} =$  $\mathbf{E} \cdot \mathbf{dl} = \begin{bmatrix} \mathbf{E} \cdot \mathbf{dl} + \mathbf{E} \cdot \mathbf{dl} = 0 \cdot \text{Biorqc pod uwage, że} \end{bmatrix}$ 

zmiana kierunku całkowania na łuku *L*<sub>BA</sub> zmienia znak całki mamy:  $\int_{L_{BA}} \mathbf{E} \cdot d\mathbf{l} = -\int_{L_{AB0}} \mathbf{E} \cdot d\mathbf{l}$  $\mathbf{E} \cdot \mathbf{dl} = - \left[ \mathbf{E} \cdot \mathbf{dl} \right]$ 

gdzie dla podkreślenia, że łuk *L*AB0 jest różny od łuku *L*AB wprowadzono wskaźnik 0 (rys. 4.1). Ostatecznie otrzymujemy  $\int_{L_{AB}} \mathbf{E} \cdot d\mathbf{l} = \int_{L_{AB0}} \mathbf{E} \cdot d\mathbf{l}$ **E dl E dl** . Otrzymany wynik potwierdza, że nieza-

leżnie od drogi, jaką dojdziemy z punktu A do B, wartość całki będzie tylko funkcją położenia punktów końcowych drogi. Możemy więc zapisać całkę jako różnicę jej wartości w punktach końcowych A i B:

$$
\int_{A}^{B} \mathbf{E} \cdot d\mathbf{l} = \varphi(\mathbf{B}) - \varphi(\mathbf{A})
$$
\n(4.3)

#### **4.2. Potencjał elektryczny**

 Funkcję skalarną *φ*(A), *φ*(B) nazywamy potencjałem elektrycznym w punkcie odpowiednio A, B i mówimy o polu skalarnym potencjału elektrycznego *φ*(*x*, *y*,*z*). Jednostką potencjału elektrycznego jest volt [V]. Potencjał elektryczny zdefiniowany wzorem (4.3) nie jest określony jednoznacznie, gdyż wartość całki zawsze zależy od różnicy potencjału w punktach końcowych krzywej całkowania. Jeżeli dodamy do wartości potencjału *φ*(*x*, *y*,*z*) dowolną stałą C i utworzymy nowy potencjał  $\psi(x, y, z) = \varphi(x, y, z) + C$ , to wartość całki (4.3) nie ulegnie zmianie, gdyż  $(A) - \varphi(B) = \varphi(A) + C - [\varphi(B) + C] = \psi(A) - \psi(B)$  $\int_{a}^{B} \mathbf{E} \cdot d\mathbf{l} = \varphi(A) - \varphi(B) = \varphi(A) + C - [\varphi(B) + C] = \psi(A) - \psi(B)$ . Dla jednoznacznego określenia po-

tencjału elektrycznego trzeba wprowadzić dodatkowy warunek, przyjmując tak zwany potencjał odniesienia. Sposób przyjęcia potencjału odniesienia nie jest sprawą bardzo istotną gdyż naszym zasadniczym celem jest obliczenie rozkładu pola elektrycznego, a to jest zawsze funkcją różnicy potencjałów.

 Wykażemy obecnie, że jeżeli znamy rozkład potencjału elektrycznego w pewnym obszarze przestrzeni *V*, czyli znamy wynik całkowania wektora natężenia pola elektryczne-B

go **∫ E** ∙ **d**la dwóch dowolnych punktów będących końcami dowolnej drogi między tymi A

punktami, to potrafimy wyznaczyć pole elektryczne *E* w obszarze *V*. Innymi słowy, rozwiążemy równanie całkowe (4.3) przy danej wartości prawej strony.

 Rozpatrzmy dwa punkty A(*l*) i B(*l* + d*l*) (rys. 4.2) znajdujące się w niewielkiej odległości *dl* od siebie. Obliczając całkę ∫E∙dl po linii prostej łączącej oba punkty i korzystając A

z twierdzenia o wartości średniej w rachunku całkowym, możemy napisać:

$$
\int_{A}^{B} \mathbf{E} \cdot \mathbf{dl} \approx E_{st}(\eta) dl = \varphi(l) - \varphi(l + dl),
$$

A

gdzie punkt *η* leży na odcinku między punktami A, B. Dzieląc przez *dl* i przechodząc do granicy, otrzymujemy:

$$
E_{st}(\mathbf{A}) = -\frac{d\varphi}{dl},
$$

gdzie *d*ϕ'*dl* oznacza pochodną kierunkową wzdłuż prostej *l* przechodzącej przez punkt A. Znak minus w powyższym równaniu wynika z przyjętej umowy, że ładunkiem próbnym jest ładunek dodatni.

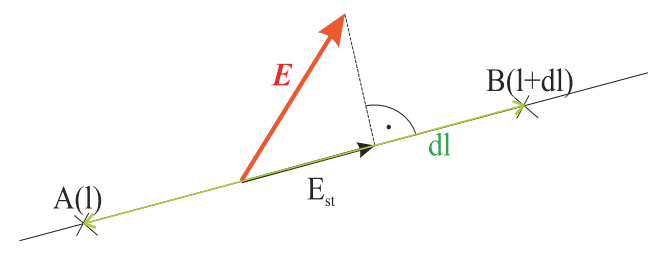

Rys. 4.2. Obliczenie natężenia pola elektrycznego

 Przyjmując układ współrzędnych prostokątnych *x*, *y*, *z* i kierując prostą *l* wzdłuż odpowiednich osi mamy:

$$
E_x = -\frac{\partial \varphi}{\partial x}
$$
  
\n
$$
E_y = -\frac{\partial \varphi}{\partial y}
$$
  
\n
$$
E_z = -\frac{\partial \varphi}{\partial z}
$$
\n(4.4)

czyli znając rozkład potencjału elektrycznego *φ*(*x*, *y*,*z*) w objętości *V*, możemy wyznaczyć składowe wektora natężenia pola elektrycznego *Ex*, *Ey*, *Ez* w tym obszarze, obliczając odpowiednie pochodne potencjału (4.4). Ze względu na fakt, że pole elektryczne jest wektorem, możemy wnioskować, że również trzy pochodne cząstkowe potencjału tworzą wektor. Wektor ten nazywamy gradientem i układ równań (4.4) zapisujemy krótko:

$$
\mathbf{E} = -\text{grad}\,\boldsymbol{\varphi} \tag{4.5}
$$

lub, korzystając z operatora nabla, mamy:

$$
\mathbf{E}=-\nabla\varphi.
$$

 Otrzymany przez nas wynik jest bardzo ważny, gdyż pozwala on w istotny sposób zmniejszyć wysiłek związany z obliczaniem pola elektrycznego. Jeżeli będziemy potrafili wyznaczyć skalarne pole potencjału elektrycznego dla danego rozkładu ładunku, co oznacza konieczność wyznaczenia tylko jednej funkcji skalarnej, to obliczenie pola jest już bardzo proste. Na podstawie zależności (4.4) musimy tylko generalnie obliczyć trzy pochodne cząstkowe odpowiednio w kierunku osi *x*, *y* i *z*, co jest znacznie prostsze niżeli obliczanie trzech całek. Pozostaje nam tylko zbudowanie odpowiednich wzorów i rozpoczniemy, jak zwykle, od ładunku punktowego, a następnie, korzystając z zasady superpozycji, uogólnimy dla dowolnego rozkładu.

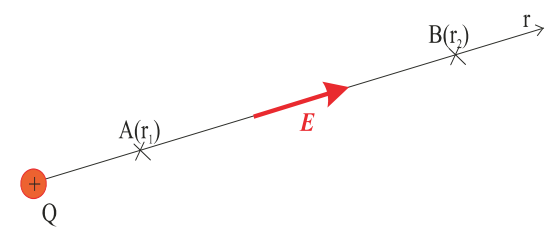

Rys. 4.3. Potencjał ładunku punktowego

 Dla ładunku punktowego *Q* (rys. 4.3) jego pole elektryczne **E** ma w układzie współrzędnych sferycznych *r*,  $\theta$ ,  $\psi$  tylko składową promieniową  $E(\mathbf{r}) = Q/(4\pi \varepsilon_0 r^2)$ , gdzie  $r - \text{od}$ ległość od punktu, w którym znajduje się ładunek. Wybieramy drogę całkowania pokrywającą się z promieniem *r* i całkując od punktu  $A(r_1)$  do punktu  $B(r_2)$ , otrzymujemy:

$$
\int_{A(\mathbf{r}_1)}^{B(\mathbf{r}_2)} \mathbf{H} \cdot d\mathbf{l} = \int_{\mathbf{r}_1}^{\mathbf{r}_2} E(\mathbf{r}) d\mathbf{r} = \frac{Q}{4\pi\epsilon_0 r_1} - \frac{Q}{4\pi\epsilon_0 r_2},
$$

gdzie potencjał w punkcie A jest  $\varphi(A) = Q/(4\pi \varepsilon_0 r_1)$ , a w punkcie B –  $\varphi(B) = Q/(4\pi \varepsilon_0 r_2)$ . Dla usunięcia niejednoznaczności w określeniu potencjału wystarczy nałożyć logiczny fizycznie warunek, że potencjał w nieskończonej odległości od ładunku źródłowego jest równy zeru. Oznacza to, że umieszczając punkt B w nieskończoności, co jak widać z zależności  $\varphi(B) = Q/(4\pi\varepsilon_0 r_2)$  prowadzi do zerowania się potencjału, nie można do potencjału w punkcie A i B dopisać dowolnej stałej. Tak więc, przyjmując umowę o zerowaniu się potencjału w nieskończonej odległości od źródła dla ładunku punktowego, mamy jednoznacznie określony potencjał, który w odległości *r* od ładunku wyznaczony wzorem:

$$
\varphi(r) = \frac{Q}{4\pi\varepsilon_0 r} \tag{4.6}
$$

 Powierzchnię, na której wartość potencjału jest stała, nazywamy powierzchnią ekwipotencjalną. Wyznaczamy te powierzchnie, rozwiązując równanie:

$$
\varphi(x, y, z) = \Phi_0,\tag{4.7}
$$

gdzie *Φ*0 jest potencjałem danej powierzchni ekwipotencjalnej. Przyjmując różne wartości *Φ*0, otrzymujemy rodzinę powierzchni ekwipotencjalnych dla pola skalarnego potencjału elektrycznego *φ*(*x*, *y*,*z*). W przypadku ładunku punktowego powierzchnie ekwipotencjalne są współśrodkowymi powłokami kulistymi o promieniu R<sub>i</sub> =  $Q/(4\pi\epsilon_0\Phi_i)$ , *i* = 1, 2, ..., *I*. Rozkład powierzchni ekwipotencjalnych dla dodatniego ładunku punktowego o wartości  $Q = \ln C$  przedstawiono na rys. 4.4, a dla ładunku ujemnego  $Q = -\ln C$  na rys. 4.5. Jednocześnie na rysunkach narysowano wektor pola elektrycznego *E*, który jest styczny do linii wychodzących z punktu, gdzie znajduje się ładunek i prostopadły do powierzchni ekwipotencjalnej.

 Często przedstawia się pole elektryczne, rysując powierzchnie ekwipotencjalne i linie sił, do których jest styczny wektor natężenia pola elektrycznego. Linie sił rysujemy zawsze prostopadle do powierzchni ekwipotencjalnych. Wynika to z faktu, że wektor pola elektrycznego jest gradientem potencjału (4.5), a więc jego składowe są obliczane jako pochodne potencjału. Ponieważ powierzchnia ekwipotencjalna charakteryzuje się stałym potencjałem, więc pochodne potencjału w kierunku stycznych do powierzchni są równe zeru ze względu właśnie na stałość potencjału. Jedyną różną od zera pochodną potencjału jest pochodna normalna do powierzchni, co oznacza, że pole elektryczne jest prostopadłe do powierzchni ekwipotencjalnej.

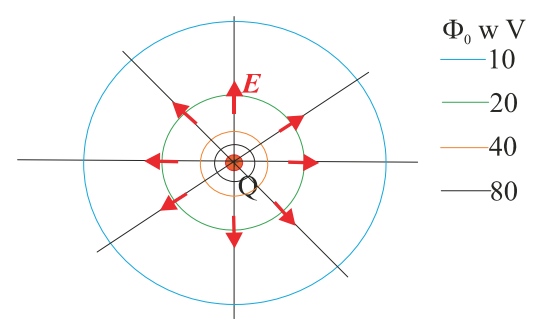

Rys. 4.4. Powierzchnie ekwipotencjalne ładunku punktowego *Q* = 1n*C*

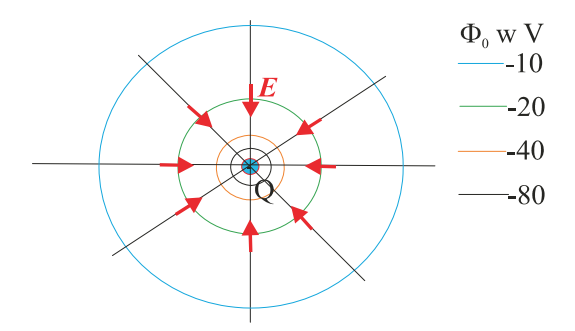

Rys. 4.5. Powierzchnie ekwipotencjalne ładunku punktowego *Q* = –1n*C*

 Matematycznie możemy potwierdzić nasze rozumowanie, obliczając normalną do powierzchni (4.7). Składowe normalnej  $n(n_x, n_y, n_z)$  do powierzchni ekwipotencjalnej w układzie współrzędnych prostokątnych wyrażają się wzorami:

$$
n_x = \frac{\varphi_{,x}}{\sqrt{(\varphi_{,x})^2 + (\varphi_{,y})^2 + (\varphi_{,z})^2}}
$$

$$
n_y = \frac{\varphi_{,y}}{\sqrt{(\varphi_{,x})^2 + (\varphi_{,y})^2 + (\varphi_{,z})^2}}
$$

$$
n_z = \frac{\varphi_{,z}}{\sqrt{(\varphi_{,x})^2 + (\varphi_{,y})^2 + (\varphi_{,z})^2}}
$$

gdzie dla skrócenia zapisu pochodne cząstkowe oznaczono ∂ϕ'∂*x* = ϕ,*x*; ∂ϕ'∂*y* = ϕ,*y*;  $\partial \varphi/\partial z = \varphi_z$  Ale zgodnie z (4.5) mamy:  $E_x = -\varphi_{xz}$ ;  $E_y = -\varphi_{yz}$ ;  $E_z = -\varphi_{zz}$ ; i  $E = \sqrt{(\varphi_{,y})^2 + (\varphi_{,y})^2 + (\varphi_{,z})^2}$  jest modułem natężenia pola elektrycznego, a więc kierunek wektora normalnej do powierzchni ekwipotencjalnej pokrywa się z kierunkiem natężenia pola elektrycznego na tej powierzchni ponieważ składowe obu wektorów są jednakowe co do wartości bezwzględnej.

 Powróćmy do naszego problemu początkowego, a mianowicie stwierdziliśmy, że jeżeli wyznaczymy pole ładunku punktowego, to korzystając z zasady superpozycji, którą również spełnia potencjał elektryczny, wyznaczymy rozkład potencjału elektrycznego dla dowolnego rozkładu ładunku o gęstości objętościowej *ρ*(*x*, *y*,*z*). Postępowanie nasze niczym nie różni się od postępowania przy obliczaniu pola elektrycznego dla znanego rozkładu ładunku objętościowego *ρ* w obszarze *V* z tym, że teraz mamy pole skalarne, a więc obliczenia są znacznie prostsze (rys. 4.6).

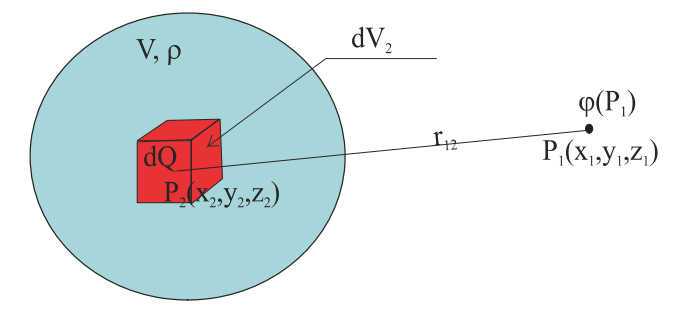

Rys. 4.6. Ładunek objętościowy *ρ*(*x*, *y*,*z*) w obszarze *V*

 Podobnie jak przy obliczaniu pola elektrycznego, wycinamy w obszarze *V* niewielką kostkę o objętości  $dV_2$  i traktując ładunek  $dQ = \rho(x, y, z)dV_2$  jako ładunek punktowy, znajdujemy potencjał  $d\varphi(x_1, y_1, z_1)$  w punkcie  $P_1$ . Zgodnie z równaniem (4.6) mamy:

$$
d\varphi(x_1, y_1, z_1) = \frac{\rho(x_2, y_2, z_2) dV_2}{4\pi\varepsilon_0 r_{12}}
$$

i sumując zgodnie z zasadą superpozycji udziały wszystkich ładunków znajdujących się w objętości *V*, otrzymujemy potencjał elektryczny:

$$
\varphi(x_1, y_1, z_1) = \iiint_V \frac{\rho(x_2, y_2, z_2) dV_2}{4\pi \varepsilon_0 r_{12}}
$$
\n(4.8)

gdzie jak zwykle  $r_{12} = \sqrt{(x_1 - x_2)^2 + (y_1 - y_2)^2 + (z_1 - z_2)^2}$  odległość między punktami  $P_1$  i  $P_2$ . Stosując analogiczne postępowanie dla ładunku powierzchniowego *σ* znajdującego się na powierzchni *S*, mamy potencjał elektryczny:

$$
\varphi(x_1, y_1, z_1) = \iint_S \frac{\rho(x_2, y_2, z_2) dS_2}{4\pi\varepsilon_0 r_{12}} \tag{4.9}
$$

i dla ładunku liniowego *τ* rozłożonego na krzywej *L*:

$$
\varphi(x_1, y_1, z_1) = \int_L \frac{\rho(x_2, y_2, z_2) d l_2}{4 \pi \varepsilon_0 r_{12}} \,. \tag{4.10}
$$

 W przypadku ładunku liniowego warto osobno rozpatrzyć przypadek ładunku umieszczonego na długiej prostoliniowej nici. W ten sposób najczęściej modelujemy przewody energetycznej linii napowietrznej. Określenie, że linia jest długa oznacza pominięcie wpływu końców linii na rozkład pola elektrycznego. Pomijając te, jak mówimy, efekty krańcowe zakładamy, że linia jest nieskończenie długa. Taki model daje zadowalające wyniki, jeżeli nie odsuwamy się na od linii na odległość nie większą niż 1–2 długości linii, co w praktyce często jest spełnione. W przypadku linii napowietrznej jako długość linii przyjmujemy odstęp między dwoma kolejnymi słupami podporowymi linii.

 Rozpatrujemy nieskończenie długą nić naładowaną stałym ładunkiem liniowym *τ*. Przyjmujemy układ współrzędnych cylindrycznych *r*, *θ*, *z* (rys. 4.7), którego oś z pokrywa się z nicią. Rozkład ładunku liniowego *τ* jest niezależny od kąta *θ* ze względu na symetrię cylindryczną nici oraz współrzędnej z ze względu na nieskończoną długość nici. Pole elektryczne wywołane przez ten ładunek nie zależy ani od *θ*, ani od *z*. Pole elektryczne jest jedynie funkcją współrzędnej *r* będącej odległością od nici.

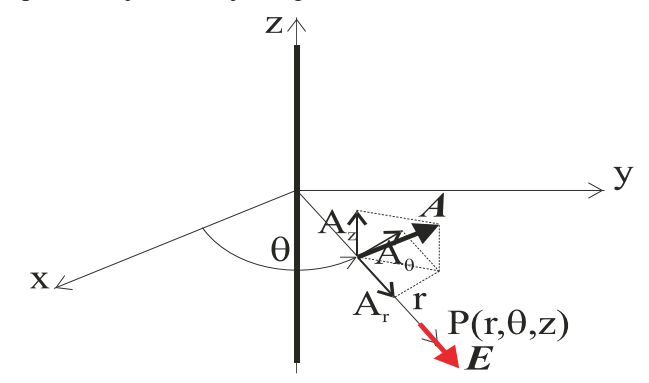

Rys. 4.7. Ładunek liniowy rozłożony wzdłuż prostej

 Ze względu na nieskończoną długość nici naładowanej stałym ładunkiem *τ* i jej symetrię cylindryczną pole elektryczne wokół nici jest skierowane wzdłuż promienia *r* (rys. 4.7), co oznacza, że w układzie współrzędnych cylindrycznych, w którym dowolny wektor **A** ma trzy składowe *Ar*, *Aθ* i *Az*, pole elektryczne ma tylko składową promieniową *Er* oznaczaną dalej jako E. Jeżeli wiemy, że pole elektryczne nici ma tylko składową promieniową i jest ona zależna tylko od *r*, to do obliczenia pola elektrycznego najwygodniej zastosować prawo Gaussa. Budujemy walec o osi pokrywającej się z nicią i długości tworzącej *L*, promieniu *r*. Stosując prawo Gaussa, mamy:

$$
\iint_{S} \mathbf{E} \cdot \mathbf{n} dS = \int_{0}^{L} dz \int_{0}^{2\pi} E(\mathbf{r}) r d\theta = 2\pi L r E(\mathbf{r}) = \int_{0}^{L} \frac{\tau}{\varepsilon_{0}} dz = \frac{\tau L}{\varepsilon_{0}}
$$

i obliczając *E*(*r*):

$$
E(r) = \frac{\tau}{2\pi\varepsilon_0 r} \tag{4.11}
$$

Obliczając całkę (4.3), w której drogę całkowania przyjmujemy w postaci linii pokrywający się z promieniem *r*, mamy:

$$
\int_{A}^{B} \mathbf{E} \cdot d\mathbf{l} = \int_{r_A}^{r_B} E(r) dr = \frac{\tau}{2 \pi \varepsilon_0} \ln \left( \frac{1}{r_A} \right) - \frac{\tau}{2 \pi \varepsilon_0} \ln \left( \frac{1}{r_B} \right) = \varphi(A) - \varphi(B).
$$

Niestety nie mamy tak prostej sytuacji jak w przypadku ładunku punktowego. Teraz składnik ln(*l*/ $r_B$ ) dąży do +∞ lub –∞ w zależności czy  $r_B$  zmierza do zera czy do nieskończoności. To, że potencjał jest nieograniczony w nieskończoności jest związane z modelem nieskończenie długiej nici. Jednak całka, która zależy od stosunku odległości ln( $r_B/r_A$ ) ma określoną wartość i nie sprawia kłopotów z wymiarami (nie obliczamy ln z metrów), gdyż zawsze występuje stosunek odległości.

 Wiemy z poprzednich rozważań, że potencjał możemy określić z dokładnością do stałej, którą eliminujemy, przyjmując potencjał odniesienia. Dla zachowania wzoru (4.3) przyjmiemy, że potencjał nieskończenie długiej nici naładowanej ładunkiem liniowym *τ* w punkcie odległym o *r* od nici określa zależność:

$$
\varphi(r) = \frac{\tau}{2\pi\varepsilon_0} \ln\left(\frac{1}{r}\right) \tag{4.12}
$$

Dla uniknięcia kłopotów wymiarowych możemy przyjmować, że w liczniku wyrażenia pod logarytmem mamy 1 metr. Zależność (4.12) określającą potencjał elektryczny naładowanej linii wykorzystujemy, rozwiązując tzw. zadania dwuwymiarowe. Zadanie dwuwymiarowe, to takie, gdzie potencjał jest funkcją dwóch zmiennych. Rozpatrzymy przykład demonstrujący zastosowanie potencjału opisanego wzorem (4.12).

 Dana jest cienka, nieskończenie długa taśma o szerokości 2*a* naładowana ładunkiem powierzchniowym  $\sigma(x) = \sigma_0$ , gdzie  $x$  – jest współrzędną liczoną od środka taśmy (rys. 4.8). Postawione przez nas zadanie jest technicznie ważne, gdyż opisuje rozkład pola elektrycznego wokół długiego pasa transmisyjnego. Przyjmijmy układ współrzędnych prostokątnych *x*, *y*,*z* jak na rys. 4.8. Ponieważ taśma jest nieskończenie długa potencjał elektryczny wokół niej nie będzie zależał od zmiennej *z*, co oznacza, że jest tylko funkcją zmiennych *x* i *y*, czyli nasze zadanie jest zadaniem dwuwymiarowym.

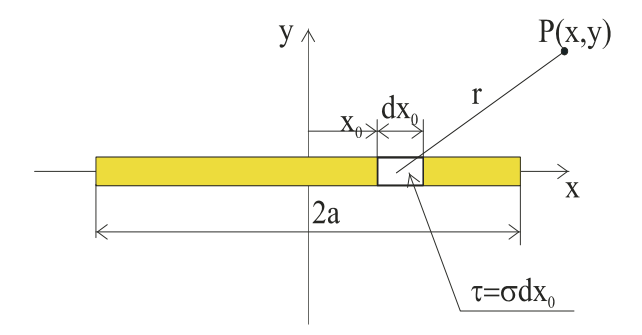

Rys. 4.8. Długa taśma naładowana ładunkiem powierzchniowym *σ*

Ładunek liniowy *τ* = *σ*d*x*0 znajdujący się na nieskończenie długiej nici generuje w punkcie *P*(*x*, *y*) potencjał d*φ* określany zależnością:
$$
d\varphi(x, y) = \frac{\sigma(x_0)dx_0}{2\pi\varepsilon_0} \ln\left[\frac{1}{\sqrt{(x-x_0)^2 + y^2}}\right].
$$

Sumując potencjał od wszystkich nici, otrzymujemy:

$$
\varphi(x, y) = \int_{-a}^{a} \frac{\sigma_0 dx_0}{2\pi \varepsilon_0} \ln \left[ \frac{1}{\sqrt{(x - x_0)^2 + y^2}} \right],
$$

a po wykonaniu całkowania mamy potencjał wokół taśmy:

$$
\varphi(x, y) = \frac{\sigma_0 a}{2\pi\varepsilon_0} \left[ 2 + \frac{x - a}{a} \ln \left( \sqrt{\frac{(x - a)^2 + y^2}{a^2}} \right) - \frac{x + a}{a} \ln \left( \sqrt{\frac{(x + a)^2 + y^2}{a^2}} \right) + \frac{y}{a} \left( \arcte \left( \frac{x - a}{y} \right) - \arcte \left( \frac{x + a}{y} \right) \right) \right]
$$

gdzie dla uzyskania bezwymiarowych wyrażeń pod znakiem logarytmu do potencjału do $d$ ano stałą  $C = (\sigma_0 a)/(2\pi \epsilon_0)$  [(*x* – *a*)|*a*] ln(1|*a*) – [(*x* + *a*)|*a*] ln(1|*a*). Znając rozkład potencjału wokół taśmy, wyznaczymy pole elektryczne, co jest zasadniczym celem naszych obliczeń. Ponieważ potencjał zależy tylko od dwóch zmiennych *x*, *y* w układzie współrzędnych prostokątnych, więc pole elektryczne ma tylko dwie składowe *Ex* i *Ey*. Składowa natężenia pola elektrycznego na oś *x* jest:

$$
E_x = -\varphi_{,x} = \frac{\sigma_0}{2\pi\varepsilon_0} \ln\left[\sqrt{\frac{(x+a)^2 + y^2}{(x-a)^2 + y^2}}\right]
$$

a składową na oś y określa wyrażenie:

$$
E_y = -\varphi, \, y = \frac{\sigma_0}{2\pi\varepsilon_0} \left[ \arctg\left(\frac{x+a}{y}\right) - \arctg\left(\frac{x-a}{y}\right) \right]
$$

Obliczmy natężenie pola elektrycznego na linii *y* = 0. Podstawiając do powyższych wzorów dla składowej na oś *x*:  $E_x = (\sigma_0)/(2\pi\epsilon_0) \ln|(x+a)/(x-a)|$ , *a* składowa na oś *y*:  $E_y = 0$  dla *x* ∉ [–*a*, *a*]. Jeżeli będziemy zbliżali się do krańców taśmy *x* = ±*a*, to pole elektryczne będzie osiągało bardzo duże wartości. Oczywiście, jeżeli musimy policzyć pole dokładnie na brzegu taśmy  $x = \pm a$ , to obliczając składową  $E_x$  znajdujemy wartość  $\pm \infty$  dla dowolnego stałego ładunku powierzchniowego na taśmie. W rzeczywistości sytuacja nie wygląda tak tragicznie, ponieważ przy zbliżaniu się do brzegów taśmy istotną rolę zaczyna odgrywać grubość taśmy i krzywizna jej brzegu na końcu.

 Dla zobrazowania na rys. 4.9 narysowano rozkład linii ekwipotencjalnych. Dla narysowania tego rozkład przekształcono wzór opisujący potencjał do postaci bezwymiarowej, wprowadzając współrzędne bezwymiarowe *x* = *aη* i *y* = *aξ* oraz wprowadzając bezwymiarowy potencjał *Φ* zależnością  $\Phi = \varphi(2\pi \varepsilon_0)/(\sigma_0 a)$ . Zaletą wykonania rysunku w zmiennych bezwymiarowych jest to, że rysunek jest prawdziwy dla dowolnej gęstości powierzchniowej i dowolnej szerokości taśmy.

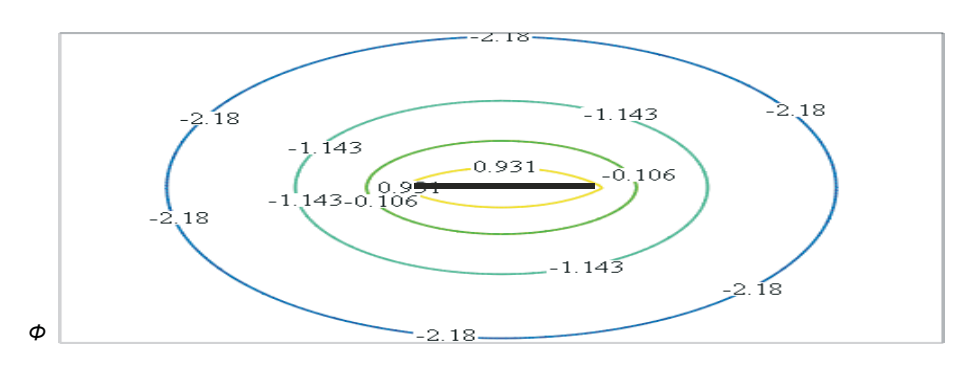

Rys. 4.9. Rozkład linii ekwipotencjalnych bezwymiarowego potencjału *Φ*. Linią pogrubioną oznaczono położenie taśmy

Jeżeli chcemy mieć rysunek dla konkretnych danych wystarczy odpowiednie przeskalowanie bezwymiarowego potencjału *Φ* i współrzędnych *η*, *ξ*.

 Z wykazanego powyżej prawa, że całka z wektora natężenia pola elektrycznego w elektrostatyce jest niezależna od drogi (4.2), wynika drugie z podstawowych równań różniczkowych Maxwella w elektrostatyce.

 Dla wyprowadzenia tego równania rozpatrzmy krzywą zamkniętą *L* i na tej krzywej rozpinamy powierzchnię *S* (rys. 4.10).

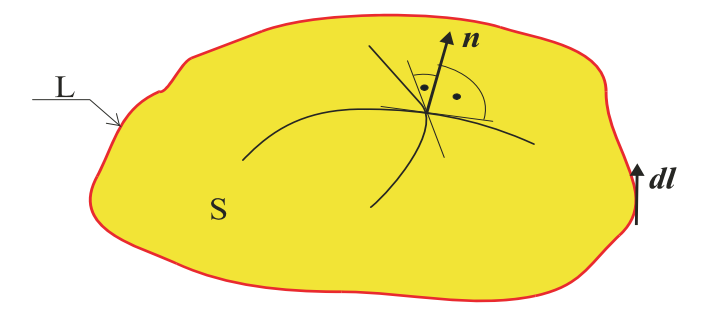

Rys. 4.10. Powierzchnia w twierdzeniu Stokesa

 W analizie wektorowej mamy twierdzenie Stokesa, które stwierdza, że dla pola wektorowego **A** posiadającego ciągłe pochodne zachodzi:

$$
\int_{L} \mathbf{A} \cdot \mathbf{dl} = \iint_{S} \mathbf{n} \cdot \text{rot} \mathbf{A} dS
$$
\n(4.13)

gdzie *n* – wektor normalnej jednostkowej do powierzchni *S*. Zwrot wektora normalnej *n* jest zgodny z ruchem postępowym śruby prawoskrętnej obracanej zgodnie z obiegiem krzywej *L*. Obieg krzywej *L* przyjmujemy w ten sposób, że obchodząc krzywą *L* obszar *S* mamy po lewej stronie. W wyniku operacji rotacji otrzymujemy wektor, który w układzie współrzędnych prostokątnych wyraża się zależnością:

$$
\text{rot}\mathbf{A} = \mathbf{e}_{\mathbf{x}} \left( \frac{\partial A_z}{\partial y} - \frac{\partial A_y}{\partial z} \right) + \mathbf{e}_{\mathbf{y}} \left( \frac{\partial A_x}{\partial y} - \frac{\partial A_z}{\partial x} \right) + \mathbf{e}_{\mathbf{z}} \left( \frac{\partial A_y}{\partial x} - \frac{\partial A_x}{\partial y} \right) \tag{4.14}
$$

gdzie *Ax*, *Ay*, *Az* składowe wektora **A** odpowiednio na osie *x*, *y*, *z* o wektorach jednostkowych *ex*, *ey*, *ez* odpowiednio. W symbolicznym zapisie za pomocą operatora nabla zapisujemy rotację w postaci symbolicznego iloczynu wektorowego:

$$
rotA = \nabla \times A. \tag{4.15}
$$

 Zastosujemy twierdzenie Stokesa do całki liniowej ze składowej stycznej wektora natężenia pola elektrycznego:

$$
\int_{L} \mathbf{E} \cdot \mathbf{dl} = \iint_{S} \mathbf{n} \cdot \text{rot} \mathbf{E} dS
$$
\n(4.16)

Jak to zostało wykazane praca pola elektrostatycznego wykonana przy przemieszczaniu ładunku po drodze zamkniętej jest równa zeru (4.2). Uwzględniając (4.2), mamy:

$$
\iint\limits_{S} \mathbf{n} \cdot \mathrm{rot} \mathbf{E} dS = 0
$$

a ponieważ powierzchnia *S* była wybrana dowolnie, to powyższa równość będzie spełniona, jeżeli wyrażenie podcałkowe będzie równe zeru. Jednostkowy wektor normalnej do powierzchni nie jest równy zeru, a więc przyjmujemy, że:

$$
rotE = 0 \tag{4.17}
$$

lub symbolicznie:  $\nabla \times \mathbf{E} = \mathbf{0}$ .

Otrzymane drugie z równań Maxwella dla elektrostatyki jest równaniem wektorowym i generalnie są to trzy równania wynikające z przyrównania do zera odpowiednich składowych rotacii.

 Podsumowując, możemy podać dwa równania różniczkowe dla wektora natężenia pola elektrostatycznego w próżni:

$$
\mathrm{rot} \mathbf{E} = \mathbf{0}
$$

 $\mathbf{0}$  $div E = \frac{\rho}{\varepsilon_0}$ .

i

Mamy cztery równania różniczkowe dla określenia trzech nieznanych składowych pola elektrycznego, gdyż gęstość objętościową ρ będącą źródłem pola traktujemy jako wielkość znaną. Można powiedzieć, że mamy nadmiar równań różniczkowych, gdyż dla określenia trzech niewiadomych składowych natężenia pola elektrycznego mamy cztery równania różniczkowe, a więc o jedno za dużo. W rozwiązaniu tej trudności jest nam pomocna tożsamość dotycząca gradientu dowolnego pola skalarnego. Tożsamość ta stwierdza, że rotacja gradientu dowolnego pola skalarnego φ jest zawsze równa zeru, czyli:

$$
rot(grad \varphi) \equiv 0 \tag{4.18}
$$

a więc każda ze składowych jest równa zeru.

 Wykazaliśmy, że pole elektrostatyczne jest polem potencjalnym (4.5). Z tożsamości (4.18) wynika, że równanie (4.17) dla natężenie pola elektrostatycznego, jako pola potencjalnego, jest spełnione, gdyż

$$
rotE = rot(-grad \varphi) \equiv 0
$$

czyli przyjmując natężenie pola elektrostatycznego jako **E** = –grad*φ* spełniamy pierwsze trzy równania dotyczące rotacji. Pozostaje do spełnienia ostatnie równanie, które po podstawieniu gradientu potencjału przyjmuje postać:

$$
\operatorname{div}(\operatorname{grad}\varphi) = -\frac{\rho}{\varepsilon_0} \,. \tag{4.19}
$$

W układzie współrzędnych prostokątnych *x*, *y*, *z* równanie (4.19) przyjmuje postać:

$$
\frac{\partial^2 \varphi}{\partial x^2} + \frac{\partial^2 \varphi}{\partial y^2} + \frac{\partial^2 \varphi}{\partial z^2} = -\frac{\rho}{\varepsilon_0}
$$
(4.20)

Jest to równanie różniczkowe cząstkowe w matematyce nazywane równaniem eliptycznym, natomiast w fizyce najczęściej jest nazywane równaniem Laplace'a, jeżeli *ρ* = 0. Jeżeli *, to równanie nazywamy równaniem Poissona.* 

 Metody rozwiązania tych cząstkowych równań różniczkowych są dobrze opanowane, obecnie są to głównie metody numeryczne z wykorzystaniem maszyn cyfrowych. Na rynku jest oferowanych wiele programów komercyjnych, których uproszczone wersje można znaleźć bezpłatnie w Internecie.

# **Rozdział 5**

# **PRZEWODNIKI I IZOLATORY. POLE ELEKTROSTATYCZNE PRZEWODNIKÓW. POJEMNOŚĆ**

### **5.1. Pole elektrostatyczne przewodników**

 W poprzednich rozdziałach opisywaliśmy pole elektryczne w próżni, a obecnie zbadamy wpływ ośrodka materialnego na pole elektryczne. Z punktu widzenia pola elektrostatycznego, ośrodki materialne dzieli się na dwa zasadnicze rodzaje. Pierwszy rodzaj nazywamy przewodnikami a drugi izolatorami bądź dielektrykami. Zasadnicza różnica między obu rodzajami materiałów polega na zdolności przewodzenia prądu elektrycznego. Generalnie przewodnikiem nazywamy ośrodek, w którym istnieją ładunki mogące się swobodnie przemieszczać. Najbardziej znanym przykładem przewodników są metale, w których elektrony mają znaczną swobodę w przemieszczaniu się. Jednak klasa materiałów przewodzących jest znacznie szersza, gdyż należą do niej np. elektrolity oraz zjonizowane gazy. W takich materiałach jak elektrolity czy zjonizowane gazy w ruchu ładunków uczestniczą nie tylko elektrony ale również jony zarówno dodatnie, jak i *i* ujemne. Z punktu widzenia elektrostatyki, do przewodników zaliczamy również materiały półprzewodnikowe.

 Zdolność do przepływu strumienia ładunków w ośrodku materialnym jest charakteryzowana wielkością zwaną przewodnością elektryczną oznaczaną w elektrotechnice najczęściej literą *σ*. Jednostką przewodności elektrycznej jest simens/metr [S/m] = [A/(Vm)]. W tabeli 5.1 podano wartość przewodności elektrycznej dla kilku wybranych przewodników.

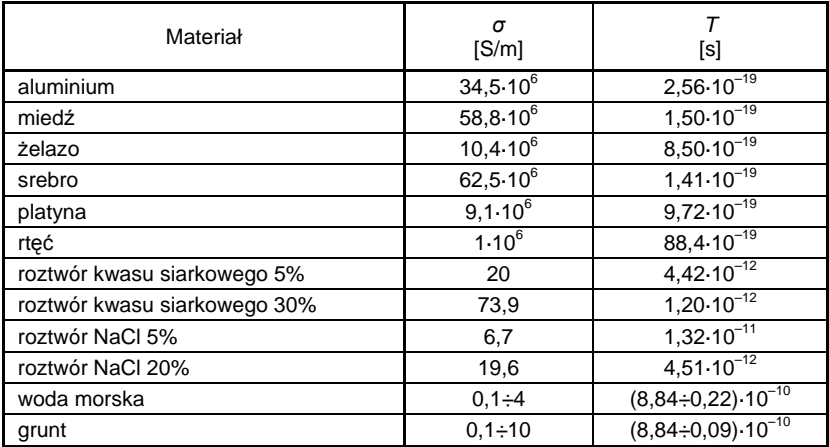

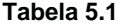

 Porównując wartości przewodności różnych materiałów podanych w tablicy 5.1, widać w jak szerokich granicach zmienia się przewodność elektryczna. Nie można również powiedzieć, że izolatory to materiały o zerowej przewodności elektrycznej, gdyż byłoby to nieprawdziwe stwierdzenie. Najczęściej do izolatorów zaliczamy materiały, których przewodność elektryczna jest mniejsza od około  $1 \mu S/m = 10^{-6} S/m$ .

 Jeżeli ośrodek materialny posiada różną od zera przewodność elektryczną, to w polu elektrycznym na swobodne ładunki  $q$  w nim się znajdujące działa siła  $\mathbf{F} = q\mathbf{E}$ . Jako, że ładunki są swobodne, to pod wpływem tej siły zaczną się one poruszać i będzie to z pewnością ruch uporządkowany, który możemy opisać za pomocą wektora gęstości prądu **j**. Jak wynika z tego prostego opisu między polem elektrycznym a gęstością prądu będzie istniał związek i przy praktycznie stosowanych polach spodziewamy się, że będzie to związek liniowy. Badania przepływu prądu były przeprowadzone przez Ohma i związek między gęstością prądu a natężeniem pola elektrycznego nosi nazwę prawa Ohma:

$$
\mathbf{j} = \sigma E \tag{5.1}
$$

Niekiedy jest też stosowana nazwa różniczkowe prawo Ohma. Oczywiście, dla ścisłości powinniśmy podać precyzyjnie warunki, w których powyższe prawo jest prawdziwe. Jednak w dalszym wykładzie będziemy się często odwoływać do prawa Ohma i będziemy omawiać różne czynniki mogące być źródłem uporządkowanego ruchu ładunków. Z tych rozważań wyrobimy sobie pogląd pod koniec naszego wykładu, jakie warunki powinny być spełnione dla zapisania prawa Ohma w postaci (5.1).

 W celu zbadania zachowania się fluktuacji w rozkładzie ładunków wewnątrz ośrodka materialnego rozważmy następujący problem:

 W chwili *t* = 0 wewnątrz jednorodnego izotropowego ośrodka materialnego występuje pewien objętościowy rozkład ładunku *ρ*0(*V*), gdzie *V* objętość rozważanego ośrodka. Chcemy zbadać sytuację, co dzieje się z tym rozkładem gęstości objętościowej dla następnych chwil czasowych. Znalezienie odpowiedzi na to pytanie jest bardzo istotne. Ta odpowiedź pozwala nam ocenić, czy powstałe zaburzenie w rozkładzie ładunku wewnątrz ośrodka materialnego utrzyma się, a więc, czy będziemy musieli wyznaczać pole elektryczne wywołane przez ten rozkład ładunku.

Dla znalezienia odpowiedzi na nasze pytanie skorzystamy z równania Maxwella:

$$
\operatorname{div} \mathbf{E} = \frac{\rho}{\varepsilon_0}
$$

oraz zasady zachowania ładunku w postaci równania:

$$
\text{div}\mathbf{j} = -\frac{\partial \rho}{\partial t}
$$

i prawa Ohma w postaci (5.1). Podstawiając z prawa Ohma zamiast gęstości prądu pole elektryczne do równania opisującego ciągłość ładunku, mamy: div (σ*E*) = –∂ρ'∂*t*. Biorąc pod uwagę, że ośrodek jest jednorodny, co oznacza, że jego przewodność elektryczna *σ* jest wielkością niezależną od zmiennych przestrzennych oraz ze względu na ośrodek izotropowy jest niezależna od sposobu wyboru kierunków osi układu współrzędnych, możemy wyłączyć σ spod operatora dywergencji, otrzymując: <sup>σ</sup> div *E* = –∂ρ'∂*t*. Podstawiając za dywergencję pola elektrycznego ładunek objętościowy z równania Maxwella, otrzymujemy równanie różniczkowe pierwszego rzędu dla objętościowej gęstości ładunku w postaci:

$$
\frac{\partial \rho}{\partial t} + \frac{\sigma}{\varepsilon_0} \rho = 0 \tag{5.2}
$$

Rozwiązaniem równania różniczkowego (5.2) spełniającym warunek początkowy  $\rho(t=0, V) = \rho_0(V)$  jest:

$$
\rho(t,V) = \rho_0(V) \exp\left(-\frac{t}{T}\right) \tag{5.3}
$$

gdzie stała czasowa  $T = \varepsilon_0/\sigma$ .

 Z otrzymanego rozwiązania (5.3) wynika, że każda fluktuacja w rozkładzie ładunku objętościowego w ośrodku materialnym będzie zanikała według krzywej wykładniczej. Ocenę czasu zanikania podaje nam stała czasowa *T*. W praktyce możemy przyjąć, że po 3÷5 stałych czasowych zaburzenie zanika. Z podanych w tabeli 5.1 wartości stałej czasowej T wynika, że dla metali bądź ich stopów będących dobrymi przewodnikami jest ona rzędu 10–18 s, a dla słabych przewodników jak roztwory elektrolitów czy grunt stała czasowa jest rzędu  $10^{-10}$  s. Model, w którym stosujemy obliczenia oparte na złożeniach elektrostatyki, a więc ładunki są nieruchome i pole niezmienne w czasie, można praktycznie stosować dla czasów po ustabilizowaniu się rozkładu ładunku przestrzennego. Jak wynika z przytoczonych liczb, nawet w przypadku najgorszych przewodników o przewodności elektrycznej rzędu 0,1 S są to czasy rzędu ułamków nanosekund.

 Reasumując powyższe obliczenia, możemy stwierdzić, że nawet w najgorszych przewodnikach nie będzie rozkładu ładunku objętościowego, jeżeli tylko nie będą nas interesowały stany pola elektromagnetycznego w czasach krótszych niżeli ułamki nanosekund. W praktyce stosujemy opis elektrostatyczny pola elektromagnetycznego dla sytuacji ustabilizowanych, a więc po zakończeniu procesów przejściowych związanych z istnieniem objętościowego rozkładu ładunku, czyli dla czasów większych od ułamków nanosekund. W dalszym ciągu będziemy przyjmowali, że wewnątrz ośrodka przewodzącego nie występuje ładunek objętościowy.

 Odmienna jest sytuacja przy powierzchni przewodnika, gdyż tutaj ładunki mogą zostać związane przez pole elektryczne. Dla zbadania tej sytuacji rozważmy zachowanie pola elektrycznego w obecności przewodnika. Stawiamy tezę, że:

#### Pole elektrostatyczne wewnątrz przewodnika jest równe zeru.

Naszą tezę możemy krótko argumentować przez rozumowanie zwane w matematyce dowodem przez sprowadzenie do sprzeczności. Przed przystąpieniem do dowodu jeszcze raz przypomnijmy założenie elektrostatyki, które sformułowaliśmy, a mianowicie model pola elektrostatycznego opisuje sytuację nieruchomych ładunków.

 Załóżmy, że postawiona powyżej teza jest nieprawdziwa i pole elektrostatyczne *E* wnika do przewodnika. Zgodnie z prawem Ohma (5.1) wewnątrz przewodnika płynie prąd elektryczny o gęstości *j*, co oznacza, jak wiemy, że występuje ruch ładunków. Myśmy założyli, że model elektrostatyczny opisuje ładunki nieruchome, a więc mamy sprzeczność z złożeniem i udowodniliśmy tym samym prawdziwość naszej tezy: Pole elektrostatyczne wewnątrz przewodników jest równe zeru.

 Twierdzenie o braku pola wewnątrz przewodników w przypadku elektrostatyki jest o tyle istotne, że warto również prześledzić argumenty termodynamiczne. Jeżeli pole elektrostatyczne wytwarzane przez nieruchome układy ładunków wnikałoby do wnętrza przewodnika, to zgodnie z prawem Ohma (5.1) w przewodniku popłynie prąd elektryczny o gęstości **j**. Wiemy na podstawie badań eksperymentalnych, że skończona wartość przewodności elektrycznej wynika ze zderzeń ładunków tworzących prąd elektryczny z innymi cząstkami ośrodka przewodzącego. Skutek tych zderzeń obserwujemy w postaci wzrostu temperatury przewodnika. Przeprowadźmy następujący eksperyment myślowy. Do pola elektrostatycznego wprowadzamy przewodnik, co wymaga wykonania pewnej pracy zgodnie z (4.1). Po wykonaniu tej pracy pozostawiamy przewodnik nieruchomy i odczekujemy dostatecznie długi czas, aby wszystkie procesy przejściowe związane z wprowadzeniem przewodnika w pole elektrostatyczne zostały zakończone, a wzrost temperatury związany z tym wprowadzeniem w pole skompensowany dostatecznie długim czasem dla wyrównania temperatury z otoczenie. Jak wynika z opisu naszego eksperymentu po wprowadzeniu przewodnika w pole elektrostatyczne nie dostarczamy do układu przewodnik – pole elektrostatyczne żadnej energii mechanicznej. Jednak jeżeli dopuścimy, że pole elektrostatyczne wchodzi do wnętrza przewodnika, to ładunki, zgodnie z prawem Ohma, poruszają się, a w związku z tym rośnie temperatura przewodnika związana z wydzielającym się w przewodniku ciepłem Joule'a. Możemy to ciepło wykorzystać, przetwarzając je na energię mechaniczną, co oznacza, że możemy zbudować perpetuum mobile. Zasady termodynamiki stwierdzają, że budowa takiego urządzenia jest niemożliwa. Tak więc, aby elektrostatyka nie obalała podstawowych zasad fizyki, należy przyjąć, że pole elektrostatyczne wewnątrz przewodnika jest równe zeru. Warto zauważyć, że ponieważ pole elektryczne wewnątrz przewodnika jest równe zeru, a więc potencjał elektryczny tego pola **E** = –grad*φ* musi być stały, czyli wewnątrz przewodnika *φ* = const.

### **5.2. Warunki brzegowe na granicy przewodnik – izolator**

 Powstaje bardzo interesujące pytanie, co powoduje, że pole elektrostatyczne wewnątrz przewodnika nie występuje? Dla znalezienia odpowiedzi na to bardzo ważne pytanie rozważmy sytuację występującą na granicy między ośrodkiem przewodzącym a izolatorem (rys. 5.1).

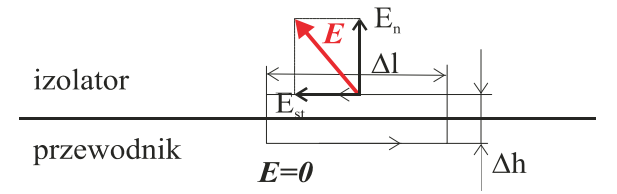

Rys. 5.1. Droga całkowania dla określenia składowej stycznej wektora natężenia pola elektrycznego między izolatorem a przewodnikiem

Zastosujemy równanie Maxwella (4.2), wybierając drogę całkowania *L* jako brzeg prostokąta leżącego w płaszczyźnie prostopadłej do granicy między izolatorem a przewodnikiem (rys. 5.1). Zakładając, że ∆*l* >> ∆*h* jest małe, możemy zastosować twierdzenie o wartości średniej i otrzymujemy:

$$
\int_{L} \mathbf{E} \cdot \mathbf{dl} = E_{st} \Delta l \underset{\Delta h \to 0}{=} 0
$$

Jako wniosek z prawa Maxwella wynika, że na granicy między przewodnikiem a izolatorem składowa styczna natężenia pola elektrycznego jest równa zeru, czyli pole elektryczne musi być prostopadłe do powierzchni przewodnika. Jeżeli składowa styczna natężenia pola elektrycznego na powierzchni przewodnika jest równa zeru, to  $0 = E_s = \mathbf{t} \cdot \mathbf{E} = -\mathbf{t} \cdot \text{grad}\varphi =$ –∂ϕ'∂*t* = 0, gdzie **t** jest wektorem jednostkowym dowolnej stycznej do powierzchni przewodnika, a d $\varphi$ <sup>'</sup>dł jest pochodną kierunkową potencjału elektrycznego izolatora w kierunku

stycznej *t*. Ponieważ kierunek stycznej jest wybrany dowolnie, więc potencjał jego powierzchni musi być stały i równy potencjałowi wewnątrz przewodnika. Możemy to sformułować w postaci twierdzenia:

Każda powierzchnia przewodząca w elektrostatyce jest powierzchnią ekwipotencjalną.

 Z naszych rozważań wynika, że pole elektryczne na powierzchni przewodnika ma tylko składową normalną do tej powierzchni i powstaje pytanie, co ekranuje wnętrze przewodnika, uniemożliwiając polu wnikanie do niego? Jedynym źródłem tego "przeciw-pola" wytwarzanego przez przewodnik może być ładunek wewnątrz przewodnika. Wiemy jednak, że ładunek objętościowy wewnątrz przewodnika jest w idealnej równowadze i nie może wywołać żadnego pola elektrycznego. Jedynie w cienkiej warstwie przypowierzchniowej o grubości kilku warstw atomowych może nastąpić zakłócenie w rozkładzie ładunku. Zakłócenie to musi zanikać bardzo szybko przy oddalaniu się od powierzchni w głąb przewodnika. Dokładne obliczenie grubości tej warstwy z makrokopowego punku widzenia jest nieistotne, gdyż grubość ta nie wpływa w znaczący sposób na rozkład pola elektrycznego na powierzchni przewodnika. W tej sytuacji wygodnym rozwiązaniem jest wprowadzenie ładunku powierzchniowego *σS*, który znajduje się na powierzchni przewodnika i jego rozkład jest taki, że ekranuje wnętrze przewodnika przed polem zewnętrznym, wytwarzając takie pole, że wypadkowe pole elektryczne wewnątrz przewodnika jest równe zeru.

 Korzystając z prawa Gaussa wyznaczymy rozkład ładunku na powierzchni przewodnika (rys. 5.2).

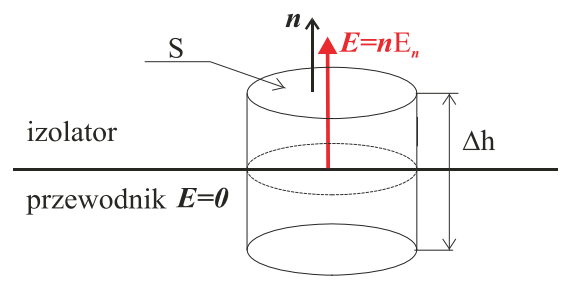

Rys. 5.2. Cylinder na granicy między izolatorem a przewodnikiem

W celu zastosowania prawa Gaussa budujemy powierzchnię walcową. Przyjmujemy walec o osi prostopadłej do powierzchni przewodnika. Zakładając, że tworząca tak otrzymanego walca ∆*h* jest mała, możemy na podstawie prawa Gaussa zapisać:

$$
\iint_{S} \mathbf{E} \cdot \mathbf{n} dS = \iint_{S} E_n dS \approx SE_n = S \frac{\sigma_S}{\varepsilon_0}
$$

i po podzieleniu przez *S* otrzymujemy warunek dla składowej normalnej pola elektrycznego na powierzchni przewodnika graniczącego z izolatorem o przenikalności *ε*0:

$$
E_n = \frac{\sigma_S}{\varepsilon_0} \bigg|_S \tag{5.4}
$$

Biorąc pod uwagę, że *En* = –∂ϕ'∂*n*, gdzie *n* określa kierunek normalnej zewnętrznej do powierzchni przewodnika, zapisujemy warunek (5.4) w postaci:

$$
\frac{\partial \varphi}{\partial n} = -\frac{\sigma_S}{\varepsilon_0} \bigg|_S \tag{5.5}
$$

 W praktyce najczęściej rozkład ładunku powierzchniowego nie jest znany i warunki (5.4) bądź (5.5) wykorzystujemy dla obliczenia rozkładu ładunku powierzchniowego *σS*. Tylko w wyjątkowych przypadkach potrafimy przewidzieć rozkład ładunku powierzchniowego. Są to takie przypadki jak nieskończona płyta, kula czy nieskończenie długi walec metalowy.

### **5.3. Pojemność. Przykłady obliczeń pola elektrycznego przewodników**

 Rozpatrzmy proste przykłady, w których wykorzystamy zdobyte wiadomości. Jako pierwszy rozpatrzmy samotną elektrodę metalową w kształcie kuli o promieniu *R*, do której przyłożono potencjał *U*. Określenie "elektroda samotna" oznacza, że nie istnieją w pobliżu inne przewodniki wpływające na rozkład pola elektrycznego kuli. Zakładamy, że kula znajduje się w powietrzu, dla którego dopuszczalne natężenie pola elektrycznego wynosi  $E_{\text{don}} = 30 \text{ kV/cm}$ , chcemy określić maksymalne napięcie, jakie można przyłożyć do elektrody, aby nie nastąpiło wyładowanie. Za dopuszczalne uważa się takie natężenie pola elektrycznego, po przekroczeniu którego następuje wyładowanie elektryczne.

 Z obliczeń pola dla ładunku punktowego *Q* wiemy, że pole elektryczne ma tylko składową promieniową w układzie współrzędnych sferycznych o środku pokrywającym się z położeniem ładunku, a powierzchnie ekwipotencjalne są kulami współśrodkowymi z początkiem układu współrzędnych. Jak stwierdziliśmy powyżej, powierzchnia metalowa jest zawsze powierzchnią ekwipotencjalną, a więc nasza elektroda kulista będzie powierzchnią ekwipotencjalną o potencjale wynoszącym *U* i będzie się pokrywała z powierzchnią ekwipotencjalną ładunku punktowego  $Q/(4\pi \varepsilon_0 R) = U$ , czyli ładunek *Q* potrzebny do powstania potencjału *U* wynosi: *Q* = 4π*ε*0*RU*. Na podstawie przeprowadzonych powyżej rozważań wiemy, że ładunek w metalowej kuli, niezależnie, czy będzie to pełna kula czy cienka powłoka sferyczna, nie może znaleźć się wewnątrz metalu, a musi rozłożyć się na powierzchni w postaci ładunku powierzchniowego. Ponieważ założyliśmy elektrodę samotną, nie ma przyczyn, które powodowałyby nierównomierny rozkład ładunku na powierzchni kuli. Możemy w takim bądź razie przyjąć, że rozkład ładunku powierzchniowego na kuli jest równomierny i równy *σK*. Całkowity ładunek zgromadzony na kuli jest równy 4π*R*<sup>2</sup> *σk* i jest równy ładunkowi *Q*, jaki umieściliśmy wewnątrz kuli dla uzyskania potencjału *U* na powierzchni kuli. Podstawiając ładunek *Q*, znajdujemy ładunek powierzchniowy na kuli  $\sigma_k = \varepsilon_0 U/R$ . Potencjał elektryczny w obszarze wewnątrz i na zewnątrz kuli określa wzór:

$$
\varphi(r) = \begin{cases} U & \text{dla } r \le R \\ U \frac{R}{r} & \text{dla } r > R \end{cases}
$$

Warto zauważyć, że potencjał elektryczny jest funkcją ciągłą, a jego pochodna normalna na powierzchni kuli (∂ϕ'∂*n*)*|S =* (∂ϕ'∂*r*)*|r* = *R = –U*'*R* i zgodnie ze wzorem (5.5) ładunek powierzchniowy jest *σK* = <sup>ε</sup>0*U*'*R*. Natężenie pola elektrycznego możemy określić, korzystając z wzoru dla pola ładunku punktowego, pamiętając jednak, że wewnątrz kuli pole elektryczne jest równe zeru, bądź korzystając z zależności *E* = –grad*φ*. W układzie współrzędnych sferycznych pole ma tylko składową promieniową, którą określa zależność *Er* = –∂ϕ'∂*r*. Podstawiając potencjał, obliczając pochodną, otrzymujemy:

$$
E_r(r) = \begin{cases} 0 & \text{dla } r < R \\ U \frac{R}{r^2} & \text{dla } r \ge R \end{cases}.
$$

Pole elektryczne osiąga największą wartość na powierzchni elektrody kulistej i jest ona równa *E*max = *U*'*R*. Maksymalne napięcie *U*max, jakie można podać na elektrodę, jest równe  $U_{\text{max}} = E_{\text{don}} R$ .

 Dla oceny rzędu wielkości przyjmijmy kulę o promieniu *R* = 0,1 m. Napięcie, jakie można podać na taką elektrodę jest  $U_{\text{max}} = 30 \cdot 10 = 300 \text{ kV}$ . Zakładając, że przyłożyliśmy do kuli napięcie maksymalne, wyznaczamy ładunek kuli  $Q = 4\pi R^2 \sigma_k = 4\pi \epsilon_0 R U = 33.3 \text{ }\mu\text{C}.$ Otrzymany wynik pokazuje, że maksymalny ładunek, jaki możemy wprowadzić na kulę aby nie nastąpiło wyładowanie, jest niewielki, rzędu kilkudziesięciu mikrokulombów i niemożliwym jest zwiększenie ładunku, gdyż po przekroczeniu dopuszczalnej wartości pola elektrycznego nastąpi wyładowanie elektryczne.

 Możemy na nasz przykład spojrzeć inaczej, a mianowicie potraktujmy naszą kulę o promieniu *R* jako jedną elektrodę, a jako drugą przyjmijmy elektrodę metalową o promieniu nieskończenie wielkim i zerowym potencjale. Potencjał *U* kuli po dodaniu drugiej elektrody jest różnicą potencjałów między obu elektrodami. Ten dwuelektrodowy układ jest układem zamkniętym, a więc jego całkowity ładunek musi być równy zeru, co oznacza, że na elektrodzie o promieniu nieskończonym całkowity ładunek wynosi –*Q*. Warto zauważyć, że przy tej interpretacji napięcie między elektrodami jest proporcjonalne do ładunku znajdującego się na nich  $U = Q/4\pi\epsilon_0 R$ . Współczynnik proporcjonalności zależy tylko od geometrii, wymiarów elektrod i stałych materiałowych ośrodka. W tej sytuacji opłaca się obliczenie takich współczynników, gdyż w złożonych konfiguracjach elektrod możemy uniknąć stosowania teorii polowej, a wystarczy nam prosta teoria obwodowa.

 W układzie dwóch metalowych elektrod współczynnik proporcjonalności między ładunkiem *Q*, a napięciem między elektrodami *U* będziemy nazywać pojemnością:

$$
C = \frac{Q}{U} \tag{5.6}
$$

Jednostką pojemności jest farad [F]. Pojemność zawsze jest wielkością dodatnią.

 Dla kuli pojemność wynosi *C* = 4π*ε*0*R*. W rozpatrywanym powyżej przypadku pojemność kuli o promieniu *R* = 0,1 m wynosi *C* = 1 1,1 pF.

 Jako następny przykład rozpatrzmy układ dwóch płaskich równoległych elektrod. Przyjmujemy, że powierzchnia każdej z elektrod jest *S*, a odstęp między elektrodami wynosi *h* (rys. 5.3). Przyjmujemy, że elektrody są prostokątne o wymiarach *a*×*b* i mniejszy z wymiarów liniowych jest o wiele większy od *h* czyli min(*a*, *b*) >> *h*. Taki układ nazywamy kondensatorem płaskim, a bardzo często realizujemy, zwijając dwie folie metalowe oddzielone od siebie cienką warstwą dielektryka. Wpływem dielektryka na pojemność zajmiemy się po omówieniu pola elektrycznego w dielektrykach.

Jeżeli założenie min $(a, b) \gg h$ , to możemy praktycznie przyjąć płyty nieograniczone i potencjał między płytami będzie tylko zależny od współrzędnej *x*, którą przyjmiemy jako odległość od dolnej płyty (rys. 5.3) liczoną wzdłuż osi prostopadłej do płyt. Rozpatrujemy tylko obszar między płytami, gdyż przy poczynionych założeniach pole dla *x* < 0 i *x* > *h* jest równe zeru. Potencjał pola *φ* między płytami jest tylko funkcją *x* i spełnia równanie Laplace'a (4.20), które ma w rozpatrywanym przypadku postać:

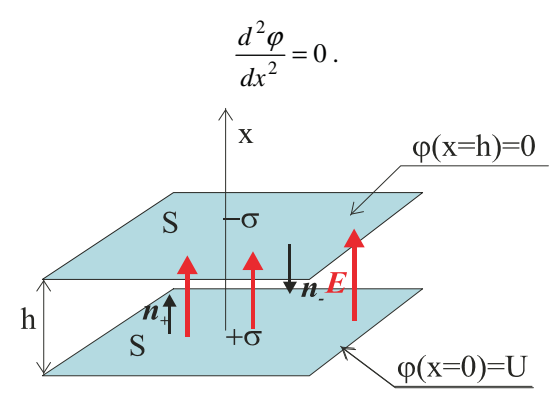

Rys. 5.3. Kondensator płaski

Rozwiązanie powyższego równania jest postaci:  $\varphi(x) = C_1x + C_2$ , gdzie C<sub>1</sub>, C<sub>2</sub> stałe, które wyznaczamy z tzw. warunków brzegowych. W rozpatrywanym przypadku mamy określony potencjał elektrod, a mianowicie dla elektrody dolnej *x* = 0 (rys. 5.3) potencjał wynosi *U*, czyli  $C_2 = U$ . Dla elektrody górnej  $x = h$  potencjał elektrody jest równy zeru, czyli  $C_1h + U = 0$  i stąd  $C_1 = U/h$ . Rozkład potencjału między elektrodami opisuje funkcja:

$$
\varphi(x) = U\left(1 - \frac{x}{h}\right)
$$

Powierzchniami ekwipotencjalnymi są płaszczyzny *x* = const. równoległe do płyt. Wektor natężenia pola elektrycznego między płytami ma tylko składową wzdłuż osi x oznaczaną dalej jako *E* równą:

$$
E = -\frac{d\varphi}{dx}
$$

$$
E = \frac{U}{h}
$$

**Ładunek powierzchniowy na dolnej płycie jest równy**  $\sigma = \varepsilon_0 E = \varepsilon_0 U/h$ **, natomiast dla górnej** płyty ładunek powierzchniowy *σ* = –*ε*0*U*'*h*. Znak ujemny ładunku górnej płyt wynika z faktu, że pole elektryczne kończy się na tej płycie (rys. 5.3), a z formalizmu matematycznego mamy  $E_n = n \cdot E = -E$  bo zwroty wektora normalnej do powierzchni wewnętrznej płyty i natężenia pola elektrycznego są przeciwne. Całkowity ładunek płyty dolnej wynosi *Q* = *Sσ* = *Uε*0*S*'*h*. Górnej ma identyczną wartość bezwzględną, ale przeciwny znak. Pojemność układu dwóch równoległych płaskich elektrod o powierzchni *S* znajdujących się w odległości h (rys. 5.3) jest określona z dobrym przybliżeniem wzorem:

$$
C = \frac{\varepsilon_0 S}{h} \tag{5.7}
$$

Dla zapoznania się z uzyskiwanymi rzędami wielkości obliczymy pojemność płaskiego kondensatora powietrznego dla elektrod o powierzchni  $S = 1$  m<sup>2</sup>. Odległość *h* między płytami niech wynosi 1 mm. Pojemność takiego kondensatora jest równa 8,84 nF. Napięcie możliwe do przyłożenia między elektrodami kondensatora obliczymy, przyjmując dopuszczalne natężenie pola w powietrzu  $E_{\text{dop}} = 30 \text{ kV/cm}$ . Natężenie pola elektrycznego między

elektrodami obliczyliśmy jako równe *E* = *U*'*h*, a więc dopuszczalne napięcie, jakie można podać na elektrody kondensatora, jest *U*dop = *hE*dop i podstawiając dane, mamy *U*dop = 3 kV. Przyjmując, że napięcie na kondensatorze wynosi 3 kV, obliczymy ładunek *Q* znajdujący się, jak mówimy, w kondensatorze. Z definicji pojemności mamy *Q* = *UC*, a więc ładunek kondensatora jest 26,5 μC. Obliczmy ciśnienie p wywierane na powierzchnię elektrod przez ładunek powierzchniowy, który znajduje się w polu elektrycznym. Zmiana ciśnienia wywieranego na płytę o *dp* wymaga dla zrównoważenia płyty przyrostu pola elektrycznego o *dE*, co wywoła ciśnienie *σdE* i porównując mamy:

$$
dp = \sigma dE,
$$

ale na mocy warunku brzegowego  $\sigma = \varepsilon_0 E$ . Po podstawieniu do powyższego równania i wykonując całkowanie, otrzymujemy:

$$
p = \frac{\varepsilon_0 E^2}{2} \tag{5.8}
$$

lub, podstawiając ładunek powierzchniowy:

$$
p = \frac{\sigma E}{2} \tag{5.9}
$$

Warto podkreślić, że zależność (5.9), gdzie *E* jest natężeniem pola elektrycznego na powierzchni przewodnika obowiązuje generalnie niezależnie od kształtu powierzchni przewodnika i działa na zewnątrz przewodnika.

Podstawiając  $\sigma = Q/S = 26.5 \mu C/m^2$  i pole elektryczne E = 30 kV/cm, otrzymujemy ciśnienie działające na płytę około 40 Pa, co oznacza, że siła działająca na płytę *F* = *pS* wynosi około 40 N.

 Rozpatrzmy następujące zadanie: dana jest kulista kropla przewodzącej cieczy o promieniu R i współczynniku napięcia powierzchniowego *α*. Jaki maksymalny ładunek można wprowadzić na kroplę, aby nie uległa rozerwaniu?

Po wprowadzeniu na kulę ładunku  $Q = 4\pi R^2 \sigma$ , gdzie  $\sigma$  – ładunek powierzchniowy na kuli, pole elektryczne na jej powierzchni będzie *E* = *Q*'4π<sup>ε</sup>0*R*<sup>2</sup> , a ciśnienie *pe* wywołane przez pole elektryczne i rozrywające kulę zgodnie z (5.9) będzie  $p_e = (1/2\epsilon_0)(Q/4\pi R^2)^2$ . Jednocześnie ciecz jest utrzymywana w postaci kropli przez ciśnienie p wynikające z napięcia powierzchniowego. Wielkość ciśnienia napięcia powierzchniowego określa wzór podany przez Laplace'a:  $p = \alpha(1/R_1 + 1/R_2)$ , gdzie  $R_1$  i  $R_2$  to promienie główne krzywizny powierzchni. W przypadku kuli oba promienie są jednakowe i równe promieniowi *R* kuli. Ciśnienie powierzchniowe dla kuli jest *p* = 2α'*R*. Porównując te ciśnienia i wyznaczając z tej równości ładunek maksymalny *Q*max, mamy:

$$
Q_{\text{max}} = 8\pi \sqrt{\varepsilon_0 \alpha R^3} \; .
$$

Powyższy wzór został otrzymany po raz pierwszy przez Rayleigha.

 Obliczmy, jaki maksymalny ładunek można wprowadzić na kroplę o promieniu *R* = 1 mm. Przeprowadzimy obliczenia dla wody o współczynniku napięcia powierzchniowego  $\alpha_{\text{H2O}}$  = 72800 N/m i rtęci o  $\alpha_{\text{Hg}}$  = 491200 N/m. Po podstawieniu i wykonaniu obliczeń znajdujemy:

— dla wody: *Q*maxH20 = 225 nC,

— dla rtęci:  $Q_{\text{maxHe}} = 586 \text{ nC}.$ 

Maksymalne natężenie pola elektrycznego wywołane tym ładunkiem wystąpi na powierzchni kropli i będzie wynosiło:

- dla wody:  $E_{\text{maxH2O}} = 2 \text{ kV/m}$ <br>— dla rtęci:  $E_{\text{maxH0}} = 5.26 \text{ kV}$
- $E_{\text{maxHe}} = 5,26$  kV/m.

 Wynik, który uzyskaliśmy jest wykorzystywany w praktyce dla uzyskania dobrego o niewielkich kroplach rozpylenia, np. wody w ogrodnictwie. W urządzeniu wytwarza się odpowiednio wysokie pole elektryczne, a krople wody przy przelocie przez to pole ulegają naładowaniu i po przekroczeniu ładunku maksymalnego na kroplach ulegają one rozerwaniu. Przedstawione powyżej obliczenia są bardzo uproszczone, ale mamy ważny wniosek, że wystarczy umiarkowane pole elektryczne rzędu 20 V/cm dla uzyskania kropli o promieniu poniżej 1 mm, a większe wartości pola spowodują zmniejszenie kropli.

Następny przykład, który rozpatrzymy, ma istotne znaczenie w obliczeniach energetycznych linii napowietrznych. Rozpoczniemy od rozwiązania zadania pozornie nie mającego wiele wspólnego z celem naszych obliczeń. Rozpatrzmy dwie długie równoległe nici naładowane jedna ładunkiem liniowym +*τ*, a druga –*τ* (rys. 5.4). Odległość między liniowymi ładunkami wynosi 2*H*.

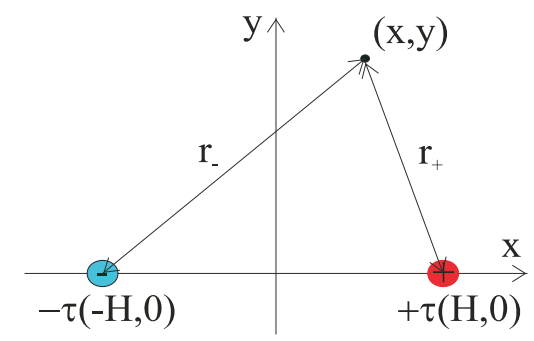

Rys. 5.4. Dwie równoległe nici naładowane ładunkiem liniowym

Korzystając z superpozycji, potencjał w punkcie (*x*, *y*) obliczamy ze wzoru:

$$
\varphi(x, y) = \frac{\tau}{2\pi\varepsilon_0} \ln\left(\frac{r_-}{r_+}\right)
$$

gdzie  $r_+ = \sqrt{(x - H)^2 + y^2}$ , a  $r_- = \sqrt{(x + H)^2 + y^2}$ .

 Celem naszych obliczeń jest określenie rodziny powierzchni ekwipotencjalnych dla układu dwóch ładunków liniowych. Przyjmując potencjał powierzchni ekwipotencjalnej równy V dla jej wyznaczenia, mamy równanie:

$$
\frac{\tau}{2\pi\varepsilon_0} \ln\left(\frac{r_-}{r_+}\right) = V
$$

którego rozwiązaniem jest rodzina walców o osi równoległej do ładunków liniowych, a ich przecięcie z płaszczyzną *xy* stanowi dla *V* ≠ 0 rodzina okręgów:

$$
\left(x - H\frac{K-1}{K+1}\right)^2 + y^2 = \frac{4H^2K}{(K-1)^2}
$$
\n(5.10)

gdzie  $K = \exp(4\pi\epsilon_0 V/\tau)$ . Natomiast dla  $V = 0$  powierzchnią ekwipotencjalną jest powierzchnia *x* = 0, a na płaszczyźnie *xy* oś *y*. Okręgi (5.10) nazywamy liniami ekwipotencjalnymi i ich obraz przedstawiono na rys. 5.5 dla  $\tau = 100$  nC i  $2H = 2$  m.

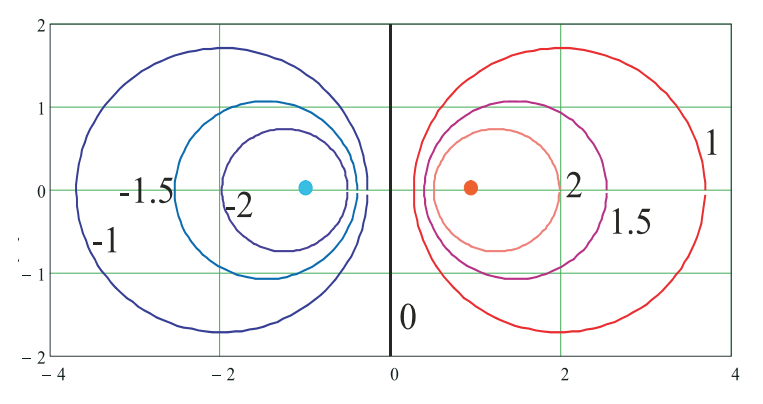

Rys. 5.5. Linie ekwipotencjalne dwóch ładunków liniowych. Wartości potencjału podano w kV

 Otrzymaną rodzinę powierzchni ekwipotencjalnych możemy wykorzystać dla rozwiązania różnych praktycznych zadań. Możliwość taka wynika z faktu, że jeżeli dowolną powierzchnię ekwipotencjalną zastąpimy powierzchnią metalową o identycznym potencjale jak powierzchnia ekwipotencjalna, to rozkład pola na zewnątrz tej powierzchni metalowej będzie identyczny jak na zewnątrz odpowiadającej jej powierzchni ekwipotencjalnej. Zastosowana metoda jest nazywana metodą odbić zwierciadlanych.

 Jako pierwszy przykład rozważmy model przewodu energetycznej linii napowietrznej. Rozważamy długi przewód cylindryczny o średnicy 2*R*. Oś przewodu jest równoległa do przewodzącej półprzestrzeni i odległość między osią przewodu, a przewodzącą powierzchnią wynosi *h* (rys. 5.6). Przyjmujemy potencjał półprzestrzeni jako zerowy, a różnica potencjałów między przewodem, a powierzchnią półprzestrzni wynosi *U*. Przedstawiony model reprezentuje przewód znajdujący się na wysokości *h* nad powierzchnią Ziemi, którą traktujemy jako przewodnik. Dla skrócenia opisów będziemy przewodzącą półprzestrzeń krótko nazywali ziemią.

 Porównując rys. 5.6 z rys. 5.5, widać, że umieszczając dwa ładunki liniowe +*τ* na wysokości *H* nad ziemią i –*τ* w odległości *H* w głąb ziemi otrzymamy dla *x* ≥ 0 rozkład linii ekwipotencjalnych w postaci rodziny okręgów i wystarczy tak dobrać *H* i *τ*, aby spełnić warunki zadania, tzn. linia ekwipotencjalna o potencjale *U* jest okręgiem o średnicy 2*R*, środku położonym w odległości *h* od ziemi i potencjale *U*. Okrąg o równaniu  $(x - h)^2 + y^2 = R^2$ musi się pokrywać z okręgiem (5.10).

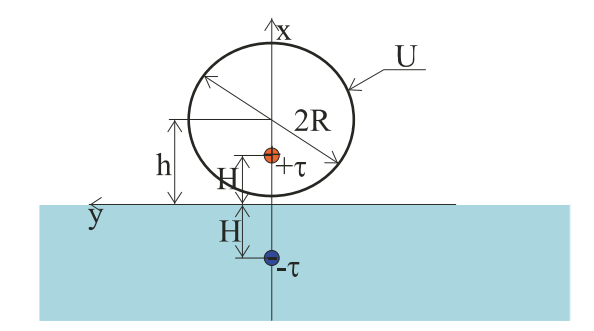

Rys. 5.6. Długi przewód cylindryczny i półprzestrzeń przewodząca

Porównując położenie środka i promienie, otrzymujemy układ równań:

$$
h = H \frac{K+1}{K-1}
$$

$$
R = \frac{2H\sqrt{K}}{|K-1|}
$$

Rozwiązując powyższy układ równań, otrzymujemy:

$$
K = \frac{1 + \sqrt{1 - \eta^2}}{1 - \sqrt{1 - \eta^2}}
$$

$$
H = h\sqrt{1 - \eta^2}
$$

gdzie  $\eta = R/h < 1$  Znając *K* i potencjał powierzchni ekwipotencjalnej *U*, wyznaczamy ładunek *τ* z zależności *K* = exp(4πε<sub>0</sub>*U*/*τ*). Rozwiązując ostatnie równanie, znajdujemy ładunek liniowy:

$$
\tau = \frac{4\pi\varepsilon_0 U}{\ln(K)}.
$$

 Podstawiając otrzymane wartości do wzoru określającego potencjał, otrzymujemy rozkład potencjału w obszarze *x* ≥ 0 na zewnątrz przewodu:

$$
\varphi(x, y) = \frac{U}{\ln(K)} \ln \left[ \frac{(x + H)^2 + y^2}{(x - H)^2 + y^2} \right].
$$

Natężenie pola elektrycznego wyznaczymy, obliczając gradient potencjału i mamy:

$$
E_x = \frac{2U}{\ln(K)} \left[ \frac{x - H}{(x - H)^2 + y^2} - \frac{x + H}{(x + H)^2 + y^2} \right]
$$
  
\n
$$
E_y = \frac{2U}{\ln(K)} \left[ \frac{y}{(x - H)^2 + y^2} - \frac{y}{(x + H)^2 + y^2} \right]
$$
(5.11)

Z poprzednich rozważań wiemy, że na powierzchni przewodnika składowa styczna wektora natężenia pola elektrycznego musi być równa zeru, a więc sprawdzamy, czy otrzymane powyżej rozwiązanie spełnia ten warunek. Składowa *Ey* jest styczna do powierzchni ziemi dla  $x = 0$  i musi być  $E_y(x=0, y) = 0$ . Rzeczywiście, podstawiając  $x = 0$  do drugiego z równań (5.11), stwierdzamy, że warunek zerowania się składowej stycznej na powierzchni ziemi jest spełniony. Również na powierzchni cylindrycznego przewodnika składowa styczna *Eφ* musi być równa zeru. Składową styczną do powierzchni przewodu wyznaczamy z zależności (rys. 5.7):

$$
E_{\varphi} = -E_x \sin \varphi + E_y \cos \varphi.
$$

Na powierzchni przewodu mamy: *x* = *h* + *R* cos*φ*, *y* = *R* sin*φ* i podstawiając do równań (5.11), obliczamy składową styczną *Eφ* na powierzchni przewodu. Po wykonaniu odpowiednich rachunków stwierdzamy, że składowa styczna *Eφ* na powierzchni przewodu jest równa zeru.

 Wiemy, że na powierzchni przewodnika powstaje ładunek powierzchniowy i w rozpatrywanym przypadku nie potrafimy tego rozkładu przewidzieć. Rozkład ładunku powierzchniowego obliczamy z warunku (5.4) i na powierzchni ziemi mamy:

$$
\sigma_z = \varepsilon_0 E_x\big|_{x=0} = -\frac{4H\varepsilon_0 U}{(H^2 + y^2)\ln(K)},
$$

a więc maksymalny ładunek powierzchniowy wystąpi pod przewodem i z kwadratem odległości malej przy oddalaniu się od przewodu. Również pod przewodem wystąpi maksymalna wartość natężenia pola elektrycznego wynosząca  $E = 4U/H \ln(K)$ . Rozkład pola elektrycznego na powierzchni ziemi przedstawiono na rys. 5.8 i 5.9.

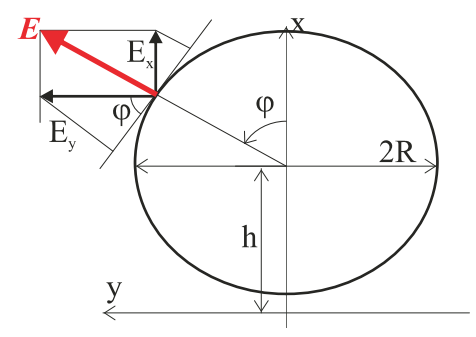

Rys. 5.7. Układ współrzędnych cylindrycznych przewodu

 Porównując wartości maksymalne modułu natężenia pola elektrycznego (rys. 5.8 i 5.9) widać ponad sześciokrotny wzrost natężenia pola, mimo że napięcie przyłożone do przewodu zmalało tysiąc razy. Fakt, że zbliżenie elektrod powoduje istotny wzrost natężenia pola elektrycznego jest wykorzystywany w mikrosiłownikach elektrycznych.

 Dla obliczenia ładunku powierzchniowego na powierzchni przewodu wyznaczamy składową normalną pola elektrycznego Er do powierzchni przewodu z zależności (rys. 5.7):

$$
E_r = E_x \cos \varphi + E_y \sin \varphi
$$

i po wykonaniu obliczeń otrzymujemy ładunek powierzchniowy na przewodzie:

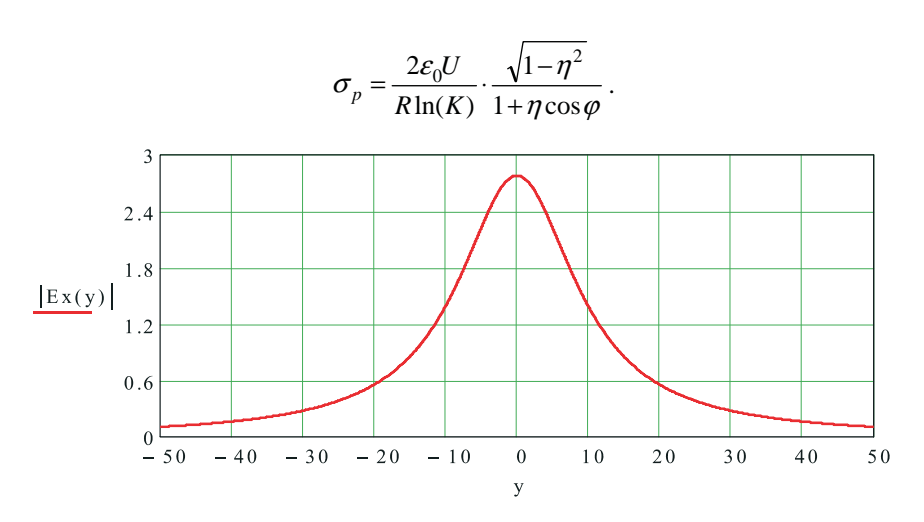

Rys.5.8. Rozkład wartości bezwzględnej składowej normalnej natężenia pola elektrycznego na powierzchni ziemi w kV/m. Współrzędna y w m. Przewód o średnicy 30 mm jest zawieszony na wysokości *h* = 10 m. Napięcie przewodu 100 kV

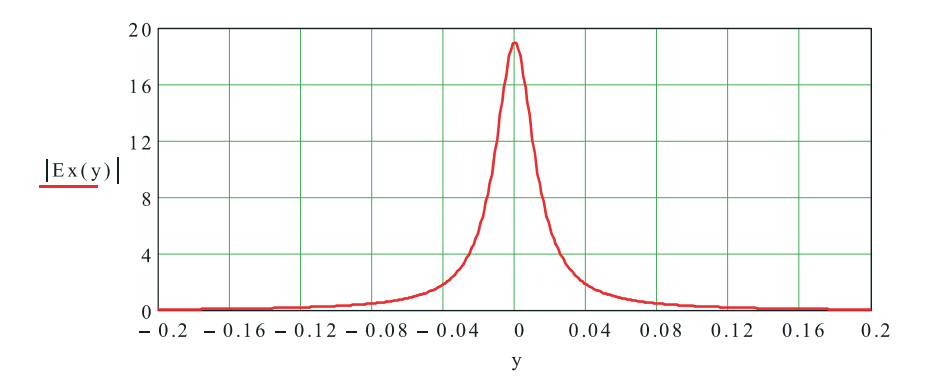

Rys. 5.9. Rozkład wartości bezwzględnej składowej normalnej natężenia pola elektrycznego na powierzchni ziemi w kV/m. Współrzędna y w m. Przewód o średnicy 30 mm jest zawieszony na wysokości *h* = 20 mm. Napięcie przewodu 100 V

Rozkład ładunku zmienia się w funkcji kąta *φ* i maksymalną wartość *σp*max osiąga dla *φ* = π i wynosi ona:

$$
\sigma_{p\max} = \frac{2\varepsilon_0 U}{R\ln(K)} \cdot \sqrt{\frac{1+\eta}{1-\eta}} \ .
$$

Podobnie, jak zmienia się ładunek powierzchniowy, tak zmienia się pole elektryczne na powierzchni przewodu:

$$
E_{\eta} = \frac{2U}{R\ln(K)} \cdot \frac{\sqrt{1-\eta^2}}{1+\eta\cos\varphi}
$$
 (5.12)

Rozkład pola elektrycznego na powierzchni przewodu w funkcji kąta *φ* pokazano na rys. 5.10 i 5.11.

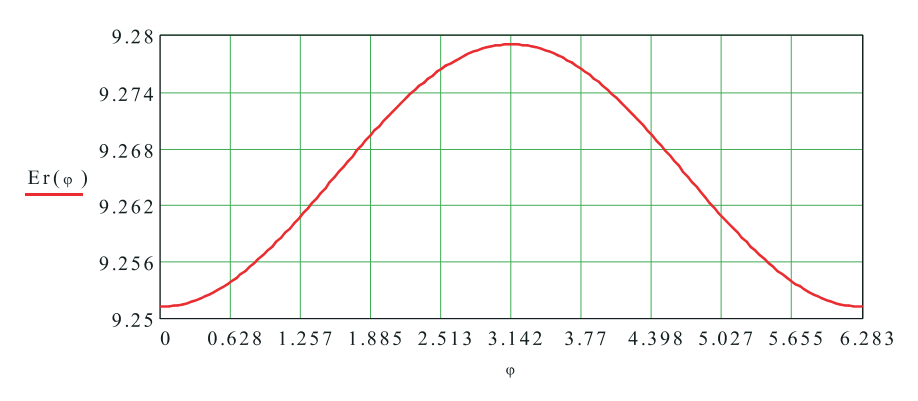

Rys. 5.10. Rozkład składowej normalnej wektora natężenia pola elektrycznego na powierzchni przewodu w kV/cm. Przewód o średnicy 30 mm jest zawieszony na wysokości *h* = 10 m. Potencjał przewodu 100 kV

Warto zauważyć, że stosunek wartości maksymalnej pola do wartości minimalnej na powierzchni przewodu jest równy 1,003, a to oznacza prawie stałą wartość składowej normalnej pola elektrycznego na powierzchni przewodu. Dla bliskiego usytuowania elektrod (rys. 5.11) stosunek wartości maksymalnej do minimalnej pola elektrycznego na powierzchni przewodu wynosi około 7, koniecznym jest uwzględnienie tego nierównomiernego rozkładu w obliczeniach.

 Przejdziemy obecnie do wyznaczenia pojemności układu przewód cylindryczny – płyta. Będziemy liczyli pojemność na jednostkę długości. Ładunek przewodu na jednostkę długości wynosi  $\tau = 4\pi \varepsilon_0 U/\ln(K)$ , czyli pojemność na jednostkę długości jest:

 $4\pi \varepsilon_0$ 

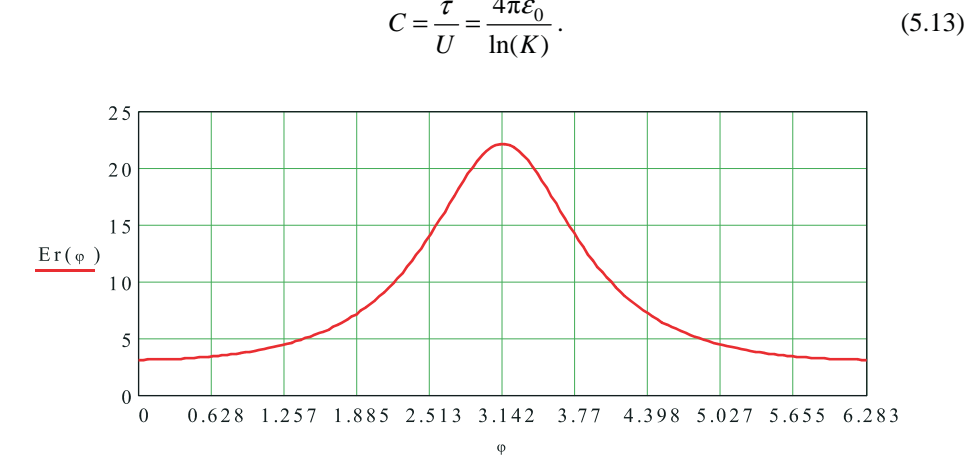

Rys. 5.11. Rozkład wartości bezwzględnej składowej normalnej wektora natężenia pola elektrycznego na powierzchni przewodu w kV/m. Przewód o średnicy 30 mm jest zawieszony na wysokości *h* = 20 mm. Potencjał przewodu 100 V

Dla przewodów linii energetycznych gdzie  $\eta = R/h \ll 1$  mamy:

$$
K = \frac{1 + \sqrt{1 - \eta^2}}{1 - \sqrt{1 - \eta^2}} \approx \frac{2}{1 - 1 + 0.5\eta^2} = \frac{4}{\eta^2}
$$
 i stad  $C = \frac{4\pi\epsilon_0}{\ln\left(\frac{2}{\eta}\right)^2} = \frac{2\pi\epsilon_0}{\ln\left(\frac{2}{\eta}\right)}$ . Po podstawieniu wartości

ści η otrzymujemy ostatecznie:

$$
C = \frac{2\pi\varepsilon_0}{\ln\left(\frac{2h}{R}\right)}\tag{5.14}
$$

Pojemność obliczona z dokładnego wzoru (5.13) różni się od wartości obliczonej z (5.14) mniej niż 0,1% dla *η* = 0,1. Dla typowych linii energetycznych stosunek *η* = *R*'*h* jest mniejszy niż 0,01 i dlatego wzór (5.14) jest dobrym przybliżeniem dla praktycznych zastosowań.

 Przedstawiony powyżej przykład obliczeń w złożonym układzie elektrod pokazuje możliwości, jakie daje metoda odbić zwierciadlanych. Na bazie uzyskanego rozkładu linii ekwipotencjalnych dwóch równoległych ładunków liniowych można obliczyć różne układy elektrod walcowych i jest wskazanym, aby czytelnik spróbował samodzielnie rozwiązać takie przykłady.

### **Rozdział 6**

# **POLE ELEKTRYCZNE W DIELEKTRYKACH**

## **6.1. Polaryzacja dielektryków**

 Praktycznie w każdym urządzeniu elektrycznym stosowane są materiały izolacyjne. Celem ich zastosowania jest uniemożliwienie przepływu ładunków elektrycznych w niepożądanych kierunkach. Jednym z najlepszych materiałów izolacyjnych jest próżnia i możemy powiedzieć, że nasza dotychczasowa analiza układów elektrod przewodzących była oparta na założeniu próżni między nimi. Próżnia, niestety, jest jednym z najdroższych izolatorów, co jest związane z kosztami jej wytworzenia, a dla uzyskania dobrych własności izolacyjnych powinniśmy uzyskać próżnię prawie doskonałą. Każdy atom czy cząstka, która pozostaje, jest potencjalnym źródłem ładunku na skutek jonizacji i może ułatwić przepływ prądu.

 Głównie ze względu na koszty stosujemy inne materiały izolacyjne zarówno w postaci gazowej, cieczy czy ciał stałych. Materiały te będziemy nazywali dielektrykami bądź, jeżeli nie będzie to powodowało nieporozumień, izolatorami. Już w poprzednim rozdziale powiedziano, że w dielektrykach nie występują swobodne ładunki, a ich przewodność elektryczna jest mniejsza niż  $10^{-6}$  S/m. Brak swobodnych ładunków elektrycznych prowadzi do tego, że pod wpływem pola elektrycznego wytwarzanego przez układy elektrod w dielektryku powstaje pewien objętościowy rozkład ładunku, który określimy jako gęstość objętościową ładunku polaryzacyjnego *ρ*pol i dopóty działa zewnętrzne pole ten rozkład gęstości się utrzymuje. Po zdjęciu zewnętrznego pola elektrycznego materia wraca do stanu poprzedniego i ładunek polaryzacyjny zanika. Oczywistym jest podstawowe pytanie o źródła ładunku polaryzacyjnego. Można wymienić zasadnicze trzy mechanizmy będące źródłem ładunku. Najbardziej oczywistym źródłem jest istnienie tzw. cząstek polarnych. Nie wszystkie cząstki są zbudowane w taki sposób, że są elektrycznie obojętne. Najbardziej może znanym przykładem jest cząstka wody (rys. 6.1), której układ atomów wodoru i tlenu powoduje, że wypadkowy ładunek ujemny i dodatni nie pokrywają się. Wzajemne przesunięcie ładunków powoduje, że cząstka ma stały moment dipolowy p.

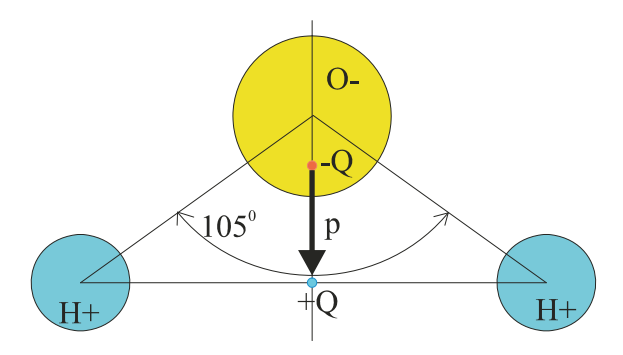

Rys. 6.1. Model cząstki wody

 Moment dipolowy dwóch ładunków punktowych ±*Q*, między którymi odległość wynosi d, definiujemy jako wektor posiadający kierunek prostej łączącej ładunki, zwrot od ładunku ujemnego do dodatniego i wartości:

$$
p = Qd \tag{6.1}
$$

 Jeżeli cząstka polarna znajdzie się w polu elektrycznym o natężeniu *E*, to na dipol działa para sił powodująca powstanie momentu obrotowego **T** = **p** × **E** (rys. 6.2). Pod wpływem działającego momentu obrotowego dipole obracają się, dążąc do pokrycia się kierunku dipola z kierunkiem pola elektrycznego, a jednocześnie ruchy cieplne powodują zaburzenia w tym ustawieniu. W wyniku działania tych dwu mechanizmów następuje częściowe uporządkowanie dipoli i powstaje pole własne tych ładunków przeciwdziałające polu zewnętrznemu. Do typowych dielektryków polarnych należą: woda, amoniak, alkohole i wiele innych.

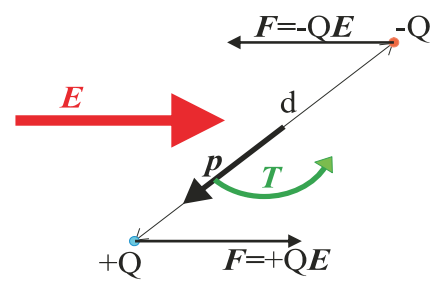

Rys. 6.2. Siły działające na dipol elektryczny w polu elektrycznym

 Opisany mechanizm jest nazywany polaryzacją orientacyjną i występuje w gazach i cieczach, gdzie jest możliwy ruch cząstek. W ciałach stałych, gdzie cząstki są związane przez sieć krystaliczną i nie mogą się poruszać, występują inne mechanizmy. Podstawowym mechanizmem jest polaryzacja nazywana elektronową (rys. 6.3).

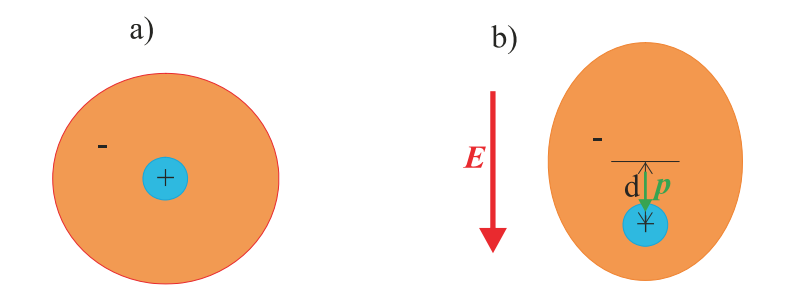

Rys. 6.3. Model atomu: a) bez pola elektrycznego, b) znajdujący się w polu elektrycznym o natężeniu *E*

 Klasyczny model atomu to dodatnie jądro otoczone ujemnymi elektronami. Jeżeli nie ma zewnętrznego pola elektrycznego, to przyjmujemy zarówno rozkład ładunków dodatnich, jak i ujemnych w postaci kul, których środki się pokrywają (rys. 6.3a). Wypadkowy ładunek takiego układu ładunków jest równy zeru i nie powstaje własne pole elektryczne atomu. Jeżeli jednak atom zostanie umieszczony w polu elektrycznym, to na ładunki ujemne i dodatnie działają siły Coulomba powodujące rozsunięcie ładunków na odległość *d* (rys. 6.3b). Na skutek tego przemieszczenia się ładunków powstaje moment dipolowy *p* i związane z nim pole elektryczne, jak mówimy własne, które przeciwdziała polu zewnętrznemu.

 Trzeci rodzaj polaryzacji jest nazywany polaryzacją jonową. Prostym przykładem są molekuły soli NaCl, gdzie jeden elektron walencyjny Na(11) uzupełnia zewnętrzną orbitę Cl(17), gdzie brakuje tego jednego elektronu. W ten sposób sód, który pozbawiony jednego elektronu staje się jonem dodatnim, a chlor, który zyskał elektron staje się jonem ujemnym. Takie wiązanie między atomami jest nazywane wiązaniem jonowym. Bez zewnętrznego pola molekuły są elektrycznie obojętne. Po przyłożeniu zewnętrznego pola elektrycznego, na skutek jego oddziaływania z ładunkami, powstają siły prowadzące do przemieszczenia ładunków i powstania indukowanego momentu dipolowego.

 Z przedstawionego powyżej krótkiego omówienia różnych mechanizmów polaryzacji wynika, że w obecności zewnętrznego pola elektrycznego powstaje indukowany moment dipolowy wewnątrz materii znajdującej się w polu elektrycznym. Z makroskopowego punktu widzenia nie jest wygodne posługiwanie się momentem dipolowym poszczególnych cząstek, a znacznie wygodniejszym jest podejście statystyczne. Wprowadzamy wektor polaryzacji **P**, który definiujemy:

$$
\mathbf{P} = N\mathbf{p} \tag{6.2}
$$

gdzie *N* – liczba dipoli na jednostkę objętości materii. Wymiarem wektora polaryzacji jest C/m2 .

Prześledźmy zmiany, jakie musimy wprowadzić do równań elektrostatyki:

$$
\int_{L} \mathbf{E} \cdot dl = 0 \tag{6.3}
$$

$$
\iint_{S} \mathbf{n} \cdot \mathbf{E} dS = \iiint_{V} \frac{\rho}{\varepsilon_0} dV
$$
\n(6.4)

W równaniu (6.3) obecność dodatkowych ładunków i wywołanego przez te ładunki pola nie wpłynie na wartość całki z sumarycznego pola po dowolnej krzywej zamkniętej *L*. Wynika to z faktu, że pole elektryczne spełnia zasadę superpozycji, którą wykorzystaliśmy, wyprowadzając równanie (6.3). Nie ma żadnego powodu, jeżeli tylko ładunki są nieruchome czyli obowiązuje elektrostatyka, aby równanie (6.3) było niespełnione przy dowolnym układzie nieruchomych ładunków. Jeżeli obowiązuje równanie (6.3), to oczywiście obowiązują konsekwencje wynikające z tego równania, a więc pole jest polem potencjalnym i nadal możemy posługiwać się pojęciem potencjału elektrycznego. Potencjał elektryczny *φ* jest związany z natężeniem pola elektrycznego znaną nam zależnością:

$$
\mathbf{E} = -\text{grad}\,\varphi\tag{6.5}
$$

 Sytuacja komplikuje się w przypadku równania (6.4), gdyż wiąże ono natężenie pola elektrycznego z jego źródłem, jakim jest ładunek elektryczny. Umieszczenie materii w zewnętrznym polu elektrycznym powoduje, że pole, wnikając do niej powoduje powstanie indukowanego ładunku o gęstości objętościowej ρ<sub>pol</sub>. Mechanizmy powodujące powstanie tego ładunku zostały omówione powyżej. Gdybyśmy znali rozkład objętościowego ładunku polaryzacyjnego równanie (6.4) pozwalałoby obliczyć natężenie pola elektrycznego wywołane tym ładunkiem i po dodaniu do pola wywołanego przez elektrody zewnętrzne znalibyśmy wypadkowy rozkład natężenia pola elektrycznego. Niestety sytuacja jest złożona z tej przyczyny, że rozkład ładunku polaryzacyjnego zależy od pola zewnętrznego, co powoduje duże trudności obliczeniowe, gdyż musimy, licząc pole, liczyć jednocześnie rozkład ładun-

ku polaryzacyjnego. Obliczenia rozkładu ładunku polaryzacyjnego wymagałoby złożonej analizy co najmniej na poziomie fizyki statystycznej z uwzględnieniem modelu ośrodka. Dla uniknięcia tych trudności przyjmujemy, że ładunek objętościowy *ρcal* generujący pole elektryczne jest złożony z dwóch składowych: objętościowego ładunku polaryzacyjnego *ρ<sup>p</sup>*o*<sup>l</sup>* i znanego ładunku objętościowego ρ wprowadzonego przez źródła zewnętrzne, czyli

$$
\rho_{cal} = \rho + \rho_{pol} \tag{6.6}
$$

Podstawiając całkowity ładunek w postaci (6.6) do równania (6.4) po wymnożeniu przez  $ε_0$ otrzymujemy:

$$
\iint_{S} \mathbf{n} \cdot (\varepsilon_0 \mathbf{E}) dS = \iiint_{V} \rho dV + \iiint_{V} \rho_{pol} dV
$$

 Gęstość objętościowa ładunku polaryzacyjnego jest związana z wektorem polaryzacji **P** zależnością:

$$
\iint_{S} \mathbf{n} \cdot \mathbf{P} dS = -\iiint_{V} \rho_{pol} dV
$$
\n(6.7)

Zastępując w prawie Gaussa całkę objętościową z ładunku polaryzacyjnego całką powierzchniową z wektora polaryzacji **P** i sumując z polem elektrycznym, otrzymujemy:

$$
\iint_{S} \mathbf{n} \cdot (\varepsilon_0 \mathbf{E} + \mathbf{P}) dS = \iiint_{V} \rho dV
$$
\n(6.8)

Wprowadzając nowy wektor

$$
\mathbf{D} = \varepsilon_0 \mathbf{E} + \mathbf{P} \tag{6.9}
$$

zwany wektorem indukcji elektryczne i mający wymiar  $C/m^2$  zapiszemy prawo Gaussa w postaci zależności:

$$
\iint_{S} \mathbf{n} \cdot \mathbf{D} dS = \iiint_{V} \rho dV \tag{6.10}
$$

Niestety wygląda na to, że zamiast uprościć sytuację pogorszyliśmy ją w istotny sposób. Wprowadziliśmy nowe pole wektorowe indukcji elektrycznej i mamy dwa równania (6.3) i (6.10), które muszą być spełnione przez wektory **D** i **E**. Musimy te dwa pola ze sobą powiązać i odpowiedzi poszukujemy w badaniach doświadczalnych. Na podstawie oszacowań analitycznych i badań laboratoryjnych wiemy, że w polach elektrycznych, jakie praktycznie osiągamy w laboratoriach, dla większości materiałów dielektrycznych jednorodnych i izotropowych polaryzacja jest proporcjonalna do pola elektrycznego, czyli

$$
\mathbf{P} = \chi \varepsilon_0 \mathbf{E} \tag{6.11}
$$

gdzie χ jest nazywana podatnością dielektryczną i najczęściej jest ona otrzymywana na drodze pomiarów laboratoryjnych. Podstawiając zależność (6.11) do równania (6.9), otrzymujemy:

$$
\mathbf{D} = (1 + \chi)\varepsilon_0 \mathbf{E}
$$

Definiując względną przenikalność dielektryczną jako:

$$
\varepsilon_{w} = 1 + \chi \tag{6.12}
$$

Względna przenikalność dielektryczna, jak wynika z definicji (6.12), jest liczbą niemianowaną.

 Po wprowadzeniu względnej przenikalności dielektrycznej możemy związek między indukcją elektryczną a natężeniem pola elektrycznego zapisać w postaci związku konstytutywnego:

$$
\mathbf{D} = \varepsilon \mathbf{E} \tag{6.13}
$$

gdzie przenikalność dielektryczna *ε* = *εw ε*0.

 Dla orientacji w wielkościach, jakie osiąga względna przenikalności dielektrycznej przytoczymy kilka wartości dla typowych materiałów w tym stosowanych w elektrotechnice i tak: woda destylowana – 80, nitrobenzen – 35, metanol – 33, etanol – 24, polietylen – 2.2, polichlorek winylu – 6.1, teflon – 2.1, pleksiglas – 3.4 i tytanian baru > 2100. Z podanych liczb widać, że duże wartości względnej przenikalności dielektrycznej występują dla materiałów o orientacyjnej polaryzacji. Wyjątek stanowi tytanian baru należący do tzw. ferroelektryków, dla których równanie konstytutywne (6.13) jest nieliniowe i występuje pętla histerezy (rys. 6.4). Typowe materiały ferroelektryczne to: tytanian baru – BaTiO<sub>3</sub>, tytanian ołowiu – PbTiO<sub>3</sub> i niobian potasu – KNbO<sub>3</sub>. Charakterystyczną cechą materiałów ferroelektrycznych jest występowanie tzw. temperatury Curie. Przekroczenie temperatury Curie powoduje utratę własności ferroelektrycznych. Temperatury Curie dla wymienionych ferroelektryków są 120°C, 490°C i 435°C odpowiednio.

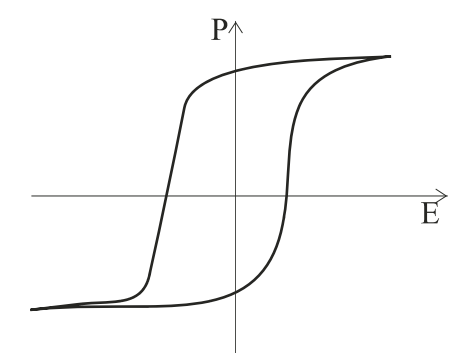

Rys. 6.4. Pętla histerezy dla ferroelektryka

 Warto również wspomnieć o innych interesujących własnościach materiałów dielektrycznych. Istnieje grupa materiałów dielektrycznych zwanych elektretami, które potrafią przechować ładunek elektryczny przez długi okres czasu. Do najwcześniej otrzymanych elektretów należą tzw. termoelektrety, które otrzymano, zestalając odpowiednie mieszaniny wosków w stałym polu elektrycznym. Po usunięciu zewnętrznego pola obserwowano pole własne elektretu utrzymujące się przez kilka lat. Elektrety znajdują szerokie zastosowanie w budowie mikrofonów.

 Podobnie, jak wspomniano, omawiając prawo Ohma, tak również w dielektrykach inne czynniki mogą powodować powstanie pola elektrycznego. Zjawisko piezoelektryczności jest związane z powstaniem pola elektrycznego pod wpływem naprężeń mechanicznych i jest szeroko wykorzystywane do budowy różnego typu czujników naprężeń bądź przemieszczeń. Odwrotnym efektem do zjawiska piezoelektryczności jest elektrostrykcja. Elektrostrykcja jest to zjawisko polegające na tym, że po przyłożeniu do dielektryka pola elektrycznego następuje jego odkształcenie i występują w nim naprężenia mechaniczne. Zjawisko to jest wykorzystywane do budowy siłowników i akustycznych generatorów ultradźwiękowych. Podobnie jak naprężenia mechaniczne, również temperatura może powodować polaryzację dielektryka i zjawisko to jest nazywane piroelektrycznością.

 W naszych dalszych rozważaniach ograniczymy się do praktycznie stosowanych w elektrotechnice materiałów izolacyjnych, które są izotropowe i jednorodne dobrze opisane zależnością liniową (6.13). Rozpatrzmy obecnie, jakich zmian musimy dokonać w naszych poprzednich rozważaniach, gdzie zakładaliśmy próżnię. Jeżeli rozpatrujemy sytuację, gdzie elektrody generujące pole elektryczne znajdują się w jednorodnym ośrodku o przenikalności elektrycznej ε, np. układ elektrod w powietrzu czy w innym gazie, to odpowiedź na postawione pytanie jest prosta. Korzystając ze związku między indukcją elektryczną, a natężeniem pola elektrycznego (6.13) i podstawiając do prawa Gaussa (6.10), otrzymujemy:

$$
\iint_{S} \mathbf{n} \cdot (\mathbf{\varepsilon} \mathbf{E}) dS = \iiint_{V} \rho dV
$$

a ponieważ przenikalność elektryczna jest stała w całym ośrodku, to możemy podzielić obie strony równania przez ε i mamy:

$$
\iint_{S} \mathbf{n} \cdot \mathbf{E} dS = \iiint_{V} \frac{\rho}{\varepsilon} dV
$$
\n(6.14)

Otrzymany wynik w połączeniu z równaniem (6.3) pokazuje, że we wszystkich obliczeniach należy zastąpić przenikalność elektryczną próżni ε0 przez przenikalność elektryczną *ε* danego ośrodka i możemy wykorzystać otrzymane poprzednio rezultaty, np. pojemność kondensatora płaskiego wypełnionego dielektrykiem o przenikalności *ε* będzie *C* = ε*S*'*h*.

 Obowiązujące są wyniki uzyskane dla przewodników, gdzie doszliśmy do wniosku, że w elektrostatyce pole elektryczne wewnątrz przewodnika musi być zawsze równe zeru, a na jego powierzchni pole elektryczne na zewnątrz przewodnika musi być do tej powierzchni prostopadłe. Jedyna zmiana polega na tym, że w warunku brzegowym (5.4) zastępujemy *ε*<sup>0</sup> przez ε i otrzymujemy:

$$
\mathbf{n} \cdot \mathbf{E} = \frac{\sigma}{\varepsilon} \bigg|_{S} \tag{6.15}
$$

$$
\mathbf{n} \cdot \mathbf{D} = \sigma \Big|_{S} \tag{6.16}
$$

gdzie **n** jednostkowy wektor normalnej zewnętrznej do powierzchni *S* przewodnika.

 Rozważmy następujący przykład: Dany jest długi jednożyłowy kabel elektryczny o średnicy żyły  $2R_1 = 30$  mm i średnicy wewnętrznej metalowego ekranu  $2R_2 = 50$  mm oraz zewnętrznej  $2R_3 = 52$  mm. Między żyłą a ekranem znajduje się izolacja polietylenowa o względnej przenikalności elektrycznej *εw* = 2,3 i wytrzymałości elektrycznej 25 kV/mm. Należy obliczyć maksymalne napięcie U, jakie można przyłożyć między żyłą a ekranem i wyznaczyć pojemność na jednostkę długości kabla. Poprzeczny przekrój kabla przedstawia rys. 6.5.

 Ze względu na symetrię walcową kabla przyjmujemy układ współrzędnych cylindrycznych, którego oś z pokrywa się z osią kabla, a współrzędne *r* i *θ* oznaczono na rys. 6.5. Rozważając pole elektryczne wokół ładunku liniowego *τ*, stwierdziliśmy, że natężenie pola elektrycznego wokół ładunku w układzie współrzędnych cylindrycznych ma tylko składową promieniową *E* zależną tylko od odległości r od ładunku liniowego. Rozwiązanie to doskonale pasuje do naszego zadania. Umieszczamy w osi żyły ładunek liniowy *τ* i pamiętając, że pole elektryczne wystąpi tylko w obszarze  $R_1 \le r \le R_2$ , a jego przenikalność elektryczna izolacji jest *ε* mamy:

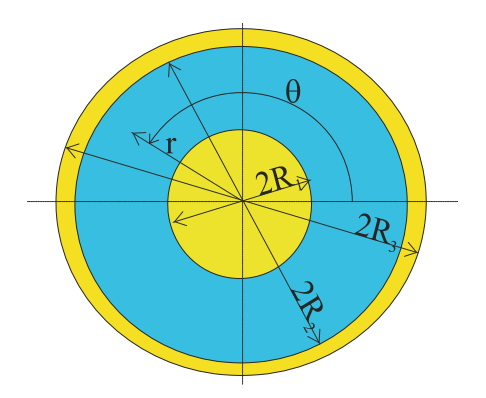

Rys. 6.5. Poprzeczny przekrój jednożyłowego kabla elektrycznego

$$
E(r) = \frac{\tau}{2\pi\epsilon r}
$$

Dla wyznaczenia ładunku liniowego korzystamy ze znanego wzoru na potencjał elektryczny wokół ładunku liniowego:

$$
\varphi(r) = \frac{\tau}{2\pi\varepsilon} \big[ C - \ln(r) \big]
$$

i przyjmując potencjał ekranu równy zeru, a żyły równy *U*, wyznaczamy stałą C i ładunek *τ* z warunków:

$$
\varphi(r = R_1) = U
$$

$$
\varphi(r = R_2) = 0
$$

$$
\tau = \frac{2\pi \varepsilon U}{\sqrt{R_2}}
$$

$$
\ln\left(\frac{R_2}{R_1}\right)
$$

$$
C = \ln(R_2)
$$

Natężenie pola elektrycznego dla  $R_1 \le r \le R_2$  jest:

$$
E(r) = \frac{U}{r \ln \left(\frac{R_2}{R_1}\right)}.
$$

Zarówno dla *r* < *R*1 jak i *r* > *R*2 pole elektryczne jest równe zeru. Maksymalne natężenie pola elektrycznego występuje na żyle kabla i wynosi:

znajdujemy:

$$
E_{\text{max}} = \frac{U}{R_1 \ln \left(\frac{R_2}{R_1}\right)}
$$

a ponieważ nie może ono przekraczać dopuszczalnego natężenia pola elektrycznego *E*dop, więc maksymalne napięcie *U*max, jakie możemy podać na żyłę kabla wynosi:

$$
U_{\text{max}} = E_{\text{dop}} R_1 \ln\left(\frac{R_2}{R_1}\right).
$$

Podstawiając dane naszego zadania otrzymujemy *U*max = 191,5 kV. Dla porównania, gdyby izolacją kabla było powietrze, dla którego  $E_{\text{dop}} = 30$  kV/cm to możliwe napięcie żyły byłoby około 23 kV. Z porównania tych napięć jasno wynika konieczność stosowania materiałów izolacyjnych. Wyższe napięcie żyły pozwala przesłać za pomocą kabla proporcjonalnie większą moc przy założeniu, że prąd przesyłany, którego wartość zależy od przekroju żyły kabla, w obu przypadkach będzie ten sam.

 Obliczmy pojemność kabla na jednostkę długości. Ładunek na jednostkę długości obliczyliśmy powyżej  $\tau = 2\pi \varepsilon U/\ln(R_1/R_2)$  i dzieląc przez różnicę potencjałów *U* między elektrodami otrzymujemy zależność na jednostkową pojemność kabla:

$$
C = \frac{2\pi\varepsilon}{\ln\left(\frac{R_2}{R_1}\right)}\tag{6.17}
$$

i dla danych zadania mamy *C* = 0,25 nF/m. Najczęściej podajemy pojemność jednostkową 1 km i mamy  $C = 0.25 \text{ µF/km}$ .

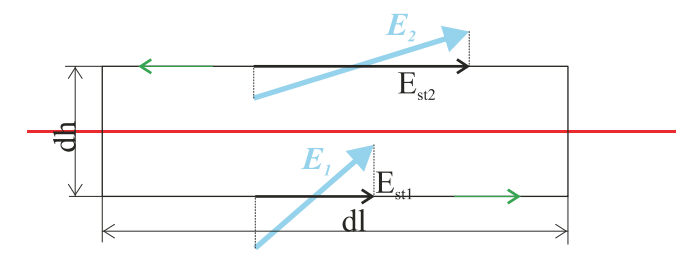

Rys. 6.6. Prostokąt przyjęty na granicy dwóch dielektryków

 Niestety sytuacja się komplikuje znacznie, jeżeli pole jest wytwarzane w obszarze gdzie znajdują się dielektryki o różnych przenikalnościach elektrycznych. Dla zapoznania się z przyczyną trudności rozważmy granicę rozdzielającą dwa dielektryki o przenikalnościach odpowiednio *ε*1 i *ε*2. Zakładamy, że w niewielkim obszarze możemy przyjąć, że granica rozdziału jest płaszczyzną i korzystając z równania (6.3) zbadamy zachowanie się natężenia pola elektrycznego przy przejściu przez granicę (rys. 6.6). W płaszczyźnie prostopadłej do granicy rozdzielającej oba ośrodki wybieramy jako drogę całkowania w równaniu (6.3) prostokąt o bokach *dl*×*dh*. Bok *dh* jest prostopadły do granicy podziału i zmierza w granicy do zera. Ponieważ bok dl jest mały, więc na mocy twierdzenia o wartości średniej przy *dh*→0 możemy całkę (6.3) zapisać:

$$
E_{st1}dl - E_{st2}dl = 0
$$

i dzieląc przez dl otrzymujemy warunek spełniany przez natężenie pola elektrycznego przy przejściu przez granicę między dielektrykami:

$$
E_{st1} = E_{st2}\big|_{S} \tag{6.18}
$$

Powyższy warunek brzegowy stwierdza, że na granicy *S* rozdzielającej dwa różne dielektryki składowa styczna wektora natężenia pola elektrycznego jest ciągła.

 Dla odpowiedzi, co dzieje się z wektorem pola elektrycznego musimy również odpowiedzieć na pytanie o składową normalną.

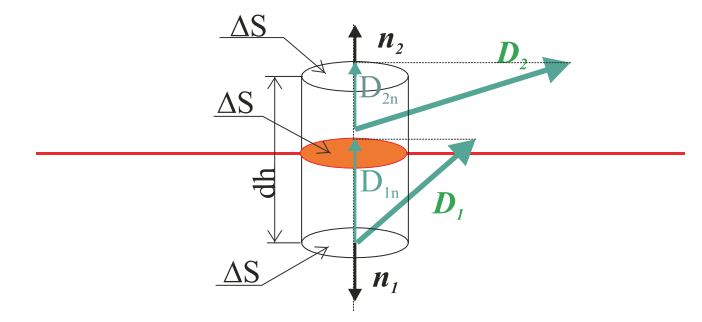

Rys. 6.7. Walec na granicy między dielektrykami

 Dla określenia składowej normalnej na granicy między dwoma dielektrykami wykorzystamy prawo Gaussa (6.10). Zbudujemy walec o osi prostopadłej do płaszczyzny rozdzielającej izolatory (rys. 6.7). Podstawa walca wynosi ∆*S*, a jego wysokość *dh* i zakładamy, że w granicy *dh*→0. Korzystając z twierdzenia o wartości średniej całki dla małych ∆*S* i *dh*→0, możemy zapisać prawo Gaussa (6.10) w postaci:

$$
\mathbf{n}_1 \cdot \mathbf{D}_1 \Delta S + \mathbf{n}_2 \cdot \mathbf{D}_2 \Delta S = \Delta S \Delta h \rho.
$$

W przypadku granicy przewodnika, zgodnie z definicją  $\lim_{\Delta h \to 0} (\Delta h \rho) = \sigma$ , mieliśmy ładunek

powierzchniowy *σ*, gdyż istnieją ładunki swobodne, które są przemieszczane na powierzchnię przewodnika. W przypadku granicy między izolatorami taka sytuacja jest niemożliwa, gdyż nie ma swobodnych ładunków, a jedynie występują dipole elektryczne, które nie wytwarzają warstwy ładunku powierzchniowego. Możemy przyjąć, że dla granicy między izolatorami zachodzi:

$$
\lim_{\Delta h\to 0} (\Delta h \rho) = 0.
$$

Ostatecznie, biorąc pod uwagę, że  $n_2 = -n_1$  (rys. 6.7) otrzymujemy:

$$
\mathbf{n}_1 \cdot (\mathbf{D}_1 - \mathbf{D}_2) = 0 \big|_S \tag{6.19}
$$

lub (rys. 6.7) 
$$
D_{1n} = D_{2n}|_S
$$
 (6.20)

Równania (6.19) lub (6.20) nazywamy warunkami granicznymi i wynika z nich ciągłość składowej normalnej indukcji elektrycznej na granicy *S* między dwoma izolatorami.

 Rozważmy zachowanie wektora natężenia pola elektrycznego na granicy między dwoma jednorodnymi izotropowymi izolatorami o przenikalności względnej *εw*1, *εw*2 odpowiednio (rys. 6.8).

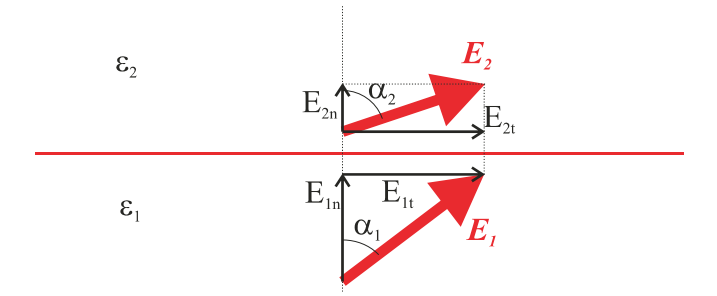

Rys. 6.8. Wektor natężenia pola elektrycznego na granicy między dielektrykami o przenikalności elektrycznej *ε*1 i *ε*2 odpowiednio

Na mocy warunku brzegowego (6.18) stwierdzającego ciągłość składowych stycznych natężenia pola elektrycznego na granicy między ośrodkami mamy:

$$
E_{1t} = E_{2t}
$$
  
lub  

$$
E_1 \sin \alpha_1 = E_2 \sin \alpha_2,
$$

gdzie *E*1, *E*2 moduł wektora natężenia pola odpowiednio w dielektryku o przenikalności elektrycznej *εw*1, *εw*2, a *α*1, *α*2 kąt między wektorem natężenia pola elektrycznego, a normalną do granicy odpowiednio w ośrodku 1 i 2. Z warunku ciągłości składowej normalnej indukcji elektrycznej (6.20), biorąc pod uwagę  $\mathbf{D}_i = \varepsilon_i \mathbf{E}_i$  gdzie  $i = 1, 2$ , otrzymujemy:

$$
\varepsilon_1 E_{1n} = \varepsilon_2 E_{2n}
$$
lub
$$
\varepsilon_1 E_1 \cos \alpha_1 = \varepsilon_2 E_2 \cos \alpha_2.
$$

Dzieląc stronami drugie z równań warunków brzegowych otrzymujemy:

$$
tg\alpha_2 = \frac{\varepsilon_{w2}}{\varepsilon_{w1}}tg\alpha_1.
$$
 (6.20)

### **6.2. Przykłady obliczeń pola elektrostatycznego w dielektrykach**

 Rozpatrzmy kilka przykładów obliczeń pola elektrycznego w układach wielowarstwowych izolatorów. Pierwszy przykład to kondensator płaski o powierzchni elektrod *S* = 0,5 m2 . Odległość między elektrodami kondensatora wynosi *h* = 0,1 mm. Między elektrodami znajduje się warstwa dielektryka o grubości  $h_1 = 99 \mu$ m, przenikalności względnej *εw*1 = 5,5 i dopuszczalnej wartości natężenia pola elektrycznego *E*dop1 = 28 kV/mm. Między dielektrykiem a elektrodą znajduje się warstwa powietrza o przenikalności względnej *εw*2 = 1 i dopuszczalnej wartości natężenia pola elektrycznego *E*dop2 = 30 kV/cm. Obliczyć maksymalne napięcie jakie można podać na elektrody kondensatora. Czy warstwa powietrza w kondensatorze pogarsza jego własności i dlaczego?

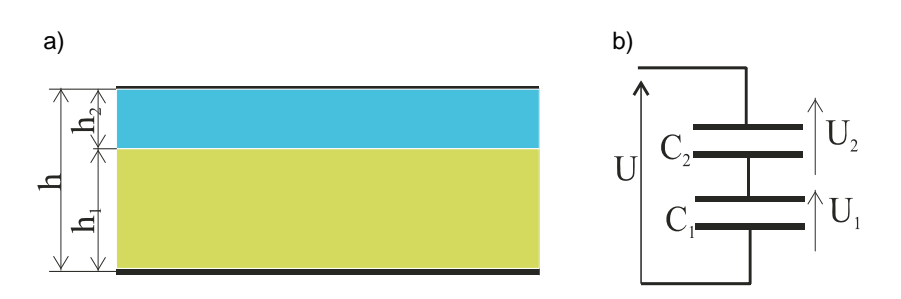

Rys. 6.9. Przekrój kondensatora płaskiego (a) i jego model obwodowy (b)

 Rysunek powyżej w części a przedstawia model dwuwarstwowego kondensatora płaskiego, a w części b jego obwodowy schemat zastępczy. Korzystając ze wzoru na pojemność kondensatora dla warstwy o grubości h<sub>1</sub> i przenikalności elektrycznej  $\varepsilon_1 = \varepsilon_{w1}\varepsilon_0$ , obliczamy pojemność  $C_1$  zastępczego kondensatora  $C_1 = \varepsilon_1 S/h_1$ . Dla kondensatora  $C_2$  reprezentującego zastępczą pojemność kondensatora powietrznego o przenikalności  $\varepsilon_2 = \varepsilon_0$  i grubo- $\frac{\partial^2 f}{\partial x^2}$  is  $C_1$  i  $C_2$  is  $\frac{\partial^2 f}{\partial y^2}$  and  $C_2$  i  $C_1$  i  $C_2$  sq połączone szeregowo, a więc pojemność zastępczą *C*zast wyznaczamy ze znanej z teorii obwodów elektrycznych zależności:  $C_{\text{zast}} = C_1 C_2 / (C_1 + C_2)$ . Podstawiając dane naszego zadania, otrzymujemy:  $C_1 = 245.6$  nF,  $C_2 = 4.421$  µF,  $C_{\text{zast}} = 232.7$  nF. Jeżeli nie byłoby warstwy powietrza, to pojemność kondensatora *C*0 o grubości warstwy *h* i przenikalności elektrycznej *ε*1 byłaby  $C_0 = \varepsilon_1 S/h = 243.2 \text{ nF}$ . Porównując obie wartości pojemności otrzymujemy, że pojemność kondensatora dwuwarstwowego jest o około 4% mniejsza od pojemności kondensatora z wypełnieniem jednorodnym. Możemy wnioskować, że zmniejszenie pojemności w przypadku, gdy chcemy uzyskać duże pojemności, będzie pierwszym negatywnym skutkiem.

 Przejdziemy do obliczenia spadków napięć na poszczególnych kondensatorach. Ładunek obu kondensatorów jest jednakowy i oznaczając ten ładunek jako *Q*, mamy *Q* = *UC*zast. Spadek napięcia na kondensatorze  $C_1$  to  $U_1 = Q/C_1 = C_2U/(C_1 + C_2)$ , a na kondensatorze  $C_2$ to  $U_2 = Q/C_2 = C_1 U/(C_1 + C_2)$  Natężenie pola elektrycznego, cel naszych obliczeń, wyznaczamy z zależności otrzymanej w zadaniu rozwiązanym w poprzednim rozdziale, gdzie otrzymaliśmy rezultat  $E = U/h$ . Dla kondensatora  $C_1$  natężenie pola elektrycznego wynosi  $E_1 = U_1/h_1$ , a dla kondensatora  $C_2$  mamy  $E_2 = U_2/h_2$ . Podstawiając wyznaczone w zależności od napięcia *U* wartości napięć *U*1 i U2, a za pole elektryczne podstawiając dopuszczalne natężenia pola elektrycznego dla danej warstwy, wyznaczamy maksymalne dopuszczalne napięcie  $U_{\text{max1}}$ ,  $U_{\text{max2}}$ :

$$
U_{\text{max1}} = \left(1 + \frac{C_1}{C_2}\right) E_{\text{dop1}} h_1
$$

$$
U_{\text{max2}} = \left(1 + \frac{C_2}{C_1}\right) E_{\text{dop2}} h_2
$$

Podstawiając dane zadania i obliczone pojemności otrzymujemy:  $U_{\text{max1}} = 2.93 \text{ kV}$ i *U*max2 = 0,575 kV. Dla zapewnienia bezawaryjnej pracy tego dwuwarstwowego kondensatora możemy na jego elektrody podać maksymalne napięcie równe mniejszemu z powyżej obliczonych, a więc możemy podać maksymalnie napięcie 575 V.

 Jeżeli kondensator byłby jednowarstwowy o odległości między elektrodami wynoszącej h i wypełniony izolatorem o dopuszczalnym natężeniu pola elektrycznego  $E_{\text{dop1}}$ , to jego napięcie dopuszczalne  $U_0$  wynosiłoby:  $U_0 = E_{\text{dop}}/h = 2.8 \text{ kV}$ . Wynik ten pokazuje, że obecność warstwy powietrza powoduje obniżenie dopuszczalnego napięcia, pod jakim kondensator może pracować. Jest to bardzo niekorzystny wynik z punktu widzenia eksploatacji kondensatora.

 Drugi przykład, który zostanie rozpatrzony, to kula metalowa o promieniu 10 cm znajdująca się w powietrzu o dopuszczalnym natężeniu pola elektrycznego *E*dop*p* = 30 kV/cm. Kula została powleczona równomierną warstwą dielektryka o grubości 1mm. Względna przenikalność elektryczna dielektryka wynosi 10, a jego dopuszczalne natężenie pola elektrycznego wynosi *E*dop*i* = 20 kV/mm. Należy wyznaczyć pojemność kuli i porównać z pojemnością kuli bez powłoki oraz obliczyć maksymalne napięcie jakie można podać na kulę z powłoką i bez powłoki.

 Dla kuli bez powłoki dielektryka znamy już z poprzedniego rozdziału jej pojemność  $C_0$ , która wynosi  $C_0 = 4\pi\varepsilon_0 R$ . Dopuszczalne napięcie  $U_0$  obliczaliśmy również i wynosi ono  $U_0 = E_{\text{dopp}} R$ . Po podstawieniu danych zadania będzie:  $C_0 = 11$ , 1 pF i  $U_0 = 300$  kV.

 Dla rozwiązania zadania kuli z powłoką posłużymy się metodą polową. Wiemy z poprzednich rozważań, że ze względu na sferyczną symetrię obiektu wektor natężenia pola elektrycznego w układzie współrzędnych sferycznych związanych ze środkiem kuli posiada tylko składową promieniową, którą będziemy oznaczali jako *E*. Składowa ta jest tylko funkcją promienia *r* (rys. 6.10). Obecność warstwy dielektryka o stałej grubości na powierzchni kuli nie zmienia symetrii i powyższe wnioski są nadal obowiązujące. Zadanie rozwiążemy, korzystając z elektrycznego potencjału *φ*(*r*), który też jest tylko funkcją promienia. Jednak teraz przestrzeń wokół kuli nie jest jednorodna, a dwuwarstwowa i dlatego wprowadzamy potencjał dla każdej z warstw. W warstwie izolatora *R* ≤ *r* ≤ *Ri* oznaczamy potencjał jako  $\varphi_i(r)$ , a dla  $r > R_i$ , czyli na zewnątrz warstwy izolacyjnej, oznaczamy jako  $\varphi$ <sup>*p*</sup> $(r)$ .

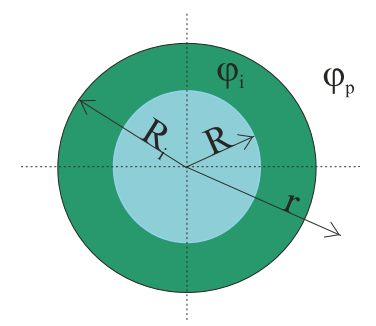

Rys. 6.10. Kula przewodząca pokryta równomierną warstwą izolacji

 W każdym z obszarów potencjał spełnia równanie Laplace'a, które we współrzędnych sferycznych dla potencjału będącego tylko funkcją r ma postać:

$$
\frac{1}{r^2}\frac{d}{dr}\left(r^2\frac{d\varphi_i}{dr}\right) = 0
$$

$$
\frac{1}{r^2}\frac{d}{dr}\left(r^2\frac{d\varphi_p}{dr}\right) = 0
$$

odpowiednio dla warstwy izolatora i powietrza. Rozwiązania obu równań otrzymujemy wykonując całkowanie i mamy:

$$
\varphi_i(r) = \frac{C_{i1}}{r} + C_{i2}
$$

$$
\varphi_p(r) = \frac{C_{p1}}{r} + C_{p2}
$$

gdzie *Ci*1, *Ci*2, *Cp*1 i *Cp*2 to stałe, które musimy tak dobrać, aby potencjał spełniał określone fizycznie warunki. Dla wyznaczenia czterech stałych należy zadać cztery warunki, które nazywamy warunkami brzegowymi lub granicznymi. Pierwsze dwa są łatwe, gdyż dotyczą wartości potencjału na elektrodach. Pierwsza elektroda to powierzchnia kuli metalowej o potencjale *U*, a więc mamy warunek:

$$
\varphi_i(r=R)=U.
$$

Druga elektroda jest w nieskończoności i jej potencjał zgodnie z umową przyjmujemy za równy zeru i stąd drugi warunek brzegowy:

$$
\varphi_p(r \to \infty) \to 0.
$$

Następne dwa warunki formułujemy dla granicy między dielektrykami. Przyjmujemy, że potencjał elektryczny jest funkcją ciągłą r, a stąd otrzymujemy trzeci warunek brzegowy:

$$
\varphi_i(r = R_2) = \varphi_p(r = R_2)
$$

Ostatni warunek wynika z ciągłości składowej normalnej indukcji elektrycznej na granicy dwóch dielektryków. Ponieważ indukcja elektryczna podobnie jak natężenie pola elektrycznego ma tylko składową promieniową, która jest prostopadła do granicy między dielektrykami, w związku z tym czwarty warunek brzegowy jest:

$$
\varepsilon_i \frac{\mathrm{d} \varphi_i}{\mathrm{d} r} = \varepsilon_p \frac{\mathrm{d} \varphi_p}{\mathrm{d} r}\Bigg|_{r=R_2}.
$$

Z drugiego warunku brzegowego wynika, że  $C_{p2} = 0$ , a na podstawie pozostałych otrzymujemy układ równań:

$$
\frac{C_{i1}}{R} + C_{i2} = U
$$
  

$$
\frac{C_{i1}}{R_2} + C_{i2} = \frac{C_{p1}}{R_2}
$$
  

$$
\varepsilon_i C_{i1} = \varepsilon_p C_{p1}
$$

Rozwiązując powyższy układ równań, wyznaczamy stałe i podstawiając do wzorów na potencjał, mamy:

$$
\varphi_i(r) = \frac{U}{1 + \left(\frac{\varepsilon_i}{\varepsilon_p} - 1\right) \frac{R}{R_2}} \left[ \frac{R}{r} + \left(\frac{\varepsilon_i}{\varepsilon_p} - 1\right) \frac{R}{R_2} \right] \quad \text{dla } R \le r \le R_2
$$

$$
\varphi_p(r) = \frac{\frac{\varepsilon_i}{\varepsilon_p} U}{1 + \left(\frac{\varepsilon_i}{\varepsilon_p} - 1\right) \frac{R}{R_2}} \qquad \text{d} \text{d} \text{a} \ r \ge R_2 \, .
$$

Natężenie pola elektrycznego określamy ze związku *E* = –grad *φ*. W rozpatrywanym przypadku mamy tylko składową promieniową, którą obliczamy z zależności:  $E = -d\varphi/dr$ i otrzymujemy:

$$
E(r) = \frac{U}{1 + (\varepsilon_{wi} - 1)\frac{R}{R_2}} \begin{cases} \frac{R}{r^2} & \text{dla } r < R_2\\ \varepsilon_{wi} & \frac{R}{r^2} & \text{dla } r > R_2 \end{cases}
$$

gdzie uwzględniono, że  $\varepsilon_i/\varepsilon_p = \varepsilon_{wi}\varepsilon_0/\varepsilon_0 = \varepsilon_{wi}$ . W dielektryku maksymalne natężenie pola *E*<sub>max *i*</sub> występuje na elektrodzie metalowej i wynosi  $E_{\text{max }i} = [1 + (\varepsilon_{wi} - 1) R/R2]^{-1} U/R$ . Maksymalne natężenie pola nie może przekroczyć dopuszczalnego natężenia pola  $E_{\text{dop }i}$  dla dielektryka, a więc maksymalne napięcie ze względu na przebicie dielektryka jest:

$$
U_{\text{max }i} = \left[1 + \left(\varepsilon_{wi} - 1\right)\frac{R}{R_2}\right] R E_{\text{max }i}
$$

Maksymalne napięcie *U*max *p*, jakie można przyłożyć do kuli ze względu na przebicie powietrza, obliczamy z zależności:

$$
U_{\max p} = \left[1 + \left(\varepsilon_{wi} - 1\right)\frac{R}{R_2}\right]\frac{R_2^2 E_{\max p}}{\varepsilon_{wi} R}
$$

Podstawiając dane naszego zadania, otrzymamy:  $U_{\text{max }i}$  =19,8 MV i  $U_{\text{max }p}$  = 0,303 MV, a więc przebicie nie wystąpi, jeżeli napięcie podawane na kulę nie przekroczy 303 kV. Pokrywając kulę dielektrykiem, zyskaliśmy możliwość zwiększenia napięcia o około 3 kV. Zauważmy jednak, że zgodnie z ostatnim ze wzorów możemy zwiększyć napięcie, zwiększając grubość izolacji, np. dla warstwy o grubości 1 cm mamy *U*max *<sup>p</sup>* = 333 kV. Przykład pokazuje, dlaczego w układach izolacyjnych wysokiego napięcia grubość izolacji odgrywa istotną rolę.

 W celu wyznaczenia pojemności kuli pokrytej izolacją wyznaczymy ładunek kuli. Zaczynamy od wyznaczenia ładunku powierzchniowego na kuli z zależności  $\sigma = \varepsilon_i E(r = R)$ i podstawiając pole, mamy:

$$
\sigma = \frac{\varepsilon_i}{1 + (\varepsilon_{wi} - 1)\frac{R}{R_2}} \frac{U}{R}.
$$

Całkowity ładunek kuli *Q* otrzymamy, mnożąc ładunek powierzchniowy przez powierzchnię kuli 4π*R*<sup>2</sup> i po podzieleniu ładunku *Q* przez napięcie *U* znajdujemy pojemność *Ci* kuli pokrytej warstwą izolacyjną:

$$
C_i = \frac{4\pi\varepsilon_i R}{1 + (\varepsilon_{wi} - 1)\frac{R}{R_2}}.
$$

Podstawiając dane zadania, otrzymujemy: *Ci* = 11,2 pF, co oznacza, że pojemność kuli zmieni się w niewielkim stopniu.

### **Rozdział 7**

# **ENERGIA I SIŁY W POLU ELEKTROSTATYCZNYM**

 Przeprowadzimy obecnie obliczenia energii zgromadzonej w polu elektrostatycznym. Rozpoczniemy od prostego przykładu trzech ładunków *Q*1, *Q*2 i *Q*3. Rozmieścimy ładunki w przestrzeni w trzech kolejnych krokach, obliczając wykonaną przy tym pracę. Załóżmy, że mamy tylko ładunek  $Q_1$ , który umieszczamy w punkcie  $P_1$  o promieniu wodzącym  $r_1$ . Tę operację wykonujemy bez wkładu energii. Następnym krokiem jest umieszczenie ładunku  $Q_2$  w punkcie P<sub>2</sub> o promieniu wodzącym  $r_2$ . Ładunek  $Q_2$  przemieszcza się w polu ładunku *Q*<sub>1</sub>, a więc praca, jaką musimy wykonać jest równa  $(O_1O_2)/(4\pi \epsilon r_{12})$ , gdzie  $r_{12}$  jest odległością między ładunkami  $Q_1$  i  $Q_2$ . Na końcu przemieszczamy do punktu  $P_3$  o promieniu wodzącym r3 ładunek *Q*3. Ładunek przemieszczony zostaje w polu elektrycznym wywołanym przez ładunki  $Q_1$  i  $Q_2$ , a więc wykonana praca jest równa  $(Q_1Q_3)/(4\pi \varepsilon r_{13})$  +  $(O_2O_3)/(4\pi\epsilon r_{23})$ . Całkowita praca W wykonana przy przenoszeniu ładunków do punktów  $P_1$ ,  $P_2$ ,  $P_3$  wynosi:

$$
W = \frac{Q_1 Q_2}{4\pi \varepsilon r_{12}} + \frac{Q_1 Q_3}{4\pi \varepsilon r_{13}} + \frac{Q_2 Q_3}{4\pi \varepsilon r_{23}}.
$$

Ostatni wzór zapisujemy w postaci:

$$
W = \frac{Q_1}{2} \left( \frac{Q_2}{4\pi \epsilon r_{12}} + \frac{Q_3}{4\pi \epsilon r_{13}} \right) + \frac{Q_2}{2} \left( \frac{Q_1}{4\pi \epsilon r_{12}} + \frac{Q_3}{4\pi \epsilon r_{23}} \right) + \frac{Q_3}{2} \left( \frac{Q_1}{4\pi \epsilon r_{13}} + \frac{Q_2}{4\pi \epsilon r_{23}} \right),
$$

ale  $\varphi(P_1) = Q_2/4\pi\varepsilon r_{12} + Q_3/4\pi\varepsilon r_{13}$  jest potencjałem w punkcie P<sub>1</sub> wywołanym przez ładunki  $Q_2$  i  $Q_3$  Podobnie  $\varphi(P_2) = Q_1/4\pi\varepsilon r_{21} + Q_3/4\pi\varepsilon r_{23}$  jest potencjałem w punkcie P<sub>2</sub> wywołanym przez ładunki  $Q_1$  i  $Q_3$ , a  $\varphi(P_3) = Q_1/4\pi\varepsilon r_{31} + Q_2/4\pi\varepsilon r_{32}$  – potencjałem w punkcie P3 wywołanym obecnością ładunków *Q*1 i *Q*2. Energię zawartą w układzie ładunków zapisujemy w bardziej eleganckiej formie:

$$
W = \frac{1}{2} [Q_1 \varphi(P_1) + Q_2 \varphi(P_2) + Q_3 \varphi(P_3)]
$$

Ostatnią zależność łatwo w drodze indukcji matematycznej uogólnić do energii w układzie *N* ładunków:

$$
W = \frac{1}{2} \sum_{i=1}^{N} Q_i \varphi_i
$$
 (7.1)

gdzie dla skrócenia zapisu oznaczono *φi* = *φ*(P*i*). Dla ciągłego rozkładu ładunku o gęstości objętościowej ρ znajdującego się w obszarze o objętości *V* wzór (7.1) przyjmuje postać:

$$
W = \frac{1}{2} \iiint_{V} \rho \varphi \, dV \,. \tag{7.2}
$$

Uważamy, że energia jest zgromadzona w polu elektrycznym w całej przestrzeni wypełnionej przez pole i dlatego wzór (7.2) przekształca się tak, aby wyeliminować objętościową gęstość ładunku *ρ* i potencjał *φ*, a wprowadzić wielkości polowe. Po kilku przekształceniach matematycznych otrzymuje się:

$$
W = \iiint_{V} \frac{\mathbf{D} \cdot \mathbf{E}}{2} dV
$$
 (7.3)

zależność, w której występują tylko wielkości związane z polem elektrycznym, indukcja i natężenie. Wielkość znajdującą się pod całką nazywamy gęstością energii pola elektrycznego i oznaczając tę wielkość jako w, mamy:

$$
w = \frac{\mathbf{D} \cdot \mathbf{E}}{2} \tag{7.4}
$$

Gęstość energii pola elektrycznego wyrażamy w J/m<sup>3</sup>. Definicja (7.4) pokazuje, że pole elektryczne jest nośnikiem energii, która jest rozmieszczona w przestrzeni tak jak jest rozmieszczone pole elektryczne. Istotne jest, że we wzorze (7.4) nie ma ładunków, a więc nośnikiem energii jest pole elektryczne.

 Dla oceny rzędu wielkości tej energii rozważmy prostą sytuację, a mianowicie pole elektryczne w powietrzu, czyli  $D = \varepsilon_0 E$ , i gęstość energii jest  $W = \varepsilon_0 E^2 / 2$ . Przyjmując dopuszczalną wartość pola elektrycznego dla powietrza, czyli *E* = 30 kV/cm, znajdujemy, że gęstość energii wynosi około 40 J/m<sup>3</sup>. Niestety nie jest to zbyt duża wielkość i dlatego raczej nie buduje się silników elektrycznych.

 Korzystając z zależności (7.2) obliczymy energię zgromadzoną w kondensatorze. Krótko przypomnijmy, że kondensator to układ dwóch metalowych elektrod, między którymi znajduje się dielektryk. Na elektrodach znajdują się jednakowe ładunki o przeciwnych znakach +*Q* i –*Q*. Ładunki elektrod są ładunkami powierzchniowymi zgromadzonymi na elektrodach metalowych o powierzchniach *S*+ i *S*–, które są powierzchniami ekwipotencjalnymi o potencjale  $V_+$  i  $V_-$  odpowiednio. Energia  $W_C$  tego układu elektrod jest:

$$
W_C = \frac{1}{2} \left( \iint_{S_+} \sigma_+ V_+ \, \mathrm{d}S + \iint_{S_-} \sigma_- V_- \, \mathrm{d}S \right)
$$
  
ale 
$$
\iint_{S_+} \sigma_+ V_+ \, \mathrm{d}S = V_+ \iint_{S_+} \sigma_+ \, \mathrm{d}S = V_+ Q \quad \text{or} \quad \iint_{S_-} \sigma_- V_- \, \mathrm{d}S = V_- \iint_{S_-} \sigma_- \, \mathrm{d}S = -V_- Q \ ,
$$

więc po podstawieniu znajdujemy, że  $W_C = Q(V_+ - V_-)/2$ . Różnicę potencjałów między elektrodami kondensatora nazywamy napięciem i oznaczając ją jako  $U = V_{+} - V_{-}$ , zapiszemy energię zgromadzoną w kondensatorze zależnością:

$$
W_C = \frac{QU}{2}.\tag{7.5}
$$

Korzystając z definicji pojemności  $C = Q/U$  i eliminując ładunek kondensatora, zapisujemy (7.5) w najczęściej stosowanej postaci:

$$
W_C = \frac{CU^2}{2}.
$$
\n
$$
(7.6)
$$
Przejdziemy obecnie do obliczenia sił działających w polu elektrostatycznym. Zakładamy, że przemieszczenie obiektu jest małe i wynosi d*xi*. Przemieszczenie d*xi* będziemy nazywali przemieszczeniem uogólnionym, gdyż nie musi to być konieczne przemieszczenie liniowe, ale na przykład przemieszczenie kątowe. Energia potencjalna układu zachowawczego *U*, jakim jest pole elektrostatyczne, jest funkcją tylko ładunków *Qi* oraz przemieszczeń uogólnionych d*xi*. Różniczkę zupełną energii opisuje zależność:

$$
dU = \sum_{i=1}^{N} \varphi_i dQ_i - \sum_{i=1}^{K} F_i dx_i
$$

gdzie:*φi* – potencjał w punkcie gdzie znajduje się ładunek *Qi*,

- *Fi* składowa uogólnionej siły,
- *N* liczba ładunków,
- *K* liczba niezależnych współrzędnych uogólnionych.

Ponieważ energia potencjalna *U*(*Qi*, *xi*), jak wspomniano powyżej, jest tylko funkcją ładunków i przemieszczeń uogólnionych, więc jej różniczka zupełna ma postać:

$$
dU = \sum_{i=1}^{N} \frac{\partial U}{\partial Q_i}\bigg|_{x=\text{const}} dQ_i + \sum_{i=1}^{K} \frac{\partial U}{\partial x_i}\bigg|_{Q=\text{const}} dx_i
$$

Porównując w obu różniczkach współczynniki przy niezależnych przyrostach, znajdujemy:

$$
\varphi_i = \frac{\partial U}{\partial Q_i}\bigg|_{x=\text{const}}
$$

i cel naszych obliczeń – *i*-ta składowa siły:

$$
F_i = -\frac{\partial U}{\partial x_i}\Big|_{Q=\text{const}}\tag{7.7}
$$

Otrzymana zależność (7.7) stwierdza, że aby wyznaczyć siłę działającą, na przykład na elektrody, należy obliczyć energię zgromadzoną w polu elektrycznym, korzystając z zależności (7.3) bądź (7.4). Siły działające w układzie obliczamy pod warunkiem, że ładunki układu nie ulegają zmianie. Oznacza to, że w przypadku kondensatora, został on naładowany i następnie odłączony od źródła ładunku. Po odłączeniu ładunek kondensatora nie ulega zmianie i możemy wykonać małe przemieszczenie elektrod. Jako prosty przykład rozpatrzmy płaski kondensator powietrzny o powierzchni elektrod *S* i odległości między elektrodami wynoszącej *h*. Pojemność kondensatora jest  $C = \varepsilon_0 S/h$ . Załóżmy, że wprowadziliśmy do kondensatora ładunek *Q* i odłączyliśmy go od zasilania. Energia elektryczna zgromadzona w kondensatorze (7.5) jest  $W_C = QU/2 = Q^2/2C = Q^2h/2\varepsilon_0 S$ . Naszym celem jest obliczenie siły działającej na elektrodę kondensatora, a w związku z tym przyjmujemy jako współrzędną uogólnioną odległość między elektrodami *h* i obliczamy siłę działającą na elektrodę (7.7):

$$
F = -\frac{Q^2}{2\varepsilon_0 S} \tag{7.8}
$$

Siła przeciwdziała wzrostowi odległości *h* między elektrodami i dlatego znak minus w powyższej zależności. Warto wrócić do otrzymanej w poprzednim rozdziale formuły (5.9) wyrażającej ciśnienie działające na elektrodę. Podstawiając ładunek powierzchniowy okładziny dla płaskiego kondensatora *σ* = *Q*'*S* i pamiętając, że natężenie pola elektrycznego *E* w kondensatorze jest  $E = \sigma/\varepsilon_0$ , mamy:

$$
F = -\frac{\sigma E}{2} S ,
$$

a ponieważ ciśnienie p = *F*'*S*, więc otrzymujemy wzór (5.9).

 Siła obliczona według zależności (7.8) jest liczona przy założeniu stałych ładunków, co oznacza, że przemieszczenie powoduje zmianę potencjału elektrod. Inna sytuacja występuje w przypadku połączenia elektrod kondensatora ze źródłem, które utrzymuje stałą różnicę potencjałów *U* między elektrodami. W tej sytuacji przemieszczenie elektrod kondensatora powodujące zmianę jego pojemności powoduje przepływ ładunku, a więc ładunek elektrod nie jest wielkością stałą. Dla rozpatrzenia przypadku stałego potencjału elektrod *N N N*

dokonamy przekształcenia:  $\sum_{i=1}^{\infty} \varphi_i \mathrm{d} Q_i = \sum_{i=1}^{\infty} \mathrm{d} (\varphi_i Q_i) - \sum_{i=1}^{\infty}$ *i*  $i^{\mathbf{u}}\mathbf{\varphi}_i$ *i i i i*  $Q_i$ d $Q_i = \sum d(\varphi_i Q_i) - \sum Q_i$  $i=1$   $i=1$   $i=1$  $\varphi_i$ d $Q_i = \sum d(\varphi_i Q_i) - \sum Q_i d\varphi_i$ , gdzie pierwsza suma jest róż-

niczką zupełną, co pozwala wprowadzić energię potencjalną *U*′, nazywaną koenergią, zależnością:

$$
U' = U - \sum_{i=1}^{N} Q_i \varphi_i
$$
 (7.9)

Biorąc pod uwagę (7.9) mamy:

$$
dU' = -\sum_{i=1}^{N} Q_i d\varphi_i - \sum_{i=1}^{K} F_i dx_i
$$

i porównując z różniczką zupełną funkcji *U*′(*φi*, *xi*):

$$
dU' = \sum_{i=1}^{N} \frac{\partial U'}{\partial \varphi_i} \bigg|_{x=\text{const}} d\varphi_i + \sum_{i=1}^{K} \frac{\partial U'}{\partial x_i} \bigg|_{\varphi=\text{const}} dx_i
$$

otrzymujemy:

$$
F_i = -\frac{\partial U'}{\partial x_i}\Big|_{\varphi = \text{const}}.\tag{7.10}
$$

Biorąc pod uwagę, że przy braku przemieszczeń energia w polu elektrycznym wyraża się zależnością  $U = \frac{1}{2} \sum_{i=1}$ *K i*  $U=\frac{1}{2}\sum_{i=1}^{n}Q_i\varphi_i$  $\frac{1}{2}\sum_{i=1}^{N}Q_{i}\varphi_{i}$  z (7.9) mamy  $U'=-\frac{1}{2}\sum_{i=1}^{N}Q_{i}\varphi_{i}=-U$ *K*  $i' = -\frac{1}{2} \sum_{i=1} Q_i \varphi_i = \frac{1}{2} \sum_{i=1}^{N} Q_i \varphi_i = -U$  i po podstawieniu do (7.10) będzie:  $\partial x_i\big|_{\varphi=\mathrm{const}}$  $=\frac{5}{1}$  $F_i = \frac{\partial U}{\partial x_i}\Big|_{\varphi = \text{const}}$  (7.11)

 Z porównania zależności (7.7) i (7.11) wynika, że obliczona za ich pomocą wartość siły będzie miała identyczną wartość bezwzględną, a jedynie wystąpi różnica w znaku.

 Rozpatrzmy następujący przykład: dany jest płaski kondensator o elektrodach w kształcie półkola o promieniu *R* (rys. 7.1). Odległość między elektrodami wynosi *h* i przyłożono do nich napięcie *U*. Między elektrody wsuwamy płytkę dielektryka o względnej przenikalności elektrycznej *εw*. Grubość płytki wynosi h. Obliczyć moment działający na płytkę dielektryka.

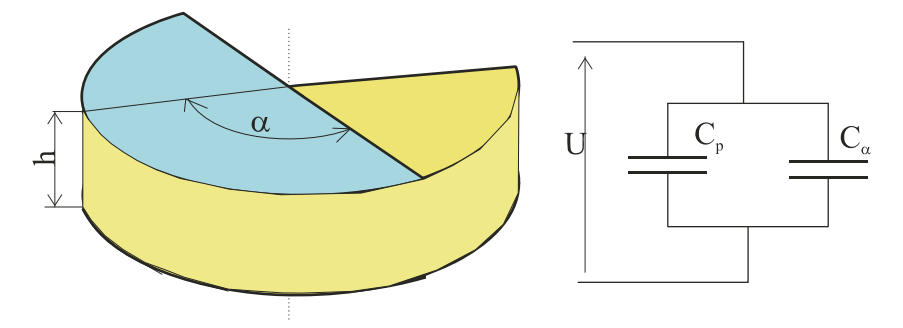

Rys. 7.1. Model kondensatora obrotowego i jego obwodowy schemat zastępczy

Obwodowy schemat zastępczy kondensatora częściowo wypełnionego dielektrykiem przedstawiono na rys. 7.1. Stanowią go dwa równolegle połączone kondensatory o pojemności:

$$
C_p = \frac{\varepsilon_0 (\pi - \alpha) R^2}{2h}
$$

dla kondensatora powietrznego oraz

$$
C_{\alpha} = \frac{\varepsilon_{w} \varepsilon_{0} \alpha R^{2}}{2h}
$$

dla kondensatora z dielektrykiem. Pojemność zastępcza *C*zast połączenia równoległego obu kondensatorów jest:

$$
C_{\text{zast}} = \frac{\left[\pi + (\varepsilon_w - 1)\alpha\right] \varepsilon_0 R^2}{2h} \ .
$$

Energia zastępczego kondensatora przy stałym napięciu jest:

$$
W_C = \frac{\left[\pi + (\varepsilon_w - 1)\alpha\right] \varepsilon_0 R^2}{2h} U^2
$$

Jeżeli zróżniczkujemy energię kondensatora po kącie *α*, to otrzymamy moment *M* obracający płytkę dielektryka:

$$
M = \frac{\partial W_C}{\partial \alpha}\bigg|_{U = \text{const}} = \frac{(\varepsilon_w - 1)\varepsilon_0 (RU)^2}{2h}
$$

Ponieważ przenikalność względna dielektryka jest większa od jedności, więc moment działa na płytkę dielektryka w kierunku zwiększenia kąta *α*, co oznacza wciąganie płytki dielektryka do wnętrza kondensatora. Wykorzystując ten prosty model, można zbudować silnik elektrostatyczny bądź generator. Silniki elektrostatyczne są budowane jako miniaturowe urządzenia w tzw. mikro- bądź nanotechnologiach.

## **Rozdział 8**

# **POLE PRZEPŁYWOWE. REZYSTANCJA. MOC W POLU PRZEPŁYWOWYM**

## **8.1. Pole przepływowe**

 W poprzednich rozdziałach opisywaliśmy stan, jaki obserwujemy wokół nieruchomych i stałych w czasie ładunków elektrycznych. Nadszedł czas, aby zastanowić się, jakie będą konsekwencje, jeżeli ładunki będą się poruszać. Rozpoczniemy znowu od najprostszej sytuacji, zakładając, że ładunki, a więc i gęstość ładunku *ρ*, są niezmienne w czasie, ale mogą się poruszać ze stałą prędkością *v*. W rozdziale 2 dla gęstości ładunku *ρ* poruszającego się w sposób uporządkowany z prędkością *v* wprowadziliśmy wektor gęstości prądu **j** zależnościami (2.10), którą jeszcze raz przypomnimy:

$$
\mathbf{j} = \rho \mathbf{v} \,. \tag{8.1}
$$

Jeżeli gęstość ładunku i prędkość jego ruchu są niezależne od czasu, to również wektor gęstości prądu jest niezależny od czasu, natomiast może być funkcją zmiennych przestrzennych. Pole gęstości prądu niezależne od czasu nazywamy polem przepływowym. Biorąc pod uwagę (8.1) i niezależną od czasu gęstość ładunku zasadę zachowania ładunku (2.9), zapiszemy w postaci równania dla wektora gęstości prądu:

$$
div \mathbf{j} = 0 \tag{8.2}
$$

bądź, korzystając z symbolu nabla:

$$
\nabla \cdot \mathbf{j} = 0. \tag{8.3}
$$

Całkową postać zasady zachowania ładunku na mocy (2.7) zapiszemy w postaci analogicznej do prawa Gaussa dla pola elektrycznego, a mianowicie:

$$
\iint_{S} \mathbf{j} \cdot \mathbf{n} \, \mathrm{d}S = 0 \tag{8.4}
$$

gdzie *S* jest dowolną powierzchnią zamkniętą, a **n** jednostkowym wektorem normalnej zewnętrznej do tej powierzchni. Warto zauważyć, że konsekwencją zasady zachowania ładunku (8.4) jest prądowe prawo Kirchhoffa w obwodach elektrycznych.

 Z poprzednich rozważań wiemy, że ładunek jest źródłem pola elektrycznego i jednocześnie to samo pole, działając na ładunek objętościowy, powoduje jego ruch. W polu przepływowym pole elektryczne istnieje we wnętrzu przewodnika i wpływa na ruch ładunków elektrycznych, a więc jest źródłem gęstości prądu. Będziemy rozpatrywali tylko materiały izotropowe i jednorodne, w których związek między gęstością prądu a polem elektrycznym jest opisany prawem Ohma (5.1), które jeszcze raz warto przypomnieć:

$$
\mathbf{j} = \sigma \mathbf{E} \tag{8.5}
$$

gdzie *σ* jest przewodnością elektryczną materiału dla ośrodka jednorodnego niezależną od zmiennych przestrzennych. Natężenie pola elektrycznego jest również niezależne od czasu, a więc spełnia równania elektrostatyki w postaci:

$$
\operatorname{div} \mathbf{E} = 0 \tag{8.6}
$$

$$
i \qquad \qquad \text{rot } \mathbf{E} = 0. \tag{8.7}
$$

Ze względu na zasadę zachowania ładunku (8.2) w obszarze przewodnika nie występuje ładunek objętościowy *ρ* i dlatego dywergencja pola elektrycznego jest równa zeru (8.6). Może wydawać się dziwne, że zdefiniowaliśmy gęstość prądu jako poruszającą się chmurę ładunków o gęstości ρ, a w równaniu (8.6) kładziemy *ρ* = 0. Pokazaliśmy w rozdziale 5, że każde zaburzenie w rozkładzie gęstości wewnątrz przewodnika zanika ze stałą czasową *T* = *σ*'*ε*0, a więc wewnątrz przewodnika jest praktycznie idealna równowaga, jeżeli nie analizujemy procesów czasowych. Natomiast w przewodniku istnieją różne nośniki ładunku elektrycznego, które mogą się przemieszczać względem siebie, dając strumień ładunków, mimo to zachowując makroskopową gęstość ładunku elektrycznego równą zeru. Dobrym przykładem są metale. Zgodnie z elektronową teorią przewodnictwa atom metalu posiada na zewnętrznej walencyjnej powłoce elektrony, które są stosunkowo słabo związane z jądrem. W metalu mamy sytuację taką, że atomy są nieruchomo związane między sobą i nie mogą się swobodnie poruszać. Jednak ich elektrony walencyjne mają dużą swobodę i pod wpływem pola elektrycznego mogą się przemieszczać, mimo że ładunek objętościowy wewnątrz przewodnika jest równy zeru. Jedyne zaburzenie występuje na powierzchni metalu, gdzie pole zaburza równowagę i nie dopływają ładunki kompensujące. Wynikiem tego jest powstanie powierzchniowej gęstości ładunku, który wytworzy pole elektryczne na zewnątrz przewodnika. Polem na zewnątrz przewodników zajmowaliśmy się w elektrostatyce i gdybyśmy chcieli je obliczyć, to nadal obowiązuje model elektrostatyczny i na jego bazie liczymy pole na zewnątrz przewodników.

 Równanie (8.7) stwierdza, że jeżeli pole elektryczne jest niezależne od czasu, to całka po dowolnej drodze zamkniętej jest równa zeru, a więc rotacja tego pola jest zerowa. Jeżeli rotacja pola elektrycznego jest zerowa, to pole elektryczne jest polem potencjalnym i możemy wprowadzić potencjał elektryczny *φ*:

$$
\mathbf{E} = -\text{grad}\,\boldsymbol{\varphi} \,. \tag{8.8}
$$

Potencjał elektryczny pozwala nam uniknąć trudności związanych z bezpośrednim obliczaniem pola wektorowego.

 Podobnie jak w elektrostatyce, również w polu przepływowym dla obliczenia rozkładu wektorów natężenia pola elektrycznego i gęstości prądu musimy określić warunki brzegowe, które należy spełnić na granicy dwóch obszarów o różnych przewodnościach elektrycznych.

 Załóżmy, jak zwykle, że mamy dwa przewodniki o przewodnościach odpowiednio *σ*<sup>1</sup> i *σ*2. Przyjmujemy, że przewodniki się stykają i budujemy walec o podstawie ∆*S* i osi pokrywającej się z normalną do powierzchni styku. Wysokość walca d*h* w granicy będzie zmierzała do zera (rys. 8.1).

 Na mocy zasady zachowania ładunku (8.4), biorąc pod uwagę, że powierzchnie ∆*S* są małe i stosując twierdzenie o wartości średniej rachunku całkowego, otrzymujemy:

$$
\mathbf{j}_1 \cdot \mathbf{n}_1 \Delta S + \mathbf{j}_2 \cdot \mathbf{n}_2 \Delta S = 0.
$$

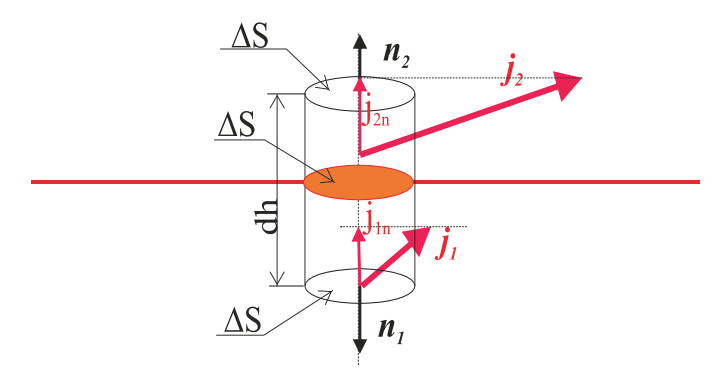

Rys. 8.1. Walec na granicy rozdziału między dwoma przewodnikami

Dzieląc przez Δ*S* i biorąc pod uwagę, że **n**<sub>1</sub> = –**n**<sub>2</sub> na granicy otrzymujemy warunek brzegowy:

$$
\mathbf{n}_1 \cdot (\mathbf{j}_1 - \mathbf{j}_2) = 0. \tag{8.9}
$$

Warunek (8.9) możemy zapisać również w postaci:

$$
j_{n1} = j_{n2} \Big|_{\text{brzeg}}.
$$
\n(8.10)

W przypadku, gdy mamy granicę między przewodnikiem i izolatorem, którego przewodność elektryczna jest najczęściej o kilka rzędów wielkości mniejsza od przewodności przewodnika wtedy przyjmujemy, że gęstość prądu **j**2 w materiale izolacyjnym jest równa zeru i warunek (8.10) przyjmuje postać:

$$
j_{n1} = 0
$$
<sub>przewodnik–izolator</sub>. (8.11)

Warunek (8.11) pozwala nam przyjąć, że jeżeli przewodnik styka się z izolatorem o znacznie mniejszej przewodności, to wewnątrz przewodnika nie będzie składowej gęstości prostopadłej do granicy między izolatorem a przewodnikiem.

## **8.2. Rezystancja**

 Przeanalizujemy prosty przykład w postaci cylindrycznego przewodnika o promieniu podstawy *R* i długości tworzącej *L* (rys. 8.2). Przewodność elektryczna przewodnika jest *σ*. Do podstaw cylindra przyłożono potencjały *V*1 i *V*2 odpowiednio. Celem naszych obliczeń jest określenie pola elektrycznego i gęstości prądu istniejących w przewodniku pod wpływem przyłożonej różnicy potencjałów  $U = V_1 - V_2$ .

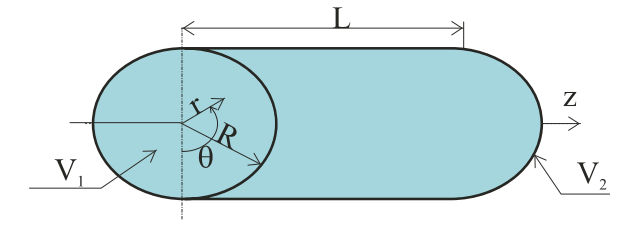

Rys. 8.2. Przewodnik walcowy

 Ze względu na walcową symetrię przewodnika przyjmujemy cylindryczny układ współrzędnych *r*, *θ*, *z*, którego oś z pokrywa się z jego osią (rys. 8.2). Rozpatrujemy przewodnik jednorodny o symetrii cylindrycznej, którego przewodność elektryczna jest niezależna od współrzędnych *r*, *θ*, *z* w związku z tym rozkład potencjału elektrycznego *φ* we wnętrzu przewodnika nie może zależeć przy stałych potencjałach elektrod od kąta *θ*.

Do podstaw naszego walca przyłożyliśmy potencjały  $V_1$  i  $V_2$  (rys. 8.2), co oznacza fizycznie połączenie przewodnika z idealnym źródłem o napięciu źródłowym  $U = V_1 - V_2$ przy założeniu  $V_1 > V_2$ . Zauważmy, że w przypadku pola przepływowego sytuacja jest inna niż w elektrostatyce. W przewodniku płyną ładunki i musi istnieć źródło, które je dostarcza. Jeżeli takiego źródła nie ma, to wracamy do elektrostatyki, co oznacza, że w czasie określonym stałą czasową *σ*'*ε*0 ładunki przemieszczą się na powierzchnię walca i na powierzchni powstanie taki rozkład ładunku powierzchniowego, że pole elektryczne wewnątrz przewodnika będzie równe zeru. Oczywiście przy zerowym polu również gęstość prądu wewnątrz przewodnika będzie równa zeru. Należy więc pamiętać, że w przypadku pola przepływowego elektrody wywołujące przepływ ładunków muszą koniecznie tworzyć obwód zamknięty ze źródłem napięciowym bądź prądowym generującym ten przepływ. Najczęściej w obliczeniach nie interesują nas procesy zachodzące w źródle i dlatego zakładamy, pomijając źródło, że mamy określone potencjały elektrod.

 Mimo, że w zadaniu nie powiedziano tego wyraźnie, przyjmujemy, że wokół powierzchni bocznej rozpatrywanego przewodnika znajduje się izolacja o przewodności elektrycznej o kilka rzędów wielkości mniejszej od przewodności przewodnika, co powoduje, że praktycznie wypływ ładunków przez powierzchnię boczną walca przyjmujemy za równy zeru. Oznacza to, że na powierzchni bocznej przewodnika jest spełniony warunek brzegowy (8.11). W przy jętym układzie współrzędnych cylindrycznych prostopadłą współrzędną do powierzchni bocznej przewodnika jest współrzędna *r*, której odpowiada składowa promieniowa gęstości prądu *jr*. W takim bądź razie z (8.11) wynika, że składowa promieniowa gęstości prądu zeruje się na powierzchni bocznej przewodnika. Nie ma żadnych fizycznych powodów przy materiałowo jednorodnym przewodniku, aby składowa promieniowa gęstości prądu istniała wewnątrz przewodnika, co oznacza, że ze względu na prawo Ohma (8.5) również składowa promieniowa pola elektrycznego wewnątrz przewodnika jest równa zeru. Ponieważ składowa promieniowa natężenia pola elektrycznego *Er* = ∂ϕ'∂*r* = 0, gdzie *φ* jest potencjałem elektrycznym, więc potencjał musi być niezależny od współrzędnej *r*. Potencjał elektryczny wewnątrz przewodnika może być tylko funkcją zmiennej *z* i pole elektryczne ma tylko składową *Ez* = ∂ϕ'∂*z*. Na mocy prawa Ohma (8.5) znajdujemy, że wektor gęstości prądu ma również tylko składową osiową **jz** = σ*Ez* = –σ(∂ϕ'∂*z*). Podstawiając do prawa zachowania ładunku (8.3), otrzymujemy:

$$
\frac{\partial}{\partial z}\bigg(-\sigma\frac{\partial\varphi}{\partial z}\bigg)=0.
$$

Biorąc pod uwagę, że przewodnik jest jednorodny, co oznacza niezależność przewodności elektryczne od z oraz uwzględniając, że potencjał *φ*(*z*) jest tylko funkcją zmiennej z możemy powyższe równanie zapisać w postaci:

$$
\frac{\mathrm{d}^2 \varphi}{\mathrm{d} z^2} = 0
$$

którego rozwiązaniem jest  $\varphi(z) = C_1 z + C_2$ , gdzie C<sub>1</sub>, C<sub>2</sub> to stałe. Mamy dwie stałe, a więc dla ich określenia są konieczne dwa warunki brzegowe, które wynikają z podania na pod-

stawy walca potencjałów  $V_1$  dla  $z = 0$  i  $V_2$  dla  $z = L$ . Obliczony potencjał  $\varphi(z)$  musi być równy na  $V_1$  dla  $z = 0$  i  $V_2$  dla  $z = L$ . Wyznaczając z tych warunków stałe C<sub>1</sub> i C<sub>2</sub>, otrzymujemy:  $C_1 = (V_1 - V_2)/L$  i  $C_2 = V_1$ . Podstawiając stałe do zależności określającej potencjał, mamy:

$$
\varphi(z) = -U\frac{z}{L} + V_1
$$

gdzie wprowadzono różnicę potencjałów  $U = V_1 - V_2$ . Pole elektryczne wewnątrz przewodnika obliczamy jako gradient potencjału *φ*(*z*) i mamy:

$$
E_z = \frac{U}{L} \, .
$$

Pole elektryczne wewnątrz przewodnika jest stałe i jego wartość jest równa spadkowi napięcia na przewodniku podzielonemu przez długość przewodnika. Jest to typowa sytuacja w obwodach elektrycznych, szczególnie, jeżeli przekrój poprzeczny przewodu jest niewielki, możemy tę zależność stosować niezależnie od kształtu przekroju poprzecznego.

Gęstość prądu ma również tylko składowa osiowa *jz* określona zależnością:

$$
j_z = \sigma \frac{U}{L}
$$

wynikającą z prawa Ohma (8.5).

 Jak wynika z przeprowadzonych powyżej obliczeń, wektor gęstości prądu **j** jest skierowany wzdłuż osi *z* i jego wartość jest stała w przekroju poprzecznym przewodnika. Z punktu widzenia praktycznego posługiwanie się wielkością wektorową nie jest wygodne, gdyż trzeba ją opisywać za pomocą jej składowych, definiując odpowiedni układ współrzędnych. Jeżeli tylko jest to możliwe, wygodniejszym rozwiązaniem jest opis za pomocą wielkości skalarnych. Typowa wielkość skalarna dla wektora jest zwana strumieniem. Definicja strumienia dla dowolnego pola wektorowego jest następująca:

 Strumieniem *Φ* wektora **A** przez powierzchnię *S* nazywamy całkę powierzchniową ze składowej normalnej wektora **A** po powierzchni *S*, co możemy zapisać w postaci formuły:

$$
\Phi = \iint_{S} \mathbf{n} \cdot \mathbf{A} \, \mathrm{d}S \tag{8.12}
$$

 W określeniu strumienia niestety występuje powierzchnia, co powoduje, że nie zawsze jest opłacalne wprowadzanie strumienia ze względu na konieczność precyzyjnego definiowania powierzchni *S*. W polu przepływowym, szczególnie, jeżeli, jak w powyższym przykładzie, gęstość prądu ma tylko jedną składową skierowaną wzdłuż osi przewodnika, wykorzystanie pojęcia strumienia jest oczywiste. Powierzchnia *S* jest bardzo dobrze zdefiniowana, gdyż składowa osiowa jest prostopadła do przekroju poprzecznego przewodnika. Przez przekrój poprzeczny rozumiemy przekrój prostopadły do osi przewodnika, w kierunku której jest skierowany wektor gęstości prądu. Przyjęło się tak zdefiniowany strumień nazywać natężeniem prądu *I*. Na mocy generalnej definicji strumienia (8.12) natężenie prądu *I* jest zdefiniowane:

$$
I = \iint_{S} \mathbf{n} \cdot \mathbf{j} \, \mathrm{d}S \tag{8.13}
$$

 W rozpatrywanym przykładzie przewodu walcowego przekrój poprzeczny jest prostopadły do osi z pokrywającej się z osią walca. Gęstość prądu posiada tylko składową *jz*, która jest stała w przekroju poprzecznym, a więc (8.13) można ją zapisać jako:

$$
I = \sigma \frac{\pi R^2}{L} U \tag{8.14}
$$

Związek między natężeniem prądu a spadkiem napięcia na przewodniku jest liniowy, a współczynnik proporcjonalności jest zależny tylko od geometrii przewodnika i jego przewodności elektrycznej. Podobnie jak zrobiliśmy to w elektrostatyce, gdzie w układzie dwóch elektrod między ładunkiem elektrod a różnicą potencjałów między nimi występowała proporcjonalność i wprowadziliśmy pojemność, tak samo w polu przepływowym wprowadzamy pojęcie rezystancji *R*, definiując jako:

$$
R = \frac{U}{I} \tag{8.15}
$$

Rezystancję mierzymy w omach  $[\Omega]$ .

W przypadku przewodu cylindrycznego z (8.14) znajdujemy:

$$
R = \frac{L}{\sigma \pi R^2} \,. \tag{8.16}
$$

Odwrotność rezystancji nazywamy przewodnością  $G = 1/R$  i mierzymy w simensach [S]. Na podstawie zależności (8.16) możemy z dobrym przybliżeniem obliczyć rezystancję przewodu o stałym przekroju poprzecznym *S*, długości *L* i przewodności *σ*:

$$
R = \frac{L}{\sigma S} \,. \tag{8.17}
$$

 Skorzystamy z przeprowadzonych powyżej obliczeń dla przewodu cylindrycznego dla oceny wielkości pola elektrycznego występującego w dobrych przewodnikach. Obliczenia rozpoczniemy nie od spadku napięcia, ale odczytujemy z poradnika inżyniera elektryka tzw. dopuszczalną gęstość prądu, która jest oczywiście różna dla przewodów elektrycznych w różnych warunkach eksploatacyjnych. Przyjmujemy gęstość dopuszczalną *j*<sub>dop</sub> = 5 A/mm<sup>2</sup>, która jest górną dopuszczalną wartością dla takich materiałów jak miedź czy aluminium. Przyjmijmy przewód miedziany o przewodności *σ* = 56 MS/m i dla natężenia pola w przewodniku mamy *E* ≈ 0,1 V/m. Otrzymany wynik pokazuje, że w przypadku dobrych przewodników natężenie pola wewnątrz przewodnika jest niewielkie. Wynik ten ma istotne znaczenie dla obliczeń pola elektrostatycznego na zewnątrz przewodów. Pole elektrostatyczne na powierzchni przewodu ma składową normalną do jego powierzchni rzędu około 20 kV/cm w powietrzu. Tak więc pole elektryczne o wielkości mV/cm nie wpływa praktycznie na rozkład pola na zewnątrz przewodu. Oznacza to, że mimo, że w przewodach płyną prądy stałe o dopuszczalnych gęstościach, rozkład pola elektrycznego na zewnątrz tych przewodów, a więc obliczenia izolacji, wykonujemy, stosując elektrostatykę. Wniosek jest bardzo ważny, gdyż pozwala na projektowanie izolacji, bazując na prostych obliczeniach rozkładu pola elektrostatycznego.

 Powyżej podaliśmy definicję rezystancji w bardzo prostym przypadku. Ogólną definicją rezystancji dla układu dwóch elektrod i znajdującej się między nimi dowolnej kombinacji przewodników (rys. 8.3) możemy sformułować dla pola przepływowego zależnością:

$$
R = \frac{\int_{L} \mathbf{E} \cdot \mathbf{d}l}{\int_{S_e} \boldsymbol{\sigma} \mathbf{E} \cdot \mathbf{n} \, \mathrm{d}S}
$$
(8.18)

gdzie droga całkowania *L* może być wybrana w dowolny sposób między elektrodami *Se*<sup>1</sup> i *Se*2 pod warunkiem, że znajduje się we wnętrzu przewodników (rys. 8.3).

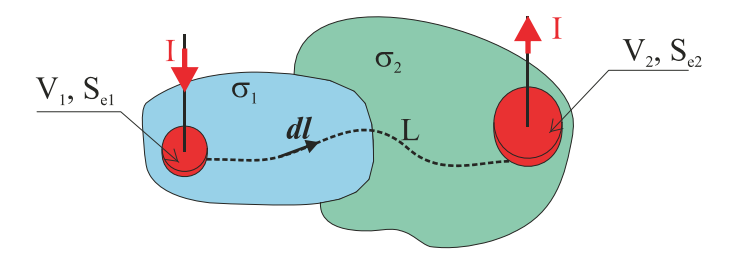

Rys. 8.3. Model do obliczenia rezystancji układu przewodników

Elektrody *Se*1 i *Se*2 muszą być dostatecznie grube, aby można pominąć wpływ rozkładu pola elektrycznego w elektrodach na rezystancję. Wybór powierzchni elektrody *Se* w całce powierzchniowej w mianowniku wyrażenia (8.18) nie ma znaczenia, gdyż wynik całkowania czy to po powierzchni *Se*1, czy po powierzchni *Se*2 musi dawać prąd I.

## **8.3. Moc w polu przepływowym**

 Przepływ prądu elektrycznego w ośrodku jest związany z ciepłem, które powstaje na skutek zderzeń ładunków będących nośnikami prądu z neutralnymi atomami lub między sobą. Obliczymy związaną z tymi procesami moc, korzystając z siły działającej w polu elektrycznym o natężeniu **E** na ładunek o gęstości objętościowej *ρ*. Siła na jednostkę objętości **f** zgodnie z definicją pola elektrycznego jest:

$$
\mathbf{f} = \rho \mathbf{E}.\tag{8.19}
$$

Jeżeli ładunki poruszają się ze średnią prędkością *v*, to gęstość mocy p otrzymamy, mnożąc skalarnie gęstość siły *f* przez prędkość *v*, czyli

$$
p = \mathbf{v} \cdot \mathbf{f} = \rho \mathbf{v} \cdot \mathbf{E}
$$

ale zgodnie z (8.1) zamiast *ρv* możemy podstawić gęstość prądu **j** i ostatecznie otrzymujemy wzór na gęstość mocy:

$$
p = \mathbf{j} \cdot \mathbf{E}.\tag{8.20}
$$

Dla obszaru o objętości *V* znajdujemy całkowitą moc *P* wydzielaną w tym obszarze, obliczając całkę objętościową po objętości *V*:

$$
P = \iiint\limits_V \mathbf{j} \cdot \mathbf{E} \, \mathrm{d}V \,. \tag{8.21}
$$

Moc mierzymy w watach [W], a gęstość mocy w W/m<sup>3</sup>.

 Moc (8.21), bądź gęstość mocy (8.20) jest obliczana jako iloczyn skalarny gęstości prądu i natężenia pola elektrycznego. Mogą więc wystąpić sytuacje, w których kąt między wektorami gęstości prądu i natężenia pola elektrycznego będzie w przedziale  $(\pi/2, 3\pi/2)$ i iloczyn skalarny obu wektorów będzie ujemny. Oznacza, to ośrodek aktywny, w którym następuje generacja mocy. Źródłem tej mocy mogą być różne czynniki, które wymuszą przepływ ładunku w określonym kierunku, np. zjonizowany gaz pod wpływem ciśnienia będzie poruszał się w polu elektrycznym. Oczywiście sytuacja taka nie jest możliwa, jeżeli gęstość prądu jest powiązana z polem elektrycznym prawem Ohma (8.5). W ośrodku przewodzącym, w którym związek między gęstością prądu a polem elektrycznym opisuje prawo Ohma w postaci (7.5) będzie:

$$
P = \iiint_{V} \sigma \mathbf{E}^2 dV = \iiint_{V} \frac{\mathbf{j}^2}{\sigma} dV
$$
 (8.22)

gdzie *E*, *j* moduł natężenia pola elektrycznego i gęstości prądu odpowiednio. Moc *P* wydzielana w przewodniku powoduje jego nagrzewanie, a więc z punktu widzenia elektrotechniki jest mocą traconą, dlatego często stosuje się określenie moc strat na ciepło Joule'a.

 Jeżeli obliczymy moc traconą w objętości przewodnika przy przepływie prądu *I*, to możemy obliczyć zastępczą rezystancję *R* obszaru o objętości *V* z zależności:

$$
R = \frac{1}{I^2} \iiint_V \sigma E^2 dV \tag{8.23}
$$

 Rozpatrzmy następujący przykład: W półprzestrzeni przewodzącej o przewodności *σ<sup>z</sup>* znajduje się elektroda metalowa w kształcie półkuli o promieniu *Rk* (rys. 8.4). Przewodność metalowej elektrody *σ* jest znacznie większa od przewodności półprzestrzeni. Naszym celem jest obliczenie zastępczej rezystancji układu elektroda, półprzestrzeń przewodząca.

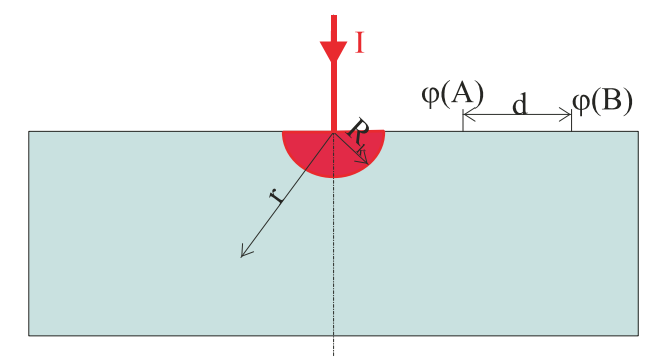

Rys. 8.4. Model uziomu

Ze względu na założenie, że *σ* >>*σz* możemy pominąć obliczenia rozkładu gęstości prądu wewnątrz półkulistej elektrody i przyjąć, że wypływająca z elektrody gęstość prądu jest prostopadła do powierzchni elektrody. Przyjmując sferyczny układ współrzędnych o początku w środku półkuli, możemy ze względu na symetrię układu przyjąć, że gęstość prądu w półprzestrzeni przestrzeni przewodzącej ma tylko składową promieniową *j*(*r*) skierowaną wzdłuż promienia *r* i będącą tylko funkcją *r*. Stosując zasadę zachowania ładunku (8.4) do kuli o promieniu *r* i środku pokrywającym się ze środkiem elektrody mamy:

$$
\iint_{S} \mathbf{n} \cdot \mathbf{j} dS = \iint_{S_g} \mathbf{n} \cdot \mathbf{j} dS + \iint_{S_d} j(r) dS = 0.
$$

Całka po górnej półkuli o powierzchni *Sg* jest równa –*I*. Znak minus wynika z faktu, że prąd dopływa do kuli, a więc jego kierunek jest przeciwny do normalnej zewnętrznej do powierzchni *Sg*. Natomiast całka po powierzchni dolnej jest 2π*r* 2 *j*(*r*) i po podstawieniu do prawa zachowania ładunku otrzymujemy:

$$
j(r) = \frac{I}{2\pi r^2} \,. \tag{8.24}
$$

Moc *P* wydzielona w półprzestrzeni jest:

$$
P = \int_0^{2\pi} d\theta \int_{\frac{\pi}{2}}^{\pi} \sin \vartheta d\vartheta \int_{R_k}^{\infty} \frac{1}{\sigma_z} \left(\frac{I}{2\pi r^2}\right)^2 r^2 dr.
$$

Po wykonaniu całkowania znajdujemy moc wydzieloną w półprzestrzeni:

$$
P = \frac{I^2}{2\pi\sigma_z R_k}.
$$

Korzystając z zależności (8.23), znajdujemy zastępczą rezystancję *R* półprzestrzeni z elektrodą o promieniu *Rk*:

$$
R = \frac{1}{2\pi\sigma_z R_k}.
$$
\n(8.25)

 Układ metalowa elektroda półkulista i półprzestrzeń przewodząca jest często stosowany jako prosty model uziomu. Dla oceny rezystancji zastępczej takiego uziomu przyjmijmy promień uziomu  $R_k = 0.5$  m i przewodność gruntu  $\sigma_z = 10$  S/m. Po wykonaniu obliczeń znajdujemy rezystancję zastępczą *R* = 31,8 mΩ.

 Jeżeli rozpatrujemy powyższy układ jako model uziomu, to, ze względów bezpieczeństwa, istotne jest pytanie o rozkład potencjału na powierzchni półprzestrzeni. Odpowiedź ma istotne znaczenie np. ze względu na możliwość porażenia ludzi podczas wyładowań atmosferycznych.

Rozkład potencjału w półprzestrzeni możemy określić z zależności:

$$
\varphi(r) = \int\limits_r^\infty E(r) \mathrm{d}r \; .
$$

Biorąc pod uwagę, że  $E(r) = j(r)/\sigma_z$ , znajdujemy rozkład potencjału elektrycznego w przewodzącej półprzestrzeni:

$$
\varphi(r) = \frac{I}{2\pi\sigma_z r} \quad \text{dla} \ \ r \geq R_k.
$$

Różnica potencjałów *U*AB na powierzchni półprzestrzeni między punktami A i B (rys. 8.4) jest:

$$
U_{AB} = \frac{I}{2\pi\sigma_z r_A} \left( 1 - \frac{r_A}{r_A + d} \right). \tag{8.26}
$$

Jeżeli przyjąć, że *d* jest długością kroku człowieka, to napięcie jest nazywane napięciem krokowym. Dla poznania wielkości napięcia krokowego przyjmijmy prąd wyładowania atmosferycznego  $I = 50$  kA, odległość od uziomu  $r_A = 1$  m, długość kroku  $d = 0.75$  m i przy przewodności gruntu 10 S/m otrzymujemy napięcie krokowe  $U_{AB} = 341$  V. Jest to napięcie, które może być niebezpieczne dla ludzi lub zwierząt.

## **STACJONARNE POLE MAGNETYCZNE**

## **9.1. Siła działająca na ładunek w polu elektromagnetycznym**

 Badając eksperymentalnie ruch ładunku elektrycznego *Q* z prędkością **v**, stwierdzono, że nawet jeżeli prędkość jest stała i natężenie pola elektrycznego **E** jest stałe, to siła *F* działająca na ładunek jest inna od siły  $\mathbf{F}_c = Q\mathbf{E}$  wynikającej z prawa Coulomba. Wielkość siły działającej na ładunek będący w ruchu została wyznaczona przez Lorentza, stąd często nazywana jest siłą Lorentza. Siłę Lorentza opisuje zależność:

$$
\mathbf{F} = Q(\mathbf{E} + v \times \mathbf{B}) \tag{9.1}
$$

We wzorze (9.1) oprócz pierwszego składnika *Q***E** reprezentującego siłę kulombowską istnieje drugi składnik *Qv* × **B**, w którym występuje nowe pole wektorowe oznaczone literą **B**. Pole to nazywamy indukcją magnetyczną. Jednostką indukcji magnetycznej jest tesla:

$$
1 T = 1 \frac{Vs}{m^2}.
$$
\n
$$
(9.2)
$$

 Pola elektryczne i magnetyczne są ze sobą powiązane i dlatego tworzą jedno pole elektromagnetyczne, które opisujemy za pomocą dwóch pól składowych **E**, **B**. Oczywiście analiza zjawisk z uwzględnieniem oddziaływania obu pól łącznie jest bardzo trudna i dlatego rozpatrujemy sytuacje, w których można rozpatrzyć oba pola niezależnie. Udało się nam, korzystając z założenia, że ładunki są nieruchome i niezależne od czasu, uzyskać cenne rezultaty dotyczące rozkładu pola elektrycznego wokół przewodników i metod zabezpieczania przed wyładowaniami elektrycznymi. Podobnie, analizując pole przepływowe, czyli niezależną od czasu gęstość prądu i pole elektryczne, wprowadziliśmy pojęcie rezystancji i obliczyliśmy gęstość mocy wydzielanej w ośrodku. W tym miejscu u czytelnika powinny powstać wątpliwości dotyczące gęstości mocy opisanej zależnością (8.20). Wyprowadzając tę zależność skorzystaliśmy z siły kulombowskiej, a przecież ładunki poruszają się z prędkością *v* i powinniśmy uwzględnić pełną siłę Lorentza.

 Dla wyjaśnienia naszych wątpliwości rozpatrujemy ładunek o gęstości objętościowej ρ poruszający się z prędkością *v* w polu elektromagnetycznym **E**, **B**. Uogólniając wzór Lorentza (9.1) dla ładunku objętościowego, obliczamy gęstość siły *f* z zależności:

$$
\mathbf{f} = \rho(\mathbf{E} + \mathbf{v} \times \mathbf{B}) \tag{9.3}
$$

Gęstość mocy *p* otrzymamy, mnożąc skalarnie gęstość siły (9.3) przez prędkość *v*:

$$
p = \mathbf{v} \cdot \mathbf{f} = \rho \mathbf{v} \cdot (\mathbf{E} + \mathbf{v} \times \mathbf{B})
$$

ale zgodnie z definicją gęstości prądu  $\mathbf{j} = \rho \mathbf{v}$  czyli po podstawieniu  $p = \mathbf{j} \cdot E + \mathbf{j} \cdot \mathbf{v} \times \mathbf{B}$ . Drugi składnik w ostatniej sumie jest równy zeru, czyli  $\mathbf{j} \cdot \mathbf{v} \times \mathbf{B} = 0$ , ponieważ wynik iloczynu wektorowego  $\mathbf{v} \times \mathbf{B}$  jest wektorem prostopadłym do powierzchni wyznaczonej przez wektory **v** i **B**, a więc jest prostopadły do każdego z wektorów **v** i **B** (rys. 9.1). Wektor gęstości prądu na mocy swej definicji **j** *= ρ***v** ma kierunek pokrywający się z wektorem prędkości **v**, a zatem jest prostopadły do wektora  $\mathbf{v} \times \mathbf{B}$ , co oznacza, że **j**  $\cdot \mathbf{v} \times \mathbf{B} = 0$ . Biorąc pod uwagę otrzymany wynik, stwierdzamy, że gęstość mocy w polu elektromagnetycznym wyraża się zależnością:

$$
p = \mathbf{j} \cdot \mathbf{E} \tag{9.4}
$$

identyczną z zależnością (8.20) otrzymaną dla pola przepływowego.

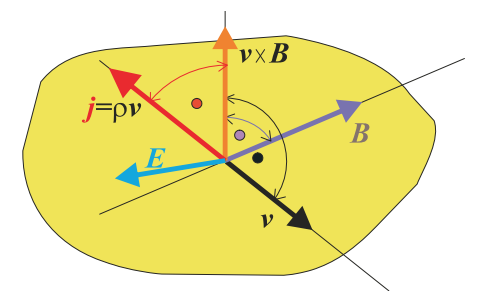

Rys. 9.1. Relacja między wektorami **j**, **v**, **B**

 Warto zwrócić uwagę, że nie stawialiśmy żadnych założeń dotyczących niezależności od czasu zarówno prędkości **v**, jak również pola elektromagnetycznego (**E**, **B**). Oznacza to, że otrzymany wynik jest słuszny ogólnie i w dalszych rozważaniach będziemy mogli go wykorzystać również dla pola elektromagnetycznego zależnego od czasu.

 W celu poznania wpływu siły Lorentza na ruch ładunku elektrycznego rozpatrzymy cząstkę o masie *m* i ładunku *q*. Załóżmy, że znajduje się ona w jednorodnym polu elektrycznym o natężeniu *E* i w jednorodnym polu magnetycznym o indukcji *B*. Niech kierunki pola elektrycznego i magnetycznego będą wzajemnie prostopadłe. Zakładając, że dla czasów *t* ≤ 0 cząstka jest utrzymywana nieruchomo, będziemy badali jej trajektorię ruchu po zwolnieniu z więzów w chwili *t* = 0 dla czasów *t* > 0. Przyjmujemy układ współrzędnych prostokątnych *x*, *y*, *z*, którego początek pokrywa się z położeniem cząstki w chwili *t* = 0. Osie układu wybieramy w ten sposób, że oś *x* pokrywa się z kierunkiem natężenia pola elektrycznego **E**, a kierunek osi y pokrywa się z kierunkiem indukcji magnetycznej **B** (rys. 9.2). Zakładając, że prędkości będą znacznie mniejsze od prędkości światła, skorzystamy z praw dynamiki Newtona do opisu ruchu cząstki, zgodnie z którymi ruch cząstki opisuje równanie:

$$
m\frac{\mathrm{d}\mathbf{v}}{\mathrm{d}t} = q(\mathbf{E} + \mathbf{v} \times \mathbf{B})
$$
\n(9.5)

Załóżmy, że prędkość cząstki **v** posiada trzy składowe *vx*, *vy*, *vz* odpowiednio na osie *x*, *y*, *z* prostokątnego układu współrzędnych i biorąc pod uwagę, że natężenie pola elektrycznego **E** ma tylko składową *E* na oś *x*, a indukcja magnetyczna **B** tylko składową *B* na oś *y*, rozpisujemy równanie różniczkowe (8.5) dla poszczególnych współrzędnych:

$$
m \frac{dv_x}{dt} = q(E - v_z B)
$$
  
\n
$$
m \frac{dv_y}{dt} = 0
$$
  
\n
$$
m \frac{dv_z}{dt} = qv_x B
$$
\n(9.6)

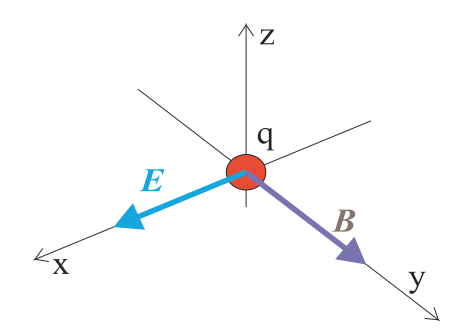

Rys. 9.2. Ładunek *q* w skrzyżowanych polach **E** i **B**

Dla określenia trajektorii, po której będzie się poruszała cząstka dla czasów *t* > 0 wyrażamy składowe prędkości za pomocą jej położenia w chwili *t*. Przyjmując, że w chwili *t* > 0 cząstka znajduje się w punkcie  $x(t)$ ,  $y(t)$ ,  $z(t)$  mamy:  $v_x = dx/dt$ ,  $v_y = dy/dt$ ,  $v_z = dz/dt$ . Podstawiając do układu równań (9.6) otrzymujemy układ trzech równań drugiego rzędu:

$$
m\frac{d^2x}{dt^2} = q\left(E - \frac{dz}{dt}B\right)
$$
  

$$
m\frac{d^2y}{dt^2} = 0
$$
  

$$
m\frac{d^2z}{dt^2} = q\frac{dx}{dt}B
$$
 (9.7)

Dla rozwiązania układu trzech równań różniczkowych drugiego rzędu (9.7) potrzebujemy sześciu warunków początkowych. Warunki początkowe określają wartość współrzędnych w chwili *t* = 0, a ponieważ przyjęliśmy, że cząstka znajduje się w chwili *t* = 0 w początku układu, więc  $x(t=0) = 0$ ,  $y(t=0) = 0$  i  $z(t=0) = 0$ . Następne trzy warunki początkowe wynikają ze sposobu zwolnienia cząstki w chwili *t* = 0. Założyliśmy, że cząstka zostanie puszczona swobodnie, co oznacza, że nie nadajemy jej prędkości początkowej w kierunku żad-

nej z osi układu współrzędnych, a więcej: 
$$
\frac{dx}{dt} = 0\Big|_{t=0}
$$
,  $\frac{dy}{dt} = 0\Big|_{t=0}$  i  $\frac{dz}{dt} = 0\Big|_{t=0}$ .

 Przy tak określonych warunkach początkowych najłatwiej rozwiązać drugie z równań (9.7) i otrzymujemy, że *y*(*t*) = 0 dla *t* ≥ 0, co oznacza, że cząstka nie porusza się w kierunku osi y, a trajektoria jej ruchu leży w płaszczyźnie (*x*,*z*).

 Do rozwiązania pozostają nam równania pierwsze i trzecie układu (9.7), które są ze sobą sprzężone. Można oczywiście zastosować różne techniki rozwiązania tego układu równań, ale najbardziej eleganckie jest skorzystanie z liczb zespolonych. Niech *Z*(*t*) = *x*(*t*) + *iz*(*t*), gdzie *i* jednostka urojona i układ równań (9.7) możemy zapisać:

$$
Re\left(\frac{d^2 Z}{dt^2}\right) = \frac{q}{m} \left[E - Im\left(\frac{dZ}{dt}\right)B\right]
$$

$$
Im\left(\frac{d^2 Z}{dt^2}\right) = \frac{q}{m} B Re\left(\frac{dx}{dt}\right)
$$

gdzie Re(*Z*) i lm(*Z*) oznacza część rzeczywistą i część urojoną liczby *Z* odpowiednio. Mnożąc drugie z równań przez *i*, a następnie dodając do pierwszego mamy:

$$
\frac{d^2Z}{dt^2} = \frac{q}{m} \left[ E + i \frac{dZ}{dt} B \right].
$$
 (9.8)

Rozwiązanie równania (9.8) jest:

$$
Z(t) = C_1 + C_2 \exp(i\omega_L t) + i\nu_d t
$$

gdzie:  $\omega_L = qB/m -$  jest nazywana prędkością kątową Larmora,

$$
v_d = E/B
$$
 – jest nazywana prędkością dryftu,

 $C_1, C_2$  – stałe wyznaczane z warunków początkowych.

Na mocy warunków początkowych i określenia  $Z(t)$  mamy, że  $Z(t=0) = 0$ i dZ/dt = 0 |  $_{t=0}$ , a więc dla stałych otrzymujemy: C<sub>1</sub> =  $v_d/\omega_l$  oraz C<sub>2</sub> =  $v_d/\omega_l$ . Rozwiązanie równania (9.8), spełniające warunki początkowe, jest:

$$
Z(t) = \frac{v_d}{\omega_L} \left[ 1 - \exp(i\omega_L t) \right] + iv_d t.
$$

Pamiętając, że funkcja *Z*(*t*) = *x*(*t*) + *iz*(*t*) otrzymujemy trajektorię ruchu cząstki w postaci:

$$
x(t) = \frac{v_d}{\omega_L} \left[ 1 - \cos(\omega_L t) \right]
$$
  

$$
z(t) = v_d t - \frac{v_d}{\omega_L} \sin(\omega_L t)
$$
 (9.9)

Trajektorię możemy zapisać w postaci:

$$
\left[x(t) - \frac{v_d}{\omega_L}\right]^2 + \left[z(t) - v_d t\right]^2 = \left(\frac{v_d}{\omega_L}\right)^2\tag{9.10}
$$

z której wynika, że trajektorię cząstki stanowi okrąg o promieniu:

$$
R_L = \frac{v_d}{\omega_L} = \frac{E}{\omega_L B} \tag{9.11}
$$

nazywanym promieniem Larmora. Środek okręgu leży w punkcie ( $R_L$ ,  $v_d t$ ), co oznacza, że okrąg toczy się po osi z ze stałą prędkością  $v_d = E/B$  i stąd nazwa prędkość dryftu. Trajektoria ładunku jest krzywą, po której porusza się punkt znajdujący się na obwodzie toczącego się po osi z okręgu i jest nazywana cykloidą (rys. 9.3).

 Jeżeli wyobrazić sobie, że ruch ładunku elektrycznego reprezentuje gęstość prądu, to trajektoria ładunku nie pokrywa się z kierunkiem natężenia pola, co oznacza, że w prawie Ohma (8.5) muszą pojawić się dodatkowe składniki związane z polem magnetycznym. Fakt, że pole magnetyczne wpływa na przepływ prądu wykorzystuje się do pomiaru wektora indukcji za pomocą czujników Halla.

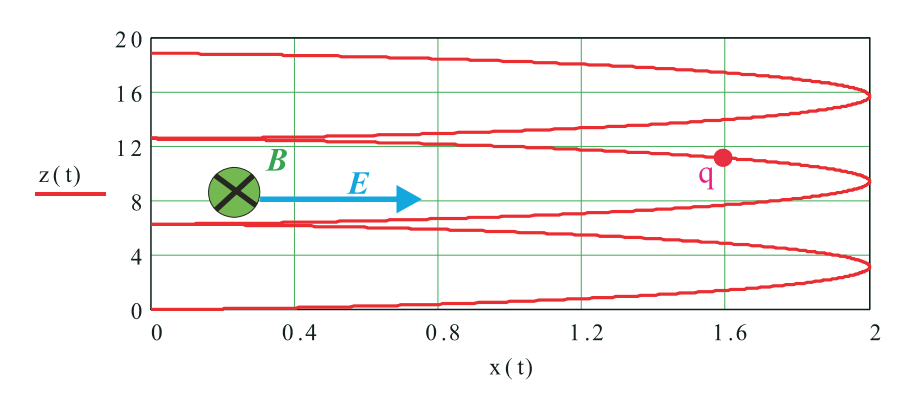

Rys. 9.3. Trajektoria ruchu ładunku *q*

#### **9.2. Prawo Ampère'a**

 Przejdziemy obecnie do poznania praw rządzących rozkładem pola magnetycznego i podobnie, jak w przypadkach poprzednio rozpatrywanych, rozpoczniemy od pola statycznego w próżni. Różnica między statycznym polem magnetycznym, a elektrostatyką jest taka, że obecnie ładunki mogą się poruszać ze stałą prędkością, a więc mamy stałą w czasie gęstość prądu bądź płyną prądy stałe.

 W wyniku badań eksperymentalnych Ampère stwierdził, że źródłem pola magnetycznego są płynące w ośrodku prądy. Jeżeli rozważymy układ *K* równoległych przewodów, w których płyną prądy stałe *Ik* (*k* = 1, 2, ..., K), to przecinając te przewody płaszczyzną prostopadłą do osi przewodów i prowadząc na tej płaszczyźnie krzywą zamkniętą *L* (rys. 9.4), zachodzi:

$$
\int_{\mathbf{L}} \mathbf{B} \cdot \mathbf{dl} = \mu_0 \sum_{k=1}^{k=K} I_k
$$
\n(9.12)

gdzie stała  $\mu_0 = 1/(\varepsilon_0 c^2) = 4\pi \cdot 10^{-7}$  H/m i jest nazywana przenikalnością magnetyczną próżni.

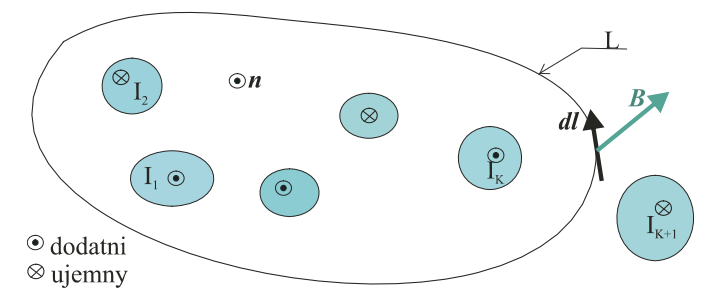

Rys. 9.4. Demonstracja prawa Ampère'a

 Kierunek obiegu krzywej *L* wybieramy w ten sposób, że obchodząc krzywą jej wnętrze mamy po lewej stronie. Dodatni kierunek wektora jednostkowego normalnej **n** do powierzchni ograniczonej przez krzywą *L* określa prawoskrętność układu współrzędnych lub reguła śruby prawo skrętnej. Reguła śruby prawoskrętnej oznacza, że obracając śrubę prawoskrętną zgodnie z obiegiem krzywej *L*, jej ruch postępowy wskazuje kierunek normalnej.

 Dodatnie prądy oznaczamy umownie za pomocą kropki, a ujemne krzyżyka (rys. 9.4). Suma prądów w (9.12) jest sumą algebraiczną, co oznacza, że ze znakiem plus wchodzą prądy o zwrocie zgodnym z kierunkiem normalnej, a ze znakiem minus prądy mające zwrot przeciwny (rys. 9.4). Suma występująca po prawej stronie prawa Ampère'a obejmuje tylko prądy objęte przez krzywą *L* i dlatego prąd *Ik*+1, którego krzywa *L* nie obejmuje, nie jest sumowany.

 Z prawa Ampère'a wynika, że pole magnetyczne spełnia zasadę superpozycji, czyli możemy obliczyć indukcję magnetyczną generowaną przez każdy z prądów niezależnie od pozostałych, a następnie obliczyć wypadkową, sumując wektorowo indukcje pochodzące od poszczególnych prądów. Prawo Ampère'a pozwala obliczyć rozkład indukcji magnetycznej, jeżeli potrafimy rozwiązać równanie całkowe (9.12). Podobnie, jak było z prawem Gaussa, obiekty, dla których potrafimy to wykonać muszą charakteryzować się prostą geometrią.

## **9.3. Przykłady obliczeń pola magnetycznego**

 Prosty przykład stanowi pole magnetyczne generowane przez prąd *I* płynący w nieskończenie długim przewodzie walcowym. Promień przekroju poprzecznego walca wynosi *R* (rys. 9.5). Celem naszych obliczeń jest wyznaczenie rozkładu indukcji magnetycznej w funkcji odległości r od osi przewodu.

 Ze względu na walcową geometrię obiektu, jakim jest przewód wiodący prąd *I*, przyjmujemy układ współrzędnych cylindrycznych *r*, *φ*, *z*, którego oś z pokrywa się z osią przewodu (rys. 9.5).

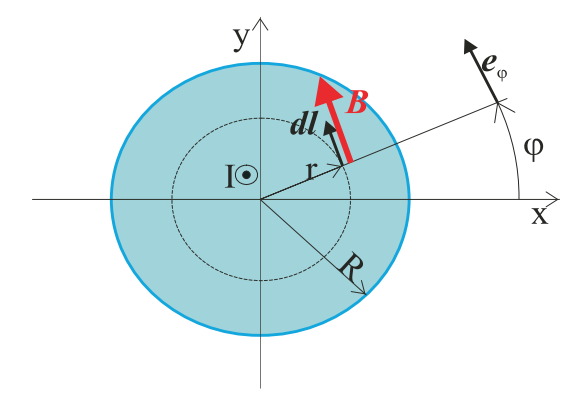

Rys. 9.5. Poprzeczny przekrój przewodnika walcowego

 Zanim przystąpimy do obliczeń indukcji magnetycznej ze wzoru (9.12) musimy znaleźć odpowiedź na przynajmniej dwa podstawowe pytania. Po pierwsze, jakie są składowe indukcji magnetycznej w przyjętym układzie współrzędnych i po drugie, od których zmiennych zależy indukcja magnetyczna? Odpowiedź na drugie pytanie jest łatwiejsza, gdyż możemy stwierdzić, że ponieważ przewód jest nieskończenie długi, to indukcja magnetyczna nie może zależeć od zmiennej z. Symetria cylindryczna przewodu powoduje, że indukcja magnetyczna w układzie współrzędnych cylindrycznych nie może zależeć od zmiennej kątowej φ. Oznacza to, że indukcja magnetyczna jest jedynie funkcją zmiennej promieniowej r wyrażającą odległość od środka przewodu. Jest to bardzo istotna informacja dla rozwiązania równania całkowego (9.12), gdyż jeżeli wybierzemy, jako krzywą całkowania w zależności (9.12), okrąg o środku w początku układu współrzędnych i promieniu *r*, to indukcja magnetyczna będzie wielkością stałą na tak wybranej drodze całkowania. Wektorowy element drogi **dl** jest styczny do okręgu o promieniu *r* i możemy go przedstawić, korzystając z wektora jednostkowego osi  $\varphi$  w postaci **dl** =  $e_{\varphi}$  *r*d $\varphi$  (rys. 9.5).

 W każdym ortogonalnym układzie współrzędnych, a takim jest układ współrzędnych cylindrycznych, iloczyn skalarny dwóch wektorów zapisuje się jako sumę iloczynu ich składowych, więc iloczyn **B**⋅**dl** = *B*φ(*r*)*r*d*φ* i całka w równaniu (9.12) jest łatwa do obliczenia:

$$
\int_{\mathbf{L}} \mathbf{B} \cdot \mathbf{dl} = \int_{0}^{2\pi} B_{\varphi}(r) r \mathrm{d}\varphi = 2\pi r B_{\varphi}(r).
$$

Tak więc, dzięki symetrii cylindrycznej obiektu i wyborowi odpowiedniego dla tej symetrii układu współrzędnych, udało się przejść od równania całkowego do zwykłego łatwego równania algebraicznego z niewiadomą *Bφ*(*r*). Pozostaje tylko obliczenie prawej strony równania (9.12), gdyż jak powiedziano prądy nie objęte przez krzywą całkowania nie wchodzą w skład sumy prądów. W tej sytuacji musimy rozpatrzyć dwa warianty drogi całkowania: pierwszy wariant to okrąg o promieniu  $r \leq R$ , a drugi wariant to okrąg o promieniu  $r > R$ .

W pierwszym wariancie prąd płynący przez przewód o powierzchni πr<sup>2</sup> wyznaczymy łatwo, obliczając gęstość prądu *j* w rozpatrywanym przewodzie:

$$
j=\frac{I}{\pi R^2},
$$

a więc prąd *Ir* płynący przez przewód o przekroju π*r* 2 jest:

$$
I_r = j\pi r^2 = I \left(\frac{r}{R}\right)^2
$$

Podstawiając otrzymane wyniki obliczeń do prawa Ampère'a (9.12), otrzymujemy, że składowa kątowa indukcji magnetycznej wewnątrz przewodu wyraża się zależnością:

$$
B_{\varphi}(r) = \frac{\mu_0 Ir}{2\pi R^2} \text{ dla } r \le R. \tag{9.13}
$$

Dla *r* > *R* obliczenia są łatwiejsze, gdyż przez powierzchnię ograniczoną przez okrąg o promieniu r przepływa cały prąd *I*, a więc mamy:

$$
B_{\varphi}(r) = \frac{\mu_0 I}{2\pi r} \quad \text{dla } r > R. \tag{9.14}
$$

Zapiszemy składową kątową indukcji magnetycznej w postaci:

$$
B_{\varphi}(r) = \begin{cases} \frac{\mu_0 I r}{2\pi R^2} & \text{dla } r \le R\\ \frac{\mu_0 I}{2\pi r} & \text{dla } r > R \end{cases}
$$
(9.15)

z której wyraźniej widać, że dla *r* = *R*, czyli na brzegu przewodu, indukcja magnetyczna jest funkcją ciągła.

 Obliczyliśmy składową kątową indukcji magnetycznej, ale generalnie wektor w układzie współrzędnych cylindrycznych ma trzy składowe, a mianowicie składową promieniową *Br*, składową kątową *Bφ* i składową osiową *Bz*. Wiemy jedynie, że ze względu na symetrię cylindryczną wszystkie składowe indukcji magnetycznej są tylko funkcją zmiennej *r*.

 Dla wyznaczenia pozostałych składowych niestety samo prawo Ampère'a nie wystarcza. Potrzebne jest jeszcze dodatkowe prawo, podobnie jak to było w elektrostatyce, gdzie mieliśmy dwa równania Maxwella opisujące pole elektryczne. Na podstawie badań eksperymentalnych, w których nie stwierdzono istnienia ładunku magnetycznego można stwierdzić, że pole magnetyczne jest polem bezźródłowym i indukcja magnetyczna spełnia prawo Gaussa:

$$
\iint_{S} \mathbf{n} \cdot \mathbf{B} dS = 0
$$
 (9.16)

gdzie *S* to dowolna zamknięta powierzchnia, a **n** jest wektorem jednostkowym normalnej zewnętrznej do powierzchni *S*. Prawo Gaussa (9.16) stwierdza, że strumień indukcji magnetycznej przez dowolną zamkniętą powierzchnię jest zawsze równy zeru, co oznacza, że wewnątrz dowolnej zamkniętej powierzchni *S* nie istnieje ładunek magnetyczny. Podobnie, jak to zostało zrobione w elektrostatyce, skorzystamy z twierdzenia Gaussa i zamieniamy całkę powierzchniową ze składowej normalnej indukcji magnetycznej na całkę objętościową z dywergencji wektora indukcji magnetycznej po objętości *V* ograniczonej powierzchnią *S*:

$$
\iiint\limits_V \text{div} \mathbf{B} \, \mathrm{d}V = 0 \, .
$$

Objętość *V* jest wybrana dowolnie, a więc warunkiem aby całka po dowolnej objętości była równa zeru jest zerowanie się funkcji podcałkowej czyli:

$$
div \mathbf{B} = 0 \tag{9.17}
$$

lub w postaci z operatorem nabla:

$$
\nabla \cdot \mathbf{B} = 0 \tag{9.18}
$$

 Równanie Maxwella stwierdzające, że dywergencja indukcji magnetycznej jest równa zeru jest słuszne zarówno dla pola niezależnego od czasu jak i pola zmiennego w czasie.

 Wracając do zadania, musimy odpowiedzieć na pytanie, co ze składowymi *Br* i *Bz* indukcji magnetycznej. Dla wyznaczenia składowej *Br* napiszmy dywergencję wektora indukcji magnetycznej **B**(*B<sub>r</sub>*, *B<sub>φ</sub>*, *B<sub>z</sub>*) w układzie współrzędnych cylindrycznych:

$$
\frac{1}{r}\frac{\partial}{\partial r}(rB_r) + \frac{1}{r}\frac{\partial B_{\varphi}}{\partial \varphi} + \frac{\partial B_z}{\partial z} = 0
$$
\n(9.19)

Pamiętając, że ze względu na nieskończoną długość przewodu i jego symetrię cylindryczną pole magnetyczne, a więc i wszystkie jego składowe, może być tylko funkcją współrzędnej *r* będącą odległością od osi przewodu. W takim bądź razie pochodne ∂*B*<sub>ø</sub>/∂ $\varphi$  i ∂*B<sub>z</sub>*/∂*z* są równe zeru i z równania (9.19) mamy:

$$
\frac{1}{r}\frac{\partial}{\partial r}(rB_r) = 0.
$$
\n(9.20)

Rozwiązanie równania (9.20) jest postaci:  $B_r(r) = C/r$ , gdzie C jest stałą. Takie rozwiązanie dla składowej promieniowej indukcji magnetycznej jest nie do przyjęcia ze względu na fakt, że jej wartość przy *r* zmierzającym do zera dąży do nieskończoności. W badaniach eksperymentalnych nie obserwujemy nieskończenie wielkich wartości indukcji magnetycznej, a więc jedynym rozsądnym rozwiązaniem, zgodnym z obserwacjami eksperymentalnymi, jest przyjęcie  $C = 0$ , co oznacza, że składowa promieniowa indukcji magnetycznej  $B_r \equiv 0$  w całej przestrzeni.

 Dla wyznaczenia składowej *Bz* indukcji magnetycznej wybieramy drogę w postaci prostokąta położonego na płaszczyźnie *r*, *z* (rys. 9.6).

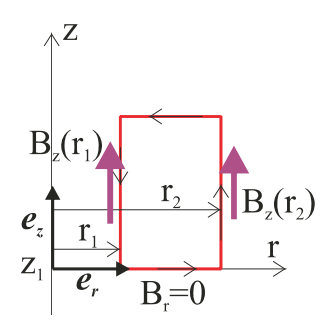

Rys. 9.6. Droga całkowania dla wyznaczenia składowej *Bz* indukcji magnetycznej

Na mocy (9.12), wykonując całkowanie po drodze pokazanej na rys. 9.6, otrzymujemy:

$$
\int_{L} \mathbf{B} \cdot \mathbf{dl} = \int_{z_1}^{z_2} B_z(r_2) dz + \int_{z_2}^{z_1} B_z(r_1) dz = 0
$$

gdyż przez powierzchnię *φ* = const nie przepływa żaden prąd. Biorąc pod uwagę, że

$$
\int_{z_1}^{z_2} B_z(r_2) dz + \int_{z_2}^{z_1} B_z(r_1) dz = (z_2 - z_1)[B_z(r_2) - B_z(r_1)] = 0
$$

po podzieleniu przez *z*<sub>2</sub>-*z*<sub>1</sub> otrzymujemy:

$$
B_z(r_1) - B_z(r_2) = 0
$$

dla dowolnie wybranych *r*1 i *r*2, co prowadzi do wniosku, że składowa osiowa indukcji magnetycznej generowanej przez prąd stały płynący w jednorodnym długim przewodzie walcowym jest niezależna od promienia *r*, a więc może być tylko wielkością stałą. Przyjęcie, że *Bz* = const. prowadzi do wniosku sprzecznego z rzeczywistością, gdyż oznacza, że indukcja magnetyczna długiego przewodu cylindrycznego nie zanika w nieskończoności. Jedynym możliwym rozwiązaniem jest przyjęcie zerowania się składowej osiowej indukcji magnetycznej czyli  $B_z \equiv 0$ .

 Tak więc wykazaliśmy, że indukcja magnetyczna długiego jednorodnego przewodu walcowego ma tylko składową kątową *Bφ*, zależną tylko od odległości od osi przewodu według zależności (9.15). Ponieważ występuje tylko jedna składowa indukcji magnetycznej, w dalszym ciągu będziemy pomijali indeks *φ* i mówili o indukcji *B* wokół cylindrycznego długiego przewodu. Jej rozkład w funkcji odległości od osi przewodu pokazuje rys. 9.7.

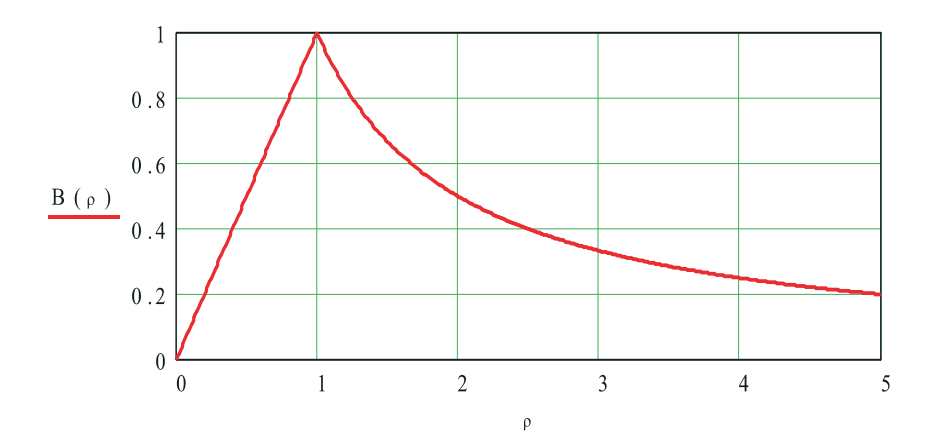

Rys. 9.7. Rozkład bezwymiarowej indukcji magnetycznej wewnątrz i na zewnątrz długiego przewodu cylindrycznego w funkcji  $\rho = r/R$ , odniesieniowa wartość indukcji  $B_{\text{max}} = \mu_0 I / 2\pi R$ 

 Dla inżyniera bardzo duże znaczenie mają rzędy wielkości fizycznych, z jakimi spotyka się w urządzeniach elektrycznych. Oszacujmy maksymalną wartość indukcji magnetycznej dla przewodu cylindrycznego. Jeżeli chcemy, aby nie wystąpiły zbyt wysokie temperatury, możemy dopuścić w przewodach prądy o gęstości dopuszczalnej. Przyjmijmy wartość gęstości dopuszczalnej *j*<sub>dop</sub> = 5 A/mm<sup>2</sup>. Prąd maksymalny *I*<sub>max</sub>, jaki możemy bez chłodzenia dopuścić w przewodzie walcowym o średnicy d, będzie:

$$
I_{\text{max}} = j_{\text{dop}} \frac{\pi d^2}{4}.
$$
 (9.21)

 Maksymalną wartość indukcji zgodnie z (9.15) osiągamy na powierzchni przewodu i wynosi ona:

$$
B_{\text{max}} = \frac{\mu_0 I_{\text{max}}}{\pi d}.
$$

Podstawiając maksymalną wartość prądu z (9.21), otrzymujemy wartość indukcji:

$$
B_{\text{max}} = \frac{\mu_0 j_{\text{dop}} d}{4} \tag{9.22}
$$

jaką osiągamy na powierzchni cylindrycznego przewodu. Dla przewodu o średnicy 1 mm indukcja maksymalna wynosi około 1,6 mT, a dla grubego przewodu o średnicy 5 cm indukcja osiąga wartość około 80 mT. Dla porównania wartość indukcji ziemskiego pola magnetycznego w naszej szerokości geograficznej ma wartość w przybliżeniu równą 50 μT.

 Interesujące jest pytanie: jaką średnicę powinien mieć przewód, aby indukcja na jego powierzchni wynosiła 1 T? Z zależności (9.22) znajdujemy, że średnica takiego przewodu powinna wynosić około 64 cm i w przewodzie powinien płynąć prąd około 1,6 MA.

 Jak wynika z przytoczonych powyżej liczb, w codziennej praktyce spotkamy się z polami magnetycznymi najczęściej znacznie mniejszymi od 1 T, jeżeli nie zostaną zastosowane specjalne materiały magnetyczne zwane ferromagnetykami.

 Znając pole magnetyczne długiego walcowego przewodu, możemy, korzystając z zasady superpozycji obliczyć rozkład pola generowany przez bardziej złożone układy długich przewodów. Jako przykład znajdziemy rozkład pola magnetycznego w układzie dwóch długich przewodów walcowych o równoległych osiach. Przewody mają jednakowe średnice 2*R* i płyną w nich prądy *I* o kierunkach pokazanych na rys. 9.8. Odległość między osiami przewodów jest równa 2*H* > 2*R*.

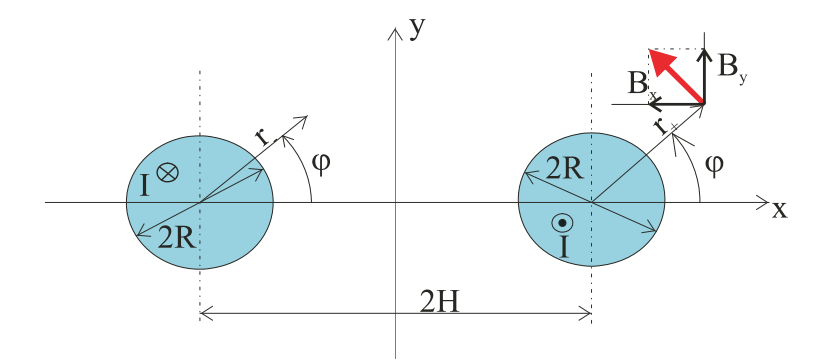

Rys. 9.8. Układ dwóch równoległych przewodów

 Znajomość indukcji magnetycznej pojedynczego długiego przewodu walcowego pozwala nam stwierdzić, że pole każdego przewodu z osobna znamy doskonale. Niestety jest to pole obliczone w układzie współrzędnych cylindrycznych związanym z osią przewodu i aby móc ten wynik wykorzystać musimy po pierwsze wybrać wspólny układ współrzędnych dla obu przewodów, a następnie obliczyć składowe indukcji magnetycznej w nowym układzie współrzędnych. Wybierzemy układ współrzędnych prostokątnych *x*, *y*, *z*. Oś *x* poprowadzimy przez środki okręgów będących przekrojem poprzecznym przewodów. Oś *y* poprowadzimy przez środek odległości między środkami przekroi poprzecznych, a oś *z* jest prostopadła do płaszczyzny *xy* i równoległa do osi przewodów. Kierunek osi *z* wynika z prawoskrętności układu współrzędnych i jest zgodny z dodatnim kierunkiem prądu (rys. 9.8). Osie przewodów przechodzą przez punkty  $O_{+}(H,0)$  i  $O_{-}(-H,0)$  odpowiednio dla przewodu z prądem dodatnim i ujemnym.

 Znamy, jak powiedziano wyżej, rozkład indukcji magnetycznej pojedynczego długiego przewodu w układzie współrzędnych cylindrycznych *r*, *φ*, *z* związanych z przewodem. Obecnie musimy przejść ze współrzędnymi do określonego powyżej układu współrzędnych *x*, *y*, *z* i przetransformować odpowiednio składowe wektora indukcji. Transformację dla współrzędnych wyznaczają związki geometryczne wynikające z rys. 9.8. Odległość *r*+ od osi przewodu z dodatnim prądem wyraża się zależnością:

$$
r_{+} = \sqrt{(x - H)^{2} + y^{2}}
$$

a odległość *r–* od osi przewodu z ujemnym prądem jest:

$$
r_{-} = \sqrt{(x+H)^2 + y^2}
$$

 Składowe indukcji magnetycznej przewodu cylindrycznego w układzie współrzędnych prostokątnych określają zależności (rys. 9.8):

$$
B_x = -B \sin \varphi
$$
  

$$
B_y = B \cos \varphi.
$$

Korzystając z obliczonego powyżej rozkładu indukcji dla pojedynczego przewodu cylindrycznego (9.15), mamy:

$$
B_{+x} = \begin{cases} -\frac{\mu_0 I}{2\pi R^2} y & \text{dla } (x - H)^2 + y^2 \le R^2\\ -\frac{\mu_0 I}{2\pi} \frac{y}{(x - H)^2 + y^2} & \text{dla } (x - H)^2 + y^2 > R^2 \end{cases}
$$
(9.23)  

$$
B_{+y} = \begin{cases} \frac{\mu_0 I}{2\pi R^2} (x - H) & \text{dla } (x - H)^2 + y^2 \le R^2\\ \frac{\mu_0 I}{2\pi} \frac{x - H}{(x - H)^2 + y^2} & \text{dla } (x - H)^2 + y^2 > R^2 \end{cases}
$$
(9.24)

dla przewodu wiodącego prąd dodatni i

$$
B_{-x} = \begin{cases} \frac{\mu_0 I}{2\pi R^2} y & \text{dla } (x+H)^2 + y^2 \le R^2\\ \frac{\mu_0 I}{2\pi} \frac{y}{(x+H)^2 + y^2} & \text{dla } (x+H)^2 + y^2 > R^2 \end{cases}
$$
(9.25)  

$$
B_{-y} = \begin{cases} -\frac{\mu_0 I}{2\pi R^2} (x+H) & \text{dla } (x+H)^2 + y^2 \le R^2\\ -\frac{\mu_0 I}{2\pi} \frac{x+H}{(x+H)^2 + y^2} & \text{dla } (x+H)^2 + y^2 > R^2 \end{cases}
$$
(9.26)

dla przewodu wiodącego ujemny prąd. Wypadkowy rozkład indukcji magnetycznej generowany przez układ przewodów (rys. 9.8) otrzymujemy, sumując odpowiednie składowe, a więc:

$$
B_x(x, y) = B_{+x}(x, y) + B_{-x}(x, y)
$$
  

$$
B_y(x, y) = B_{+y}(x, y) + B_{-y}(x, y).
$$

 Dla zobrazowania rozkładu indukcji magnetycznej Maxwell zaproponował przedstawianie graficzne rozkładu pola magnetycznego w postaci linii sił. Linia siły jest krzywą, do której wektor indukcji jest styczny. Oznaczając elementarny wektor stycznej do krzywej jako **dl** mamy równanie wyznaczające linie sił w postaci:

$$
\mathbf{B} \times \mathbf{dl} = \mathbf{0} \tag{9.27}
$$

Równanie różniczkowe (9.27) jest równaniem wektorowym i w ogólnym przypadku prowadzi do układu trzech równań różniczkowych trudnych do rozwiązania. W rozpatrywanym przypadku elementarny wektor **dl** ma tylko dwie składowe d*x*, d*y* i po obliczeniu iloczynu wektorowego w (9.27) otrzymujemy równanie różniczkowe linii sił w postaci:

$$
B_y \mathrm{d}x - B_x \mathrm{d}y = 0. \tag{9.28}
$$

Równanie (9.28) rozwiązujemy osobno w poszczególnych podobszarach jakimi są:

1) wnętrze przewodu z dodatnim prądem (dodatni przewód)  $(x - H)^2 + y^2 \le R^2$  równanie linii sił ma postać:

$$
(x - H)^{2} + y^{2} + R^{2} \ln \left[ \frac{R^{2}}{(x + H)^{2} + y^{2}} \right] = C_{1}
$$

gdzie  $C_1$  stała.

2) wnętrze przewodu z ujemnym prądem (ujemny przewód)  $(x + H)^2 + y^2 \le R^2$  równanie linii sił ma postać:

$$
(x+H)^{2} + y^{2} + R^{2} \ln \left[ \frac{R^{2}}{(x-H)^{2} + y^{2}} \right] = C_{2}
$$

gdzie C2 stała.

3) zewnętrze przewodów  $[(x - H)^2 + y^2 > R^2]$  i  $[(x + H)^2 + y^2 > R^2]$  równanie linii sił ma postać:

$$
\ln\left[\frac{(x+H)^2 + y^2}{(x-H)^2 + y^2}\right] = C_3
$$

gdzie C<sub>3</sub> stała.

Obraz linii sił przedstawia rys. 9.9. Wektor indukcji magnetycznej jest styczny do linii pokazanych na rys. 9.9.

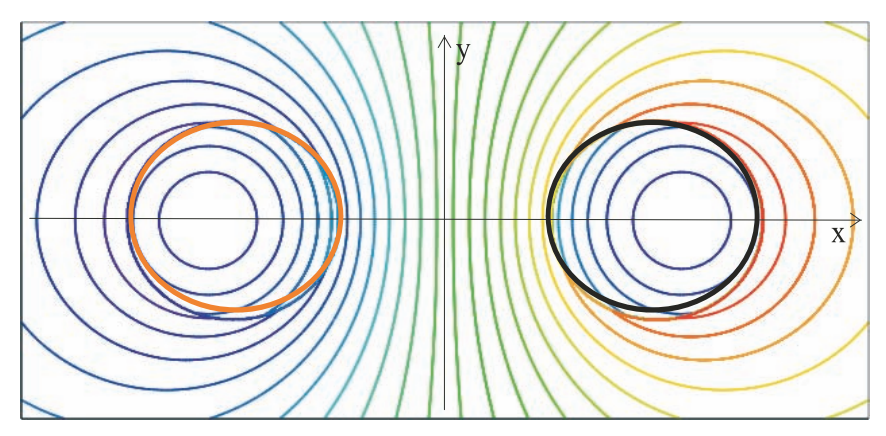

Rys. 9.9 Linie sił indukcji magnetycznej wokół dwóch równoległych przewodów. Prądy w przewodach są jednakowe o przeciwnych zwrotach. Pogrubioną linią czerowoną i czarną oznaczono brzeg przekroju poprzecznego przewodów

 Ze względu na zastosowania praktyczne rozpatrzymy długą cewkę cylindryczną o średnicy 2*R*. Określenie długa cewka oznacza, że stosunek długości *L* cewki do średnicy jest większy od 10. Będziemy pomijać wpływ końców cewki na rozkład pola magnetycznego wewnątrz i na zewnątrz cewki. Przy powyższych założeniach możemy przyjąć cewkę nieskończenie długą. Przyjmiemy, że uzwojenie cewki jest cienkie i dla uniknięcia obliczeń rozkładu pola magnetycznego wewnątrz uzwojenia przyjmiemy, że jest nieskończenie cienkie. Taką cewkę będziemy nazywali solenoidem.

 Oznaczmy liczbę zwojów na jednostkę długości cewki przez *N* [zwojów/m]. Iloczyn prądu *I* płynącego w uzwojeniu przez liczbę zwojów *N* nazywamy okładem prądowym *NI*. Jednostką okładu prądowego jest A/m lub często stosowany w elektrotechnice zapis Az/m, co wyrażamy jako amperozwoje/metr. Jako jednostka amperozwoje są amperami, a dodanie określenia zwoje ma podkreślać fakt, że o polu magnetycznym decyduje nie tylko wartość prądu, ale również liczba zwojów cewki.

 Przyjmujemy układ współrzędnych cylindrycznych *r*, *φ*, *z*, którego oś z pokrywa się z osią cewki (rys. 9.10). Z przyjęcia nieskończenie długiej cewki cylindrycznej wynika, że pole magnetyczne nie zależy od współrzędnych walcowych *φ* i *z*. Indukcja magnetyczna może być tylko funkcją współrzędnej *r* będącej odległością od osi cewki.

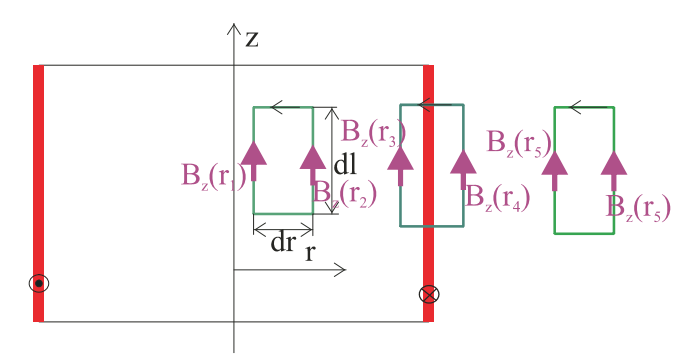

Rys. 9.10. Cewka cylindryczna i przyjęty układ współrzędnych walcowych *r*, *φ*, *z*

 Na mocy równania Maxwella (9.19) dla dywergencji indukcji magnetycznej w układzie współrzędnych cylindrycznych i ze względu na jej niezależność od współrzędnych *φ* oraz z otrzymujemy, że składowa *B<sub>r</sub>* musi spełniać równanie (9.20)  $\frac{1}{r} \frac{\partial}{\partial r} (rB_r) = 0$ . Podobnie,

jak w przypadku długiego przewodu cylindrycznego, indukcja na osi solenoidu musi być ograniczona, co oznacza, że składowa promieniowa pola solenoidu jest równa zeru, czyli  $B_r(r) \equiv 0$ .

 Dla wyznaczenia składowej osiowej *Bz* indukcji magnetycznej skorzystamy z prawa Ampère'a (9.12), przyjmując drogę całkowania w postaci prostokąta o boku dr równoległym do osi *r* i *dl* równoległym do osi *z*. Zastosujemy równanie (9.12) do trzech różnych dróg (rys. 9.10). Uwzględniając zerowanie się składowej *Br* dla pierwszego prostokąta mamy:

$$
B_z(r_2)dl - B_z(r_1)dl = 0
$$

skąd wynika, że  $B_z(r_1) = B_z(r_2)$ , a ponieważ  $r_1 < R$  i  $r_2 < R$  są wybrane dowolnie z przedziału [0, *R*), więc wewnątrz solenoidu składowa *Bz* jest niezależna od *r* czyli ma stałą wartość  $B_0$ .

Dla drugiego z kolei prostokąta mamy:

$$
B_z(r_4)dl - B_0dl = -\mu_0INdl
$$
  
i dla trzeciego: 
$$
B_z(r_6)dl - B_z(r_5)dl = 0.
$$

Z ostatniego równania wynika, że na zewnątrz solenoidu  $B_2(r_5) = B_2(r_6)$ , co oznacza, że składowa *Bz* indukcji magnetycznej na zewnątrz solenoidu jest stała niezależnie od odległości od osi cewki. Z obserwacji doświadczalnych wiadomo, że nie istnieją układy prądów generujących pole magnetyczne, które nie zanika w nieskończenie wielkiej odległości od tych prądów. Dla spełnienia fizycznego warunku zanikania pola magnetycznego do zera przy oddalaniu się do nieskończoności musimy przyjąć, że składowa osiowa indukcji magnetycznej na zewnątrz cewki jest równa zeru, czyli  $B_z(r > R) \equiv 0$ . Biorąc pod uwagę wynik uzyskany z prawa Ampère'a dla drugiego z prostokątów, wyznaczamy stałą  $B_0 = \mu_0 NI$ . Składową osiową indukcji magnetycznej długiej cewki opisuje zależność:

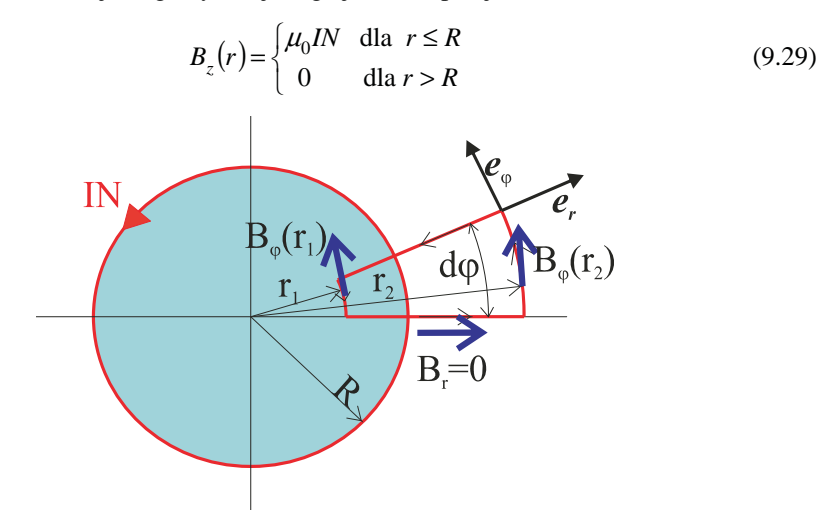

Rys. 9.11. Przyjęta droga całkowania dla wyznaczenia składowej *Bφ* indukcji magnetycznej

 Pozostała do wyznaczenia ostatnia ze składowych indukcji magnetycznej, a mianowicie składowa kątowa *Bφ*. Wybierając drogę całkowania w postaci brzegu wycinka koła (rys. 9.11) otrzymujemy:

$$
B_{\varphi}(r_2)r_2d\varphi - B_{\varphi}(r_1)r_1d\varphi = 0
$$

dla dowolnych *r*1 i *r*2. Dla spełnienia warunków wymagających, aby składowa kątowa *Bφ* indukcji magnetycznej była ograniczona na osi solenoidu i zmierzała do zera przy oddalaniu się od osi musimy przyjąć, że składowa ta jest równa zeru, czyli *Bφ*(*r*) ≡ 0 dla dowolnego *r*.

 Ostatecznie stwierdzamy, że indukcja magnetyczna solenoidu jest wektorem skierowanym wzdłuż jego osi i jest różna od zera tylko wewnątrz cewki. Dla skrócenia zapisu, ponieważ indukcja ma tylko składową osiową, będziemy pomijali indeks *z* i dla indukcji mamy:

$$
B(r) = \begin{cases} \mu_0 I N & \text{dla } r \le R \\ 0 & \text{dla } r > R \end{cases}
$$
 (9.30)

 Na podstawie obliczonej wartości indukcji magnetycznej nieskończenie długiego solenoidu (9.30) szacujemy wartość indukcji magnetycznej w dostatecznie dużej odległości od końców długiej cewki (*L*'2*R* ≥ 10) w jej wnętrzu.

#### **9.4. Równania Maxwella dla magnetostatyki**

 Prawo Ampère'a w postaci (9.12) dotyczy bardzo ograniczonej sytuacji, gdy mamy prądy *Ik* płynące w przewodach i przewody są prostopadłe do powierzchni rozpiętej na krzywej całkowania *L*. Dokonamy uogólnienia, które polega na zastąpieniu prądów przez gęstość prądu zgodnie z (8.13) mamy:

$$
\sum_{k=1}^{k=K} I_k = \iint_S \mathbf{n} \cdot \mathbf{j} \, \mathrm{d}S \tag{9.31}
$$

gdzie  $S = \sum_{k=K}^{k=K}$ =  $=\sum_{k=K}^{k=K}$ *k*  $s = \sum s_k$  – suma powierzchni otrzymanych z przecięcia przewodów wiodących 1

prądy *Ik* przez powierzchnię *SL* rozpiętą na krzywej brzegowej *L* (rys. 9.12).

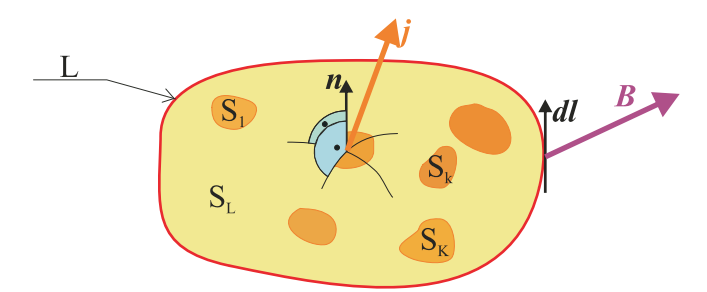

Rys. 9.12. Przyjęte oznaczenia do uogólnienia prawa Ampère'a

 Podstawiając (9.31) do prawa Ampère'a (9.12) otrzymujemy bardziej ogólną postać tego prawa:

$$
\int_{L} \mathbf{B} \cdot \mathbf{dl} = \mu_0 \iint_{S} \mathbf{n} \cdot \mathbf{j} \, \mathrm{d}S \tag{9.32}
$$

Korzystając z twierdzenia Stokesa, zastępujemy całkę po linii zamkniętej *L* ze składowej stycznej do linii *L* wektora indukcji magnetycznej całką powierzchniową ze składowej normalnej wektora rotacji indukcji magnetycznej po powierzchni *S* ograniczonej linią *L*. Przenosząc całkę z gęstości prądu na lewą stronę równania, otrzymujemy:

$$
\iint_{S} \mathbf{n} \cdot (\mathbf{rot} \mathbf{B} - \mu_0 \mathbf{j}) dS = 0
$$

Powyższe równanie zostało zapisane dla dowolnej powierzchni *S*, a więc warunkiem, aby było spełnione jest zerowanie się różnicy znajdującej się w nawiasie. W jego wyniku otrzymujemy równanie Maxwella dla pola magnetostatycznego w postaci różniczkowej:

$$
rotB = \mu_0 j
$$
 (9.33)

lub, korzystając z zapisu symbolicznego z operatorem nabla, mamy:

$$
\nabla \times \mathbf{B} = \mu_0 \mathbf{j} \tag{9.34}
$$

Równanie (9.33) lub (9.34) wraz z równaniem Maxwella dotyczącym dywergencji (9.17) lub (9.18) stanowią komplet równań Maxwella opisujących statyczne pole magnetyczne. Są to generalnie po rozpisaniu na współrzędne trzy równania wynikające z (9.33) i jedno równanie (9.17) dotyczące dywergencji indukcji magnetycznej.

 Pole wektorowe nazywamy polem wirowym, jeżeli jego rotacja jest różna od zera. Pole wektorowe indukcji magnetycznej jest polem wirowym, jak wynika z równania (9.33) i polem bezźródłowym, co wynika z równania (9.17). Pole wirowe charakteryzuje się tym, że linie sił są krzywymi zamkniętymi. Warto porównać to z polem elektrostatycznym, które jak pamiętamy, było bezwirowym polem źródłowym. Linie sił pola elektrycznego zawsze miały początek i koniec, a mianowicie zaczynały się na ładunku dodatnim, a kończyły na ujemnym.

Z porównania opisu pola magnetostatycznego i pola elektrostatycznego można wnioskować, że obliczenia rozkładu pola magnetycznego są trudniejsze niż obliczenia pola elektrycznego.

## **9.5. Wzór Biota-Savarta i przykłady jego zastosowań**

 W bezwirowym polu elektrostatycznym wprowadzenie potencjału skalarnego uprościło bardzo istotnie obliczenia, gdyż wystarczyło obliczyć rozkład potencjału skalarnego, czyli tylko jednej funkcji, aby następnie obliczyć pole elektryczne. W stacjonarnym polu magnetycznym generalnie skalarnego potencjału wprowadzić nie można, gdyż rotacja tego pola jest różna od zera (9.33). Dla uniknięcia trudnych problemów z całkowaniem równań różniczkowych (9.33) i (9.17) znaleziono ich rozwiązanie ogólne, które pozwala obliczyć indukcję magnetyczną dla dowolnego rozkładu gęstości prądu **j** pod warunkiem, że w żadnym punkcie obszaru nie występują materiały ferromagnetyczne. Rozwiązanie to ma postać:

$$
\mathbf{dB}(1) = \frac{\mu_0}{4\pi} \frac{\mathbf{j}_2 \times \mathbf{e}_{12}}{r_{12}^2} \, dV_2 \,. \tag{9.35}
$$

 W przypadkach praktycznych prąd elektryczny płynie w przewodach, jego kierunek pokrywa się z osią przewodu, a rozkład gęstości jest stały w przekroju poprzecznym przewodu. Zakładając, że przewód jest cienki, a jego przekrój poprzeczny jest *dS* zapiszemy iloczyn **j**2*dV*2 w postaci **j**2*dS*2*dl*2. Ponieważ przewód jest cienki, możemy zapisać, że  $j_2dS_2 = Idl_2$ , gdzie I jest natężeniem prądu płynącego w przewodzie. Dla zachowania wektorowej postaci iloczynu j<sub>2</sub>*dV*<sub>2</sub> wprowadzimy wektor **dl**<sub>2</sub>, który definiujemy jako wektor o kierunku stycznym do osi przewodu, zwrocie zgodnym ze zwrotem gęstości prądu i długością *dl*2. Biorąc pod uwagę wprowadzone uproszczenia, możemy zapisać, że wektor indukcji magnetycznej **dB** obliczamy z równania nazywanego prawem Biota-Savarta:

$$
\mathbf{dB}(1) = \frac{\mu_0 I}{4\pi} \frac{\mathbf{dl}_2 \times \mathbf{e}_{12}}{r_{12}^2}
$$
(9.36)

gdzie:  $I$  – prąd płynący w elemencie przewodu o długości dl<sub>2</sub>,

 $dl_2$  – wektor styczny do osi przewodu o wartości Idl<sub>2</sub> skierowany zgodnie z kierunkiem prądu,

**e12** – wektor jednostkowy skierowany od punktu P(2), w którym znajduje się element prądowy, do punktu P(1), w którym obliczana jest indukcja magnetyczna **dB**(**1**) (rys. 9.13),

$$
r_{12} = \sqrt{(x_1 - x_2)^2 + (y_1 - y_2)^2 + (z_1 - z_2)^2}
$$
 – odległość między punktami P(1), P(2).

Wzór Biota-Savarta możemy zapisać również w postaci całki liniowej:

$$
\mathbf{B}(1) = \frac{\mu_0 I}{4\pi} \int_{L} \frac{\mathbf{dl}_2 \times \mathbf{e}_{12}}{r_{12}^2}
$$
(9.37)

gdzie krzywa *L* pokrywa się z osią przewodu. Wzór w postaci (9.36) może być stosowany dla przewodów cienkich, co oznacza, że średnica przewodu o przekroju kołowym jest znacznie mniejsza od odległości *r*12, w której obliczamy pole magnetyczne. Jeżeli ten warunek nie jest spełniony można przewód podzielić na cienkie rurki prądowe i sumować wektorowo pole od poszczególnych rurek prądowych. Można również skorzystać z prawa Biota-Savarta (9.35), w którym nie zastosowano uproszczeń związanych z założeniem cienkich przewodów. W postaci całkowej prawo to ma postać:

$$
\mathbf{B}(1) = \frac{\mu_0}{4\pi} \iiint_{V} \frac{\mathbf{j}(2) \times \mathbf{e}_{12}}{r_{12}^2} dV_2
$$
 (9.38)

gdzie **j** jest wektorem gęstości prądu płynącego w objętości *V*.

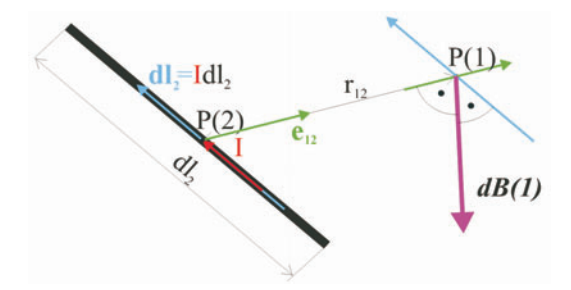

Rys. 9.13. Rysunek pomocniczy do prawa Biota-Savarta

Jako przykład zastosowania prawa Biota-Savarta wyznaczymy rozkład indukcji na zewnątrz cienkiego prostoliniowego przewodu o długości 2*L*, w którym płynie prąd o natężeniu *I* (rys. 9.14). Ze względu na symetrię cylindryczną odcinka przewodu przyjmujemy układ współrzędny *r*, *φ*, *z* (rys. 9.14). Oś z skierujemy wzdłuż osi przewodu zgodnie z kierunkiem prądu *I* płynącego w przewodzie, a początek układu współrzędnych walcowych w środku odcinka przewodu. Przyjmujemy element przewodu o długości  $dz_0$  umieszczony w punkcie  $z_0$  na osi przewodu. Element prądowy *I***dl**<sub>2</sub> we wzorze (9.36) jest skierowany zgodnie z prądem *I* a jego długość wynosi  $dz_0$  (rys. 9.14). Kąt między wektorem jednostkowym **e12** a wektorem elementu prądowego jest równy *α* i moduł iloczynu wektorowego  $|IdI_2 \times e_{12}| = Idz_0 \sin \alpha = Idz_0 \cos \beta$  (rys. 9.14).

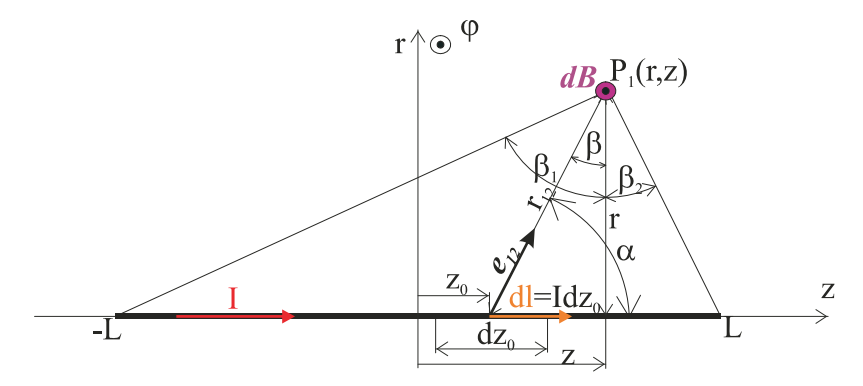

Rys. 9.14. Obliczenie indukcji magnetycznej prostoliniowego odcinka z prądem *I*

Wektor będący wynikiem iloczynu wektorowego  $I \, dl_2 \times \mathbf{e}_{12}$  jest prostopadły do płaszczyzny (*r*,*z*) i jego zwrot pokrywa się ze współrzędną *φ*, co oznacza, że indukcja magnetyczna w punkcie P<sub>1</sub> ma tylko składową kątową dB<sub>*φ*</sub>. Odległość r<sub>12</sub> między elementem prądowym a punktem  $P_1$  jest  $r_{12} = r/\cos\beta$ , a  $z - z_0 = r \cdot \frac{r}{\beta}$  stąd, różniczkując, znajdujemy  $dz_0 = -rd\beta/\cos^2\beta$ . Uwzględniając otrzymane wyniki, możemy zapisać:

$$
dB_{\varphi}(1) = \frac{\mu_0 I}{4\pi} \frac{dz_0 \cos^3 \beta}{r^2} = -\frac{\mu_0 I}{4\pi r} \cos \beta d\beta
$$

i po obliczeniu całki w przedziale  $[\beta_1, \beta_2]$  otrzymujemy:

$$
B_{\varphi}(1) = \frac{\mu_0 I}{4\pi r} \left( \sin \beta_1 - \sin \beta_2 \right)
$$

lub wyrażając kąty przez współrzędne punktu  $P_1$  i długość odcinka, mamy:

$$
B_{\varphi}(r,z) = \frac{\mu_0 I}{4\pi r} \left( \frac{z+L}{\sqrt{r^2 + (z+L)^2}} + \frac{L-z}{\sqrt{r^2 + (L-z)^2}} \right).
$$
 (9.39)

 Porównajmy otrzymane rozwiązanie (9.39) z indukcją magnetyczną *B∞* nieskończenie długiego przewodu, które ma postać (9.14). Obliczmy rozkład błędu względnego *ε*(*r*,*z*), który zdefiniujemy wzorem:  $\mathcal{L}$ 

$$
\mathcal{E}(r,z) = 100 \frac{B_{\infty}(r) - B_{\varphi}(r,z)}{B_{\infty}(r)}.
$$

Dla otrzymania ogólnych wyników wprowadzimy zmienne bezwymiarowe określone zależnościami: *r* = *Lρ*, *z* = *Lζ*. Po podstawieniu i dokonaniu przekształceń otrzymujemy procentowy błąd względny w postaci:

$$
\varepsilon(\rho,\xi) = 100 \left\{ 1 - \frac{1}{2} \left[ \frac{1 + \xi}{\sqrt{\rho^2 + (1 + \xi)^2}} + \frac{1 - \xi}{\sqrt{\rho^2 + (1 - \xi)^2}} \right] \right\}
$$
(9.40)

Rozkład błędu na płaszczyźnie (*ρ*, *ξ*) przedstawia rys.9.15.

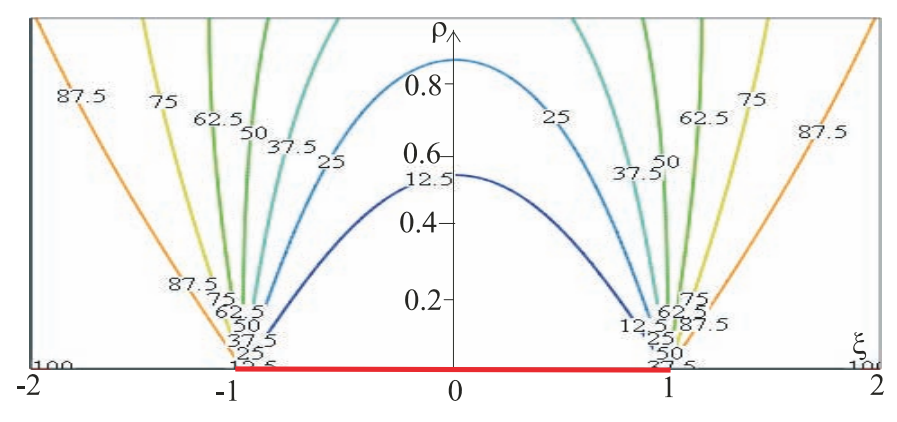

Rys. 9.15. Rozkład błędu względnego (9.40) na płaszczyźnie (*ρ*, *ξ*)

 Z pokazanych na rys. 9.15 obliczeń, wynika że jeżeli będziemy obliczali indukcję magnetyczną za pomocą wzoru (9.14), który otrzymano dla nieskończenie długiego przewodu, to praktycznie błędy nie przekroczą 10% w obszarze ±0,2*L*, licząc od środka przewodu i w odległości nie przekraczającej 0,4*L* od osi przewodu. W praktyce jest to często wystarczająca dokładność.

 Jako drugi przykład rozważymy rozkład indukcji magnetycznej wytwarzanej przez cylindryczną cewkę o średnicy 2*R* i długości 2*L*. Przyjmiemy, że warstwa uzwojenia jest cienka i pominiemy obliczenia rozkładu indukcji magnetycznej wewnątrz uzwojenia. Cewka ma z zwojów równomiernie nawiniętych na długości 2*L* i w uzwojeniu płynie prąd *I*. Zgodnie z naszym założeniem warstwa okładu prądowego *θ* jest nieskończenie cienka i wynosi:

$$
\theta = \frac{zI}{2L} \,. \tag{9.41}
$$

 Ze względu na walcową symetrię obiektu wybieramy cylindryczny układ współrzędnych *r*, *φ*, *z*, którego oś z pokrywa się z osią cewki (rys. 9.16). Obliczenia pola magnetycznego cewki rozłożymy na dwa etapy. W pierwszym etapie przecinamy cewkę dwoma płaszczyznami prostopadłymi do osi *z* (rys. 9.16). Odległość między płaszczyznami wynosi *dz*0. W wyniku przecięcia otrzymujemy okrąg o promieniu *R*, w którym płynie prąd  $dI = \theta dz_0$  i obliczamy indukcję magnetyczną **dB** wokół tego okręgu (rys. 9.17). Obliczenia składowych indukcji magnetycznej w punkcie P(*x*, *y*,*z*) wykonamy najpierw w układzie współrzędnych prostokątnych *x*, *y*, *z*, gdyż w tym układzie współrzędnych łatwo obliczymy iloczyn wektorowy i odległość między punktami P<sub>0</sub>( $x_0, y_0, z_0$ ) we wzorze (9.36), a następnie dokonamy transformacji do układu współrzędnych cylindrycznych.

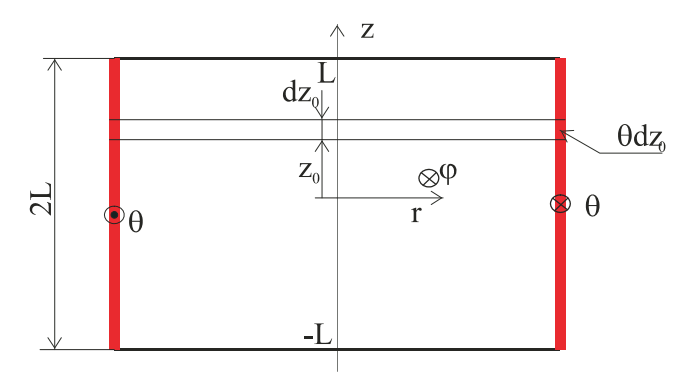

Rys. 9.16. Cewka cylindryczna o okładzie prądowym *θ*

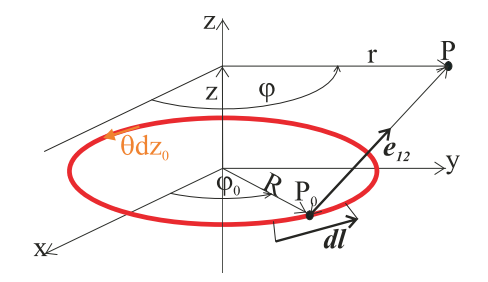

Rys. 9.17. Zwój kołowy wycięty z cewki z prądem *θdz*0

W układzie współrzędnych prostokątnych elementarny wektor stycznej **dl** ma składowe  $(dx_0, dy_0, 0)$ . Natomiast wektor jednostkowy  $e_{12}$  ma składowe  $(e_x, e_y, e_z)$  gdzie:

$$
e_x = \frac{x - x_0}{r_{12}}
$$

$$
e_y = \frac{y - y_0}{r_{12}}
$$

$$
e_z = \frac{z - z_0}{r_{12}}
$$

a odległość  $r_{12}$  między punktami P<sub>0</sub>, P wyraża się zależnością:

$$
r_{12} = \sqrt{(x - x_0)^2 + (y - y_0)^2 + (z - z_0)^2}.
$$
 (9.42)

Obliczając iloczyn wektorowy **dl** × **e**12 i podstawiając do (9.36) dla składowych (*dBx*, *dBy*, *dBz*) wektora indukcji magnetycznej **dB**, znajdujemy:

$$
dB_x = \frac{\mu_0 \theta dz_0}{4\pi} \frac{(z - z_0) dy_0}{r_{12}^3}
$$
  
\n
$$
dB_y = -\frac{\mu_0 \theta dz_0}{4\pi} \frac{(z - z_0) dx_0}{r_{12}^3}
$$
  
\n
$$
dB_z = \frac{\mu_0 \theta dz_0}{4\pi} \frac{[(y - y_0) dx_0 - (x - x_0) dy_0]}{r_{12}^3}
$$
\n(9.43)

Dokonując przejścia do układu współrzędnych cylindrycznych dla współrzędnych punktu  $P_0$ , mamy (rys. 9.17):

$$
x_0 = R\cos\varphi_0
$$
  
\n
$$
y_0 = R\sin\varphi_0
$$
  
\n
$$
x = r\cos\varphi
$$
  
\n
$$
y = r\sin\varphi.
$$

 $a$  dla punktu P:

Po podstawieniu do (9.43) i wykonaniu przekształceń otrzymujemy:

$$
dB_r = \frac{\mu_0 \theta R}{4\pi r_{12}^3} (z - z_0) \cos(\varphi - \varphi_0) dz_0 d\varphi_0
$$
  

$$
dB_\varphi = -\frac{\mu_0 \theta R}{4\pi r_{12}^3} (z - z_0) \sin(\varphi - \varphi_0) dz_0 d\varphi_0
$$
  

$$
dB_z = \frac{\mu_0 \theta R}{4\pi r_{12}^3} [R - r \cos(\varphi - \varphi_0)] dz_0 d\varphi_0
$$

gdzie odległość *r*12 we współrzędnych cylindrycznych wyraża się wzorem:

$$
r_{12} = \sqrt{R^2 + r^2 - 2Rr\cos(\varphi - \varphi_0) + (z - z_0)^2}
$$
 (9.44)

Składowe indukcji magnetyczne pierścienia o grubości  $dz_0$  obliczamy, całkując indukcję po kącie  $\varphi_0$  i otrzymujemy:

$$
dB_r = \frac{\mu_0 \theta R}{4\pi} (z - z_0) dz_0 \int_0^{2\pi} \frac{\cos(\varphi - \varphi_0)}{r_{12}^3} d\varphi_0
$$
  

$$
dB_\varphi = -\frac{\mu_0 \theta R}{4\pi} (z - z_0) dz_0 \int_0^{2\pi} \frac{\sin(\varphi - \varphi_0)}{r_{12}^3} d\varphi_0
$$
  

$$
dB_z = \frac{\mu_0 \theta R dz_0}{4\pi} \int_0^{2\pi} \frac{[R - r \cos(\varphi - \varphi_0)]}{r_{12}^3} d\varphi_0
$$

Druga z powyższych całek jest łatwa do obliczenia, gdyż

$$
\int_{0}^{2\pi} \frac{\sin(\varphi - \varphi_0) d\varphi_0}{\left[R^2 + r^2 - 2Rr\cos(\varphi - \varphi_0) + (z - z_0)^2\right]^{\frac{3}{2}}} = \frac{1}{\left[R^2 + r^2 - 2Rr\cos(\varphi - \varphi_0) + (z - z_0)^2\right]^{\frac{1}{2}}}\Bigg|_0^{2\pi} = 0,
$$

co oznacza, że składowa *Bφ* = 0. Dla tego właśnie wyniku wybieramy układ współrzędnych cylindrycznych, w którym indukcja cewki cylindrycznej ma tylko dwie składowe: promieniową *Br* i osiową *Bz*. Znając pole pierścienia, możemy zsumować pola od wszystkich pierścieni i otrzymujemy indukcję magnetyczną cewki cylindrycznej:

$$
B_r = \frac{\mu_0 \theta R}{4\pi} \int_{-L}^{L} \int_{0}^{2\pi} \frac{(z - z_0) \cos(\varphi - \varphi_0)}{r_{12}^3} d\varphi_0 dz_0
$$
  

$$
B_z = \frac{\mu_0 \theta R}{4\pi} \int_{-L}^{L} \int_{0}^{2\pi} \frac{[R - r \cos(\varphi - \varphi_0)]}{r_{12}^3} d\varphi_0 dz_0
$$
(8.45)

 Wykażemy, że indukcja magnetyczna nie zależy od kąta *φ*. W tym celu dokonujemy podstawienia:  $\varphi - \varphi_0 = -\alpha$  i otrzymujemy:

$$
\int_{0}^{2\pi} \frac{\cos(\varphi - \varphi_0) d\varphi_0}{\left[R^2 + r^2 - 2Rr\cos(\varphi - \varphi_0) + (z - z_0)^2\right]^{\frac{3}{2}}} = \int_{-\varphi}^{2\pi - \varphi} \frac{\cos\alpha d\alpha}{\left[R^2 + r^2 - 2Rr\cos\alpha + (z - z_0)^2\right]^{\frac{3}{2}}}
$$

ale funkcja podcałkowa jest funkcją okresową o okresie 2π, więc jej wartość nie ulega zmianie niezależnie od wartości granicy dolnej i górnej, jeżeli długość przedziału całkowania jest równa 2π, co oznacza, że po wykonaniu całkowania względem *z*0 składową promieniową indukcji magnetycznej wyraża zależność:

$$
B_r(r,z) = -\frac{\mu_0 \theta R^2 \int_0^{2\pi} \left[ \frac{1}{\sqrt{R^2 + r^2 - 2Rr\cos\alpha + (z - L)^2}} + \frac{1}{\sqrt{R^2 + r^2 - 2Rr\cos\alpha + (z + L)^2}} \right] \cos\alpha d\alpha
$$
\n(9.46)

a składową osiową:

$$
B_{z}(r,z) = \frac{\mu_{0} \theta R}{4\pi} \int_{0}^{2\pi} \frac{(R - r\cos\alpha)}{R^{2} + r^{2} - 2Rr\cos\alpha} \left[ \frac{L - z}{\sqrt{R^{2} + r^{2} - 2Rr\cos\alpha + (L - z)^{2}}} + \frac{z + L}{\sqrt{R^{2} + r^{2} - 2Rr\cos\alpha + (z + L)^{2}}} \right] d\alpha
$$
\n(9.47)

 $\overline{a}$ 

Całki (9.46) są całkami eliptycznymi i nie można ich wyrazić za pomocą funkcji elementarnych. Nie musimy jednak ich obliczać, gdyż dysponujemy wspaniałym narzędziem, jakim jest maszyna cyfrowa i mamy bardzo dobre algorytmy liczenia całek.

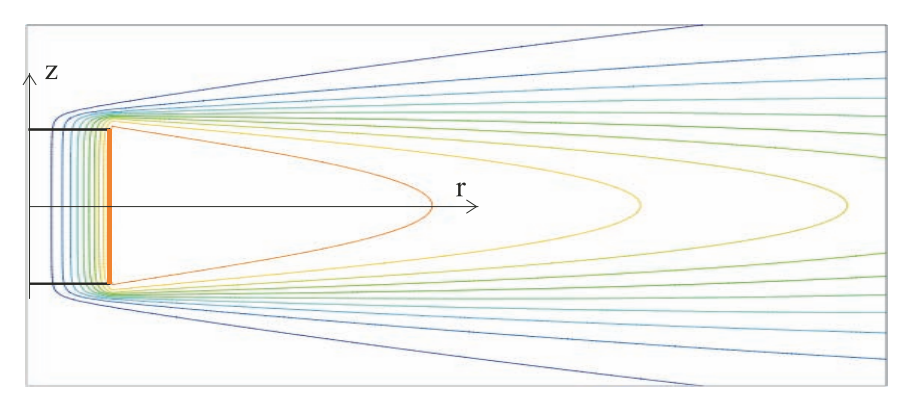

Rys. 9.18. Rozkład linii sił indukcji magnetycznej dla cewki długiej 2*R*/2*L* = 0,1

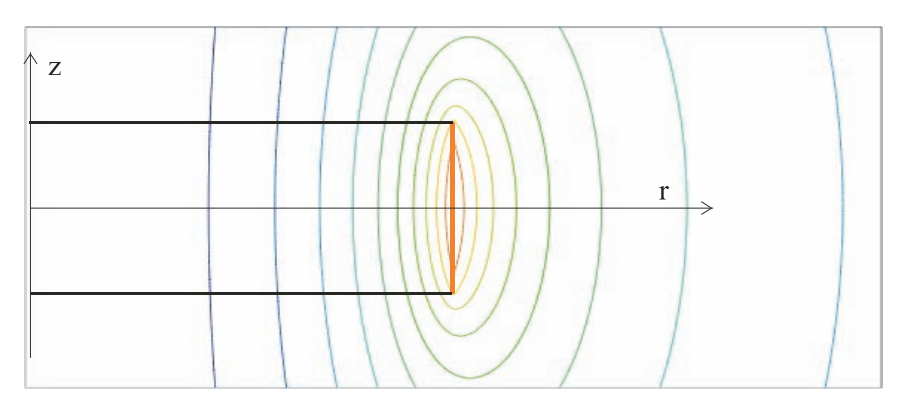

Rys. 9.19. Rozkład linii sił indukcji magnetycznej dla cewki krótkiej 2*R*/2*L* = 10

 Korzystając z metod numerycznych, obliczono rozkład linii sił indukcji magnetycznej dla cewki długiej (rys. 9.18) o stosunku średnicy do długości cewki równym 0,1. Obraz linii sił pokazuje, że w ponad 90% długości cewki jej pole wewnątrz cewki jest polem jednorodnym i z dobrym przybliżeniem możemy przyjąć  $B_r = 0$  we wnętrzu takiej cewki, a składowa osiowa wewnątrz wyraża się zależnością (9.30). Oczywiście pole magnetyczne na zewnątrz jest różne od zera.

 W przypadku cewki krótkiej, dla której stosunek jej średnicy do długości jest równy 10, pole wewnątrz cewki jest niejednorodne (rys. 9.19), co oznacza różną od zera składową promieniową indukcji magnetycznej wewnątrz cewki.

## **9.6. Strumień magnetyczny. Indukcyjność wzajemna i własna**

 Przed rozpatrzeniem wpływu ośrodka materialnego na statyczne pole magnetyczne wprowadzimy definicję strumienia magnetycznego. Zgodnie z ogólną definicją strumienia definiujemy strumień magnetyczny *Φ*, jako całkę po powierzchni *S* ze składowej normalnej indukcji magnetycznej (rys. 9.20):

$$
\Phi = \iint_{S} \mathbf{n} \cdot \mathbf{B} dS \tag{9.47}
$$

gdzie **n** jednostkowy wektor normalnej zewnętrznej do powierzchni *S*. Jednostką strumienia magnetycznego w międzynarodowym układzie jednostek jest weber, oznaczany skrótem Wb.

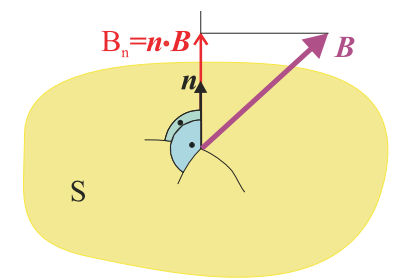

Rys. 9.20. Powierzchnia *S*, dla której wyznaczamy strumień magnetyczny

Podstawiając do definicji strumienia indukcję obliczoną za pomocą prawa Biota-Savarta (9.37) otrzymujemy:

$$
\Phi = \frac{\mu_0 I}{4\pi} \int_S \int_{S} \frac{\mathbf{n}_1 \cdot \mathbf{dl}_2 \times \mathbf{e}_{12}}{r_{12}^2} dS_1
$$
\n(9.49)

gdzie wektor normalnej **n1** jest prostopadły do powierzchni *S*. Krzywa brzegowa *L* jest związana z przewodnikiem generującym pole magnetyczne, natomiast powierzchnia *S* jest od niej niezależna i oznacza powierzchnię obliczeniową strumienia magnetycznego. Warto zwrócić uwagę, że jeżeli spełnione są założenia dotyczące obliczeń indukcji magnetycznej za pomocą prawa Biota-Savarta, to związek między strumieniem magnetycznym a prądem generującym pole magnetyczne może być zapisany w postaci:

$$
\Phi = L_0 I \tag{8.50}
$$
gdzie współczynnik *L*0 zależy tylko od geometrii krzywej generującej pole i powierzchni obliczeniowej strumienia magnetycznego. Podobnie jak wprowadziliśmy pojemność i rezystancję, również teraz celowe jest wprowadzenie specjalnego współczynnika, który wiąże strumień magnetyczny z prądem generującym ten strumień. Ze względu na fakt, że powierzchnię *S*, dla której obliczamy strumień magnetyczny można wybrać na dwa sposoby, a mianowicie jako powierzchnię rozpiętą na krzywej *L* przewodnika z prądem *I*, drugi sposób to powierzchnia niezależna od krzywej *L* rozpięta na przykład na innym przewodniku wprowadzamy dwie różne wielkości. Jeżeli powierzchnia obliczeniowa strumienia magnetycznego *S* jest rozpięta na krzywej *L*, wzdłuż której płynie prąd *I* generujący pole magnetyczne, to współczynnik *L*0 będziemy nazywali współczynnikiem indukcyjności własnej bądź indukcyjnością własną. Współczynnik indukcyjności własnej wyznaczamy ze wzoru:

$$
L_0 = \frac{\mu_0}{4\pi} \int_{S_L} \prod_{i=1}^{\mathbf{n}_1} \frac{d\mathbf{d}_2 \times \mathbf{e}_{12}}{r_{12}^2} dS_1
$$
 (9.51)

gdzie dla podkreślenia, że powierzchnia obliczania strumienia jest rozpięta na krzywej *L* oznaczono ją symbolem *SL*.

 W przypadku, gdy powierzchnia *S* jest niezależna od *L* współczynnik nazywamy indukcyjnością wzajemną bądź współczynnikiem indukcyjności wzajemnej i oznaczamy najczęściej literą *M*21, gdzie indeks pierwszy oznacza obwód generujący strumień i oznaczymy krzywą całkowania jako *L*2. Natomiast indeks drugi wskazuje powierzchnię całkowania, którą oznaczymy *S*1 i dla współczynnika indukcyjności wzajemnej możemy zapisać wzór:

$$
M_{21} = \frac{\mu_0}{4\pi} \int_{S_1} \int_{L_2} \frac{\mathbf{n}_1 \cdot \mathbf{dl}_2 \times \mathbf{e}_{12}}{r_{12}^2} dS_1
$$
 (9.52)

Jeżeli prąd generujący strumień magnetyczny płynie wzdłuż brzegu *L*1 powierzchni *S*1 i obliczamy strumień przechodzący przez powierzchnię *S*2 rozpiętą na krzywej *L*2, to współczynnik indukcyjności wzajemnej *M*12 obliczany ze wzoru:

$$
M_{12} = \frac{\mu_0}{4\pi} \int_{S_2} \int_{I_1} \frac{\mathbf{n}_2 \cdot \mathbf{dl}_1 \times \mathbf{e}_{21}}{r_{12}^2} dS_2
$$
 (9.53)

jest identyczny ze współczynnikiem *M*21, tzn. zachodzi:

$$
M_{12} = M_{21} \tag{9.54}
$$

Jak wynika ze wzorów (9.50)÷(9.52) jednostką współczynnika indukcyjności własnej jak i wzajemnej jest henr – oznaczenie 1 H.

 Wykażemy, że współczynnik indukcyjności wzajemnej spełnia zależność (9.53). Dowód rozpoczniemy od obliczenia iloczynu wektorowego  $(\mathbf{dl}_2 \times \mathbf{e}_{12})/r_{12}^2$  w całce (9.51). Wektor elementarny **dl**<sub>2</sub> ma składowe (*dx*<sub>2</sub>, *dy*<sub>2</sub>, *dz*<sub>2</sub>), a wektor  $\mathbf{e}_{12} \left| \frac{x_1 - x_2}{r_1}, \frac{y_1 - y_2}{r_2}, \frac{z_1 - z_2}{r_1} \right|$ ⎠ ⎞  $\parallel$ ⎝  $\begin{cases} x_1 - x_2 & y_1 - y_2 & z_1 - \end{cases}$ 12  $-1 - 2$ 12  $y_1 - y_2$  $\frac{r_1 - x_2}{r_{12}}, \frac{y_1 - y_2}{r_{12}}, \frac{z_1 - z_2}{r_{12}}$ *r*  $y_1 - y$ *r*  $e_{12}$  $\left(\frac{x_1 - x_2}{x_1}, \frac{y_1 - y_2}{x_1}, \frac{z_1 - z_2}{x_2}\right)$ .

Obliczając iloczyn wektorowy mamy:

$$
\frac{dI_2 \times e_{12}}{r_{12}^2} = e_x \left( \frac{z_1 - z_2}{r_{12}^3} dy_2 - \frac{y_1 - y_2}{r_{12}^3} dz_2 \right) + e_y \left( \frac{x_1 - x_2}{r_{12}^3} dz_2 - \frac{z_1 - z_2}{r_{12}^3} dz_2 \right) +
$$

$$
+ e_x \left( \frac{y_1 - y_2}{r_{12}^3} dx_2 - \frac{x_1 - x_2}{r_{12}^3} dy_2 \right)
$$

gdzie **ex**, **ey**, **ez** wektory jednostkowe osi prostokątnego układu współrzędnych *x*, *y*, *z* odpowiednio. Składniki powyższej zależności zapiszemy, korzystając, że  $\frac{z_1 - z_2}{r^3} dy_2 = -\frac{\theta}{\theta z} \left| \frac{dy_2}{z_1} \right|$ ⎠  $\overline{\phantom{a}}$  $\parallel$ ⎝ ⎛  $\frac{z_2}{r^3}dy_2 = -\frac{\partial}{\partial z}$ 12  $rac{1}{r_{12}^3}$   $dy_2 = -\frac{0}{\partial z_1} \frac{dy_2}{r_{12}^3}$ *dy*  $\frac{z_1 - z_2}{r_{12}^3} dy_2 = -\frac{\partial}{\partial z_1} \left( \frac{dy_2}{r_{12}} \right)$ 

i podobnie dla pozostałych składników mamy:

$$
\frac{\mathbf{d}\mathbf{l}_2 \times \mathbf{e}_{12}}{r_{12}^2} = -\mathbf{e}_x \left[ \frac{\partial}{\partial z_1} \left( \frac{dy_2}{r_{12}} \right) - \frac{\partial}{\partial y_1} \left( \frac{dz_2}{r_{12}} \right) \right] - \mathbf{e}_y \left[ \frac{\partial}{\partial x_1} \left( \frac{dz_2}{r_{12}} \right) - \frac{\partial}{\partial z_1} \left( \frac{dx_2}{r_{12}} \right) \right] +
$$

$$
-\mathbf{e}_z \left[ \frac{\partial}{\partial y_1} \left( \frac{dx_2}{r_{12}} \right) - \frac{\partial}{\partial x_1} \left( \frac{dy_2}{r_{12}} \right) \right]
$$

W ostatnim równaniu po jego prawej stronie mamy rotację wektora  $dl_2$ // $r^2_{12}$  o składowych ⎟ ⎟ ⎠ ⎞  $\parallel$ ⎝ ⎛ 12 2 12 2 12  $\frac{2}{r_1}, \frac{a_2}{r_2}, \frac{a_3}{r_3}$ *dz r dy*  $\left(\frac{dx_2}{r_{12}}, \frac{dy_2}{r_{12}}, \frac{dz_2}{r_{12}}\right)$  obliczoną względem zmiennych  $x_1, y_1, z_1$ . Dla zaznaczenia, że rotacja jest

obliczona względem zmiennych oznaczonych indeksem 1 oznaczymy symbol nabla również indeksem 1 i możemy ostatnie równanie zapisać:

$$
\frac{\mathbf{d}\mathbf{l}_2 \times \mathbf{e}_{12}}{r_{12}^2} = \nabla_1 \times \left(\frac{\mathbf{d}\mathbf{l}_2}{r_{12}}\right).
$$

Podstawiając uzyskany wynik do (9.51) i zmieniając kolejność obliczania całek, mamy:

$$
M_{21} = \frac{\mu_0}{4\pi} \iint_{L_2} \mathbf{n}_1 \cdot \nabla_1 \times \left(\frac{\mathbf{dl}_2}{r_{12}}\right) dS_1 \,. \tag{9.55}
$$

Na mocy twierdzenia Stokesa mamy:

$$
\iint\limits_{S_1} \mathbf{n_1} \cdot \nabla_1 \left( \frac{\mathbf{dl_2}}{r_{12}} \right) dS_1 = \int\limits_{L_1} \frac{\mathbf{dl_1} \cdot \mathbf{dl_2}}{r_{12}}
$$

gdzie *L*1 jest brzegiem powierzchni *S*1. Podstawiając uzyskany wynik do (9.54) otrzymujemy:

$$
M_{21} = \frac{\mu_0}{4\pi} \int_{L_1 L_2} \frac{d\mathbf{l}_1 \cdot d\mathbf{l}_2}{r_{12}}
$$
 (9.56)

 Uzyskaliśmy nie tylko istotne uproszczenie wzorów (9.50)÷(9.52), gdyż liczymy miast całki powierzchniowej i liniowej tylko dwie całki liniowe, ale również wykazaliśmy zależność (9.53). Wynika to z niezależności iloczynu skalarnego od kolejności czynników. Uwzględniając otrzymany wynik, możemy również współczynnik indukcyjności własnej zapisać w postaci:

$$
L_0 = \frac{\mu_0}{4\pi} \int_{L_1 L_1} \frac{d\mathbf{l}_1 \cdot d\mathbf{l}_2}{r_{12}},
$$
\n(9.57)

z której, co jeszcze raz warto podkreślić, wynika, że współczynnik indukcyjności własnej, podobnie jak i współczynnik indukcyjności wzajemnej (9.55) zależą tylko od geometrii krzywych całkowania i ich położenia względem siebie w przypadku indukcyjności wzajemnej.

 W polu elektrostatycznym obliczyliśmy siły działające między elektrodami i stwierdziliśmy, że siły te nie osiągają zbyt wielkich wartości. Inaczej wygląda sytuacja w przypadku oddziaływania między płynącymi prądami a polem magnetycznym. Siły występujące w tym przypadku osiągają znaczne wartości i mogą być wykorzystane użytkowo bądź mogą powodować zniszczenie urządzeń elektrycznych. Siły te nazywamy siłami elektrodynamicznymi i umiejętność ich obliczania jest w praktyce inżynierskiej bardzo istotna.

## **9.7. Siły elektrodynamiczne**

 We wzorze Lorentza (9.3) określającym gęstość objętościowej siły działającej na ładunki o gęstości objętościowej *ρ* poruszające się z prędkością *v* występują dwa składniki <sup>ρ</sup>**E** + ρ**v** ×**B**. Biorąc pod uwagę definicję wektora gęstości prądu **j** = *ρ***v***,* drugi składnik sumy zapisuje się w postaci **j** ×**B**. Pierwszy składnik *ρE* reprezentuje siłę kulombowską i ze względu na równowagę ładunku w ośrodkach przewodzących może być pominięty. Drugi składnik reprezentuje gęstość objętościową *f* sił elektrodynamicznych:

$$
\mathbf{f} = \mathbf{j} \times \mathbf{B} \tag{9.58}
$$

 Rysunek 9.21 przedstawia przekrój poprzeczny długiego cylindrycznego przewodnika, w którym płynie prąd o gęstości j w kierunku zgodnym z osią przewodnika.

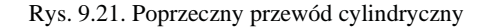

 Przepływ prądu powoduje, że wewnątrz przewodnika powstaje pole magnetyczne o indukcji *B* = μ0*jr*'2 stycznej do współrzędnej *φ* cylindrycznego układu współrzędnych *r*, *φ*, *z*. W wyniku oddziaływania strumienia ładunków, wyrażonego poprzez gęstość prądu *j*, z indukcją pola magnetycznego powstaje siła objętościowa prostopadła do płaszczyzny wyznaczonej przez kierunki wektorów **j** i **B** w danym punkcie. W przyjętym układzie współrzędnych cylindrycznych siła jest skierowana wzdłuż współrzędnej *r* (rys. 9.21). Jej zwrot wynika z reguły śruby prawoskrętnej i powoduje ona zgniatanie przewodu. Ponieważ jest

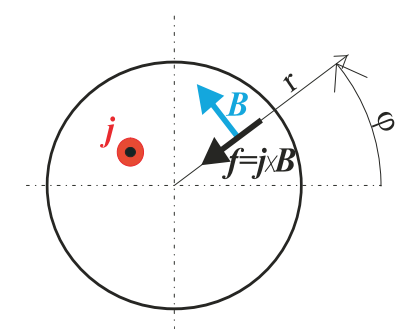

równomiernie rozłożona na obwodzie okręgu o promieniu *r*, więc nie powoduje przemieszczenia przewodu.

 Oszacujmy wielkość tej siły dla dopuszczalnej gęstości prądu *j* = 5 A/mm2 , która na powierzchni przewodu daje maksymalną indukcję magnetyczną  $B = \mu_0 iR/2 = 3.14R$  [T]. Przyjmując przewód o średnicy 1 mm, znajdujemy siłę objętościową na powierzchni przewodu wynoszącą około 7850 N/m<sup>3</sup>. Jeżeli przewodnik jest ciałem stałym, to wynikiem działania tej siły są naprężenia powstające w materiale przewodnika. Jednak przy tej wielkości siły objętościowej są one niewielkie. Dla porównania ciśnienie na powierzchni przewodu wynosi 2πRf<sub>r</sub> ≈ 25 N/m<sup>2</sup>, a moduł Younga dla miedzi około 10<sup>11</sup> N/m<sup>2</sup>, co oznacza, że deformacje przewodnika typu miedź nie zachodzą w normalnych warunkach eksploatacyjnych. Jest jasne, że sytuacja ulegnie radykalnej zmianie w warunkach awaryjnych, gdy przez taki przewodnik popłynie prąd zwarciowy rzędu kilku kA. Inaczej sytuacja wygląda, jeżeli przewodnik jest cieczą czy gazem, wtedy nawet niewielkie siły objętościowe mogą powodować odkształcenie przewodzącej strugi. Zauważmy, że siła jest skierowana do wnętrza przewodzącej strugi i będzie powodowała jej ściskanie. Zjawisko takie obserwujemy podczas wyładowania elektrycznego w gazach i jest nazywane pinchem. Obliczenia uwzględniające oddziaływanie pola elektromagnetycznego poprzez siły objętościowe (9.57) w ośrodku i badające jego dynamikę czy nawet tylko statykę są bardzo złożone, gdyż obok równań Maxwella należy jednocześnie rozpatrywać równania opisujące dany ośrodek.

 Rozważmy może bardziej interesującą dla praktyki sytuację, w której obliczamy siły elektrodynamiczne działające na odcinek przewodu o długości *dl*, w którym płynie prąd *I* i znajduje się on w zewnętrznym polu magnetycznym o indukcji *B* (rys. 9.22).

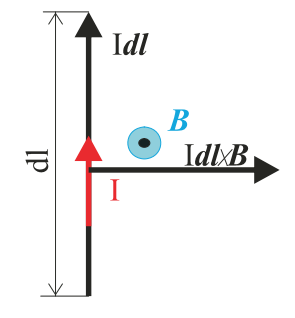

Rys. 9.22. Odcinek przewodu z prądem I w zewnętrznym polu magnetycznym o indukcji *B*

 W celu obliczenia siły *dF* działającej na odcinek przewodu o długości *dl* całkujemy siłę objętościową po przekroju poprzecznym przewodu i mnożymy przez elementarną długość *dl*:

$$
\mathbf{d}\mathbf{F} = \int_{S} \mathbf{j} \times \mathbf{B} \, dS \, dl \tag{8.59}
$$

gdzie *S* jest powierzchnią przekroju poprzecznego elementu *dl*. Otrzymany wzór pozwala nam obliczyć siłę działającą na element przewodu o długości *dl* dla dowolnego rozkładu gęstości prądu **j** w tym elemencie i dowolnej indukcji **B**.

 Przyjmujemy uproszczenia, które najczęściej są dobrze spełnione w praktyce. Zakładamy, że przewód jest cienki i kierunek gęstości prądu pokrywa się z kierunkiem osi przewodu oraz jest ona równomiernie rozłożona na przekroju poprzecznym, co oznacza, że moduł gęstości prądu jest związany z natężeniem prądu I zależnością:

$$
j = \frac{I}{S} \tag{9.60}
$$

 Dla zapisu wektora gęstości prądu *j* wprowadzamy symboliczny wektor **dl**, co do długości równy elementarnej długości *dl*. Jego kierunek pokrywa się z kierunkiem gęstości prądu i jest styczny do osi odcinka dl, a jego zwrot jest zgodny ze zwrotem gęstości prądu i oczywiście kierunkiem natężenia prądu (rys. 9.22). Biorąc powyższe pod uwagę, zapiszemy wzór (9.58) w postaci:

$$
\mathbf{d}\mathbf{F} = \int_{S} \frac{I}{S} \mathbf{d}\mathbf{l} \times \mathbf{B} dS
$$
 (9.61)

Zgodnie z założeniem, że przewód jest cienki, przyjmujemy, że wektor indukcji magnetycznej **B** jest polem wywołanym przez prądy zewnętrzne i jest praktycznie stały na przekroju poprzecznym odcinka *dl*, co pozwala wyłączyć go spod całki powierzchniowej i zapisać wzór na elementarną siłę elektrodynamiczną *dF* działającą na odcinek *dl* z prądem *I*  w polu o indukcji magnetycznej *B* w postaci:

$$
\mathbf{d}\mathbf{F} = I\mathbf{d}\mathbf{l} \times \mathbf{B} \tag{9.62}
$$

 Biorąc pod uwagę prawo Biota-Savarta w postaci (9.36), możemy zapisać siłę między dwoma prądami, które płyną w dostatecznie cienkich przewodach, w stosunku do odległości między przewodami, w postaci wzoru:

$$
\mathbf{d}\mathbf{F}(1) = \frac{\mu_0 I_1 I_2}{4\pi} \frac{\mathbf{d}\mathbf{l}_1 \times \mathbf{d}\mathbf{l}_2 \times \mathbf{e}_{12}}{r_{12}^2}
$$
(9.62)

 Wygodniej jest obliczyć najpierw wektor indukcji magnetycznej **B***,* korzystając w zależności od sytuacji czy to z prawa Ampère'a, czy z prawa Biota-Savarta, a następnie na podstawie wzoru (9.62) wyznaczyć siłę działającą na przewodnik.

 Jako prosty przykład rozważmy siłę występującą między nieskończenie długim przewodem, w którym płynie prąd o natężeniu *I*1 i odcinkiem z prądem *I*2 o długości *L*. Osie przewodów leżą w jednej płaszczyźnie i tworzą kąt *α* (rys. 9.23). Pozostałe wymiary podano na rys. 9.23.

 Przyjmujemy układ współrzędnych prostokątnych *x*, *y*, *z*, którego płaszczyzna *x*, *y* jest wyznaczona przez płaszczyznę osi przewodów (rys. 9.23). Indukcja magnetyczna wywołana przez prąd *I*1 płynący w nieskończenie długim przewodzie i działająca na odcinek *dy* jest:

$$
B_1(y) = \frac{\mu_0 I_1}{2\pi(a + y\sin\alpha)}\tag{9.64}
$$

i jest prostopadła do płaszczyzny *x*, y o zwrocie pokazanym na rys. 9.23. Siła działająca na odcinek *dy* ma tylko składową na oś *x*, która jest prostopadła do płaszczyzny wyznaczonej przez wektory  $I_2$ **dl** =  $\mathbf{e}_y I_2 dy$  i  $\mathbf{B}_1$ , gdzie wektor  $\mathbf{e}_y$  to wektor jednostkowy osi *y*. Siła  $F_x$  działająca na odcinek *L* jest:

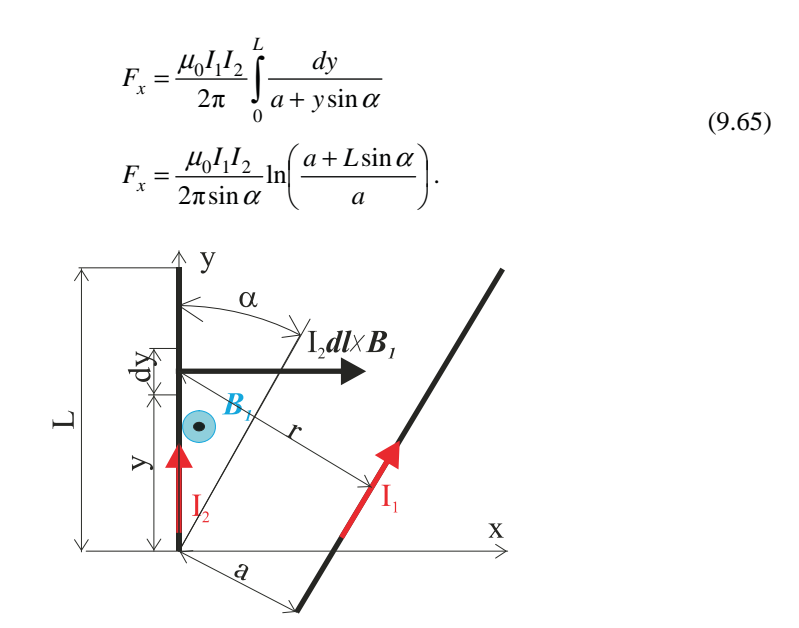

Rys. 9.23. Nieskończenie długi przewód z prądem *I*1 i odcinek przewodu o długości *L* z prądem *I*<sup>2</sup>

 W przypadku przewodów o równoległych osiach dokonujemy przejścia granicznego z α zmierzającym do zera i po obliczeniu granicy otrzymujemy:

$$
F_{x\alpha=0} = \frac{\mu_0 I_1 I_2}{2\pi a} L
$$
\n(9.66)

Obliczymy moment *M* działający na odcinek przewodu z zależności:

$$
dM = r \times dF \tag{9.67}
$$

gdzie wektor **r** reprezentuje odległość siły *dF* od punktu względem, którego obliczymy moment. Przyjmując początek układu *x*, *y*, *z*, jako punkt względem, którego obliczymy moment mamy  $\mathbf{r} = \mathbf{e}_y y$  i moment ma tylko składową  $M_z$  prostopadłą do powierzchni *x*, *y*, a jej wartość jest:

$$
M_z = -\frac{\mu_0 I_1 I_2}{2\pi} \int_0^L \frac{y dy}{a + y \sin \alpha}
$$
  

$$
M_z = -\frac{\mu_0 I_1 I_2 L}{2\pi \sin \alpha} \left[ 1 - \frac{a}{L \sin \alpha} \ln \left( \frac{a + L \sin \alpha}{a} \right) \right]
$$
(9.68)

Moment *Mz* względem początku układu stara się obrócić odcinek *L* w kierunku nieskończenie długiego przewodu w taki sposób, aby prądy w obu przewodach miały ten sam zwrot.

 W drugim przykładzie obliczymy siłę działającą na jednostkę długiej cienkiej taśmy o szerokości 2*a*, w której płynie prąd o natężeniu *I*1. Grubość taśmy wynosi 2*h* i założenie, że taśma jest cienka oznacza, że *h* << *a.* W płaszczyźnie taśmy znajduje się długi przewód o przekroju kołowym, którego średnica wynosi 2*R*. Oś przewodu jest równoległa do osi taśmy (rys. 9.24) i w przewodzie płynie prąd o natężeniu I2.

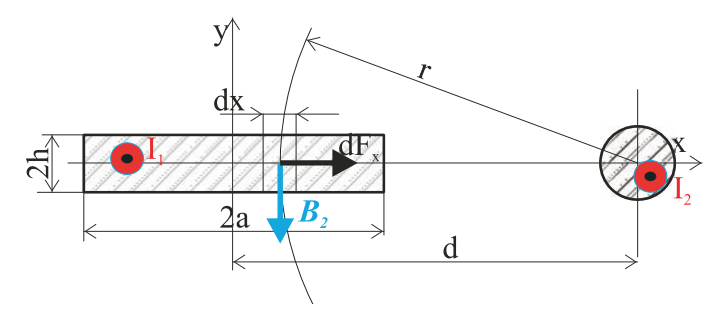

Rys. 9.24. Układ taśma – przewód o przekroju kołowym

 Przyjmujemy układ współrzędnych prostokątnych zgodnie z rys. 9.24. Przy założeniu *h* << *a* rozpatrujemy folię jako obiekt o zerowej grubości i przyjmujemy, że działa na nią pole magnetyczne **B2** obliczone dla *y* = 0. Siła działająca między przewodem o przekroju kołowym i przewodem o szerokości *dx* i grubości 2*h* obliczona na jednostkę długości zgodnie ze wzorem (9.65) jest:

$$
dF_x = \frac{\mu_0 I_2}{2\pi (d - x)} \frac{I_1}{4ah} 2hdx
$$
  

$$
F_x = \frac{\mu_0 I_1 I_2}{4\pi a} \ln \left( \frac{d + a}{d - a} \right).
$$
 (9.69)

# **POLE MAGNETYCZNE W OŚRODKACH MATERIALNYCH**

## **10.1. Ośrodki nieferromagnetyczne**

 Dotąd opisywaliśmy pole magnetostatyczne w próżni, obecnie zbadamy wpływ materii na pole magnetyczne. Wpływ materii na pole magnetyczne wynika z faktu, że jest ona zbudowana z atomów. W klasycznym modelu atomu wokół nieruchomego jądra krążą elektrony, a zgodnie z definicją gęstości prądu elektrycznego, poruszający się ładunek stanowi prąd elektryczny. Rozpatrzmy prosty model w postaci prądu płynącego po okręgu o promieniu *R* (rys. 10.1). Korzystając z obliczeń przeprowadzonych w rozdz. 9 (9.45), po wprowadzeniu uproszczeń polegających na przyjęciu zamiast okładu prądowego *θ* prądu *I*  płynącego po okręgu o promieniu *R* oraz przyjmując początek układu współrzędnych w środku układu współrzędnych walcowych *r*, *φ*, *z*, co oznacza przyjęcie *z*<sub>0</sub> = 0, otrzymujemy:

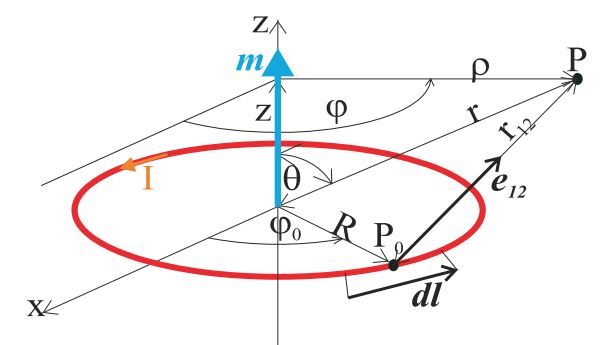

Rys. 10.1. Zwój kołowy z prądem *I*

$$
B_r = \frac{\mu_0 I R}{4\pi} \int_0^{2\pi} \frac{z \cos(\alpha)}{r_{12}^3} d\alpha
$$
  

$$
B_z = \frac{\mu_0 I R}{4\pi} \int_0^{2\pi} \frac{[R - \rho \cos \alpha]}{r_{12}^3} d\alpha
$$
 (10.1)

gdzie  $r_{12} = \sqrt{R^2 + \rho^2 - 2\rho R \cos \alpha + z^2}$ .

 Obliczamy pole prądu płynącego po okręgu o promieniu *R*, który w analizowanym przypadku jest znacznie mniejszy od odległości *r* punktu obserwacji P od początku układu współrzędnych. Biorąc pod uwagę, że  $r = \sqrt{\rho^2 + z^2}$  (rys. 10.1) i  $r >> R$  możemy z dobrym przybliżeniem zapisać:

$$
r_{12} \approx r \sqrt{1 - 2R \frac{\rho}{r^2} \cos \alpha}
$$

i korzystając z rozwinięcia  $\sqrt{1-x} \approx 1-0.5x$  dla *x* << 1 mamy:

$$
r_{12} \approx r \left( 1 - \frac{\rho R}{r^2} \cos \alpha \right) \tag{10.2}
$$

Podstawiając (10.2) do (10.1) otrzymujemy:

$$
B_r = \frac{\mu_0 I R}{4\pi r^3} \int_0^{2\pi} \frac{z \cos(\alpha)}{1 - 3\frac{\rho R}{r^2} \cos \alpha} d\alpha
$$

$$
B_z = \frac{\mu_0 I R}{4\pi r^3} \int_0^{2\pi} \frac{R - \rho \cos \alpha}{1 - 3\frac{\rho R}{r^2} \cos \alpha} d\alpha
$$

gdzie podniesiono (10.2) do trzeciej potęgi i pominięto małe rzędu (*R*'*r*) 2 i (*R*'*r*) 3 wobec jedności, a korzystając z aproksymacji  $1/(1-x) \approx 1 + x$  dla  $x \ll 1$  po wykonaniu całkowania mamy składowe indukcji magnetycznej:

$$
B_r = \frac{3\mu_0 m}{8\pi r^3} \sin(2\theta)
$$
  

$$
B_z = \frac{\mu_0 m}{2\pi r^3}
$$
 (9.3)

gdzie wielkość *m* = *I*π*R*<sup>2</sup> = IS nazywamy momentem magnetycznym obwodu z prądem *I*. *S* jest powierzchnią rozpiętą na obwodzie. Moment magnetyczny obwodu z prądem *I* definiujemy jako wielkość wektorową, przyjmując jego kierunek pokrywający się z kierunkiem normalnej do powierzchni *S* rozpiętej na obwodzie, a zwrot określa reguła śruby prawoskrętnej, tzn. obracając śrubę prawoskrętną o osi pokrywającej się z kierunkiem normalnej do *S* zgodnie z prądem płynącym w obwodzie, ruch postępowy śruby wskazuje zwrot wektora momentu magnetycznego. Składowa promieniowa indukcji magnetycznej jest znacznie mniejsza od składowej osiowej i pomijając tę składową, zapiszemy:

$$
\mathbf{B} = \frac{\mu_0 \mathbf{m}}{2\pi r^3} \tag{10.4}
$$

uniezależniając się od układu współrzędnych cylindrycznych związanego z geometrią pętli prądowej.

 Otrzymany wynik (10.4) pokazuje, że atomy, w których elektrony poruszają się po orbitach kołowych tworzą momenty magnetyczne generujące pole magnetyczne. Podobnie jak zrobiliśmy w elektrostatyce, wprowadzimy wektor **M** nazywany wektorem magnetyzacji, który makroskopowo reprezentuje atomowe i cząsteczkowe momenty magnetyczne. Oznaczając liczbę momentów magnetycznych *m* na jednostkę objętości materii jako n definiujemy wektor magnetyzacji **M** wzorem:

$$
\mathbf{M} = n\mathbf{m} \tag{10.5}
$$

Z wektorem magnetyzacji M zwiążemy wektor gęstości prądu magnetyzacji j<sub>M</sub> zależnością:

$$
\mathbf{j}_{\mathbf{M}} = \nabla \times \mathbf{M} \tag{10.6}
$$

i podobnie jak to było w elektrostatyce z ładunkiem polaryzacyjnym, tak i w magnetostatyce, gdybyśmy znali rozkład gęstości prądu magnetyzacji w materii, moglibyśmy stosować bez zmian równanie Maxwella (9.34):

$$
\nabla \times \mathbf{B} = \mu_0 \mathbf{j} \tag{10.7}
$$

Jeżeli nie znamy rozkładu gęstości prądu magnetyzacji, to rozłóżmy gęstość prądu **j** na dwa składniki **jwym** – gęstość prądu wymuszona przez źródła zewnętrzne, którą potrafimy obliczyć, stosując metody pola przepływowego i j<sub>M</sub> – gęstość prądu magnetyzacji, czyli:

$$
\mathbf{j} = \mathbf{j}_{\text{wym}} + \mathbf{j}_{\text{M}} \tag{10.8}
$$

Podstawiając gęstość prądu (10.8) do (10.7) i dzieląc przez  $\mu_0$  otrzymujemy:

$$
\nabla \times \left(\frac{\mathbf{B}}{\mu_0}\right) = \mathbf{j}_{\text{wym}} + \mathbf{j}_{\text{M}}
$$

Biorąc pod uwagę definicję gęstości prądu magnetyzacji (10.6) i przenosząc na jedną stronę równania rotacje mamy:

$$
\nabla \times \left(\frac{\mathbf{B}}{\mu_0} - \mathbf{M}\right) = \mathbf{j}_{\text{wym}}
$$
 (10.9)

 Wprowadzamy nowy wektor **H** nazywany wektorem natężenia pola magnetycznego, który definiujemy wzorem:

$$
\mathbf{H} = \frac{\mathbf{B}}{\mu_0} - \mathbf{M} \tag{10.10}
$$

Wymiarem natężenia pola magnetycznego jest A/m. Równanie (10.10) zapiszemy w postaci:

$$
\mathbf{B} = \mu_0 (\mathbf{H} + \mathbf{M}) \tag{10.11}
$$

Dla większości ośrodków materialnych wektor magnetyzacji jest proporcjonalny do wektora natężenia pola magnetycznego i wprowadzając dla ośrodków izotropowych podatność magnetyczną *χM*, mamy:

$$
\mathbf{M} = \chi_M \mathbf{H} \tag{10.12}
$$

Podatność magnetyczna jest wielkością bezwymiarową i jest określana na drodze eksperymentalnej. Podstawiając (10.12) do (10.11) i oznaczając:

$$
\mu_w = 1 + \chi_M \tag{10.13}
$$

otrzymujemy:

$$
\mathbf{B} = \mu_w \mu_0 \mathbf{H} \tag{10.14}
$$

gdzie *μw* nazywamy względną przenikalnością magnetyczną. Często dla skrócenia zapisu wprowadza się przenikalność magnetyczną *μ* zdefiniowaną jako:

$$
\mu = \mu_w \mu_0. \tag{10.15}
$$

 Podstawiając (10.11) do równania (10.9), otrzymujemy równanie Maxwella dla ośrodków materialnych:

$$
\nabla \times \mathbf{H} = \mathbf{j}_{\text{wym}} \tag{10.16}
$$

Drugie z równań Maxwella dla pola magnetycznego dotyczące dywergencji indukcji magnetycznej nie ulega zmianie i ma postać (9.18):

$$
\nabla \cdot \mathbf{B} = 0 \tag{10.17}
$$

Indukcja magnetyczna i natężenie pola magnetycznego dla ośrodka izotropowego są powiązane związkiem konstytutywnym (10.14).

Odpowiednikiem równania (10.16) w postaci całkowej jest prawo Ampère'a:

$$
\int_{L} \mathbf{H} \cdot \mathbf{dl} = \iint_{S} \mathbf{n} \cdot \mathbf{j}_{\text{wym}} dS
$$
\n(10.18)

stwierdzające, że całka liniowa po krzywej ze składowej stycznej wektora natężenia pola jest równa całce powierzchniowej po powierzchni *S* rozpiętej na krzywej *L* ze składowej normalnej do powierzchni *S* wektora gęstości prądu. Jeżeli prądy *Ik* płyną w przewodnikach o osi prostopadłej do powierzchni *S*, to możemy całkę po prawej stronie równania (10.18) zastąpić sumą i zapisać równanie (10.18) w postaci:

$$
\int_{L} \mathbf{H} \cdot \mathbf{dl} = \sum_{k=1}^{k=K} I_k \tag{10.19}
$$

W dalszym zapisie równań (10.16) i (10.18) będziemy pomijać indeks oznaczający gęstość prądów wymuszaną przez źródła zewnętrznego i pisać krótko jako wektor gęstości prądu **j**.

Ze względu na wartość podatności magnetycznej *χM* rozróżniamy trzy rodzaje materiałów. Pierwszą grupę stanowią materiały diamagnetyczne, które charakteryzują się ujemną wartością podatności magnetycznej. Ujemna podatność magnetyczna wynika z faktu, że pole magnetyczne wpływa na zmianę prędkości kątowej, z jaką elektrony poruszają się po orbicie atomu. Wpływ pola magnetycznego na tę prędkość jest niewielki i zawsze podatność magnetyczna materiału diamagnetycznego jest większa od –1. Przykładowe wartości podatności magnetycznej dla typowych materiałów diamagnetycznych podaje tabela 10.1. Z podanych w tabeli 10.1 wartości podatności magnetycznej wynika, że w obliczeniach praktycznych możemy przyjąć, że względna przenikalność magnetyczna *μw* materiału diamagnetycznego jest równa jedności i związek konstytutywny (10.14) ma postać:

$$
B = \mu_0 \mathbf{H} \tag{10.20}
$$

 Wśród wymienionych materiałów diamagnetycznych najwyższą wartość bezwględną podatności magnetycznej posiada bizmut, który jest często używany do demonstrowania wypierania diamagnetyka z pola magnetycznego. Eksperyment polega na umieszczeniu cienkiej płytki bizmutowej w silnie niejednorodnym polu magnetycznym uzyskanym przez odpowiednie ukształtowanie nabiegunników elektromagnesu. Obserwujemy wypieranie płytki bizmutowej z obszaru między biegunami elektromagnesu.

| Materiał | Podatność magnetyczna<br>Xм |
|----------|-----------------------------|
| azot     | $-0,42.10^{-6}$             |
| argon    | $-0,48.10^{-6}$             |
| hel      | $-0,47.10^{-6}$             |
| bizmut   | $-1,38.10^{-6}$             |
| german   | $-0,12.10^{-6}$             |
| kwarc    | $-0,49.10^{-6}$             |
| miedź    | $-0.09.10^{-6}$             |
| rteć     | $-0,19.10^{-6}$             |
| srebro   | $-0,20.10^{-6}$             |

**Tabela 10.1** 

 Drugą grupę materiałów magnetycznych stanowią paramagnetyki. W materiale paramagnetycznym pod wpływem zewnętrznego pola magnetycznego o indukcji **B** na momenty magnetyczne **m** działa moment obrotowy **T** równy:

$$
\mathbf{T} = \mathbf{m} \times \mathbf{B} \tag{10.21}
$$

porządkujący momenty magnetyczne. Przeciw temu uporządkowaniu działa energia kinetyczna atomów, co powoduje silną zależność paramagnetyzmu od temperatury i zmniejszanie się podatności magnetycznej ze wzrostem temperatury. W temperaturach *T* > 273 K podatność magnetyczną z dobrym przybliżeniem określa zależność:

$$
\chi_M = \frac{\mu_0 m^2 N}{3kT}
$$

gdzie: m – moment magnetyczny atomu o wartości rzędu magnetonu Bohra  $m_B \approx 9.3 \cdot 10^{-24} \text{Am}^2$ ,

N – liczba momentów na metr sześcienny,

 $k = 1.38 \cdot 10^{-23} J/K - \text{stata Boltzmanna.}$ 

Z podanej zależności widać, że wraz z wzrostem temperatury bezwzględnej *T* podatność diamagnetyczna maleje. Wartość podatności magnetycznej jest rzędu 10–4. Dla materiałów paramagnetycznych praktycznie, podobnie jak dla diamagnetycznych, przyjmujemy  $\mu_w = 1$ i równanie konstytutywne w postaci (10.20).

## **10.2. Materiały ferromagnetyczne**

 Trzecią grupę materiałów magnetycznych generalnie nazywamy ferromagnetykami. W materiałach ferromagnetycznych momenty magnetyczne tworzą obszary, w których są one uporządkowane. Obszary te są nazywane domenami magnetycznymi. Pod wpływem zewnętrznego pola magnetycznego następuje porządkowanie nie pojedynczych momentów magnetycznych, ale domen magnetycznych, co daje znacznie większy efekt i nieliniową zależność między natężeniem pola magnetycznego a magnetyzacją lub indukcją. Typową charakterystykę magnesowania przedstawia rys. 10.2.

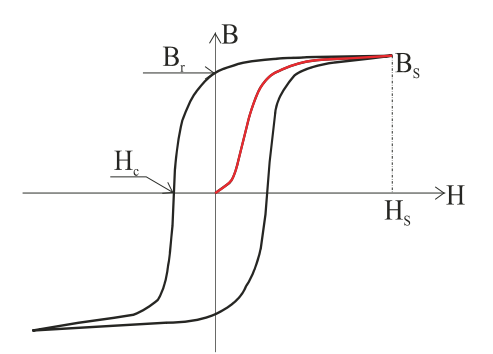

Rys. 10.2. Pętla histerezy – czarna, pierwotna krzywa magnesowania – czerwona. *HS*, *BS* – natężenie i indukcja w punkcie nasycenia odpowiednio, *Br* – pozostałość magnetyczna (remanencja),  $H_c$  – natężenie powściągające (koercyjne)

 Krzywa narysowana kolorem czerwonym jest nazywana pierwotną krzywą magnesowania. Pierwotną krzywą magnesowania zdejmuje się eksperymentalnie z próbki, która jest całkowicie rozmagnesowana. Proces demagnetyzacji próbki można przeprowadzić, wykorzystując fakt, że materiały ferromagnetyczne tracą własności ferromagnetyczne powyżej temperatury Curie. Dla typowych materiałów ferromagnetycznych temperatury Curie są: kobalt – 1120 $\textdegree$ C, nikiel – 358 $\textdegree$ C i żelazo – 770 $\textdegree$ C. Wraz ze wzrostem natężenia pola, indukcja magnetyczna rośnie praktycznie proporcjonalnie, pomijając niewielki odcinek początkowy. Po wyczerpaniu się domen, które stosunkowo łatwo ustawiają się zgodnie z kierunkiem pola magnetycznego następuje wolniejszy wzrost krzywej magnesowania i występuje tzw. nasycenie. Po ustawieniu praktycznie wszystkich domen zgodnie z kierunkiem przyłożonego pola następuje nasycenie określone przez natężenie pola magnetycznego nasycenia H<sub>S</sub> i indukcję magnetyczną nasycenia B<sub>S</sub>. Wartość indukcji magnetycznej nasycenia dla większości materiałów magnetycznych jest mniejsza od 2,2T.

 Jeżeli po osiągnięciu nasycenia rozpoczniemy proces rozmagnesowania polegający na stopniowym zmniejszaniu natężenia pola magnetycznego *H*, to indukcja magnetyczna będzie reprezentowana przez krzywą w kolorze czarnym na rys. 10.2. Krzywa reprezentująca proces rozmagnesowania przebiega powyżej krzywej pierwotnej (rys. 10.2), co jest związane z bezwładnością domen i energią potrzebną do zmiany ich kierunku. W punkcie, gdzie natężenie pola magnetycznego jest równe zeru indukcja magnetyczna zwana pozostałością magnetyczną lub remanencją ma wartość różną od zera i dopiero zmiana kierunku natężenia pola magnetycznego i osiągnięcie wartości natężenia powściągającego (koercyjnego) sprowadza indukcję w próbce do wartości zerowej. Jeżeli będziemy nadal zmieniali natężenie pola w kierunku ujemnych wartości, to osiągniemy ujemną wartość indukcji nasycenia równą, co do wartości bezwzględnej, indukcji nasycenia dla dodatnich natężeń pola magnetycznego. Po osiągnięciu natężenia nasycenia w kierunku ujemnym rozpoczynamy proces rozmagnesowania, zmniejszając wartość bezwzględną natężenia pola do zera, a następnie powtarzamy proces magnesowania, podnosząc wartość natężenia pola magnetycznego stopniowo aż do osiągnięcia wartości natężenia nasycenia. W wyniku tego postępowania otrzymujemy dolną część pętli histerezy. Pętla histerezy charakteryzuje się symetrią zarówno względem osi natężenia pola magnetycznego *H*, jak i indukcji magnetycznej *B*. Pole ograniczone przez pętlę histerezy jest związane z energią potrzebną na mechaniczną zamianę kierunków domen magnetycznych, a więc reprezentuje straty energii, które powodują wzrost temperatury próbki. Występowanie tych strat powoduje, że dla zastosowań materiałów ferromagnetycznych w urządzeniach, gdzie występuje przemienne w czasie pole magnetyczne pętla histerezy powinna ograniczać jak najmniejszą powierzchnię. Materiały posiadające, jak mówimy, wąską pętlę histerezy nazywamy magnetycznie miękkimi (rys. 10.3). Dla materiałów magnetycznie miękkich pomijamy w obliczeniach pętlę histerezy i bierzemy pod uwagę tylko pierwotną krzywą magnesowania.

 W tabeli 10.2 podano kilka typowych materiałów magnetycznie miękkich i ich parametry charakterystyczne. Tabela 10.3 podaje przykład krzywej magnesowania typowej blachy elektrotechnicznej. Materiały te stosuje się w przypadku umieszczenia ferromagnetyka w polu zmiennym w czasie.

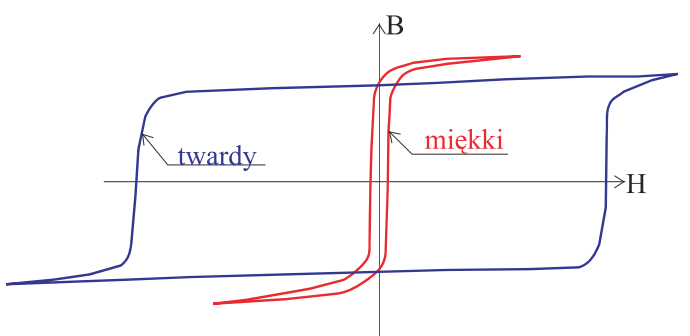

Rys. 10.3. Pętla histerezy ferromagnetyka miękkiego – czerwona, ferromagnetyka twardego – czarna

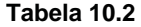

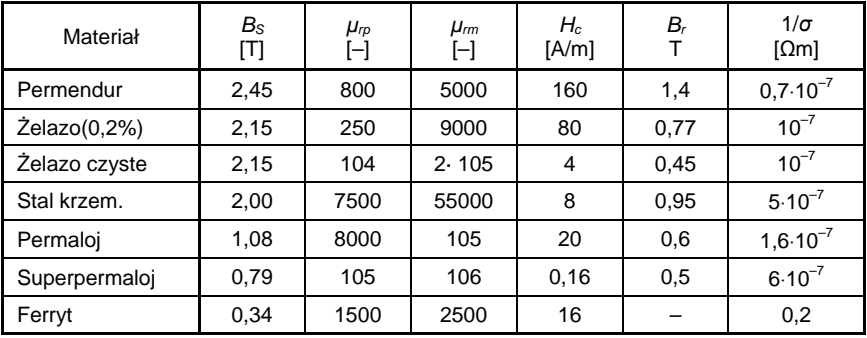

W tabeli 10.2 oznaczono: B<sub>S</sub> – indukcja nasycenia, μ<sub>*rp*</sub> – początkowa względna przenikalność magnetyczna, *μrm* – maksymalna względna przenikalność magnetyczna, *Hc* – natężenie powściągające, *Br* – pozostałość magnetyczna. W ostatniej kolumnie podano odwrotność przewodności elektrycznej materiału.

 Ze względu na zastosowanie w zmiennych polach magnetycznych przewodność elektryczna miękkiego ferromagnetyka powinna być jak najmniejsza. Powody, dla których wybieramy materiały magnetycznie miękkie, o jak najmniejszej przewodności elektrycznej, zostaną wyjaśnione przy omawianiu pola elektromagnetycznego zmiennego w czasie.

 W przypadku zastosowania ferromagnetyka jako źródła pola magnetycznego, tzw. magnesy stałe, dążymy do jak największej indukcji remanencji i jak największego natężenia koercyjnego, czyli materiał powinien charakteryzować się jak największą powierzchnią pętli histerezy (rys. 10.3). Takie materiały ferromagnetyczne nazywamy ferromagnetykami twardymi. Są to materiały stosowane na magnesy stałe. Zestawienie parametrów charakte-

#### **Tabela 10.3**

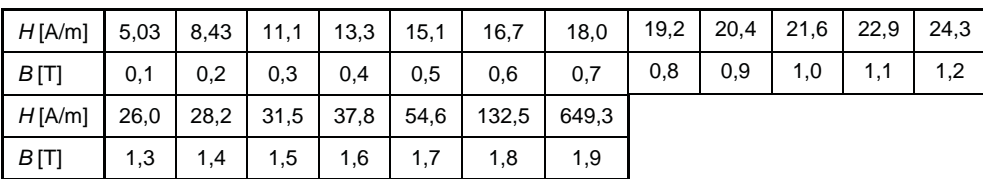

rystycznych dla kilku materiałów magnetycznie twardych podano w tabeli 10.4.

#### **Tabela 10.4**

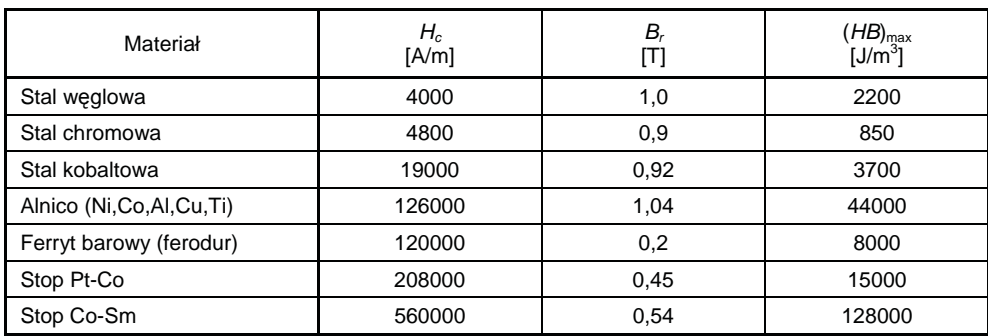

 Podsumowując, możemy stwierdzić, że wszystkie materiały diamagnetyczne i paramagnetyczne w zastosowaniach technicznych możemy praktycznie traktować jako materiały o przenikalności magnetycznej *μ*0. Wynika stąd bardzo istotny wniosek, że w obliczeniach stacjonarnego pola magnetycznego możemy pomijać istnienie tych materiałów i traktować ośrodek jako jednorodny i izotropowy o przenikalności magnetycznej μ<sub>0</sub>. W opisie takich ośrodków możemy pominąć wektor natężenia pola magnetycznego **H** i ograniczyć się tylko do wektora indukcji magnetycznej **B**.

 Zupełnie inna sytuacja występuje, jeżeli obliczenia pola magnetycznego wykonujemy w obszarze zawierającym materiały ferromagnetyczne. Obecność ferromagnetyka wywiera istotny wpływ na rozkład pola magnetycznego i konieczne jest uwzględnienie tego wpływu w obliczeniach. Konieczne staje się wprowadzenie opisu pola magnetycznego za pomocą wektora natężenia pola magnetycznego **H** i wektora indukcji magnetycznej **B**, a związki konstytutywne między tymi wektorami są najczęściej nieliniowe, co oczywiście powoduje duże utrudnienia w obliczeniach rozkładu pola magnetycznego. Obecne metody rozwiązywania tych zagadnień są oparte na metodach numerycznych z zastosowaniem techniki cyfrowej. Na rynku są oferowane dobre programy komercyjne, które pozwalają wykonać z dużą dokładnością obliczenia nawet bardzo złożonych obiektów. Niestety dobre programy są drogie, co powoduje, że jeszcze ciągle wiele zagadnień rozwiązuje się, stosując klasyczne metody opracowane w pierwszej połowie XX wieku.

 W celu zbadania sposobów obliczania rozkładu pola magnetycznego w obecności ferromagnetyków rozpoczniemy od zbadania zachowania się pola magnetycznego na granicy między ośrodkiem ferromagnetycznym – 1, a nieferromagnetykiem – 2. Niech oba ośrodki na długości *dl* rozdziela powierzchnia, którą przyjmujemy jako płaszczyznę (rys. 10.4).

W płaszczyźnie prostopadłej do powierzchni rozdziału rysujemy prostokąt o bokach *dl* i *dh* (rys. 10.4) i stosując prawo Ampère'a w postaci (10.18):

$$
\int_{L_p} \mathbf{H} \cdot \mathbf{dl} = \iint_{S_p} \mathbf{n} \cdot \mathbf{j} dS
$$

gdzie:*Lp* – brzeg prostokąta,

*Sp* – powierzchnia ograniczona tym brzegiem.

Biorąc pod uwagę, że **dl** i *dh* są małe, możemy zapisać ostatnie równanie w postaci:

$$
\mathbf{H}_1 \cdot \mathbf{d}\mathbf{l}_1 + \mathbf{H}_2 \cdot \mathbf{d}\mathbf{l}_2 = \mathbf{j} dl dh \tag{10.21}
$$

ale  $\mathbf{H}_1 \cdot d_l = H_{1s} d_l$ , a  $\mathbf{H}_2 \cdot d_l = -H_{2s} d_l$ , gdzie  $H_{1s}$ t i  $H_{2st}$  składowe styczne wektora natężenia pola magnetycznego do powierzchni rozdzielającej oba obszary (rys. 10.4). Prawa strona równania (10.21) przedstawia prąd płynący prostopadle do powierzchni prostokąta i przy *dh*→0 iloczyn **j***dldh* przy ograniczonej gęstości prądu również zmierza do zera. Jednak w sytuacji, kiedy na powierzchni rozdziału znajduje się uzwojenie wzbudzające i nie jesteśmy zainteresowani analizą rozkładu indukcji magnetycznej w tym uzwojeniu wygodnie jest wprowadzić wektor gęstość prądu powierzchniowego j<sub>s</sub>, którego składowa normalna do powierzchni prostokąta *j*<sub>Sn</sub> jest zdefiniowana wzorem:

$$
j_{\text{Sn}} = \lim_{dh \to 0} (\mathbf{j} \cdot \mathbf{n} dh) \tag{10.22}
$$

gdzie wektor jednostkowy **n** reprezentuje normalną do powierzchni prostokąta o zwrocie zdefiniowanym zgodnie z regułą śruby prawoskrętnej. Wektor gęstości powierzchniowej prądu jest styczny do powierzchni rozdziału i jego jednostką jest A/m. Jeżeli są to amperozwoje *p* uzwojenia rozłożonego na powierzchni, to gęstość powierzchniową nazywamy okładem prądowym.

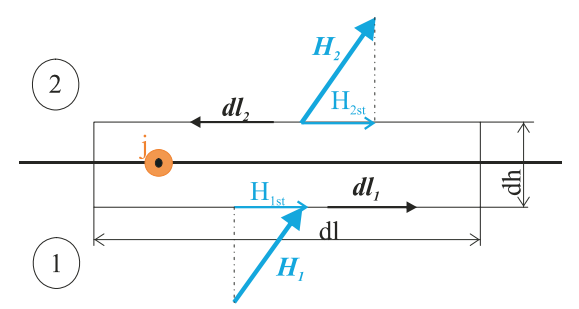

Rys. 10.4. Krzywa całkowania na granicy między obszarami o różnych własnościach magnetycznych

 Dzieląc obie strony równania (10.21) przez dl i przechodząc do granicy *dh*→0, otrzymujemy warunek brzegowy dla składowej stycznej wektora natężenia pola magnetycznego na granicy między ferromagnetykiem a nieferromagnetykiem w postaci:

$$
H_{1st} - H_{2st} = j_{Sn} \tag{10.23}
$$

jeżeli na powierzchni rozdzielającej płynie prąd o gęstości powierzchniowej *j*<sub>Sn</sub> prostopadłej do kierunku stycznej, względem której obliczamy składową styczną natężenia pola magnetycznego. Jeżeli na powierzchni nie występuje gęstość powierzchniowa warunek brzegowy przyjmuje postać:

$$
H_{1st} = H_{2st} \tag{10.24}
$$

Warunek (10.24) stwierdza, że na powierzchni rozdzielającej materiał ferromagnetyczny od nieferromagnetyka zachodzi ciągłość składowej stycznej wektora natężenia pola magnetycznego. Warunek (10.24) obowiązuje również na granicy rozdziału między dwoma różnymi ferromagnetykami.

 Dla zbadania, jak zachowuje się składowa normalna przy przejściu przez granicę rozdziału, zastosujemy prawo Gaussa dla indukcji magnetycznej:

$$
\iint_{S} \mathbf{n} \cdot \mathbf{B} dS = 0 \tag{10.25}
$$

dla dowolnej powierzchni zamkniętej *S*.

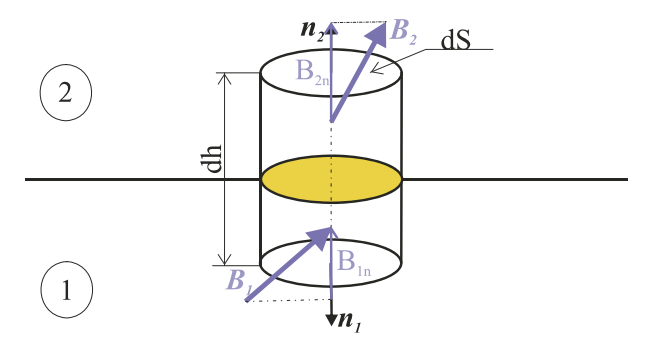

Rys. 10.5. Walec na powierzchni rozdziału

 Wybierając powierzchnię walcową o osi prostopadłej do powierzchni rozdziału obu ośrodków (rys. 10.5), przy *dh*→0, możemy równanie (10.25) zapisać:

$$
-B_{1n}dS + B_{2n}dS = 0
$$

a po podzieleniu przez d*S* otrzymujemy warunek brzegowy:

$$
B_{1n} = B_{2n} \tag{10.26}
$$

Z równania (10.26) wynika, że na powierzchni rozdziału między dwoma materiałami o różnych własnościach magnetycznych składowa normalna indukcji magnetycznej zachowuje ciągłość.

 Zbadajmy przebieg linii sił indukcji magnetycznej na granicy między ferromagnetykiem (1) (rys. 10.6) o względnej przenikalności magnetycznej μ<sub>wFe</sub> a ośrodkiem (2) o przenikalności magnetycznej μ<sub>0</sub>.

 Na mocy warunku brzegowego (10.24) składowe styczne pola magnetycznego zachowują ciągłość i mamy:

$$
H_{\rm 1st}=H_{\rm 2st}.
$$

Zakładając, że ośrodki są izotropowe i ferromagnetyk możemy opisać liniowym związkiem konstytutywnym  $\mathbf{B}_1 = \mu_{\text{wFe}} \mu_0 \mathbf{H}_1$  warunek brzegowy dotyczący ciągłości składowych stycznych natężenia pola magnetycznych zapiszemy w postaci:

$$
\frac{B_{1st}}{\mu_{\text{wFe}}\mu_0} = \frac{B_{2\text{Fe}}}{\mu_0} \,. \tag{10.27}
$$

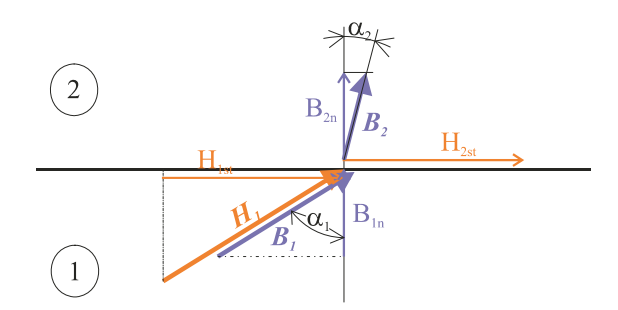

Rys. 10.6. Granica między ośrodkiem o przenikalności magnetycznej μ<sub>Fe</sub> (2) a ośrodkiem o przenikalności magnetycznej μ<sub>0</sub> (1)

Z warunku brzegowego (10.26) stwierdzającego ciągłość składowej normalnej indukcji magnetycznej na granicy między dwoma ośrodkami otrzymujemy:

$$
B_{1n} = B_{2n} \,. \tag{10.28}
$$

Dzieląc stronami równanie (10.27) przez (10.28) i uwzględniając, że tg $\alpha_1 = B_{1st}/B_{1n}$ i tg $\alpha_2 = B_{2st}/B_{2n}$  (rys. 10.6), otrzymujemy:

$$
\frac{\text{tg}\alpha_1}{\mu_{\text{wFe}}} = \text{tg}\alpha_2 \tag{10.29}
$$

Względna przenikalność magnetyczna ferromagnetyka może osiągać znaczne wartości rzędu nawet do 10<sup>5</sup>. Z równania (10.29) wynika, że przy dużych wartościach względnej przenikalności magnetycznej linie sił indukcji magnetycznej będą praktycznie prostopadłe do powierzchni ferromagnetyka. Rysunek 10.7 prezentuje rozkład linii sił wokół rdzenia ferromagnetycznego z uzwojeniem wzbudzającym nawiniętym na jednej z kolumn i dużą szczeliną powietrzną. Przyjęto celowo dużą szczelinę powietrzną dla lepszego pokazania wpływu szczeliny powietrznej na rozkład indukcji magnetycznej w rdzeniu i otaczającym obszarze nieferromagnetycznym. Obliczenia wykonano numerycznie, korzystając z programu komercyjnego.

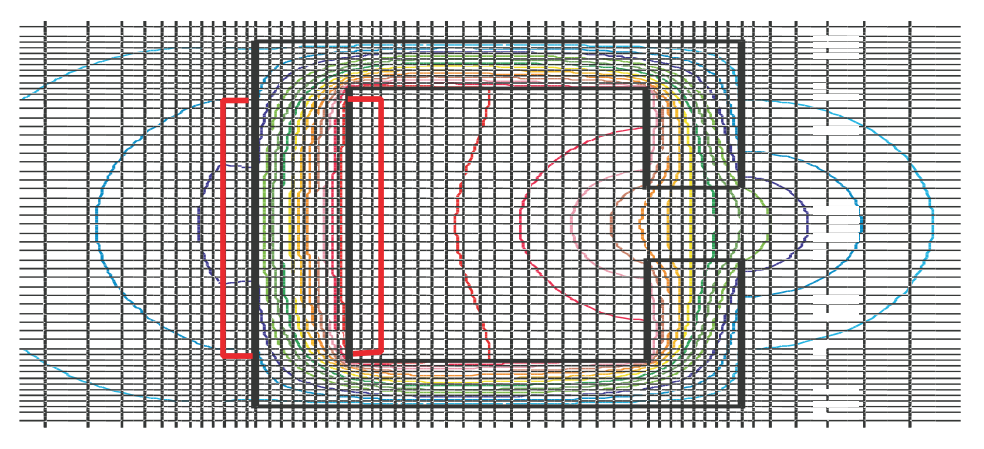

Rys. 10.7. Obraz linii sił indukcji magnetycznej w dwuwymiarowy modelu rdzenia ferromagnetycznego (pogrubione linie w kolorze czarnym) z uzwojeniem (pogrubione linie w kolorze czerwonym)

 Obraz linii sił, jaki obserwujemy na rys. 10.7, pokazuje wyraźnie, że indukcja magnetyczna ze strony powietrza otaczającego rdzeń czy miedzi uzwojeń jest praktycznie prostopadła do powierzchni ferromagnetycznego rdzenia. Warto zwrócić również uwagę, że praktycznie wszystkie linie sił indukcji magnetycznej są prowadzone wewnątrz rdzenia ferromagnetycznego, a dopiero jego przerwanie w postaci szczeliny powietrznej powoduje zwiększenie obszaru zajmowanego przez linie sił indukcji magnetycznej. W analizowanym modelu przyjęto celowo wielką szczelinę powietrzną, aby można wyraźniej obserwować jej wpływ na rozkład indukcji magnetycznej. W praktyce szczeliny powietrzne, szczególnie w rdzeniach transformatorów, są małe i rozkład indukcji magnetycznej jest znacznie lepszy. Układ linii sił indukcji magnetycznej dla rdzenia o takich samych parametrach jak na rys. 10.7 tylko bez szczeliny powietrznej pokazuje rys. 10.8.

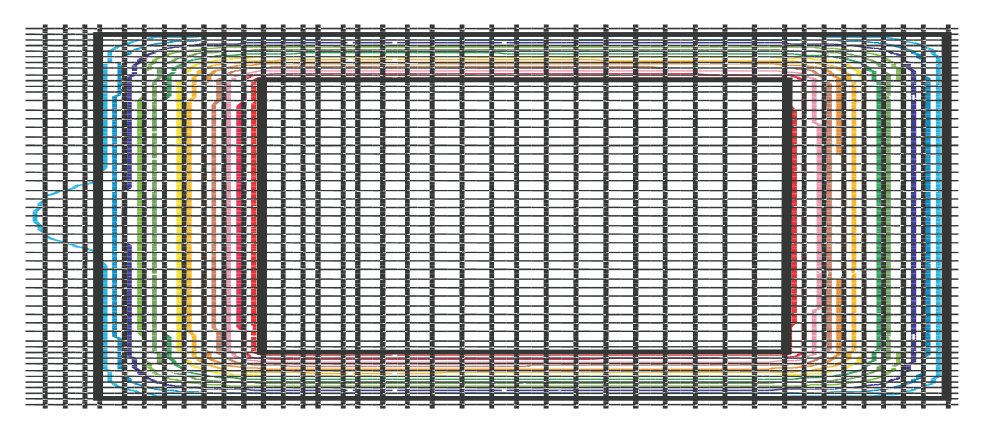

Rys. 10.8. Rozkład linii sił indukcji magnetycznej w rdzeniu ferromagnetycznym bez szczeliny powietrznej

 Z pokazanego na rys. 10.8 obrazu linii sił widać, że praktycznie pole magnetyczne generowane przez amperozwoje cewki jest prowadzone w rdzeniu magnetycznym stąd często stosowana nazwa magnetowód. Rola magnetowodu jest podobna jak przewodów elektrycznych służących, można powiedzieć, prowadzeniu prądu elektrycznego. Tak odpowiednie ukształtowanie magnetowodu ma zapewnić doprowadzenie indukcji magnetycznej o określonej wielkości, najlepiej jak największej, w określone miejsce. Niestety, ferromagnetyczny przewodnik pola magnetycznego nie posiada tak dobrych własności jak miedź czy nawet aluminium w przypadku pola elektrycznego. Przyczyna tkwi oczywiście w tym, że fizyka obu zjawisk jest inna, ale z punktu makroskopowego spojrzenia, różnica jest po pierwsze w wielkości przewodności elektrycznej dla przewodników rzędu  $10^7$  i względnej przenikalności magnetycznej rzędu 10<sup>5</sup> dla miękkich ferromagnetyków (rys. 10.9).

 Drugą zasadniczą różnicą między przewodnością elektryczną a przenikalnością magnetyczną ferromagnetyka jest zależność przenikalności od indukcji magnetycznej ze względu na nieliniowość związku między natężeniem pola magnetycznego a indukcją magnetyczną. Wykres przedstawiony na rys. 10.9 dla typowych blach elektrotechnicznych pokazuje, że ze wzrostem indukcji powyżej około 1,5 T następuje szybki spadek względnej przenikalności magnetycznej. Oznacza to, że pogarsza się zdolność magnetowodu do sterowania polem magnetycznym, które zaczyna szukać dróg konkurencyjnych. W obliczeniach, przy wartościach indukcji wewnątrz ferromagnetyka wchodzących w obszar nasycenia, założenie o prowadzeniu pola przez magnetowód prowadzi często do dużych błędów obliczeniowych.

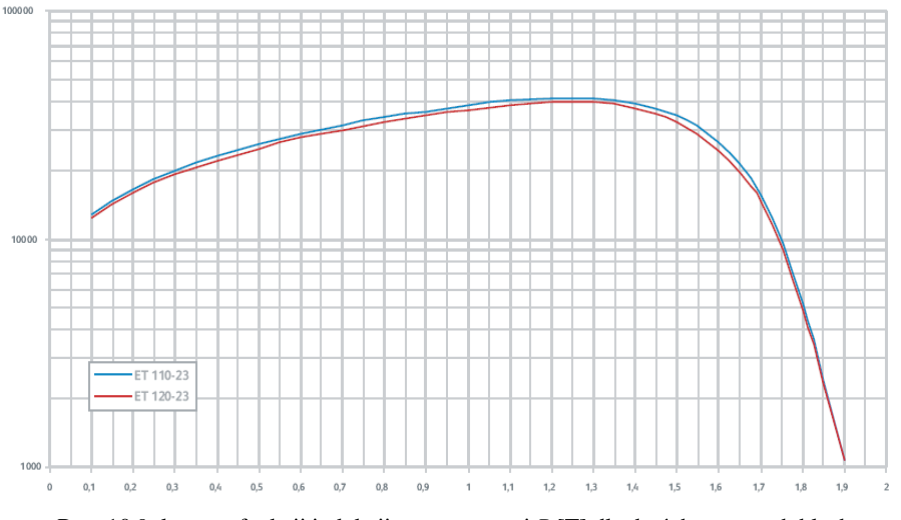

Rys. 10.9. log*μ*r w funkcji indukcji magnetycznej *B* [T] dla dwóch typowych blach elektrotechnicznych

### **10.3. Obwody magnetyczne**

 W praktyce urządzenia elektryczne wykorzystujące ferromagnetyki, jak maszyny wirujące, transformatory i wiele innych, pracują przy indukcjach pozwalających uzyskać optymalną wartość przenikalności magnetycznej, a więc do około 1,5÷1,6 T. Jeżeli indukcja magnetyczna w ferromagnetyku będzie w powyższym zakresie, można przyjąć założenie, że pole magnetyczne jest prowadzone przez magnetowód, a co więcej możemy przyjąć, że praktycznie linie sił indukcji magnetycznej są do siebie równoległe (rys. 10.8).

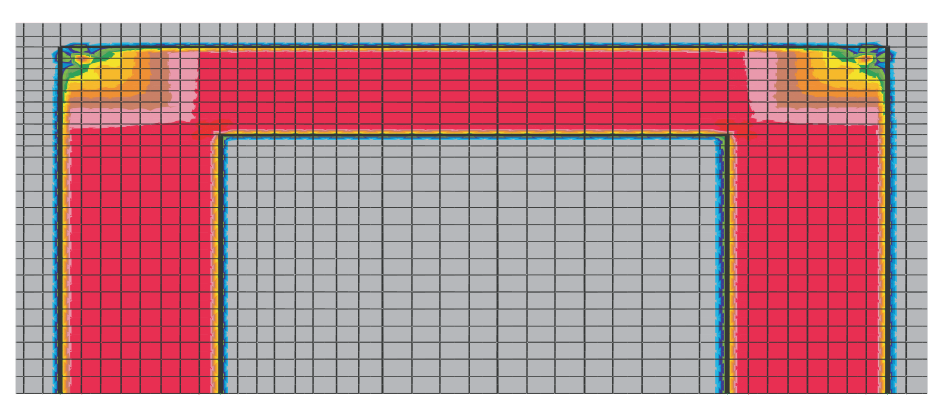

Rys. 10.10. Rozkład modułu indukcji magnetycznej w połowie rdzenia prostokątnego

Co więcej, jak widać z rys. 10.10, rozkład indukcji magnetycznej w rdzeniu jest praktycznie stały (kolor czerwony), tylko w narożach występują nierównomierności rozkładu indukcji magnetycznej. Jeżeli pominąć naroża, to z wystarczającą dla praktyki dokładnością, którą można szacować na  $\pm(10\div15)\%$ , możemy przyjąć, że indukcja w magnetowodzie jest stała a jej kierunek pokrywa się z kierunkiem magnetowodu i możemy obliczyć strumień magnetyczny z zależności:

$$
\Phi = BS \tag{10.30}
$$

gdzie *S* jest przekrojem poprzecznym magnetowodu.

 Na mocy przedstawionych założeń upraszczających przekształcimy prawo Gaussa (10.25) i prawo Ampère'a (10.19) w prawa obwodowe. Podobnie jak w obwodach elektrycznych są one nazywane prawami Kirchhoffa dla obwodów magnetycznych. Jeżeli uważnie jeszcze raz przemyślimy nasze założenia, to będzie dla nas jasne, że nie możemy się spodziewać takiej dokładności, jaką osiągamy, stosując prawa Kirchhoffa dla obwodów elektrycznych szczególnie niskich częstotliwości. W przypadku omawianych obwodów magnetycznych rozpatrujemy pole niezależne od czasu, jak jednak zobaczymy w następnych rozdziałach, w zakresie niskich częstotliwości do rzędu kilkunastu kH model, który obecnie tworzymy, może być z powodzeniem stosowany.

 Rozpoczynamy budowanie naszego modelu obwodowego od rozważenia sytuacji we fragmencie magnetowodu, w którym zbiega się kilka fragmentów o różnych przekrojach *Sk* (rys. 10.11). Podobnie jak w obwodach elektrycznych będziemy nazywali taki fragment magnetowodu węzłem. Otoczymy rozpatrywany fragment magnetowodu zamkniętą powierzchnią *S*, którą będziemy konstruowali w ten sposób, aby jej przecięcie z poszczególnymi gałęziami magnetowodu dochodzącymi do węzła pokrywało się z przekrojem poprzecznym *Sk* tych gałęzi. Na mocy założenia, że indukcja magnetyczna jest w całości skupiona tylko w magnetowodzie zapiszemy prawo Gaussa dla pola magnetycznego w postaci:

$$
\iint_{S} \mathbf{n} \cdot \mathbf{B} dS = \sum_{k=1}^{K} \iint_{S_k} \mathbf{n} \cdot \mathbf{B} dS = 0
$$
 (10.31)

gdzie: **n** – jednostkowy wektor normalnej zewnętrznej do powierzchni,

 *S*, *Sk* – poprzeczny przekrój *k*-tej gałęzi (*k* = 1, 2, ..., *K*),

K – liczba gałęzi magnetowodu w analizowanym węźle.

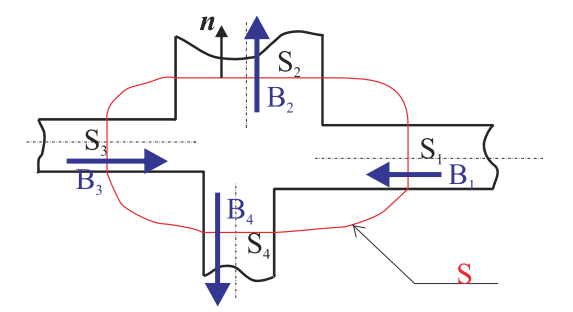

Rys. 10.11. Węzeł obwodu magnetycznego

Na mocy założenia o stałości indukcji magnetycznej w przekroju poprzecznym magnetowodu i wynikającej stąd zależności (10.30) możemy zapisać:

$$
\iint\limits_{S_k} \mathbf{n} \cdot \mathbf{B} \, \mathrm{d}S = \pm B_k S_k = \pm \Phi_k \tag{10.32}
$$

gdzie znak "+" wybieramy dla indukcji skierowanej zgodnie z normalną zewnętrzną, a znak "–, zwrot indukcji przeciwny do kierunku normalnej zewnętrznej. Na podstawie (10.31) i (10.32) możemy sformułować prawo Kirchhoffa dla strumieni magnetycznych w węzłach magnetowodu:

$$
\sum_{k=1}^{k=K} \Phi_k = 0 \tag{10.33}
$$

stwierdzające:

Suma algebraiczna strumieni magnetycznych w węźle magnetowodu jest równa zeru.

Dla węzła przedstawionego na rys. 10.11 z pierwszego prawa Kirchhoffa wynika:

$$
\Phi_1+\Phi_2-\Phi_3-\Phi_4=0
$$

 Drugie prawo Kirchhoffa dla obwodów magnetycznych otrzymamy na bazie prawa Ampère'a (10.19). Przed przejściem do obliczeń musimy przyjąć pewne umowy i nazewnictwo. Przyjmujemy umowę, że amperozwoje cewki *Iw*, gdzie: *I* to prąd cewki, a *w* – liczba zwojów cewki, nazywamy siłą magnetomotoryczną i oznaczamy skrótem SMM. Krzywą całkowania (10.19) nazywamy drogą magnetyczną *l*Fe i dzielimy ją na części *l*Fe*<sup>k</sup>*. Podziału drogi magnetycznej na części dokonujemy w taki sposób, aby wartość natężenia pola magnetycznego miała stałą *H*Fe*<sup>k</sup>* wartość wzdłuż odcinka drogi *l*Fe*<sup>k</sup>*. Drogę magnetyczną tworzymy w taki sposób, aby przebiegała po osi geometrycznej magnetowodu. Najczęściej obliczamy elementy drogi, jako średnią arytmetyczną odpowiednich wymiarów. Osobnym elementem drogi jest szczelina powietrzna i długość drogi w powietrzu, będąca odpowiednim wymiarem szczeliny (rys. 10.12).

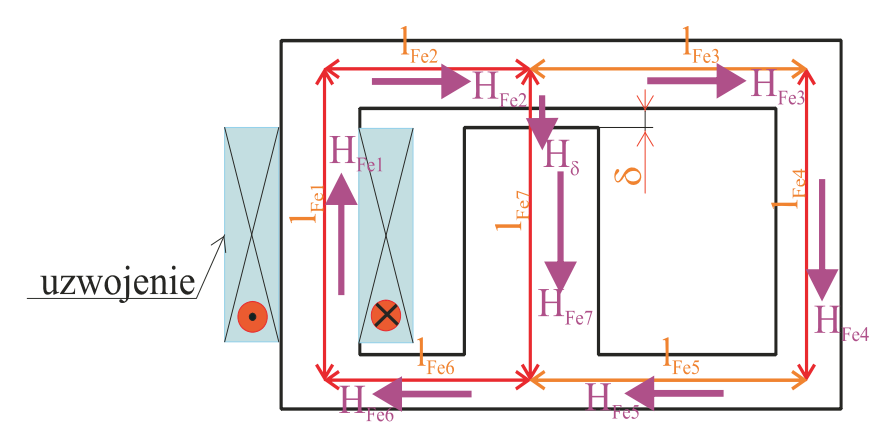

Rys. 10.12. Magnetowód z oznaczonymi drogami magnetycznymi

 Odrębnego omówienia wymagają naroża, a mianowicie czy aproksymujemy drogę magnetyczną łukiem, czy prostopadłymi odcinkami jak na rys.10.12. Można powiedzieć, że są zwolennicy obu tych sposobów. Myślę, że prowadzenie drogi po łukach w narożach stwarza pozory dokładnych obliczeń, a w rzeczywistości omawianymi metodami nie jesteśmy w stanie zwiększyć dokładności. Być może we wielkich obiektach o wymiarach kilku metrów, jak duże transformatory, ma to znaczenie. Jednak trzeba sobie zdawać sprawę, że licząc tak odpowiedzialną konstrukcję, jak wielki transformator, nikt obecnie nie stosuje metody obwodów magnetycznych, gdyż biura konstrukcyjne mają mocne narzędzia w postaci specjalistycznych programów, które wykonują obliczenia za pomocą zaawansowanych technik numerycznych. Obecnie stosujemy metody obwodów magnetycznych do magnetowodów o niewielkich wymiarach, najczęściej rzędu kilkudziesięciu centymetrów i wykonywanych jako pojedyncze egzemplarze. Sądzę, że nie uzyskamy wyników, które się istotnie różnią, niezależnie czy zastosujemy łuki czy kąty proste w narożach magnetowodu i dlatego proponuję tworzyć drogę magnetyczną, przyjmując odcinki linii prostej. Jest oczywiste, że w przypadku magnetowodów toroidalnych stosuje się drogę w postaci okręgu o średnim promieniu.

 W elektrotechnice magnetowód najczęściej nazywamy rdzeniem. Pionowe partie rdzenia nazywamy kolumnami, a partie poziome jarzmami bądź, jeżeli jarzmo jest oddzielone szczelinami powietrznymi nazywamy je zworą.

 Na mocy prawa Ampère'a (10.19) i złożeń przyjętych dla elementów *l*Fe*k* drogi magnetycznej wybieramy odpowiednią krzywą zamkniętą, jako drogę magnetyczną *LM*, i otrzymujemy:

$$
\int_{L_M} \mathbf{H} \cdot \mathbf{dl} = \sum_{k=1}^{k=K} \int_{l_k} \mathbf{H} \cdot \mathbf{dl}
$$
\n(10.34)

Zgodnie z założeniem przyjętym przy tworzeniu dróg elementarnych  $l_k$ , natężenie pola magnetycznego na tych odcinkach jest stałe a jego kierunek pokrywa się z kierunkiem drogi. W takiej sytuacji możemy dla każdego z odcinków zapisać:

$$
\int_{l_k} \mathbf{H_k} \cdot \mathbf{dl} = H_k l_k \tag{10.35}
$$

Wynik całkowania przyjęto jako dodatni, zakładając, że zwrot wektora natężenia pola i kierunek obiegu drogi magnetycznej są takie same. W przeciwnym przypadku należy przyjąć znak minus przed iloczynem *Hklk*. Iloczyn *Hklk* nazywamy napięciem magnetycznym i oznaczamy  $U_{Mk} = H_k l_k$ . Jednostką napięcia magnetycznego jest amper. Na mocy (10.34) i (10.35) zapisujemy prawo Ampère'a w postaci:

$$
\sum_{k=1}^{k=K} H_k l_k = \sum_{n=1}^{n=N} \Theta_n
$$
\n(10.36)

gdzie *Θn* = *Inwn* to siła magnetomotoryczna *n*-tej cewki obejmowanej przez drogę *LM*.

 Równanie (10.36) nazywamy drugim prawem Kirchhoffa bądź prawem Kirchhoffa dla spadków napięć magnetycznych. Prawo spadków napięć możemy wyrazić słownie następująco:

Suma algebraiczna spadków napięć magnetycznych po drodze zamkniętej jest równa sumie algebraicznej SMM obejmowanych przez drogę.

Jako przykład zastosowania zapiszemy drugie prawo Kirchhoffa dla magnetowodu przedstawionego na rys. 10.12. Wybieramy drogę  $L_M = l_{Fe1} + l_{Fe2} + l_{Fe7} + l_{Fe6} + \delta$ , przyjmując kierunek obiegu zgodnie ze strzałką *H*Fe1. Na podstawie (10.36) i biorąc pod uwagę oznaczenia pokazane na rys. 10.12 otrzymujemy:

$$
H_{\text{Fe1}} l_{\text{Fe1}} + H_{\text{Fe2}} l_{\text{Fe2}} + H_{\delta} \delta + H_{\text{Fe7}} l_{\text{Fe7}} + H_{\text{Fe6}} l_{\text{Fe6}} = Iw \tag{10.37}
$$

Wybierając drogę magnetyczną  $L_{M2} = l_{\text{Fe}3} + l_{\text{Fe}4} + l_{\text{Fe}5} + l_{\text{Fe}7} + \delta$  i przyjmując kierunek obiegu wskazany strzałką  $H_{\text{Fe3}}$  na podstawie (10.36), otrzymujemy:

$$
H_{\text{Fe3}} l_{\text{Fe3}} + H_{\text{Fe4}} l_{\text{Fe4}} + H_{\text{Fe5}} l_{\text{Fe5}} - H_{\text{Fe7}} l_{\text{Fe7}} - H_{\delta} \delta = 0 \tag{10.38}
$$

Pierwsze prawo Kirchhoffa (10.33) dotyczy strumieni magnetycznych i ze względu na (10.30) łatwo je wyrazić przez indukcję magnetyczną, a drugie dotyczy spadków napięć magnetycznych i jest związane z natężeniem pola magnetycznego. Dodatkowymi równaniami wiążącymi indukcję magnetyczną i natężenie pola magnetycznego są związki konstytutywne, które dla szczeliny powietrznej mają postać (10.20):

$$
B_{\delta} = \mu_0 H_{\delta} \tag{10.39}
$$

gdzie *Bδ* i *Hδ* odpowiednio moduł indukcji i natężenia pola magnetycznego w szczelinie powietrznej. Natomiast w części ferromagnetycznej związki są nieliniowe i dane albo w postaci tabelarycznej (tabela 10.3), albo w postaci zależności graficznej  $B_{\text{Fe}} = f(H_{\text{Fe}})$ . Niestety dokładnej postaci analitycznej związku konstytutywnego między indukcją magnetyczną a natężeniem nie znamy i w postaci analitycznej możemy stosować tylko lepsze lub gorsze interpolacje bądź aproksymacje krzywych zmierzonych eksperymentalnie.

 W celu obliczenia rozkładu indukcji magnetycznej w złożonym magnetowodzie najwygodniej jest zastąpić go, bazując na prawach Kirchhoffa, równoważnym obwodem elektrycznym. Związek konstytutywny dla *k*-tej części ferromagnetycznego magnetowodu zapiszemy w postaci:

$$
H_{\text{Fek}} = \nu(B_{\text{Fek}})B_{\text{Fek}} \tag{10.40}
$$

gdzie  $v(B) = 1/\mu(B)$ . Podstawiając (10.40) do (10.36), otrzymujemy:

$$
\sum_{k=1}^{k=K} \nu(B_k) l_k B_k = \sum_{n=1}^{n=N} \Theta_n
$$
\n(10.41)

a korzystając z (10.30), możemy (10.41) zapisać w postaci:

$$
\sum_{k=1}^{k=K} R_{\mu}(B_k) \Phi_k = \sum_{n=1}^{n=N} \Theta_n
$$
\n(10.42)

gdzie

$$
R_{\mu k} = \frac{l_k}{\mu(B_k)S_k} \tag{10.43}
$$

jest nazywana opornością magnetyczną bądź reluktancją magnetyczną drogi o długości *lk*, przekroju poprzecznym  $S_k$  i przenikalności magnetycznej  $\mu(B_k)$ , zależnej od indukcji magnetycznej w *k*-tym fragmencie magnetowodu. Jeżeli odcinkiem jest materiał nieferromagnetyczny, to jego przenikalność magnetyczna jest równa *μ*0.

 Porównując równania Kirchhoffa dla obwodów magnetycznych w postaci (10.33) i (10.42) z prawami Kirchhoffa dla obwodów prądu stałego:

$$
\sum_{k=1}^{k=K} I_k = 0 \tag{10.44}
$$

$$
\sum_{k=1}^{k=K} R_k(I_k) I_k = \sum_{n=1}^{n=N} E_n
$$
\n(10.45)

widzimy, że wystarczy zmienić nazwę strumień magnetyczny *Φ* na prąd *I*, siłę magnetomotoryczną na elektromotoryczną i mamy identyczne równania jak dla nieliniowego obwodu elektrycznego. W sytuacji tej pełnej analogii obowiązują wszystkie metody stosowane w nieliniowych obwodach prądu stałego. Stosujemy w takim razie tę samą nomenklaturę, czyli mamy gałęzie obwodu, węzły i oczka. Jeżeli liczba gałęzi wynosi *G*, liczba węzłów *W*, to na podstawie (10.33) układamy *W*–1 niezależnych równań węzłowych. Liczbę oczek niezależnych *O* koniecznych do pełnego opisu obwodu za pomocą równań Kirchhoffa wyznaczmy z zależności:

$$
O = G - W + 1\tag{10.46}
$$

 Obwody magnetyczne są obwodami nieliniowymi i dlatego obliczenia należy zorganizować bardzo starannie, najlepiej wykorzystując komputer. Nie będziemy omawiać metod grafoanalitycznych, które są niedokładne i nie stanowią konkurencji dla metod numerycznych.

## **10.4. Przykłady obliczeń obwodów magnetycznych**

 Zademonstrujemy metodę modelowania magnetowodu obwodem reluktancyjnym na przykładach. Obliczenia rozpoczniemy od prostego przykładu magnetowodu typu CI (rys. 10.13). Naszym celem będzie wyznaczenie współczynnika indukcyjności własnej uzwojenia o liczbie zwojów *w* = 1000. Krzywą magnesowania rdzenia przyjmujemy zgodnie z tabelą 10.3.

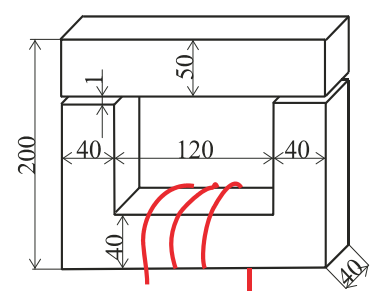

Rys. 10.13. Wszystkie wymiary rdzenia podano w mm. Kolorem czerwonym oznaczono uzwojenie

 Pierwsze kroki to przygotowanie danych do obliczeń. Najpierw należy wyznaczyć drogi magnetyczne. W rozpatrywanym przypadku mamy cztery fragmenty: dwie szczeliny powietrzne, część rdzenia o przekroju 40×40 i zwora o przekroju 50×40 (rys. 10.14).

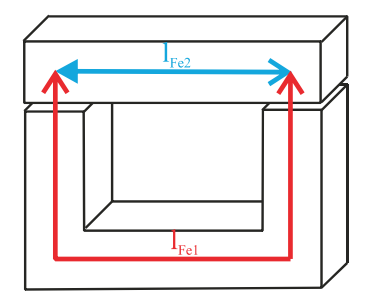

Rys. 10.14. Drogi magnetyczne w rdzeniu z rys. 10.13

Wyznaczamy długość dróg (rys. 10.14):

 $l_{\text{Fe1}} = 200 - 25 - 20 + 200 - 20 - 20 + 200 - 25 - 20 = 470$  mm = 0,47 m,  $l_{\text{Fe2}} = 200 - 20 - 20 = 160$  mm = 0,16 m, szczelina powietrzna  $\delta = 1$  mm =  $10^{-3}$  m.

Przekroje poprzeczne dróg magnetycznych wyznaczamy na podstawie rys. 10.13:

 $S_{\text{Fe1}} = 40 \cdot 40 = 1600 \text{ mm}^2 = 1,6 \cdot 10^{-3} \text{ m}^2,$  $S_{\text{Fe2}} = 40 \cdot 50 = 2000 \text{ mm}^2 = 2 \cdot 10 - 3 \text{ m}^2$ .

 Rdzeń jest zbudowany z blach, powierzchnia których jest pokryta warstwą izolacyjną, dlatego niekiedy wprowadza się współczynnik zmniejszający przekrój geometryczny i wyznacza przekrój czynny rdzenia. Jednak obliczenia są obarczone tak dużymi błędami, że ich poprawianie współczynnikami rzędu 0,95÷0,99 jest niecelowe i dlatego w dalszych obliczeniach będziemy przyjmowali, że przekrój geometryczny wynikający z geometrycznych wymiarów rdzenia jest równy przekrojowi ferromagnetyka.

 Inaczej wygląda problem przyjęcia aktywnego przekroju poprzecznego szczeliny powietrznej *Sδ*. Jak pokazuje rys. 10.7 rozkład indukcji magnetycznej w powietrzu jest bardzo nierównomierny i założenia o stałej wartości indukcji w przekroju poprzecznym magnetowodu są dalekie od rzeczywistości. Co gorsza, to najczęściej właśnie spadek napięcia magnetycznego na reluktancji szczeliny powietrznej decyduje o wielkości indukcji w magnetowodzie. Można przypuszczać, że błąd przy ocenie przekroju szczeliny powoduje proporcjonalne błędy w obliczeniach wielkości polowych. Dla zmniejszenia błędów spowodowanych przyjęciem zbyt małego przekroju poprzecznego szczeliny powietrznej ratujemy się, wprowadzając większy od jedności współczynnik *kδ* wyrażający stosunek przekroju szczeliny powietrznej  $S_{\delta}$  do przekroju ferromagnetyka  $S_{Fe}$  będącego w bezpośrednim kontakcie ze szczeliną. Często szacuje się współczynnik *kδ*, obliczając stosunek powierzchni prostopadłościanu ograniczonego ścianami szczeliny do jego powierzchni bocznej. W analizowanym obwodzie magnetycznym współczynnik dla obu szczelin jest jednakowy i wyznaczamy go z zależności:

$$
k_{\delta} = \frac{2 \cdot 40 \cdot 40 + 4 \cdot 40 \cdot 1}{2 \cdot 40 \cdot 40} = 1,05
$$

a więc przekrój szczeliny powietrznej wyznaczamy z zależności:

 $S_{\delta} = k_{\delta} S_{\text{Fe1}} = 1{,}05 \cdot 1600 = 1680 \text{ mm}^2 = 1{,}68 \cdot 10^{-3} \text{ m}^2$ .

 Zastępczy schemat obwodowy rozpatrywanego magnetowodu przedstawia rys. 10.15a. Zgodnie elementarnymi zasadami obwodów elektrycznych możemy przestawić kolejność rezystorów i sił elektromotorycznych w połączeniu szeregowym. Dokładnie to samo możemy zrobić z reluktancjami. Szeregowo połączone liniowe reluktancje *Rδ* reprezentujące szczelinę powietrzną zastępujemy reluktancją zastępczą  $2R_\delta$  (rys. 10.15b). Po wykonaniu tych "kosmetycznych zabiegów" możemy przystąpić do obliczeń. Dla wyjaśnienia taktyki obliczeń przedstawimy ich kolejne etapy.

 Celem naszych obliczeń jest wyznaczenie współczynnika indukcyjności własnej uzwojenia w funkcji prądu I wzbudzenia cewki. Współczynnik ten określamy z zależności:

$$
L(I) = \frac{\Psi(I)}{I} \tag{10.47}
$$

gdzie *Ψ*(*I*) = *wΦ*(*I*) – nazywamy strumieniem skojarzonym z cewką równy iloczynowi liczby zwojów cewki *w* i strumienia wytworzonego przez amperozwoje *Θ* = *wI*. Mnożąc licznik i mianownik przez liczbę zwojów cewki, otrzymujemy dla indukcyjności zależność:

$$
L(I) = w^2 \frac{\Phi(I)}{\Theta} \tag{10.48}
$$

która wyraźnie pokazuje zależność współczynnika indukcyjności własnej od kwadratu liczby zwojów. Ze wzoru (10.48) wynika sposób przeprowadzenia obliczeń, a mianowicie przyjmujemy wartość strumienia i wyznaczamy SMM *Θ* potrzebną do wytworzenia założonego strumienia.

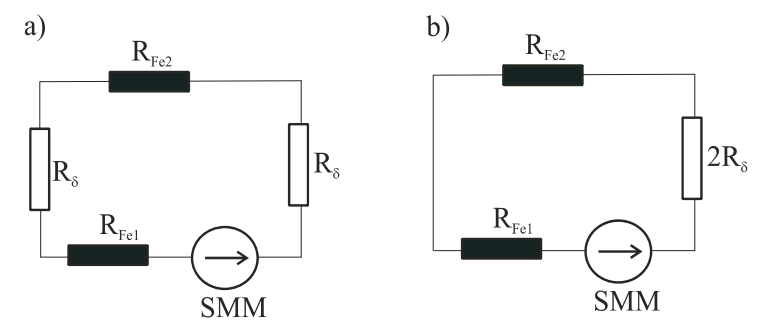

Rys. 10.15. Schemat elektryczny obwodu magnetycznego z rys.10.13

 Rozpoczynamy obliczenia od wyznaczenia wartości reluktancji. Reluktancja powietrza na mocy (10.43) jest:  $R_{\delta} = 10^{-3}/(4\pi \cdot 10^{-7} \cdot 1{,}68 \cdot 10^{-3}) = 0{,}47368 \cdot 10^{6} \text{ H}^{-1}$ . W następnym kroku obliczamy przenikalność magnetyczną rdzenia μ<sub>Fe</sub> w funkcji indukcji magnetycznej, korzystając z tabeli 10.3. Przenikalność obliczamy, interpolując odcinkami linii prostej krzywą magnesowania i obliczamy nachylenie *n*-go odcinka z zależności:

$$
\mu_{\text{Fe}} = \frac{B_{\text{Fe}(n+1)} - B_{\text{Fe}n}}{H_{\text{Fe}(n+1)} - H_{\text{Fe}n}}\tag{10.49}
$$

gdzie *n* = 0, 1, ..., 19. Wyniki obliczeń przedstawia tabela 10.5. Pozostałe obliczenia zorganizowano w programie Mathcad w postaci pętli:

 $SMM :=$  $\Phi \leftarrow d\Phi + \text{Rfel}_{1,1}$ Bfe1  $\leftarrow \frac{\Phi}{\sigma c}$  $\leftarrow \frac{1}{\text{Stel}}$  $\text{Bp} \leftarrow \text{KM}_{0,0}$  $Bk \leftarrow KM_{m,0}$ μfe1 ← Mi<sub>m−1</sub>  $\text{Mi}_{\text{m}-1} - \text{Mi}_{\text{m}-1}$  $\leftarrow$  Mi<sub>m-1</sub> +  $\frac{m}{Bk - Bp}$  (Bfe1 – Bp) if Bp < Bfe1  $\leq$  Bk  $\text{Bp} \leftarrow \text{Bk}$ for  $m \in 1, 2... 19$  $\text{rfel} \leftarrow \frac{\text{lfel}}{\mu \text{fel} \cdot \text{Sfel}}$  $Bf e 2 \leftarrow \frac{\Phi}{\sigma \epsilon}$  $\leftarrow \frac{1}{\text{Sfe2}}$  $\text{Bp} \leftarrow \text{KM}_{0,0}$  $\rm{Bk} \leftarrow \rm{KM}_{\rm k\,,0}$ μfe2 ← Mi<sub>k−1</sub>  $Mi_k - Mi_{k-1}$  $\leftarrow$  Mi<sub>k-1</sub> +  $\frac{R}{Bk - Bp}$  (Bfe2 – Bp) if Bp < Bfe2  $\leq$  Bk  $\text{Bp} \leftarrow \text{Bk}$ for  $k \in 1, 2... 19$  $\text{rfe2} \leftarrow \frac{\text{lte2}}{\mu \text{fe2} \cdot \text{Sfe2}}$  $rm \leftarrow 2 \cdot Rp + rfel + rfe2$  $smm_{i+1}$ , 0 ←  $rm \cdot \Phi$ smm<sub>i+1</sub>, 1  $\leftarrow \Phi \cdot 10^3$ for  $i \in 0, 1, 18$ smm

Oznaczenia przyjęte w powyższym programie są następujące:

 $d\Phi = (Rfel_{1,1} - Rfel_{0,1})/2 -$  stały krok obliczeniowy dla strumienia,

- Rfe1 tablica zawierająca w kolumnie pierwszej reluktancję magnetyczną dla drogi *l*<sub>Fe1</sub> a w kolumnie drugiej strumień magnetyczny liczone dla indukcji magnetycznej w *n*-tym kroku,
- KM tablica zawierająca krzywą magnesowania w pierwszej kolumnie indukcję magnetyczną, w drugiej natężenie pola magnetycznego,
- Mi tablica przenikalności magnetycznej żelaza liczona z zależności (10.49),
- Sfe1 przekrój żelaza S<sub>Fe1</sub>,
- lfe1 droga magnetyczna  $l_{\text{Fe1}}$ ,
- Sfe2 przekrój żelaza S<sub>Fe2</sub>,

lfe2 – droga magnetyczna  $l_{Fe2}$ ,

Rp – reluktancja szczeliny powietrznej *Rδ*.

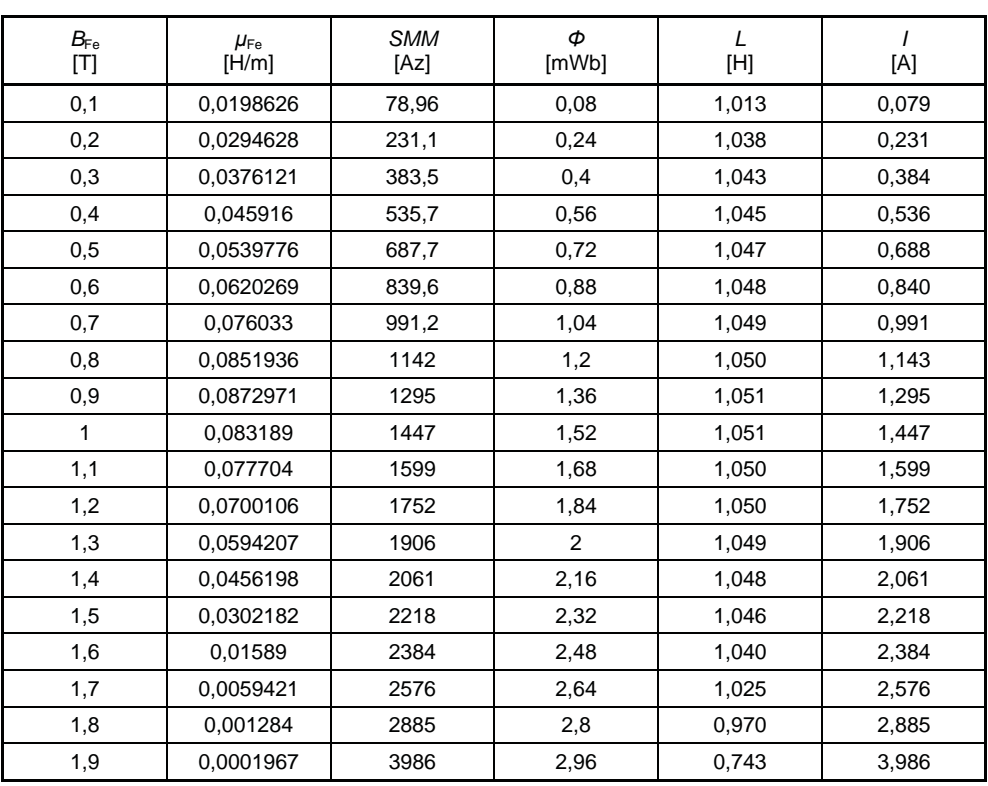

**Tabela 10.5** 

 Rozważmy najważniejsze wnioski wynikające z naszych obliczeń. Po pierwsze, porównajmy reluktancję szczelin powietrznych wynoszącą 947360 H–1 z wartościami reluktancji ferromagnetycznej części drogi. Dla indukcji w rdzeniu wynoszącej 1,7 T reluktancja  $R_{\text{Fe1}} = 49440 \text{ H}^{-1}$ , a reluktancja  $R_{\text{Fe2}}$  dla tego samego strumienia magnetycznego  $R_{\text{Fe2}} = 1750 \text{ H}^{-1}$ . Całkowita reluktancja żelaza wynosi około 51200 H<sup>-1</sup>, co stanowi 5,4% reluktancji powietrza. Wynik ten pokazuje, że można było wykonać obliczenia, nie uwzględniając reluktancji żelaza, gdyż błąd modelu, jakim jest obwód magnetyczny jest prawdopodobnie znacznie większy. Konieczność uwzględnienia reluktancji żelaza widać dopiero w dwóch ostatnich wierszach, ale wtedy w rdzeniu występuje nasycenie i pogarsza się jeszcze bardziej dokładność modelu obwodowego. Na podstawie tych wyników możemy obliczenia obwodów magnetycznych prowadzić w ten sposób, że w pierwszym etapie tworzymy zastępczy schemat zawierający tylko szczeliny powietrzne i obliczamy indukcję magnetyczną w rdzeniu. Jeżeli ta indukcja nie przekracza 1,5 T, to możemy pominąć wpływ żelaza na wyniki obliczeń, co oznacza ich zakończenie na etapie modelu złożonego tylko ze szczelin powietrznych.

 Po drugie współczynnik indukcyjności własnej cewki jest praktycznie stały w zakresie indukcji od 0÷1,6 T w granicach błędu modelu obwodowego. Obliczając współczynnik indukcji własnej uzwojenia tylko na podstawie reluktancji szczelin powietrznych, mamy dla rozpatrywanego magnetowodu zależność:

$$
\Theta = 2R_{\delta} \Phi
$$
  
\n
$$
L_{\delta} = \frac{w^2 \Phi}{\Theta} = \frac{w^2}{2R_{\delta}}
$$
  
\n
$$
L_{\delta} = \frac{\mu_0 w^2 S_{\delta}}{2\delta}
$$
\n(10.51)

i po podstawieniu danych do ostatniej zależności mamy:  $L<sub>0</sub> = 1,056$  H. Otrzymana wartość współczynnika indukcji własnej jest zawyżona, co jest oczywiste, bo pominięto spadki w żelazie. Jednak popełniony błąd nie przekracza 10% i dla tego w praktyce nie warto obliczać współczynnika indukcyjności własnej, biorąc pod uwagę spadki w żelazie w zakresie do około 1,5 T.

 Warto również zapamiętać, że, jak wynika z obliczeń przedstawionych w tablicy 10.5, współczynnik indukcyjności własnej maleje, gdy amplituda prądu jest na tyle duża, że powoduje nasycenie rdzenia. Efekt sterowania współczynnikiem indukcyjności własnej przez podmagnesowanie rdzenia i przesunięcie jego punktu pracy w obszar nasycenia jest niekiedy wykorzystywany. Jeszcze w ubiegłym wieku budowano, wykorzystując ten efekt, urządzenia zwane wzmacniaczami magnetycznymi. Były one stosowane w zakresie niskich częstotliwości. Obecnie zostały wyparte przez urządzenia energoelektroniczne, które są znacznie tańsze, a przede wszystkim lżejsze i zajmujące mniej miejsca.

 Drugim przykładem, jaki rozważymy, będzie magnetowód trójkolumnowy (rys. 10.16), w którym znane są amperozwoje *Iw* = 3000 A. Celem obliczeń jest wyznaczenie siły działającej na zworę. Krzywa magnesowania rdzenia jest dana w tabeli 10.3.

 Siłę *F* przyciągającą zworę elektromagnesu, o długości szczeliny powietrznej *δ*, przekroju szczeliny *Sδ*, wyznaczamy z zależności:

$$
F = \frac{B_{\delta}^2 S_{\delta}}{2\mu_0} \tag{10.52}
$$

gdzie *Bδ* jest wartością indukcji magnetycznej w szczelinie powietrznej.

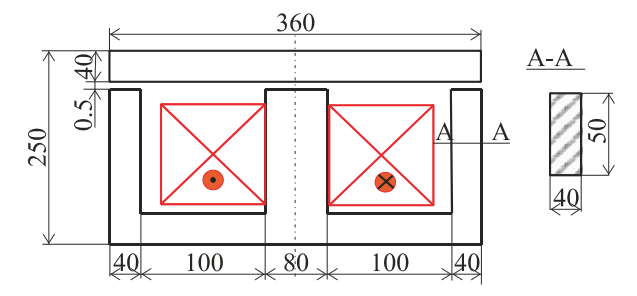

Rys. 10.16. Magnetowód trójkolumnowy

 Zastępczy schemat elektryczny magnetowodu (rys. 10.16) biorący pod uwagę tylko szczeliny powietrzne przedstawia rys. 10.17.

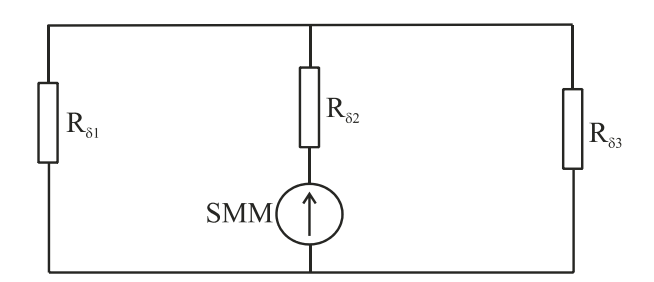

Rys. 10.17. Schemat zastępczy magnetowodu z rys. 10.16 uwzględniający tylko szczeliny powietrzne

 W celu wyznaczenia reluktancji poszczególnych szczelin powietrznych wyznaczamy ich przekroje zastępcze. Współczynnik przekroju dla kolumn bocznych wyznaczamy z zależności:

$$
k_{p1} = k_{p3} = \frac{0.5 \cdot (2 \cdot 40 + 2 \cdot 50) + 2 \cdot 40 \cdot 50}{2 \cdot 40 \cdot 50} = 1,0225
$$

i dla kolumny środkowej:

$$
k_{p2} = \frac{0.5 \cdot (2 \cdot 80 + 2 \cdot 50) + 2 \cdot 80 \cdot 50}{2 \cdot 80 \cdot 50} = 1,01625.
$$

Przekrój powietrza dla kolumn bocznych jest:

$$
S_{p1} = S_{p3} = k_{p1} \cdot S_{\text{Fe1}} = 1,0225 \cdot 40 \cdot 50 = 2045 \text{ mm}^2 = 2,045 \cdot 10^{-3} \text{ m}^2
$$

i dla kolumny środkowej:

$$
S_{p2} = k_{p2} \cdot S_{\text{Fe2}} = 1,01625 \cdot 80 \cdot 50 = 4065 \text{ mm}^2 = 4,065 \cdot 10^{-3} \text{ m}^2.
$$

Reluktancja szczelin powietrznych dla kolumn bocznych jest:

$$
R_{\delta 1} = R_{\delta 3} = \frac{\delta}{\mu_0 S_{p1}} = \frac{0.5 \cdot 10^{-3}}{4\pi \cdot 10^{-7} \cdot 2.045 \cdot 10^{-3}} \approx 194566 \text{ H}^{-1}
$$

i dla kolumny środkowej:

$$
R_{\delta 2} = \frac{\delta}{\mu_0 S_{p2}} = \frac{0.5 \cdot 10^{-3}}{4\pi \cdot 10^{-7} \cdot 4.065 \cdot 10^{-3}} \approx 97881 \,\mathrm{H}^{-1}.
$$

Obliczamy reluktancję zastępczą *Rz*:

$$
R_z = \frac{R_{\delta 1} R_{\delta 3}}{R_{\delta 1} + R_{\delta 3}} + R_{\delta 2} = 0.5R_{\delta 1} + R_{\delta 2} = 0.5 \cdot 194566 + 97881
$$

$$
R_z = 195164 \text{ H}^{-1}
$$

i ostatecznie strumień w kolumnie środkowej jest:

$$
\Phi_2 = \frac{Iw}{R_z} = \frac{3000}{195164}
$$

$$
\Phi_2 \approx 0,0154 \text{ Wb}
$$
\na dla kolumn bocznych:  
\n
$$
\Phi = \Phi = 0.5\Phi
$$

a dla kolumn bocznych:

$$
\Phi_1 = \Phi_3 = 0.5\Phi_2
$$
  

$$
\Phi_1 = \Phi_3 \approx 0.00769
$$
 Wb

Indukcja magnetyczna w ferromagnetyku w kolumnach bocznych i środkowej wynosi:

$$
B_{Fe1} = B_{Fe3} = \frac{\Phi_1}{S_{Fe1}}
$$
  
\n
$$
B_{Fe2} = \frac{\Phi_2}{S_{Fe2}} = \frac{2\Phi_1}{2S_{Fe1}} = \frac{\Phi_1}{S_{Fe1}} = B_{Fe1}
$$
  
\n
$$
B_{Fe1} = B_{Fe2} = B_{Fe3} = \frac{0,00769}{40 \cdot 50 \cdot 10^{-6}}
$$
  
\n
$$
B_{Fe1} = B_{Fe2} = B_{Fe3} \approx 3,84 \text{ T}.
$$

Otrzymana wartość indukcji jest zbyt wielka i musimy powtórzyć obliczenia, uwzględniając spadki magnetyczne w żelazie.

 Obwód magnetyczny z uwzględnieniem spadków magnetycznych w żelazie rdzenia przedstawia rys. 10.18. Ze względu na symetrię obwodu reluktancje kolumn bocznych zarówno dla szczelin powietrznych, jak również dla żelaza są jednakowe i możemy zastosować wzory dla połączenia równoległego, otrzymując schemat pokazany na rys. 10.19a.

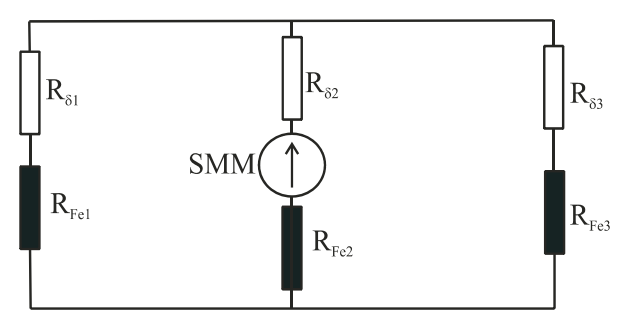

Rys. 10.18. Schemat zastępczy magnetowodu z rys. 10.16 z uwzględnieniem reluktancji ferromagnetyka

 Biorąc pod uwagę, że przez oba elementy nieliniowe płynie ten sam strumień i indukcja magnetyczna w żelazie kolumny środkowej jest identyczna z indukcją kolumn bocznych, gdyż przekrój żelaza kolumny środkowej jest dwukrotnie większy od przekroju kolumny bocznej, a więc możemy je połączyć szeregowo (rys. 10.19b).

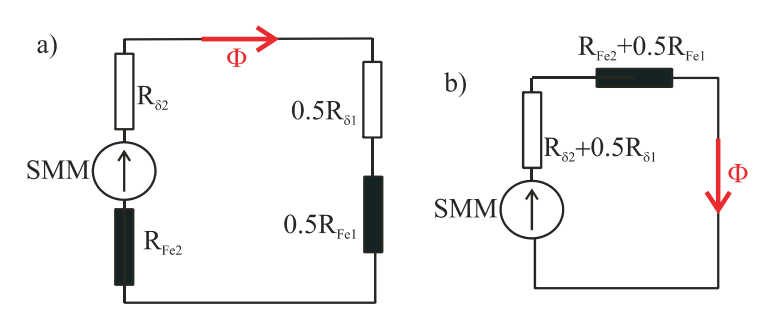

Rys. 10.19. Schemat zastępczy uwzględniający równość przekroi poprzecznych kolumn bocznych

 Zastępczą reluktancję szczelin powietrznych obliczono powyżej i jest ona równa około  $R_{pz}$  = 195200 H<sup>-1</sup>. W celu wyznaczenia zastępczej reluktancji ferromagnetyka obliczamy długość drogi magnetycznej dla kolumny bocznej mamy:

$$
l_{\text{Fe1}} = 2.160 + 210 = 530 \text{ mm} = 0,53 \text{ m}
$$

a dla kolumny środkowej:

$$
l_{\text{Fe2}} = 210 \text{ mm} = 0.21 \text{ m}.
$$

Przekrój żelaza dla kolumny bocznej jest:

$$
S_{\text{Fe1}} = 40 \cdot 50 = 2000 \text{ mm}^2 = 2 \cdot 10^{-3}
$$

i dla kolumny środkowej:

$$
S_{\text{Fe2}} = 80 \cdot 50 = 4000 \text{ mm}^2 = 4 \cdot 10^{-3} \text{ m}^2.
$$

Reluktancję zastępczą ferromagnetyka określa zależność:

$$
R_{\text{Fez}} = 0.5 \frac{l_{\text{Fe1}}}{\mu_{\text{Fe}} (B_{\text{Fe}}) S_{\text{Fe1}}} + \frac{l_{\text{Fe2}}}{\mu_{\text{Fe}} (B_{\text{Fe}}) S_{\text{Fe2}}}
$$

a ponieważ *S*Fe2 = 2*S*Fe1 możemy tę reluktancję zapisać w postaci:

$$
R_{\text{Fez}} = \frac{0.5(l_{\text{Fe1}} + l_{\text{Fe2}})}{\mu(B_{\text{Fe}})S_{\text{Fe1}}} \tag{10.53}
$$

Warto w tym miejscu zauważyć, że dla otrzymania zależności (10.53) wystarczyło wykorzystać symetrię rdzenia oraz fakt, że przekrój kolumny środkowej jest dwukrotnie większy od przekroju jarzma, zwory i kolumn bocznych, co pozwala rozpatrzyć tylko połowę rdzenia o stałym przekroju równym przekrojowi kolumn bocznych.

 Jeżeli nie dysponujemy dostępem do programowalnego kalkulatora, proponuję następujący tok postępowania. Dla schematu z samymi szczelinami powietrznymi otrzymaliśmy indukcję magnetyczną w żelazie około 3,8 T. Prawdopodobnie po uwzględnieniu żelaza indukcja spadnie do około 1,9 T. Korzystając z obliczeń przenikalności magnetycznej ferromagnetyka w poprzednim zadaniu, przyjmujemy *μ*(1,9) = 0,0001967 H/m. Reluktancja zastępcza żelaza wynosi:

$$
R_{\text{Fez}} \approx 940520 \text{ H}^{-1},
$$

a całkowita reluktancja obwodu jest:

$$
R_z = R_{pz} + R_{\text{Fe}z} \approx 1,136.10^6 \text{ H}^{-1}.
$$

Indukcji 1,9 T odpowiada strumień *Φ*2:

$$
\Phi_2 = 1.9 \cdot 4.10^{-3} = 7.6 \text{ mWb},
$$

dla osiągnięcia takiej wartości strumienia potrzebujemy SMM

$$
\Theta(1,9)=\Phi_2 \cdot R_{\rm z}=8632 \text{ Az}.
$$

W obwodzie mamy do dyspozycji tylko 3000 Az, z więc musimy przyjąć mniejszą wartość indukcji w żelazie. Przyjmiemy *B* = 1,7 T, której odpowiada przenikalność magnetyczna około  $\mu \approx 0.005942$  H/m i reluktancja ferromagnetyka:

$$
R_{\text{Fez}} \approx 31134 \text{ H}^{-1}
$$

a reluktancja zastępcza jest:

$$
R_z \approx 226.10^3 \mathrm{H}^{-1}.
$$

Strumień odpowiadający indukcji 1,7 T wynosi 6,8 mWb i *SMM* potrzebna do wytworzenia indukcji 1,7 T jest:

$$
\Theta(1,7) = 1538 \text{ Az}.
$$

Rozwiązanie przy SMM wynoszącej 3000 Az znajduje się między tymi dwoma punktami. Korzystając z interpolacji liniowej, wyznaczamy spodziewaną wartość indukcji:

$$
\frac{\Theta(B) - 8632}{1538 - 8632} = \frac{B - 1.9}{1.7 - 1.9}.
$$

Przy wymuszeniu *Θ*(*B*) = 3000 Az obliczamy z powyższej równości potrzebną indukcję magnetyczną:

$$
B = 1,9 + \frac{3000 - 8632}{1538 - 8632} (1,7 - 1,9)
$$
  

$$
B \approx 1,74 \text{ T}
$$
  

$$
\Phi_2 = 6,96 \text{ mWb.}
$$

Sprawdzamy dokładność naszego przewidywania. Przenikalność magnetyczną żelaza obliczamy na podstawie interpolacji liniowej między punktami 1,7 T i 1,8 T na podstawie zależności:

$$
\mu_{Fe} = \mu(1,7) + \left[\mu(1,8) - \mu(1,7)\right] \frac{B - 1,7}{1,8 - 1,7} \,. \tag{10.54}
$$

Po podstawieniu danych z tablicy 10.3 otrzymujemy  $\mu_{Fe} = 0.004079$  H/m. Reluktancja żelaza dla powyższej wartości *μ*fe wynosi 45354 H–1. Całkowita reluktancja po dodaniu reluktancji szczeliny powietrznej jest  $R_z = 240520 \text{ H}^{-1}$  i przepływ potrzebny do otrzymania strumienia 6,96 mWb wynosi:

$$
\Theta(1,74)=1674 \text{ Az}
$$

Amperozwoje potrzebne do uzyskania w żelazie rdzenia indukcji wynoszącej 1,74 T są *Θ*(1,83) ≈ 1670 Az, co oznacza zbyt duży błąd i konieczność powtórzenia obliczeń. Rozwiązanie znajduje się między punktami 1,74 T i 1,9 T, a więc następne przybliżenie wyznaczamy znowu z reguła falsi:

$$
\frac{\Theta(B) - 8632}{1674 - 8632} = \frac{B - 1,9}{1,74 - 1,9}
$$

$$
\Theta(B) = 3000
$$

$$
B = 1,77 \text{ T}
$$

$$
\Phi_2 = 7,08 \text{ mWb.}
$$

 W celu wyznaczenia reluktancji żelaza z zależności (10.54) dla *B* = 1,77 T znajdujemy wartość przenikalności magnetycznej żelaza  $\mu_{Fe} = 0.002681$  H/m. Reluktancja żelaza dla obliczonej wartości  $\mu_{Fe}$  wynosi  $R_{Fe} = 68993 \text{ H}^{-1}$ , a po dodaniu zastępczej reluktancji szczeliny powietrznej otrzymujemy reluktancję zastępczą  $R_z \approx 264160 \text{ H}^{-1}$ . Dla uzyskania strumienia 7,08 mWb przy obliczonej reluktancji *Rz* potrzebny jest przepływ 1870 Az. Błąd jest zbyt duży i powtarzamy obliczenia, wyliczając z metody reguła falsi między punktami 1,77 T a 1,9 T nową wartość indukcji:

$$
\frac{\Theta(B) - 8632}{1870 - 8632} = \frac{B - 1,9}{1,77 - 1,9}
$$

$$
\Theta(B) = 3000
$$

$$
B = 1,79 \text{ T}
$$

$$
\Phi_2 = 7,17 \text{ mWb.}
$$

Powtarzamy obliczenia przenikalności magnetycznej i na podstawie wzoru (10.54) otrzymujemy  $\mu_{\text{Fe}} = 0.0017498 \text{ H/m}$  i reluktancja żelaza  $R_{\text{Fe}} = 105730 \text{ H}^{-1}$ . Reluktancja zastępcza całego obwodu jest  $R_z = 300890 \text{ H}^{-1}$ . Dla wymuszenia strumienia 7,17 mWb przy obliczonej wartości reluktancji *Rz* potrzebny jest przepływ 2160 Az. Błąd jest ciągle zbyt duży i obliczenia należy powtórzyć.

 Wyniki obliczeń za pomocą krótkiego programu w Mathcadzie, w którym zastosowano szybciej zbieżną metodę siecznych, przytoczono w tab. 10.5, a sam program jest następujący:

1. Procedura realizująca interpolację przenikalności magnetycznej w funkcji indukcji magnetycznej na podstawie danej krzywej magnesowania (tab. 10.3). Rysunek 10.20 przedstawia funkcję μ(B) interpolującą przenikalność magnetyczną.

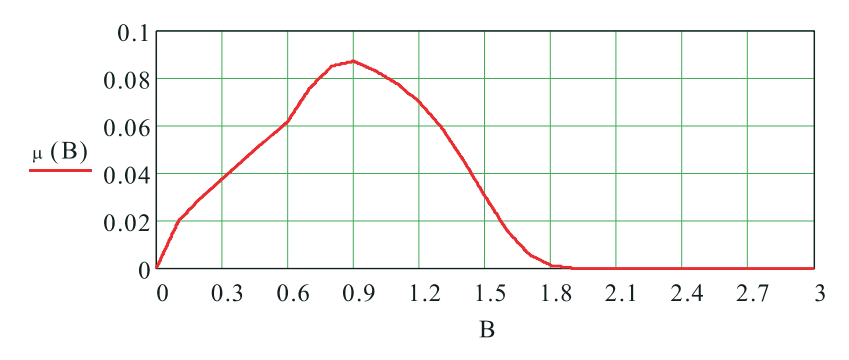

Rys. 10.20. Funkcja interpolująca przenikalność magnetyczną w funkcji indukcji *B*

$$
\mu(B) := \begin{cases} \mu \text{Re } \leftarrow \mu 0 & \text{if } B > KM_{22,0} \\ \text{otherwise} \\ Bp \leftarrow KM_{0,0} \\ \text{for } i \in 1, 2..22 \\ Bk \leftarrow KM_{i,0} \\ \text{if } Bp < B \leq Bk \\ \mu \text{fe1} \leftarrow KM_{i,2} \\ \mu \text{fe2} \leftarrow KM_{i-1,2} \\ \mu \text{fe2} \leftarrow KM_{i-1,2} \\ \mu \text{fe} \leftarrow \mu \text{fe2} + (\mu \text{fe1} - \mu \text{fe2}) \cdot \frac{(B - Bp)}{Bk - Bp} \\ \text{return } \mu \text{fe} \\ Bp \leftarrow Bk \\ \mu \text{fe} \end{cases}
$$

- 2. Obliczenie dwóch punktów startowych do metody siecznych:
- reluktancja powietrza kolumny I:

$$
R_{p1} = \frac{l_p}{\mu_0 \cdot S_{p1}},
$$

— reluktancja powietrza kolumny środkowej:

$$
R_{p2} = \frac{l_p}{\mu_0 \cdot S_{p2}},
$$

— zastępcza reluktancja szczelin powietrznych:

$$
R_{pz} = 0.5 R_{p1} + R_{p2} \,,
$$

— strumień *Φ*2 jeżeli w obwodzie są brane pod uwagę tylko szczeliny powietrzne:

$$
\Phi_p = \frac{Iw}{R_{pz}},
$$

— indukcja w żelazie:

$$
B_{fep} = \frac{\Phi p}{2S_{fe}} ,
$$

— czynnik zależny tylko od parametrów geometrycznych magnetowodu we wzorze (10.53),

$$
r_{f0} = \frac{0.5 \cdot l_{fe}}{S_{fe}}.
$$

 $B_0 = 1.9$  T,  $B_1 = 1.8$  T przyjęte dwa punkty startowe wyrażające wartość indukcji magnetycznej w żelazie konieczne do uruchomienia metody siecznych. W tabeli 10.5 wyniki obliczeń dla tych wartości indukcji przedstawia odpowiednio wiersz 1 i 2. Procedura metody siecznych.
wyn  $:=$   $\vert$  b0  $\leftarrow$  B<sub>0</sub>  $\theta \theta \leftarrow \theta_0$  $b1 \leftarrow B_1$  $θ1 \leftarrow Θ1$  $b \leftarrow b0 + (b1 - b0) \cdot \frac{(\text{Iw} - \theta 0)}{\theta 1 - \theta 0}$  $b0 \leftarrow b1$  $\theta$  $\theta$   $\leftarrow$   $\theta$ 1  $\varphi \leftarrow b \cdot Sf e 2$  $\theta \leftarrow \varphi \cdot \left( \text{Rpz} + \frac{\text{rf0}}{\theta} \right)$  $\left( \text{Rpz} + \frac{\text{rf0}}{\mu \text{ (b)}} \right)$  $\leftarrow \varphi \cdot \left( \text{Rpz} + \frac{\text{rf0}}{\mu \text{ (b)}} \right)$  $b1 \leftarrow b$  $\theta$ 1  $\leftarrow$  θ  $w_{k,0} \leftarrow b$  $w_{k, 1} \leftarrow \varphi$  $w_{k,2} \leftarrow \theta$  $w_{k,3} \leftarrow \frac{1}{I_w}$  $\leftarrow \frac{1 + W}{1} \cdot 100$ (return w) if  $w_{k, 3} < 0.1$ for  $k \in 2, 3... 30$ w  $wyn :=$ 

Obliczenia zostają zatrzymane, jeżeli wartość procentowa błędu względnego ε zdefiniowanego:

$$
\varepsilon = \frac{|Iw - \theta|}{Iw} 100
$$

jest mniejsza od 0,1%.

 Warto zwrócić uwagę, że przy dobrze wybranych punktach startowych metoda siecznych jest szybko zbieżna. Jej organizacja jest bardzo prosta, jak pokazują cytowane fragmenty programu w Mathcadzie.

 Naszym celem było obliczenie siły działającej na zworę, dla obliczenia której zgodnie ze wzorem (10.52) należy obliczyć indukcję w szczelinach powietrznych. Strumień w powietrzu i w odpowiedniej kolumnie jest identyczny, a więc mamy:

$$
B_{\text{Fe}} S_{\text{Fe}} = B_{\delta} S_{\delta}
$$

$$
B_{\delta} = \frac{B_{\text{Fe}}}{k_{\delta}}
$$
(10.55)

stąd

gdzie *kδ* współczynnik przekroju powietrza. Uwzględniając obliczone powyżej współczynniki przekroju powietrza, wyznaczono wartość indukcji w powietrzu poszczególnych szczelin:

$$
B_{\delta 1} = B_{\delta 3} = 1.8
$$
 T i  $B_{\delta 2} = 1.81$  T.

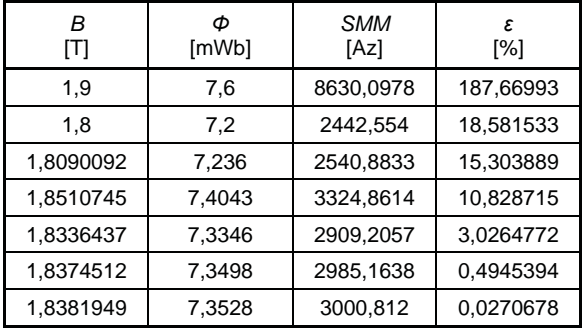

**Tabela 10.5** 

 Siła działająca na zworę jest sumą trzech sił powstających w trzech szczelinach powietrznych i wynosi:

$$
F = \frac{B_{\delta 1}^2 S_{\delta 1}}{2\mu_0} + \frac{B_{\delta 2}^2 S_{\delta 2}}{2\mu_0} + \frac{B_{\delta 3}^2 S_{\delta 3}}{2\mu_0}
$$

$$
F = 10,6 \text{ kN}.
$$

Nawet dla tak niewielkiego rdzenia siła działająca na zworę jest znaczna i dlatego elektromagnesy znajdują szerokie zastosowanie w różnych dziedzinach przemysłu.

 Przedstawiono dwa typowe zadania z jakimi spotykamy się w praktyce. Z przedstawionych obliczeń wynika, że jeżeli staramy się wykonać obliczenia z większą dokładnością, należy wykorzystać maksymalnie możliwości stwarzane przez współczesne narzędzia obliczeniowe, korzystając z metod numerycznych i prowadząc obliczenia z wykorzystaniem komputera.

## **Rozdział 11**

## **POLE ELEKTROMAGNETYCZNE**

### **11.1. Prawo Faradaya**

 W rozdziałach poprzednich rozpatrzono pole elektryczne i magnetyczne stałe w czasie. Stwierdziliśmy, że uporządkowany ruch ładunków elektrycznych ze stałą prędkością powoduje powstanie stałego pola magnetycznego. Naszym następnym celem jest zbadanie efektów wywołanych przez procesy zmienne w czasie. Pierwsze systematyczne eksperymenty badające efekty wywołane zmianami pola elektromagnetycznego w czasie przeprowadził Faraday w XIX w. Nie dysponował on źródłem zmiennego w czasie pola elektromagnetycznego i dlatego badał efekty występujące przy ruchu magnesu stałego względem cewki bądź ruchomego przewodzącego zwoju w polu magnesu stałego. W wyniku tych eksperymentów Faraday stwierdził, że zarówno w pierwszym, jak i w drugim przypadku w uzwojeniu powstaje siła elektromotoryczna *e*, a wielkość tej siły zależy od strumienia magnetycznego *Φ* związanego z uzwojeniem i szybkości jego zmian w czasie, co zapisujemy w postaci zależności:

$$
e(t) = -\frac{\mathrm{d}\Phi}{\mathrm{d}t} \tag{11.1}
$$

zwanej prawem Faradaya. Siłę elektromotoryczną *e*(*t*) nazywamy siłą elektromotoryczną indukowaną, gdyż powstaje ona tylko na skutek zmian pola elektromagnetycznego bez doprowadzania energii za pomocą przewodników z zewnętrznych źródeł siły elektromotorycznej. Znak minus w zależności (11.1) wynika z tzw. reguły Lenza, która stwierdza, że siła elektromotoryczna *e*(*t*) ma taki kierunek, że płynący pod jej wpływem prąd elektryczny w uzwojeniu wytwarza pole magnetyczne przeciwdziałające zmianom pola magnetycznego. To przeciwdziałanie zmianom oznacza, że jeżeli strumień związany z obwodem narasta, to indukowana siła elektromotoryczna powoduje przepływ prądu, który z kolei wytwarza pole magnetyczne dążące do zmniejszenia strumienia indukującego siłę elektromotoryczną. W sytuacji odwrotnej, kiedy strumień maleje, prąd wywołany przez indukowaną siłę elektromotoryczną stara się podtrzymać malejący strumień.

 Dla zapoznania się z efektami związanymi z przewodnikiem poruszającym się w polu magnetycznym rozpatrzmy przykład, w którym pole magnetyczne jest wytwarzane przez prąd stały *I* płynący w długim prostoliniowym przewodzie. W odległości d od przewodu znajduje się prostokątna ramka o wymiarach podanych na rys. 11.1 położona w jednej płaszczyźnie z przewodem. Ramka jest zbudowana z w zwojów cienkiego drutu i podłączona do zacisków woltomierza o wielkiej rezystancji wejściowej. W chwili *t* = 0 ramka zaczyna wykonywać drgania o amplitudzie opisanej zależnością  $x(t) = d + X_m \sin(\omega t)$ i  $X_m + 0.5a < d$ . Naszym celem jest wyznaczenie wskazań woltomierza.

 Indukcję magnetyczną na zewnątrz długiego przewodu, w którym płynie prąd *I* określa zależność:

$$
B = \frac{\mu_0 I}{2\pi r} \tag{11.2}
$$

gdzie *r* odległość od osi przewodu (rys. 11.1).

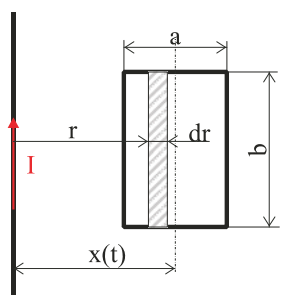

Rys. 11.1. Układ nieskończenie długi przewód – cewka prostokątna

 Przy założeniu, że ramka jest zbudowana z cienkiego drutu, możemy przyjąć, że wektor indukcji magnetycznej jest prostopadły do powierzchni ramki. Strumień *dΦ* obejmowany przez prostokąt o bokach b i dr jest równy:

$$
d\Phi = Bbdr = \frac{\mu_0 Ib}{2\pi r} dr.
$$

Strumień magnetyczny przenikający jeden zwój ramki otrzymujemy, całkując ostatnią zależność w granicach  $[x(t) - 0.5a, x(t) + 0.5a]$ :

 $\sim$ 

$$
\Phi = \int_{x-0.5a}^{x+0.5a} \frac{\mu_0 Ib}{2\pi r} dr = \frac{\mu_0 Ib}{2\pi} \ln\left(\frac{x+0.5a}{x-0.5a}\right).
$$
 (11.3)

Obliczony strumień *Φ* jest związany z jednym zwojem ramki, a posiada ona takich zwojów *w*, więc strumień skojarzony z ramką *Ψ* jest równy *wΦ*, czyli:

$$
\Psi = \frac{\mu_0 I w b}{2\pi} \ln \left( \frac{x + 0.5a}{x - 0.5a} \right).
$$
 (11.4)

Na skutek drgań ramki strumień magnetyczny przenikający ramkę zmienia się w czasie zgodnie z zależnością:

$$
\Psi(t) = \frac{\mu_0 I w b}{2\pi} \ln\left(\frac{d + X_m \sin(\omega t) + 0.5a}{d + X_m \sin(\omega t) - 0.5a}\right).
$$
\n(11.5)

 Zmieniający się w czasie strumień magnetyczny powoduje powstanie w ramce siły elektromotorycznej, którą zmierzy woltomierz, o wartości wynikającej z prawa Faradaya (11.1):

$$
e(t) = -\frac{\mathrm{d}\Psi}{\mathrm{d}t} = \frac{\mu_0 I w b}{2\pi} X_m \omega \cos(\omega t) \left[ \frac{1}{d + X_m \sin(\omega t) - 0.5a} - \frac{1}{d + X_m \sin(\omega t) - 0.5a} \right].
$$

Warto zauważyć, że wielkość  $v(t) = X_m \omega \cos(\omega t)$  jest prędkością ruchu w kierunku osi *x* i powyższy wzór możemy zapisać w postaci:

$$
e(t) = \frac{\mu_0 I w b}{2\pi} v(t) \left[ \frac{1}{x(t) - 0.5a} - \frac{1}{x(t) - 0.5a} \right]
$$
(11.6)

o której można powiedzieć, że czas został ukryty, a siła elektromotoryczna jest efektem ruchu z prędkością *v*. Taka "dwoistość" interpretacji wynika ze względności obserwatora. Dla obserwatora związanego z ramką – pole magnetyczne zmienia się w czasie, a dla nieruchomego związanego z przewodem generującym pole magnetyczne – ramka porusza się w tym polu z prędkością *v*(*t*). Oczywiście wynik w postaci siły elektromotorycznej mierzonej przez woltomierz jest identyczny.

 Z punktu widzenia formalnego aparatu matematycznego mamy do czynienia z funkcją złożoną zależną od czasu, ale za pośrednictwem zmieniających się w czasie współrzędnych położenia. Przyjmując generalnie, że strumień jest funkcją złożoną w postaci:

$$
\Phi[x(t), y(t), z(t), t]
$$

mamy następującą regułę obliczania tzw. pochodnej zupełnej względem czasu:

$$
\frac{d\Phi}{dt} = \frac{\partial\Phi}{\partial x}\frac{dx}{dt} + \frac{\partial\Phi}{\partial y}\frac{dy}{dt} + \frac{\partial\Phi}{\partial z}\frac{dz}{dt} + \frac{\partial\Phi}{\partial t}
$$
(11.7)

ale pochodne po czasie współrzędnych położenia x, y, z to nic innego jak składowe wektora prędkości *v* odpowiednio na te osie:  $\frac{dx}{dt} = v_x$ ,  $\frac{dy}{dt} = v_y$ ,  $\frac{dz}{dt} = v_z$ . Na tej podstawie możemy (11.7) zapisać w postaci:

$$
\frac{d\Phi}{dt} = v_x \frac{\partial \Phi}{\partial x} + v_y \frac{\partial \Phi}{\partial y} + v_y \frac{\partial \Phi}{\partial z} + \frac{\partial \Phi}{\partial t}
$$
(11.8)

lub w postaci wektorowej, biorąc pod uwagę, że *z Φ y Φ*  $\Phi = \mathbf{e}_{\mathbf{x}} \frac{\partial \Phi}{\partial x} + \mathbf{e}_{\mathbf{y}} \frac{\partial \Phi}{\partial y} + \mathbf{e}_{\mathbf{z}} \frac{\partial \Phi}{\partial y}$  $\frac{\partial \Phi}{\partial y} + \mathbf{e_z} \frac{\partial}{\partial z}$  $\text{grad}\,\Phi = \mathbf{e}_x \frac{\partial \Phi}{\partial x} + \mathbf{e}_y \frac{\partial \Phi}{\partial y} + \mathbf{e}_z \frac{\partial \Phi}{\partial z} \text{ many:}$ 

$$
\frac{\mathrm{d}\Phi}{\mathrm{d}t} = \mathbf{v} \cdot \text{grad}\,\Phi + \frac{\partial\Phi}{\partial t} \,. \tag{11.9}
$$

Wzór na pochodną strumienia w postaci (11.8) lub (11.9) nazywa się często pochodną substancjalną strumienia magnetycznego.

Biorąc pod uwagę zależność (11.9), zapiszemy prawo Faradaya (11.1) w postaci:

$$
e(t) = -\mathbf{v} \cdot \text{grad } \Phi - \frac{\partial \Phi}{\partial t} \,. \tag{11.10}
$$

Fizycznie możemy interpretować oba składniki siły elektromotorycznej we wzorze (11.10), jako dwie siły elektromotoryczne powstające w różny sposób. Pierwszy składnik reprezentuje ruch obwodu i jest nazywany siłą elektromotoryczną rotacji:

$$
\mathbf{e}_{\text{rot}} = -\mathbf{v} \cdot \text{grad}\boldsymbol{\Phi}.\tag{11.11}
$$

Natomiast drugi składnik wynika ze zmian strumienia magnetycznego w czasie i powstaje niezależnie od tego, czy obwód się porusza, czy jest nieruchomy. Jest nazywany siłą elektromotoryczną indukowaną i określa ją wzór:

$$
e_{ind} = -\frac{\partial \Phi}{\partial t} \,. \tag{11.12}
$$

Podział siły elektromotorycznej w prawie Faradaya na te dwie składowe jest kwestią czysto umowną, gdyż, jak widzieliśmy we wzorze (11.6), wynik zależy od obserwatora. Jednak w praktyce ten podział jest często stosowany ze względu na wskazanie źródła siły elektromotorycznej.

 Rozpatrzymy jako przykład długą cewkę cylindryczną o średnicy 2*R* i długości *L* >> 2*R*. Okład prądowy cewki wynosi *NIm*sin(*ωt*), gdzie *N* – liczba zwojów na jednostkę długości. Wewnątrz solenoidu znajduje się prostokątna cewka o wymiarach *a*×*b* (rys. 11.2). Cewka ma w zwojów. Jej rezystancja wynosi *Rc* a współczynnik indukcyjności własnej *Lc*. Cewka jest zwarta i obraca się z prędkością kątową *Ω* wokół symetralnej boku a, która jest prostopadła do osi solenoidu.

 Naszym celem jest wyznaczenie prądu płynącego w cewce i obliczenie momentu obrotowego działającego na cewkę.

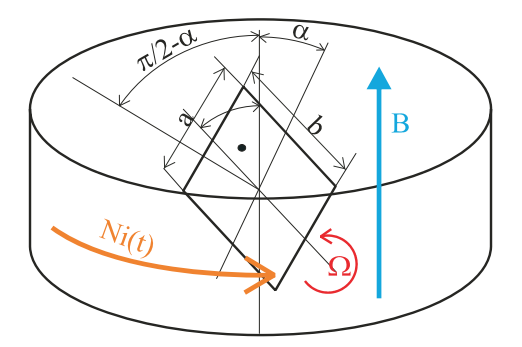

Rys. 11.2. Cewka prostokątna wewnątrz cewki cylindrycznej

 Indukcja magnetyczna solenoidu została wyznaczona w rozdziale 8, a zależność amperozwojów od czasu nie wpływa na prawo Ampère'a, przynajmniej w zakresie niskich częstotliwości. Indukcja magnetyczna wyraża się zależnością:

$$
B(t) = \mu_0 I_m N \sin(\omega t) \tag{11.13}
$$

Wektor indukcji jest skierowany wzdłuż osi solenoidu. Dla wyznaczenia strumienia magnetycznego związanego z ruchomą cewką obliczamy składową normalną  $B_n(t)$  wektora indukcji magnetycznej do powierzchni cewki (rys. 11.2):

$$
B_n(t) = B(t)\cos\left(\frac{\pi}{2} - \alpha\right).
$$

Strumień magnetyczny przenikający przez cewkę obliczamy, mnożąc składową normalną indukcji magnetycznej solenoidu przez pole powierzchni zwoju cewki, gdyż indukcja magnetyczna wewnątrz solenoidu jest jednorodna przestrzennie, a więc również jej składowa normalna jest jednorodna przestrzennie. Strumień związany z jednym zwojem cewki jest równy:

$$
\Phi(t) = \mu_0 I_m Nab \sin(\alpha) \sin(\omega t)
$$

a strumień skojarzony z ruchomą cewką przy jej w zwojach wynosi:

$$
\Psi(t) = \mu_0 w I_m N a b \sin(\alpha) \sin(\alpha t) \,. \tag{11.14}
$$

Warto zauważyć, że dzieląc strumień skojarzony przez prąd solenoidu *Im*sin(*ωt*), obliczymy współczynnik indukcyjności wzajemnej *M*(*α*) między solenoidem a ruchomą cewką:

$$
M(\alpha) = \mu_0 wNab \sin(\alpha) \tag{11.15}
$$

Przypomnimy, że współczynnik indukcyjności wzajemnej między ruchomą cewką a solenoidem jest identyczny, co wykazano w rozdz. 9., natomiast jego obliczenie nie jest zadaniem tak prostym jak wyżej.

 Siłę elektromotoryczną powstającą w cewce możemy obliczyć na dwa sposoby. W pierwszym sposobie uwzględniamy, że ramka obraca się z prędkością kątową *Ω* i możemy zapisać, że

$$
\alpha = \Omega t + \alpha_0 \tag{11.16}
$$

gdzie *α*0 jest kątem początkowym. Podstawiając do (11.14) i korzystając z prawa Faradaya (11.1), znajdujemy siłę elektromotoryczną powstającą w ruchomej cewce:

$$
e(t) = -\mu_0 w I_m N a b \big[ \Omega \cos(\Omega t + \alpha_0) \sin(\omega t) + \omega \sin(\Omega t + \alpha_0) \cos(\omega t) \big] \tag{11.17}
$$

Tak obliczy siłę elektromotoryczną obserwator obracający się wraz ramką.

 Drugi sposób wykorzystuje pochodną zupełną funkcji złożonej (11.7), gdzie argument α jest funkcją czasu i, różniczkując zależność 11.14, mamy:

$$
e(t) = -\mu_0 w I_m N a b \left[ \frac{d\alpha}{dt} \cos(\alpha) \sin(\omega t) + \omega \sin(\alpha) \cos(\omega t) \right]
$$
(11.18)

gdzie widać wyraźnie, że pierwszy składnik w nawiasie wyraża siłę elektromotoryczną związaną z ruchem obrotowym ramki i stąd nazwa SEM rotacji, a drugi składnik wyraża siłę elektromotoryczną wywołaną zmiennym w czasie polem solenoidu i stąd nazwa SEM indukowana lub transformacji. Taki rezultat obserwuje obserwator nieruchomy związany z solenoidem. Oczywiście biorąc pod uwagę zależność (11.16), po wykonaniu różniczkowania i podstawieniu do (11.18) otrzymujemy (11.17).

 Zwróćmy uwagę, że podobny rezultat możemy otrzymać na drodze rozumowania korzystającego z modelu obwodowego, który dla układu ramka-solenoid przedstawiono na rys. 11.3.

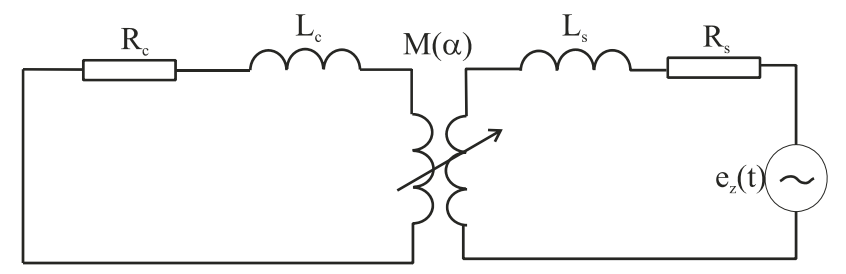

Rys. 11.3. Model obwodowy układu ramka prostokątna – solenoid

 Model obwodowy rozbudowano przez dodanie schematu zastępczego dla solenoidu z zasilaniem przez źródło napięciowe *ez*(*t*). Natomiast w rozpatrywanym zadaniu odcinamy się od procesów zachodzących w cewce solenoidu, przyjmując źródło prądowe w obwodzie zastępczym solenoidu  $i(t) = I_m \sin(\omega t)$  (rys. 11.4).

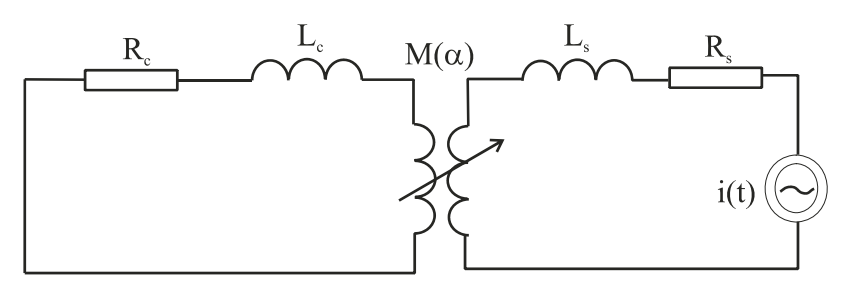

Rys. 11.4. Model obwodowy ze źródłem prądowym

 Niewątpliwie model obwodowy przedstawiony na rys. 11.3 jest bardziej zbliżony do rzeczywistości, ale ograniczymy naszą analizę tylko do procesów w ramce, pozostając przy źródle prądowym i schemacie z rysunku 11.4. Chociaż wyznaczenie przybliżonej indukcyjności własnej długiej cewki jest dosyć proste i wynosi ona *Ls* = *μ*0π(*RN*) 2 *L*, gdzie L jest długością cewki. Proponujemy czytelnikowi rozpatrzenie pełnego modelu z rys. 11.3 po przyjęciu rezystancji solenoidu *Rs* jako danej.

 Na podstawie schematu (rys. 11.4) obliczamy siłę elektromotoryczną powstającą w ramce na skutek sprzężenia ze źródłem prądowym:

$$
e(t) = -\frac{d[M(\alpha) i(t)]}{dt}
$$
  
\n
$$
e(t) = -i(t)\frac{dM(\alpha)}{d\alpha}\frac{d\alpha}{dt} - M(\alpha)\frac{di(t)}{dt}.
$$
\n(11.19)

Porównując rezultat otrzymany w drugim wierszu (11.19) ze wzorem (11.18) stwierdzamy, że SEM rotacji związana jest ze zmianami indukcyjności wzajemnej w wyniku ruchu obrotowego cewki, a SEM transformacji powstaje na skutek zmian w czasie prądu źródła prądowego i(t). Jednym z bardzo ważnych wyników tych rozważań, wartym zapamiętania, jest, że jeżeli współczynnik indukcyjności własnej bądź wzajemnej ulega zmianie w czasie, to siła elektromotoryczna musi być obliczana z zależności:

$$
e(t) = -\frac{\mathrm{d}}{\mathrm{d}t} \big[ M(t) \, i(t) \big]. \tag{11.20}
$$

 Celem naszych obliczeń jest wyznaczenie prądu płynącego w cewce i dla wykonania tego zadania dokonamy przekształcenia wzoru (11.17), korzystając z tożsamości trygonometrycznych i zastępując iloczyn funkcji sinus i cosinus odpowiednimi sumami. Po uporządkowaniu mamy:

$$
e(t) = -E_m[(2-s)\sin[(2-s)\omega t + \alpha_0] - s\sin(s\omega t - \alpha_0)]
$$
\n(11.21)

gdzie  $E_m = 0.5 \mu_0 \omega w N I_m$  *ab* jest amplitudą siły elektromotorycznej generowanej w ramce, natomiast  $S = \frac{\omega - \Omega}{\omega}$  jest poślizgiem.

Ze wzoru (11.21) wynika, że w ramce działają dwie siły elektromotoryczne, jedna o częstotliwości *f<sub>w</sub>* = *sf* i druga o częstotliwości *f<sub>p</sub>* = (2 – *s)f*, gdzie *f* = ω/2π. Obwód ramki jest obwodem liniowym złożonym z indukcyjności *Lc* i rezystancji *Rc*, a więc można zastosować superpozycję, obliczając osobno prąd dla każdego ze źródeł. Dla źródła o częstotliwości *fw* otrzymujemy:

$$
i_w(t) = \frac{sE_m}{\sqrt{R_c^2 + (s\omega L_c)^2}} \sin(s\omega t - \alpha_0 - \varphi_w)
$$
 (11.22)

gdzie  $\varphi_w = \arctan \left( \frac{3 \omega L_c}{R} \right)$ ⎠  $\overline{a}$  $\overline{\phantom{a}}$ ⎝  $=$  arc tg *c*  $c_w$  = arc tg  $\frac{362C_c}{R_c}$  $\varphi_w = \arctan \left( \frac{s \omega L_c}{R} \right),$ 

a dla źródłem o częstotliwości *fp* jest:

$$
i_p(t) = -\frac{(2-s)E_m}{\sqrt{R_c^2 + [(2-s)\omega L_c]^2}} \sin[(2-s)\omega t + \alpha_0 - \varphi_p]
$$
(11.23)

gdzie  $\varphi_p = \arctg \left( \frac{\overline{a} + \overline{b}}{n} \right)$  $\overline{\phantom{a}}$  $\left(\frac{(2-s)\omega L_c}{R}\right)$ ⎣  $=\arctan\left(\frac{(2-1)}{2}\right)$ *c*  $c_p$  = arc tg  $\frac{2}{R_c}$  $\varphi_p = \arctan\left(\frac{(2-s)\omega L_c}{R}\right)$ .

Całkowity prąd *i*(*t*) płynący w ramce jest równy sumie obu prądów:

$$
i(t) = i_w(t) + i_p(t).
$$
 (11.24)

 Dla obliczenia momentu działającego na ramkę obliczymy siły działające na poszczególne boki ramki. Siła działająca na odcinek z prądem *i*(*t*) o długości *dl* znajdujący się w polu magnetycznym o indukcji *B* wynosi:

$$
\mathbf{d}\mathbf{F} = i(t)\mathbf{d}\mathbf{l} \times \mathbf{B} \tag{11.25}
$$

gdzie wektor **dl** jest wektorem o kierunku *dl* i zwrocie zgodnym ze zwrotem prądu *i*(*t*).

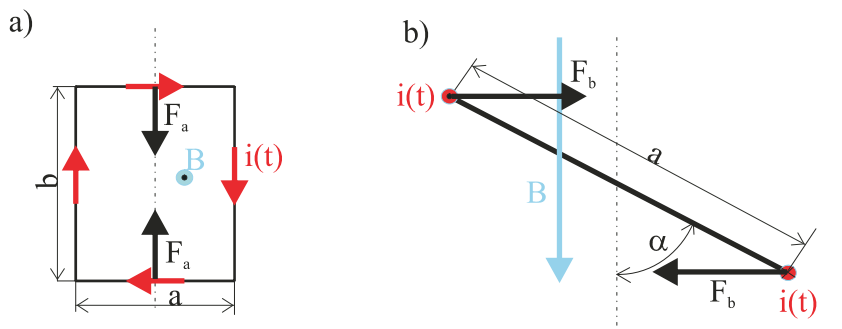

Rys. 11.5. Siły działające na ramkę

 Każdy bok ramki składa się z w przewodów i płynie w nich ten sam prąd *i*(*t*). Ramka znajduje się w jednorodnym polu magnetycznym solenoidu i kąt między bokiem ramki, a kierunkiem wektora indukcji magnetycznej jest stały wzdłuż każdego z boków ramki (rys. 11.5). Na tej podstawie możemy zależność (11.25) scałkować wzdłuż poszczególnych boków i korzystając z rysunku 11.5a możemy stwierdzić, że siła działająca na bok *a* ramki jest prostopadła do tego boku i jej kierunek leży w płaszczyźnie ramki, a więc powoduje ona tylko deformację ramki, nie dając momentu względem osi obrotu, która jest symetralną boku *a*. Moment obrotowy daje para sił działająca na boki *b* (rys. 11.5b) wynosząca:

$$
F_b = \text{wbi}(t) \, B(t) \tag{11.26}
$$

w którym *B*(*t*) określa wzór (11.13) a prąd *i*(*t*) wzór (11.24). Moment obrotowy wynikający z działania tej pary sił wynosi:

$$
M = wabi(t)B(t)\cos(\alpha)
$$
 (11.27)

#### **11.2. Równania Maxwella dla pola elektromagnetycznego**

 Rozpatrzymy, jakie zmiany wprowadza do równań Maxwella zależność pola elektromagnetycznego od czasu. Na początek pominiemy wpływ ośrodka i przeprowadzimy rozważania dla próżni. Rozpatrując krzywą zamkniętą *L* i obliczając całkę ze składowej pola elektrycznego, nie możemy obecnie powiedzieć, że całka ta, jak to było w elektrostatyce, jest równa zeru.

 Prawo Faraday'a powoduje, że wynik całkowania składowej stycznej zależnego od czasu pola elektrycznego między dwoma punktami zależy od wyboru drogi całkowania, gdyż wpływa na to pochodna strumienia magnetycznego, która może być różna dla poszczególnych dróg. Pierwsze równanie Maxwella wynikające z prawa Faraday'a przyjmuje postać:

$$
\int_{L} \mathbf{E} \cdot \mathbf{dl} = -\frac{d\Phi}{dt}
$$
\n(11.28)

co oznacza, że siłę elektromotoryczną definiujemy następująco:

$$
e = \int_{L} \mathbf{E} \cdot \mathbf{dl} \tag{11.29}
$$

 Biorąc pod uwagę definicję strumienia magnetycznego *Φ* przenikającego przez powierzchnię *S* rozpiętą na krzywej *L*, mamy:

$$
\Phi = \iint_{S} \mathbf{n} \cdot \mathbf{B} \, \mathrm{d}S
$$

i podstawiając do (11.28), otrzymujemy pierwsze z równań Maxwella:

$$
\int_{L} \mathbf{E} \cdot d\mathbf{l} = -\frac{d}{dt} \iint_{S} \mathbf{n} \cdot \mathbf{B} dS .
$$
 (11.30)

Równanie (11.30) jest niezależne od własności ośrodka i dlatego obowiązuje również w ośrodkach materialnych.

 Z punktu widzenia obliczeń wygodniejszy jest zapis równania (11.30) w postaci równania różniczkowego. Dokonamy tego przy założeniu, że kontur *L* i rozpięta na nim powierzchnia są nieruchome w przestrzeni. Przy tym założeniu możemy zmienić kolejność różniczkowania i całkowania po prawej stronie równania (11.30), a do całki po lewej stronie równania zastosujemy twierdzenie Stokesa, uzyskując równanie:

$$
\iint_{S} \mathbf{n} \cdot \left( \operatorname{rot} \mathbf{E} + \frac{\partial \mathbf{B}}{\partial t} \right) dS = 0.
$$

Ponieważ powierzchnię *S* wybraliśmy w sposób dowolny, więc powyższe równanie będzie spełnione, jeżeli wyrażenie zawarte w nawiasie będzie równe zeru, czyli:

$$
\operatorname{rot} \mathbf{E} = -\frac{\partial \mathbf{B}}{\partial t} \,. \tag{11.31}
$$

Równanie (11.31) zapisane z zastosowaniem symbolicznego operatora nabla ma postać:

$$
\nabla \times \mathbf{E} = -\frac{\partial \mathbf{B}}{\partial t} \,. \tag{11.32}
$$

 Drugie z równań Maxwella, będące różniczkowym odpowiednikiem prawa Ampère'a ma postać:

$$
rotB = \mu_0 j.
$$
 (11.33)

 Dla dowolnego pola wektorowego **A** zachodzi tożsamość div(rot **A**) ≡ 0, a więc obliczając dywergencję równania (11.33) otrzymujemy, że:

 $div i = 0$ ,

ale dla gęstości prądu zależnej od czasu musimy uwzględnić zasadę zachowania ładunku, która stwierdza:

$$
\text{div}\mathbf{j} = -\frac{\partial \rho}{\partial t} \tag{11.34}
$$

i nie możemy generalnie przyjąć, że pochodna gęstości objętościowej ładunku jest równa zeru.

 Genialność Maxwella polegała na tym, że idąc przeciwko opiniom ówczesnego środowiska naukowego, doprowadził do uzupełnienia równań o dodatkowy człon. Hipoteza Maxwella znalazła potwierdzenie dopiero po jego śmierci dzięki eksperymentom Hertza, które potwierdziły istnienie fale elektromagnetycznych przewidywane teoretycznie przez Maxwella.

 Idąc ścieżką wytyczoną przez Maxwella, skorzystajmy z trzeciego z jego równań, które zapiszemy w postaci:

$$
\varepsilon_0 \mathrm{div}\mathbf{E} = \rho
$$

i po zróżniczkowaniu powyższego równania po czasie mamy:

$$
\frac{\partial \rho}{\partial t} = \varepsilon_0 \operatorname{div} \left( \frac{\partial \mathbf{E}}{\partial t} \right).
$$

Po podstawieniu do równania (11.34) otrzymujemy:

$$
\text{div}\mathbf{j} = -\varepsilon_0 \text{div}\left(\frac{\partial \mathbf{E}}{\partial t}\right) \tag{11.35}
$$

i stwierdzamy, że tożsamość matematyczna div(rot**B**) ≡ 0 będzie spełniona, jeżeli do równania (11.33) dodamy składnik  $\mu_0 \varepsilon_0 \frac{\partial \mathbf{E}}{\partial t}$ . Biorąc pod uwagę, że  $\mu_0 \varepsilon_0 = 1/c^2$  zapisujemy drugie z równań Maxwella w postaci:

$$
\text{rot}\mathbf{B} = \mu_0 \mathbf{j} + \frac{1}{c^2} \frac{\partial \mathbf{E}}{\partial t}
$$
 (11.36)

gdzie c jest prędkością światła w próżni. Człon ∂*t* ∂**E**  $\mathbf{0}$ 1  $\frac{1}{\varepsilon_0} \frac{\partial \mathbf{E}}{\partial t}$  jest często nazywany gęstością prądu Maxwella. Odpowiednikiem równania (11.36) w postaci całkowej jest tzw. uogólnione prawo Ampère'a, które ma postać:

$$
\int_{L} \mathbf{B} \cdot \mathbf{dl} = \mu_0 \iint_{S} \mathbf{n} \cdot \left( \mathbf{j} + \varepsilon_0 \frac{\partial \mathbf{E}}{\partial t} \right) dS \tag{11.37}
$$

 Dwa pozostałe równania Maxwella dotyczące dywergencji nie ulegają zmianie w polu elektromagnetycznym zmiennym w czasie. Jeszcze raz przytoczymy komplet równań Maxwella dla próżni:

$$
rot\mathbf{E} = -\frac{\partial \mathbf{B}}{\partial t}
$$
  
\n
$$
rot\mathbf{B} = \mu_0 \mathbf{j} + \frac{1}{c^2} \frac{\partial \mathbf{E}}{\partial t}
$$
  
\n
$$
div\mathbf{E} = \frac{\rho}{\varepsilon_0}
$$
  
\n
$$
div\mathbf{B} = 0.
$$
\n(11.38)

Układ równań (11.38) stanowi układ ośmiu równań różniczkowych dla trzech składowych pola elektrycznego i trzech składowych indukcji magnetycznej. Gęstość objętościową ładunku i wektor gęstości prądu przyjmuje się jako dane źródła pola elektromagnetycznego.

#### **11.3. Równania Maxwella dla pola elektromagnetycznego w materii**

 Analizą równań zajmiemy się w dalszej części, a obecnie rozpatrzymy zmiany, jakie należy wprowadzić w obecności materii. Model ośrodka materialnego zbudowaliśmy w elektrostatyce i magnetostatyce. Zmienność pola elektromagnetycznego w czasie nie powinna wprowadzić istotnych zmian koncepcyjnych do tych modeli. Przyjmujemy, że całkowita gęstość objętościowa ładunku *ρc* występująca w trzecim z równań Maxwella (11.38) jest sumą gęstości objętościowej ładunku *ρ* wprowadzonej przez źródła zewnętrzne i ta gęstość jest znana oraz gęstości objętościowej *ρP* ładunku polaryzacyjnego czyli:

$$
\rho_c = \rho + \rho_P. \tag{11.39}
$$

Nadal zachodzi relacja między wektorem polaryzacji **P** a gęstością objętościową ładunku polaryzacyjnego dana równaniem:

$$
\rho_P = -\text{div}\mathbf{P} \tag{11.40}
$$

Biorąc pod uwagę związki (11.39), (11.40) i podstawiając do trzeciego z równań (11.38), otrzymujemy:

$$
\text{div}(\varepsilon_0 \mathbf{E}) = \rho + \rho_P = \rho - \text{div}\mathbf{P}
$$

$$
\text{div}(\varepsilon_0 \mathbf{E} + \mathbf{P}) = \rho.
$$

Podobnie, jak to zrobiono w elektrostatyce, wprowadzamy wektor indukcji elektrycznej:

$$
\mathbf{D} = \varepsilon_0 \mathbf{E} + \mathbf{P} \tag{11.41}
$$

i trzecie z równań Maxwella przyjmuje postać:

$$
divD = \rho
$$
 (11.42)

 Czwarte z równań Maxwella stwierdzające brak ładunków magnetycznych pozostaje bez zmian, gdyż dotąd nie potwierdzono eksperymentalnie hipotezy Diraca o istnieniu jednoimiennych ładunków magnetycznych.

 Zanim przejdziemy do analizy drugiego z równań Maxwella, rozważmy konsekwencje, jakie wystąpią w zasadzie zachowania ładunku. Jeżeli podstawimy (11.39) do równania tej zasady:

$$
\operatorname{div} \mathbf{j} = -\frac{\partial \rho}{\partial t} - \frac{\partial \rho_p}{\partial t}
$$

to, biorąc pod uwagę równanie (11.40), otrzymujemy:

$$
\operatorname{div}\left(\mathbf{j} - \frac{\partial \mathbf{P}}{\partial t}\right) = -\frac{\partial \rho}{\partial t},\tag{11.43}
$$

a więc w gęstości prądu pojawia się składnik zwany gęstością prądu polaryzacji **j**pol, który wynika ze zmienności w czasie momentów dipolowych i związanego z nimi wektora polaryzacji. Uwzględniając wprowadzoną w magnetostatyce gęstość prądu magnetyzacji **j**mag, zapisujemy wektor gęstości prądu w postaci sumy trzech składników:

$$
\mathbf{j} = \mathbf{j}_z + \mathbf{j}_{pol} + \mathbf{j}_{mag} \tag{11.44}
$$

gdzie:  $j_z$  – wektor gęstości prądu wywołany przez źródła zewnętrzne,

 $\mathbf{j}_{pol} = \frac{\partial \mathbf{P}}{\partial t}$  – gęstość prądu polaryzacji, **j**mag = rot**M** – gęstość prądu magnetyzacji, **M** – wektor magnetyzacji.

Po podstawieniu (11.44) do równania (11.43), biorąc pod uwagę tożsamość div(rot*M*) ≡ 0, prawo zachowania ładunku przyjmuje postać:

$$
\operatorname{div} \mathbf{j}_z = -\frac{\partial \rho}{\partial t} \,. \tag{11.45}
$$

Prawo zachowania ładunku w postaci (11.45) wiąże ze sobą wielkości wymuszane przez źródła zewnętrzne niezależne od materiału ośrodka.

 Podstawiając gęstość prądu daną zależnością (11.44) do drugiego z układu równań (11.38), otrzymujemy:

$$
\text{rot}\left(\frac{\mathbf{B}}{\mu_0}\right) = \mathbf{j}_z + \mathbf{j}_{\text{mag}} + \mathbf{j}_{\text{pol}} + \varepsilon_0 \frac{\partial \mathbf{E}}{\partial t}.
$$

Wyrażając gęstości prądu magnetyzacji i polaryzacji za pomocą wektora magnetyzacji i polaryzacji, odpowiednio przekształcamy ostatnie równanie do postaci:

$$
\text{rot}\left(\frac{\mathbf{B}}{\mu_0} - \mathbf{M}\right) = \mathbf{j}_z + \frac{\partial}{\partial t} \left(\varepsilon_0 \mathbf{E} + \mathbf{P}\right).
$$

Biorąc pod uwagę definicję wektora indukcji elektrycznej (11.41) i wektora natężenia pola magnetycznego:

$$
\mathbf{H} = \frac{\mathbf{B}}{\mu_0} - \mathbf{M} \tag{11.46}
$$

zapiszemy drugie z równań Maxwella w postaci:

$$
rot\mathbf{H} = \mathbf{j} + \frac{\partial \mathbf{D}}{\partial t}
$$
 (11.47)

gdzie dla skrócenia zapisu gęstość prądu **j**z zapisano jako **j**.

 Jak to już wspomniano wyżej, pierwsze z równań Maxwella (11.38) nie zmienia swej postaci w obecności ośrodka materialnego. Jeszcze raz zapiszemy komplet równań Maxwella w ośrodku materialnym:

$$
rot\mathbf{E} = -\frac{\partial \mathbf{B}}{\partial t}
$$
  
\n
$$
rot\mathbf{H} = \mathbf{j} + \frac{\partial \mathbf{D}}{\partial t}
$$
  
\n
$$
div\mathbf{D} = \rho
$$
  
\n
$$
div\mathbf{B} = 0.
$$
\n(11.48)

W układzie równań (11.48) mamy cztery wektory niewiadome, co w ogólnym przypadku daje dwanaście niewiadomych. Dodatkowych równań dostarczają związki konstytutywne między wektorami **D** i **E** oraz **B** i **H**. W ośrodkach przewodzących gęstość prądu jest często dodatkową niewiadomą. Eliminujemy ją, korzystając z prawa Ohma:

$$
\mathbf{j} = \sigma \mathbf{E} \tag{11.49}
$$

 Rozwiązanie układu równań (11.48) w przypadku ogólnym, nawet z zastosowaniem współczesnych technik numerycznych i maszyn cyfrowych, jest bardzo trudne i dlatego stosujemy różne uproszczenia. Takimi właśnie uproszczeniem było założenie o polu elektromagnetycznym niezależnym od czasu, co pozwoliło znaleźć rozwiązanie wielu interesujących technicznie przypadków, a w szczególności wprowadzić takie zastępcze elementy jak rezystancja, pojemność i indukcyjność. Za pomocą tych elementów bardzo często zastępujemy złożone rozkłady pola elektromagnetycznego obwodami elektrycznymi, których analiza jest znacznie prostsza. Niestety nie ma ogólnych reguł tworzenia schematów zastępczych za pomocą obwodów elektrycznych i właściwie jedynym sposobem jest doświadczenie i intuicja inżyniera. Dla wyrobienia takiej właśnie intuicji badamy pole elektromagnetyczne w różnych warunkach, stosując różne uproszczenia w układzie równań (11.48).

#### **11.4. Pole elektromagnetyczne sinusoidalnie zmienne**

 Kolejnym modelem, który pozwoli nam uprościć analizę równań Maxwella jest przyjęcie założenia, że źródła pola są sinusoidalnie zmienne. Przy takim wymuszeniu analizujemy ośrodki jednorodne i izotropowe opisywane liniowymi równaniami konstytutywnymi, co oznacza, że możemy przyjąć:

$$
\mathbf{D} = \varepsilon \mathbf{E}
$$
  
 
$$
\mathbf{B} = \mu \mathbf{H}
$$
 (11.50)

gdzie przenikalność elektryczna ε i przenikalność magnetyczna μ są niezależne od czasu i zmiennych przestrzennych.

 Następne założenie, które przyjmujemy w celu uproszczenia analizy, to przyjęcie, że nie rozpatrujemy procesów przejściowych związanych z włączeniem źródeł pola elektromagnetycznego, ale dopiero po czasie dostatecznie długim, aby zanikły stany przejściowe związane z procesem włączania źródeł. Oznacza to, że analizujemy stan ustalony. W takiej sytuacji, podobnie jak w stanach ustalonych liniowych obwodów elektrycznych zasilanych ze źródeł sinusoidalnie zmiennych, odpowiedź w postaci pola elektromagnetycznego, opisywanego wektorami **E**, **D**, **B**, **H**, jest wielkością sinusoidalnie zmienną o tej samej częstotliwości. Wniosek ten wynika z faktu, że równania Maxwella (11.48) są liniowe i jeżeli tylko ośrodek materialny nie wprowadza nieliniowości bądź jego własności nie zmieniają się w funkcji czasu, to nie istnieją przyczyny, które powodują zmianę częstotliwości pola elektromagnetycznego. Wykorzystują bardzo owocne doświadczenie zdobyte w analizie stanów ustalonych w obwodach prądów sinusoidalnie zmiennych wprowadzamy metodę amplitud zespolonych. Oczywiście w przypadku pola elektromagnetycznego trudności są znacznie większe, ale warto je pokonać dla uniknięcia bardzo trudnej analizy czasowej. Zasadnicza różnica w przypadku pola elektromagnetycznego polega na tym, że jest ono opisane za pomocą wektorów, które mają generalnie po trzy składowe przestrzenne, które oczywiście zmieniają się w czasie sinusoidalnie z tą samą częstotliwością *f*. Przyjmujemy, że rzeczywiste sinusoidalnie zmienne w czasie pole elektromagnetyczne możemy zapisać jako część rzeczywistą w postaci:

$$
\mathbf{E}(x, y, z, t) = \text{Re}[\mathbf{E}(x, y, z) \exp(i\omega t)]
$$
\n
$$
\mathbf{D}(x, y, z, t) = \text{Re}[\mathbf{D}(x, y, z) \exp(i\omega t)]
$$
\n
$$
\mathbf{B}(x, y, z, t) = \text{Re}[\mathbf{B}(x, y, z) \exp(i\omega t)]
$$
\n
$$
\mathbf{H}(x, y, z, t) = \text{Re}[\mathbf{H}(x, y, z) \exp(i\omega t)]
$$
\n
$$
\mathbf{j}(x, y, z, t) = \text{Re}[\mathbf{j}(x, y, z) \exp(i\omega t)]
$$
\n
$$
\rho(x, y, z, t) = \text{Re}[\rho(x, y, z) \exp(i\omega t)]
$$
\n(11.51)

gdzie wektory  $E(x,y,z)$ ,  $D(x,y,z)$ ,  $B(x,y,z)$ ,  $H(x,y,z)$ ,  $j(x,y,z)$  mają generalnie trzy składowe będące amplitudami zespolonymi, *ω* = 2π*f* – pulsacja sygnału sinusoidalnie zmiennego, *i* =  $\sqrt{-1}$  – jednostka urojona. Podstawiając zależności (11.51) do równań Maxwella (11.48) i mając na uwadze, że w operacji różniczkowania możemy zmienić kolejność obliczania części rzeczywistej i różniczkowania, otrzymujemy układ równań dotyczący amplitud zespolonych w postaci:

Związki konstytutywne (11.50) i prawo Ohma (11.49) ze względu na ich liniowość zapisujemy jako związki między amplitudami zespolonymi:

$$
\mathbf{D} = \varepsilon \mathbf{E} \tag{11.53}
$$

$$
\mathbf{B} = \mu \mathbf{H} \tag{11.54}
$$

$$
\mathbf{j} = \sigma \mathbf{E} \tag{11.55}
$$

 W układzie równań (11.52) dla amplitud zespolonych największe trudności powoduje gęstość prądu Maxwella *iω***D**. W przypadku przewodników, uwzględniając prawo Ohma i związek (11.53), mamy:

$$
\mathbf{j} + i\omega \mathbf{D} = (\sigma + i\omega \varepsilon_0)\mathbf{E}
$$

Składnik *ωε*0 nawet dla częstotliwości rzędu GH można pominąć wobec przewodności elektrycznej σ. Oznacza to, że wewnątrz przewodników można pominąć gęstość prądu Maxwella wobec gęstości prądów indukowanych. Niestety nie można rozpatrywać pola elektromagnetycznego wewnątrz przewodników niezależnie od otoczenia zewnętrznego, co powoduje istotną komplikację. Obecność składnika *iωε***E** w drugim z równań Maxwella (11.52) jest związana z istnieniem fal elektromagnetycznych. Fale elektromagnetyczne możemy sobie wyobrazić w postaci sinusoidalnego rozkładu przestrzennego, którego zmienność w przestrzeni określa długość fali λ związana z częstotliwością *f* zależnością:

$$
\lambda = \frac{c}{f} \tag{11.56}
$$

gdzie  $c \approx 3.10^8$  m/s.

 Dla częstotliwości przemysłowej 50 Hz długość fali wynosi 6000 km, co oznacza, że pole w odległościach rzędu kilku km od urządzenia elektrycznego ma praktycznie wartość nie zmienioną przez procesy falowe. Pamiętamy, że pole ładunku elektrycznego zanika jak kwadrat odległości od tego ładunku i podobnie szybko zanika pole indukcji magnetycznej generowane przez element prądowy. Jeżeli nawet obiekt ma duże wymiary rzędu kilkuset kilometrów, jak linie przesyłowe, to nie zaobserwujemy efektów falowych dla częstotliwości 50Hz. Oznacza to, że możemy pominąć gęstość prądu Maxwella w drugim z równań (11.48) i (11.52). Oczywiście ze wzrostem częstotliwości maleje długość fali elektromagnetycznej, która dla częstotliwości 1 MHz wynosi 300 m. Urządzeniami o wymiarach rzędu dziesiątek metrów przy częstotliwościach MHz są w zasadzie tylko linie przesyłowe sygnałów wysokiej częstotliwości i tam uwzględniamy falowy charakter pola elektromagnetycznego. Natomiast w urządzeniach, których wymiary są najczęściej rzędu kilku centymetrów, można również pominąć procesy falowe, co oznacza pominięcie prądu Maxwella.

 Pomijając składnik *iω***D** w drugim z równań Maxwella, musimy konsekwentnie przyjąć, że również objętościowa gęstość ładunku ρ jest równa zeru dla uzyskania zgodności układu równań (11.52) i zasady zachowania ładunku. Pole elektromagnetyczne opisywane przy pominięciu prądu Maxwella jest opisywane układem równań:

$$
rotE = -i\omega B
$$
  
\n
$$
rotH = j
$$
  
\n
$$
divD = 0
$$
  
\n
$$
divB = 0.
$$
\n(11.57)

i nazywa się często polem quasi stacjonarnym czyli prawie stacjonarnym. Wynika to stąd, że w obszarach gdzie nie płyną prądy, a więc w zasadzie na zewnątrz przewodników, układ równań (11.57) można rozwiązać niezależnie dla pola elektrycznego i magnetycznego. Najczęściej pola elektrycznego na zewnątrz przewodników nie obliczamy z pierwszego z równań (11.57), gdyż w izolatorach osiąga ono małe wartości w porównaniu z polem elektrycznym wynikającym z ładunku powierzchniowego występującego na powierzchni przewodników. Obliczamy to pole elektryczne, korzystając z metod elektrostatyki.

#### **11.5. Pole elektromagnetyczne quasi-stacjonarne w przewodniku**

 Dla zapoznania się z quasi stacjonarnym polem elektromagnetycznym rozpatrzymy dużą płytę metalową znajdującą się w sinusoidalnie zmiennym polu magnetycznym. Dla uproszczenia modelu założymy, że płyta o grubości *H* ma nieograniczone pozostałe dwa wymiary. Niech przewodność elektryczna płyty wynosi σ, a jej przenikalność magnetyczna *μ*. Załóżmy, że pole na zewnątrz płyty jest styczne do powierzchni płyty skierowane wzdłuż osi y i opisane zależnością:

$$
B(t) = B_m \cos(\omega t) \tag{11.58}
$$

Pominiemy oddziaływanie prądów indukowanych w płycie na zewnętrzne pole wzbudzające. Przyjmujemy układ współrzędnych prostokątnych *x*, *y*, *z* (rys. 11.6).

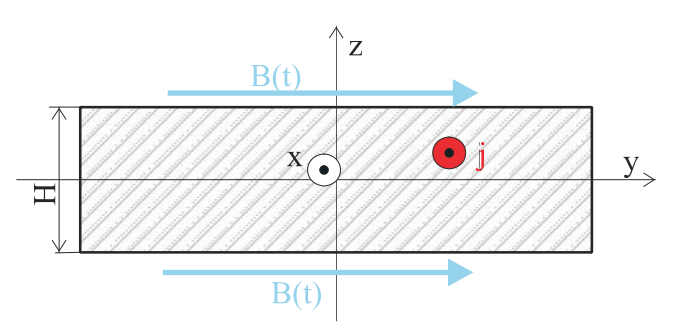

Rys. 11.6. Płyta metalowa w zewnętrznym polu magnetycznym

 Ze względu na przyjęte założenie o nieograniczonych wymiarach płyty, pole magnetyczne i elektryczne wewnątrz płyty nie może zależeć od zmiennych *x* i *y*. Ze względu na warunek brzegowy, wyrażający ciągłość składowej stycznej wektora natężenia pola magnetycznego na granicy dwóch obszarów (rozdz. 10), pole magnetyczne w płycie ma tylko składową w kierunku osi *y*, a jego amplituda zespolona jest funkcją zmiennej *z*. Zgodnie z regułą Lentza w płycie popłynie prąd o gęstości **j**, który wytworzy pole przeciwdziałające zmianom pola wnikającego do wnętrza płyty. Dla wytworzenia pola zgodnego z regułą Lentza w płycie gęstość prądu musi mieć kierunek osi *x* i jej amplituda zespolona jest funkcją zmiennej *z*. Oczywiście przedstawione powyżej wyniki dotyczące składowych pola elektromagnetycznego wewnątrz płyty można otrzymać bezpośrednio z układu równań Maxwella (11.57). Przypuśćmy, że pole elektromagnetyczne wewnątrz płyty ma wszystkie składowe zależne od zmiennej z i zapisujemy układ równań (11.57), (11.54), (11.55):

$$
-\frac{\partial E_y}{\partial z} = -i\omega B_x, \quad \frac{\partial E_x}{\partial z} = -i\omega B_y, \quad -\frac{\partial H_y}{\partial z} = j_x, \quad \frac{\partial H_x}{\partial z} = j_y
$$
  

$$
j_x = \sigma E_x, \quad j_y = \sigma E_y, \quad B_x = \mu H_x, \quad B_y = \mu H_y
$$
 (11.59)

Biorąc pod uwagę związki konstytutywne i różniczkując równania trzecie i czwarte po wyeliminowaniu pola elektrycznego, korzystając z równania pierwszego i drugiego, otrzymujemy:

$$
\frac{d^2 B_x}{dz^2} = i\omega\mu\sigma B_x, \n\frac{d^2 B_y}{dz^2} = i\omega\mu\sigma B_y
$$
\n(11.60)

dwa niezależne równania różniczkowe drugiego rzędu. Dla ich jednoznacznego rozwiązania należy dołączyć warunki brzegowe, które jak wspomniano wyżej wyrażają ciągłość składowej stycznej wektora natężenia pola magnetycznego na obu powierzchniach płyty. Dla składowej na oś x wektora natężenia pola magnetycznego  $H_x = B_x / \mu$  mamy:

$$
\frac{B_x}{\mu}\bigg|_{z= \pm 0.5H} = 0
$$
\n(11.61)

Jedynym rozwiązaniem pierwszego z równań (11.60) przy warunku (11.61) jest  $B_x = 0$ , czyli otrzymaliśmy wynik przewidywany na podstawie rozważań fizycznych.

Warunki brzegowe dla drugiego z równań (11.60) są:

$$
\left. \frac{B_y}{\mu} \right|_{z= \pm 0.5H} = \frac{B_m}{\mu_0} \,. \tag{11.62}
$$

Rozwiązanie drugiego z równań (11.60) przy warunkach (11.62) ma postać:

$$
B_y(z) = \frac{\mu}{\mu_0} B_m \frac{\cosh(\chi)}{\cosh(0.5\,\text{Hz})}
$$
\n(11.63)

Z trzeciego z równań (11.59) wyznaczamy gęstość prądu w płycie:

$$
j_x(z) = -\frac{\gamma}{\mu_0} B_m \frac{\sinh(\gamma z)}{\cosh(0.5\gamma H)}
$$
(11.64)

gdzie oznaczono  $\gamma^2 = i\omega\mu\sigma$ . Rzeczywista indukcja magnetyczna w płycie na podstawie definicji (11.51) jest:

$$
B_{y}(z,t) = \text{Re}\Big[B_{y}(z)\exp(i\omega t)\Big]
$$

Zapisując w postaci  $B_y(z) = |B_y(z)| \exp\{\text{iarg}[B_y(z)]\}$  po podstawieniu do powyższej definicji i obliczeniu części rzeczywistej, znajdujemy rozkład indukcji w płycie w czasie i przestrzeni:

$$
B_{y}(z,t) = |B_{y}(z)| \cos \{\omega t + \arg[B_{y}(z)]\}
$$
 (11.65)

Z zależności (11.65) wynika, że o rozkładzie indukcji magnetycznej w płycie decyduje moduł indukcji *By*(*z*). Argument *By*(*z*) powoduje jedynie zmianę fazy, zależną od *z*, w rozkładzie indukcji magnetycznej w płycie. W celu przedstawienia charakteru rozkładu indukcji magnetycznej wewnątrz płyty wykonamy wykres zależności modułu indukcji magnetycznej |*By*(*z*)|. Dla uogólnienia naszych wyników zapiszemy (11.63) w postaci bezwymiarowej:

$$
b(f, z) = \frac{\cosh[(1+i)\alpha(f)\xi]}{\cosh[(1+i)\alpha(f)]}
$$

gdzie  $\alpha(f) = 0.5H \sqrt{\pi \mu \sigma f}$  i  $\xi = z/0.5H$ . Na rysunku 11.7 pokazano rozkład modułu indukcji  $b_y(f,z)$  w płycie ferromagnetycznej o grubości  $H = 10$  mm, względnej przenikalności magnetycznej  $\mu_w = 10^3$  i przewodności  $\sigma = 7$  MS, a na rys. 11.8 rozkład indukcji magnetycznej w płycie o grubości *H* = 0,23 mm stosowanej w rdzeniach transformatorów. Rozkład indukcji magnetycznej w płycie o grubości 1cm jest nierównomierny i dla częstotliwości większych od 5 Hz materiał płyty jest niewykorzystany. Wynik ten pokazuje, że tak grubych blach nie należy stosować na rdzenie w magnetowodach, dlatego, szczególnie w dużych transformatorach energetycznych, stosuje się blachy o grubościach 0,23 mm, a nawet cieńsze. Rozkład indukcji magnetycznej w takich blachach, praktycznie do częstotliwości 500 Hz, można przyjąć jako równomierny, co oznacza wykorzystanie pełnego przekroju blachy (rys. 11.8).

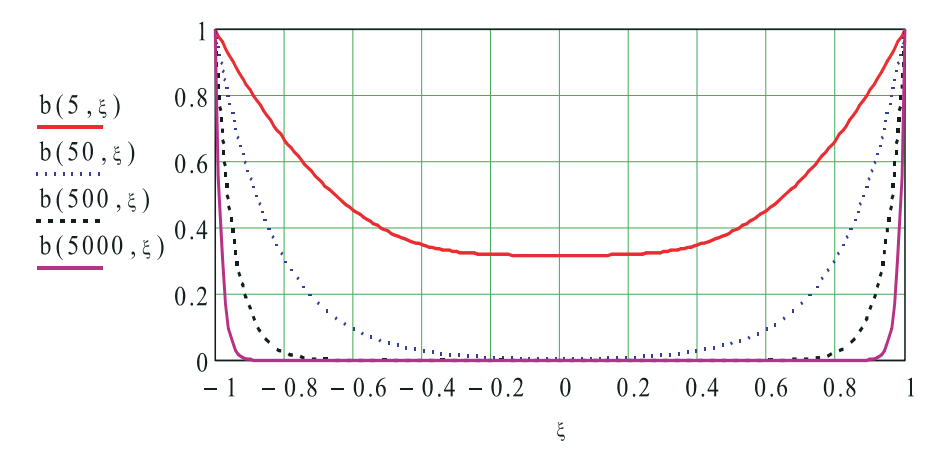

Rys. 11.7. Rozkład modułu indukcji magnetycznej w płycie o grubości 10 mm

 Dla częstotliwości 5 kHz i wyższych należy zastosować jeszcze cieńsze blachy lub materiały o znacznie obniżonej przewodności elektrycznej, do jakich należą materiały ferrytowe utworzone z mieszaniny dielektryka i niewielkich cząstek ferromagnetyka.

 Ważnym wnioskiem wynikającym z rozkładu indukcji magnetycznej w blachach jest stwierdzenie, że jeżeli rozkład indukcji w blachach rdzenia ferromagnetycznego jest rów-

nomierny, jak na rys. 11.8, to można taki rdzeń obliczać metodami stosowanymi w magnetostatyce. Można więc zastosować reluktancje magnetyczne i obliczyć rozkład indukcji w rdzeniu oraz takie wielkości, jak współczynniki indukcyjności własnej i wzajemnej. Należy jedynie pamiętać o wykonywaniu obliczeń, stosując wielkości maksymalne ze względu na nieliniowość krzywej magnesowania i odpowiednie odczytanie wartości z tej krzywej.

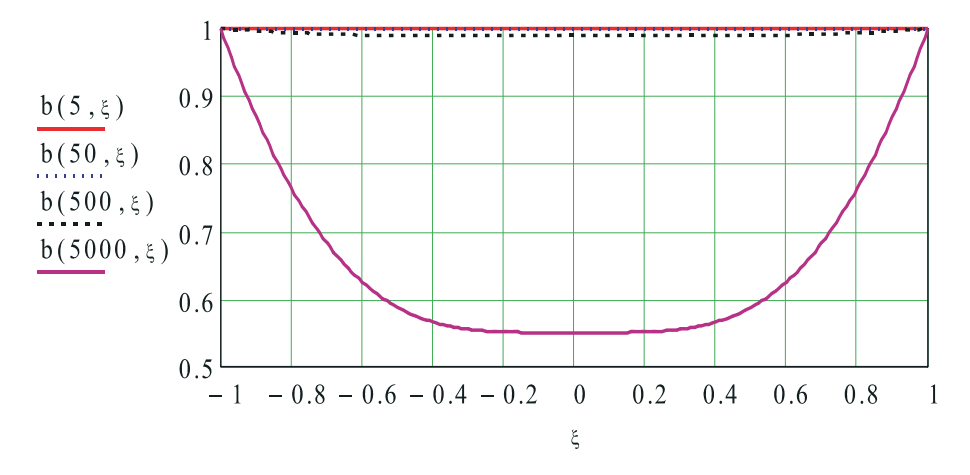

Rys. 11.8. Rozkład modułu indukcji magnetycznej w blasze o grubości 0,23 mm

 Ze zmiennym w czasie polem magnetycznym jest związany indukowany w przewodzącym materiale prąd o gęstości określonej wzorem (11.64). Rysunki 11.9 i 11.10 pokazują rozkład modułu bezwymiarowej gęstości prądu j zdefiniowanej wzorem:

$$
j(f, z) = -\text{sign}(\xi)\sqrt{2}\alpha(f)\left|\frac{\sinh[(1+i)\alpha(f)\xi]}{\cosh[(1+i)\alpha(f)]}\right|
$$
(11.66)

gdzie dla otrzymania rzeczywistej gęstości prądu należy pomnożyć gęstość otrzymaną z równania (11.66) przez czynnik  $2B_m/\mu_0H$ . Dla lepszego pokazania rozkładu rzeczywistej gęstości prądu w płycie pozostawiono znak minus ze wzoru (11.64) i wprowadzono funkcję:

$$
sign(\xi) = \begin{cases} -1 \, \operatorname{dla} \xi < 0 \\ 0 \, \operatorname{dla} \xi = 0 \\ 1 \, \operatorname{dla} \xi > 0 \end{cases}
$$

w celu pokazania, że rozkład gęstości prądu w płycie jest funkcją nieparzystą, co oznacza, że jednej połowie płynie w kierunku osi x, a w drugą w stronę przeciwną. Można powiedzieć, że prąd w płycie tworzy wir i stąd często stosowana nazwa prądy wirowe. Prądy indukowane przez pole magnetyczne w płycie są nazywane również prądami Foucault od nazwiska ich odkrywcy.

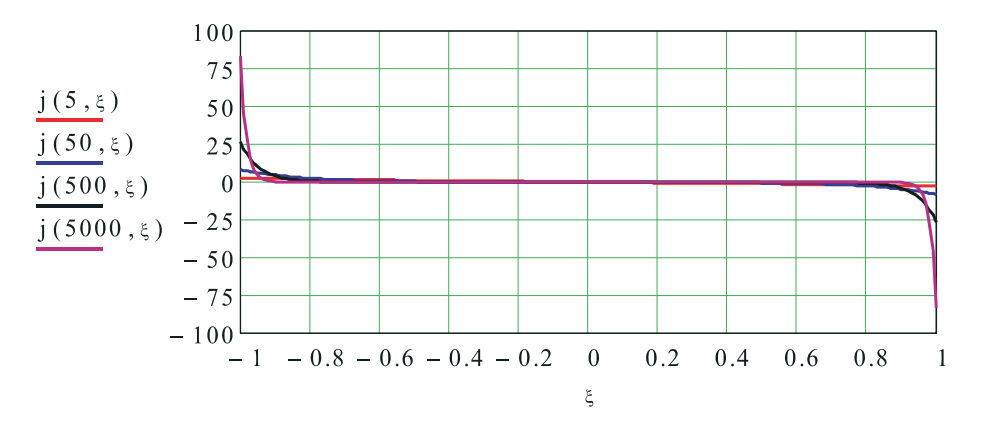

Rys. 11.9. Rozkład gęstości prądu (11.66) w płycie o grubości 10 mm

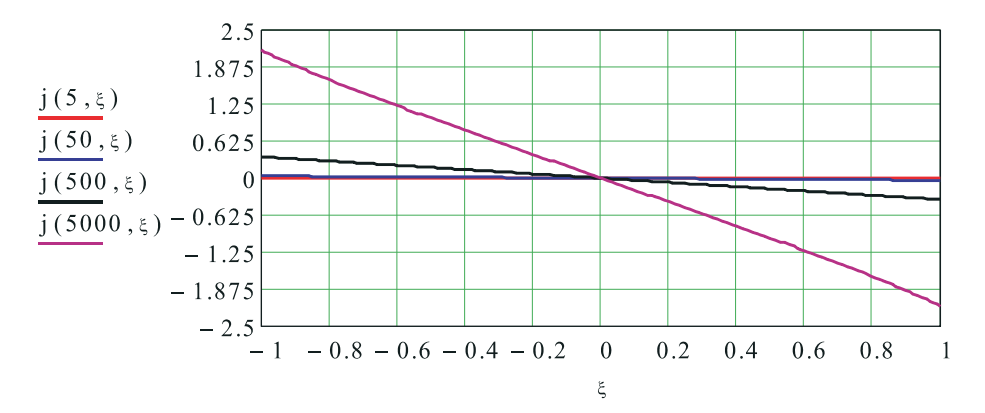

Rys. 11.10. Rozkład gęstości prądu (11.66) w blasze o grubości 0,23 mm

 Gęstość prądów wirowych w płycie obliczano dla tych samych danych materiałowych płyty i jak pokazuje rys. 11.9 dla płyty o grubości 10 mm już dla częstotliwości 50 Hz gęstość prądu rozkłada się w niewielkim obszarze przy brzegach płyty. Grubość tego obszaru δ oceniamy z zależności:

$$
\delta = \sqrt{\frac{2}{\mu \sigma \omega}} \tag{11.67}
$$

Jak wynika z (11.67) i pokazuje to wykres rozkładu gęstości prądu na rys. 11.9 warstwa, w której płynie dominująca część prądu ze wzrostem częstotliwości maleje. Warstwę tę często nazywa się warstwą naskórkową, a jej grubość *δ* nazywamy grubością warstwy naskórkowej.

 Wykres z rys. 11.9 pokazuje również, że wraz ze wzrostem częstotliwości rośnie gęstość prądu w płycie, osiągając znaczne wartości. W przypadku cienkiej blachy *H* = 0,23 mm (rys. 11.10) gęstość prądu jest znacznie mniejsza i prąd nawet przy 5 kHz płynie praktycznie całym przekrojem blachy.

 Ze zjawiskiem indukowania się prądów wirowych w przewodniku znajdującym się w zmiennym polu magnetycznym nieuchronnie są związane straty powodujące nagrzewanie się przewodnika. Z jednej strony zjawisko jest wykorzystywane w grzejnikach indukcyjnych, takich jak piece indukcyjne w hutnictwie czy kuchnie indukcyjne w gospodarstwach domowych oraz w wielu innych zastosowaniach. Z drugiej strony, jest to zjawisko niekorzystne, gdyż w magnetowodach urządzeń elektrycznych, jak maszyny wirujące czy transformatory, powoduje dodatkowe straty osiągające znaczne wartości.

 Dla oceny mocy wydzielanej w płycie przez prądy wirowe obliczymy tę moc wydzielaną na jednostkę powierzchni płyty, korzystając z zależności dla gęstości mocy p wyznaczonej w rozdziale 8:

$$
p = \frac{\mathbf{j}^2}{\sigma} \,. \tag{11.68}
$$

Amplituda zespolona gęstości prądu wyraża się zależnością (11.64), a dla obliczenia mocy jest potrzebna rzeczywista gęstość prądu, którą zapiszemy, korzystając z (11.51) w postaci:

$$
j_y(z,t) = |j_y(z)| \cos \{\omega t + \arg [j_y(z)]\} \tag{11.69}
$$

gdzie  $|j_v(z)|$  jest modułem amplitudy zespolonej gęstości prądu (11.64), arg $[j_v(z)]$  jej argumentem. Podstawiając (11.69) do wzoru (11.68) i uśredniając za okres T =  $2\pi/\omega$ , dla wyznaczenia średniej gęstości mocy czynnej otrzymujemy:

$$
p_{av} = \frac{1}{T} \int_{0}^{T} \left| j_{y}(z) \right|^{2} \cos^{2} \left\{ \omega t + \arg \left[ j_{y}(z) \right] \right\} dt = \frac{\left| j_{y}(z) \right|^{2}}{2\sigma}
$$
(11.70)

Moc czynna *P* wydzielona na jednostkę powierzchni płyty jest określona zależnością:

$$
P = \int_{-0.5H}^{0.5H} \frac{|j_{y}(z)|^{2}}{2\sigma} dz
$$
 (11.71)

Po podstawieniu gęstości prądu ze wzoru (11.64) i wykonaniu całkowania otrzymujemy:

$$
P = \left(\frac{B_m}{2\mu_0}\right)^2 \sqrt{\frac{2\mu\omega}{\sigma}} \frac{\sinh(2\alpha) - \sin(2\alpha)}{\sinh^2(\alpha) + \cos^2(\alpha)}\tag{11.72}
$$

gdzie  $\alpha = 0.5H \sqrt{\mu \sigma \omega/2}$ . Wprowadzając oznaczenie  $P_0 = (1/\sigma H)(B_m | \mu_0)^2$ , możemy zapisać moc względną *Pw* w postaci wygodniejszej do przedstawienia w postaci graficznej, a mianowicie:

$$
P_w = \frac{P}{P_0} = \alpha \frac{\sinh(2\alpha) - \sin(2\alpha)}{\sinh^2(\alpha) + \cos^2(\alpha)}
$$
(11.73)

Wykres względnej mocy  $P_w$  w funkcji  $\alpha = 0.5H\sqrt{\mu \sigma \omega/2}$  przedstawiono na rys. 11.11. Z wykresu tego wynika, że ze wzrostem współczynnika *α*, co może być spowodowane wzrostem częstotliwości *ω* = 2π*f* lub wzrostem grubości płyty, rosną straty mocy w płycie.

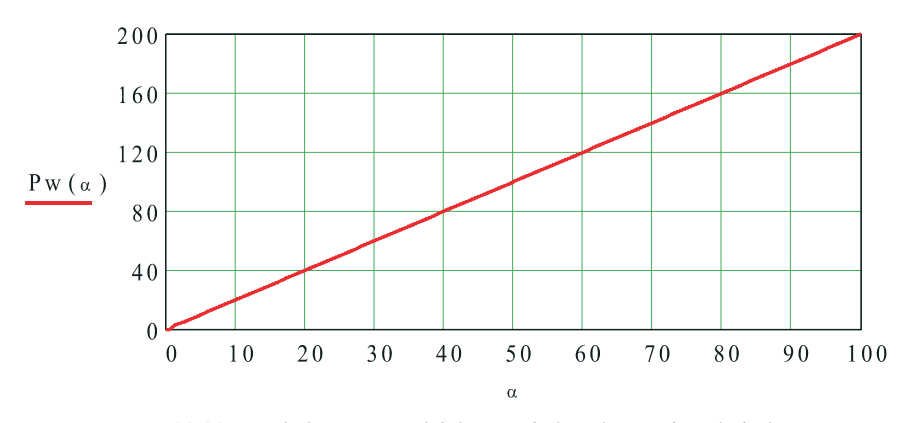

Rys. 11.11. Względna moc wydzielana na jednostkę powierzchni płyty

 Dla uzyskania bardziej wyraźnych zależności od parametrów materiałowych i wymiarów geometrycznych rozważmy sytuację *α* << 1. Jeżeli przyjmiemy to założenie, to korzystając z rozwinięć funkcji hiperbolicznych i trygonometrycznych w szereg Taylora i pomijając małe wyższych rzędów, możemy obliczać licznik i mianownik w (11.72) odpowiednio z zależności:

$$
\sinh(2\alpha) - \sin(2\alpha) \approx 2\alpha + \frac{(2\alpha)^3}{3!} - \left[2\alpha - \frac{(2\alpha)^3}{3!}\right] = \frac{8}{3}\alpha^3
$$

$$
\sinh^2(\alpha) + \cos^2(\alpha) \approx \alpha^2 + 1 \approx 1.
$$

Biorąc powyższe zależności pod uwagę, przekształcamy (11.72) do postaci:

$$
P = \frac{\pi^2}{3\sqrt{8}} \mu_{wFe}^2 f^2 \sigma B_m^2 H^3
$$
 (11.74)

gdzie *μw*Fe jest względną przenikalnością magnetyczną płyty.

 Na podstawie otrzymanego wyniku (11.74) możemy podać wytyczne doboru blach do budowy rdzeni ferromagnetycznych. W praktyce nie możemy obniżyć ani względnej przenikalności magnetycznej *μw*Fe, ani maksymalnej indukcji *Bm*, gdyż pogorszymy prowadzenie strumienia magnetycznego przez ferromagnetyk i obniżymy jego efektywność. Jedynymi wielkościami, które możemy obniżyć, bo zależy nam na obniżeniu strat, jest przewodność elektryczna *σ* ferromagnetyka i grubość blach *H*. W praktyce obniża się przewodność blach, stosując domieszkowanie żelaza krzemem i blachy anizotropowe.

 Istotnie na wielkość strat wpływa grubość blach, gdyż jest to zależność od trzeciej potęgi grubości blachy. Wynika stąd dążenie do stosowania jak najcieńszych blach. Obecnie stosuje się nawet blachy o grubości 0,1 mm. Te najcieńsze stosuje się w urządzeniach pracujących przy podwyższonych częstotliwościach w stosunku do częstotliwości 50 Hz.

 Warto w tym miejscu zwrócić uwagę, że nasze wnioski możemy również rozszerzyć na urządzenia pracujące w warunkach przebiegów niesinusoidalnych czy impulsów. Wystarczy pamiętać, że praktycznie każdy przebieg okresowy możemy przedstawić w postaci szeregu Fouriera i korzystając z wyprowadzonych powyżej zależności, przeanalizować poszczególne harmoniczne. Zależność (11.74) pokazuje, dlaczego stosujemy różne zabiegi,

których celem jest wyeliminowanie wyższych harmonicznych w sieciach energetycznych. Jeżeli wymuszenie jest impulsowe, to możemy podobną analizę przeprowadzić, stosując transformatę Fouriera i badając widmo sygnału w dziedzinie częstotliwości.

 Wzór (11.74) został wyprowadzony przy założeniu *α* << 1 i pozostaje nam tylko sprawdzić, dla jakich grubości blach i jakich częstotliwości można było skorzystać z tego założenia. Warunek, że płyta jest cienka możemy zapisać:

$$
H \ll \sqrt{\frac{2}{\mu \sigma \omega}}\tag{11.75}
$$

W celu wykonania przybliżonej analizy porównamy krytyczne grubości dla płyt ferromagnetycznych o przenikalności względnej  $\mu_{wFe} = 10^3$  i przewodności  $\sigma_{Fe} = 3.2$  MS z krytyczną grubością płyty miedzianej o przenikalności magnetycznej *μ*0 i przewodności  $\sigma_{\text{Cu}}$  = 56 MS. Porównanie przedstawia tab. 11.1. Krytyczne grubości płyt obliczono na podstawie zależności (11.75) przyjmując

$$
\label{eq:hamiltonian} H_{\text{krCu}} = \sqrt{\frac{1}{\pi \mu_0 \sigma_{\text{Cu}} f}} \quad \text{i} \quad H_{\text{krFe}} = \sqrt{\frac{1}{\pi \mu_{\text{wFe}} \mu_0 \sigma_{\text{Fe}} f}} \; .
$$

**Tabela 11.1**

|            | [Hz] | 50  | 500 | 5000 | $50.10^{3}$ |
|------------|------|-----|-----|------|-------------|
| $H_{krCu}$ | [mm] | 9,5 |     | 0,95 | $_{0,3}$    |
| $H_{krFe}$ | [mm] | 1,3 | 0,4 | 0,13 | 0,04        |

 Z tabeli 11.1 wynika, że dla częstotliwości rzędu 500 Hz można z dobrym przybliżeniem stosować zależność (11.74). Otrzymane krytyczne grubości płyt mają znaczenie bardziej ogólne niżeli wynika z rozwiązania rozkładu pola magnetycznego w płycie.

 Z rozważań, które przeprowadziliśmy w poprzednich rozdziałach wynika, że prąd płynący w przewodniku generuje pole magnetyczne zarówno wewnątrz przewodnika jak i na zewnątrz. Generowane wewnątrz przewodnika pole magnetyczne powoduje indukowanie gęstości prądu w tym przewodniku. Ta indukowana gęstość prądu powoduje powstanie pola magnetycznego, które zgodnie z regułą Lentza przeciwdziała polu magnetycznemu przewodnika, powodując jego zmniejszenie i wypieranie pola magnetycznego oraz gęstości prądu z wnętrza przewodnika na jego powierzchnię. Praktycznie cała gęstość prądu i pole magnetyczne w przewodniku skupia się w warstwie o grubości *δ* danej wzorem (11.67). Wzór ten pozwala nam ocenić wykorzystanie przewodu i jak wynika z tab. 11.1 dla wysokich częstotliwości nie jest celowe stosowanie przewodów o promieniu większym od wartości podanych w tablicy. Rozkład modułu gęstości prądu w długim przewodzie miedzianym o przekroju kołowym pokazano na rys. 11.12 i 11.13. Średnica przewodu wynosi 1cm i 5 cm odpowiednio.

 Rozkład modułu gęstości prądu narysowano, przyjmując na osi odciętych bezwymiarową odległość od osi przewodu *ρ* = *r*'*R*. Jak wynika z przytoczonych wykresów dla przewodu o średnicy 1 cm dla częstotliwości do 500 Hz można z dobrym przybliżeniem obliczać natężenie prądu w przewodzie podobnie jak dla prądu stałego, a więc zakładając stałą, niezależną od promienia, gęstość prądu w przewodniku. Sytuacja ulega istotnej zmianie w przypadku przewodnika o średnicy 5 cm. Jeżeli dla 50 Hz można z pewnym przybliżeniem przyjąć, że rozkład jest równomierny, to dla wyższych częstotliwości należy uwzględnić nierównomierność rozkładu gęstości prądu.

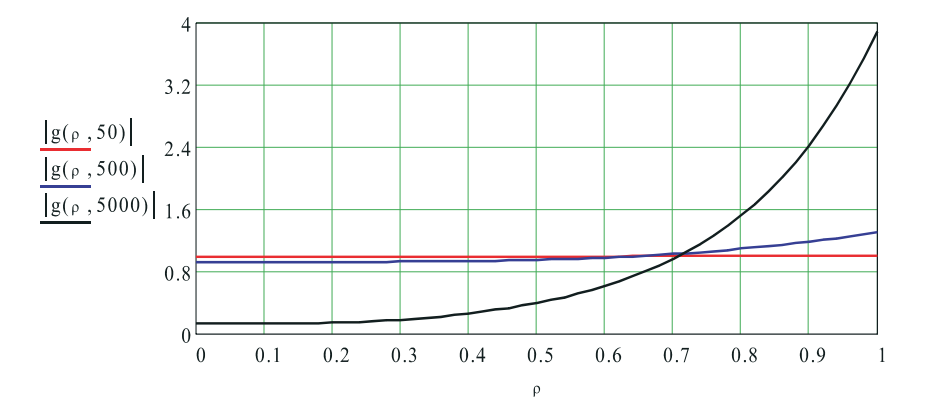

Rys. 11.12. Rozkład modułu gęstości prądu w przewodzie o przekroju kołowym. Średnica przewodu równa jest 1 cm

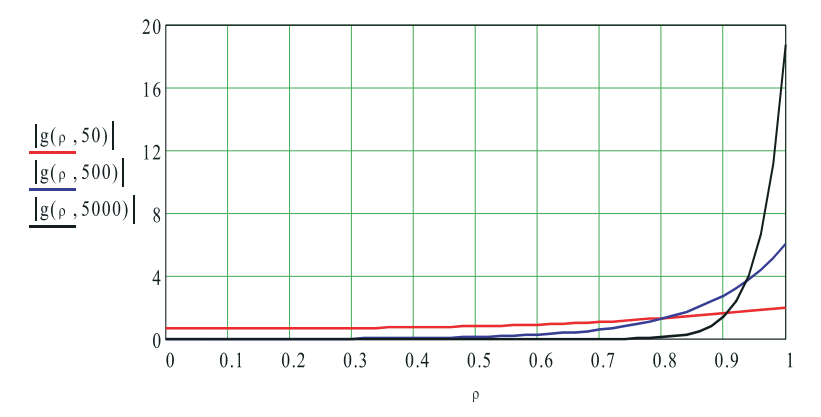

Rys. 11.13. Rozkład modułu gęstości prądu w przewodzie o przekroju kołowym. Średnica przewodu równa jest 5 cm

 Zjawisko wypierania prądu w kierunku powierzchni przewodu nazywamy efektem naskórkowości. Bardzo wyraźnie widać to dla częstotliwości 5 kHz, dla której w przybliżeniu cały prąd płynie obszarze 15% promienia, licząc od powierzchni przewodu. Zmiana rozkładu gęstości prądu w funkcji częstotliwości powoduje, że zmianie ulega rezystancja przewodnika, która rośnie wraz ze wzrostem częstotliwości. Jest to związane z faktem, że prąd płynie przez zmniejszony, na skutek zjawiska naskórkowości, przekrój przewodu.

 Jak pokazano powyżej, umieszczenie materiału przewodzącego w zmiennym w czasie polu magnetycznym powoduje indukowanie się prądów wirowych w tym przewodniku i może być źródłem różnych pożytecznych zastosowań, jak również może prowadzić do niekorzystnych efektów. Nie należy zapominać, że dla pola elektromagnetycznego materia, z której zbudowany jest człowiek jest materią przewodzącą o co prawda niewielkiej przewodności elektrycznej, ale jednak ciało ludzkie stanowi materiał przewodzący i zmienne pole elektromagnetyczne, szczególnie o wysokiej częstotliwości, może powodować niszczenie termiczne żywych organizmów na skutek indukowanych prądów wirowych. Można powiedzieć, że mamy pewną wiedzę na temat oddziaływania pola elektromagnetycznego o bardzo wysokiej częstotliwości, gdyż wystarczy przypomnieć sobie efekty przedłużonego wystawiania się na promieniowanie słoneczne, które jest niczym innym, jak falą pola elektromagnetycznego. Warto zwrócić uwagę na ostrzeżenia lekarzy dotyczące raka skóry, wywoływanego według wielu specjalistów przez promieniowanie słoneczne. Jak na organizmy żywe działa pole elektromagnetyczne o niskich częstotliwościach, a w szczególności o częstotliwości przemysłowej 50 Hz, posiadamy niewielką wiedzę. W wielu laboratoriach na świecie są prowadzone intensywne badania dotyczące wpływu pól elektromagnetycznych o niskiej częstotliwości na organizmy żywe. Z pewnością należy unikać długotrwałego przebywania w silnych polach elektromagnetycznych, nawet o częstotliwości przemysłowej.

### **Rozdział 12**

# **FALE ELEKTROMAGNETYCZNE**

 Dzięki swemu geniuszowi Maxwell teoretycznie przewidział istnienie fal elektromagnetycznych. Eksperymentalne potwierdzenie istnienia tych fal przez Hertza zapoczątkowało ich wykorzystanie w zastosowaniach praktycznych. Powstały nowe dziedziny techniki, których dynamiczny rozwój obserwujemy, a pole elektromagnetyczne znajduje coraz to nowe zastosowania w różnych dziedzinach działalności człowieka. Zakres widma częstotliwości pola elektromagnetycznego występujący w otaczającym nas świecie jest olbrzymi. Zakres przedstawia tabela 12.1.

#### **Tabela 12.1**

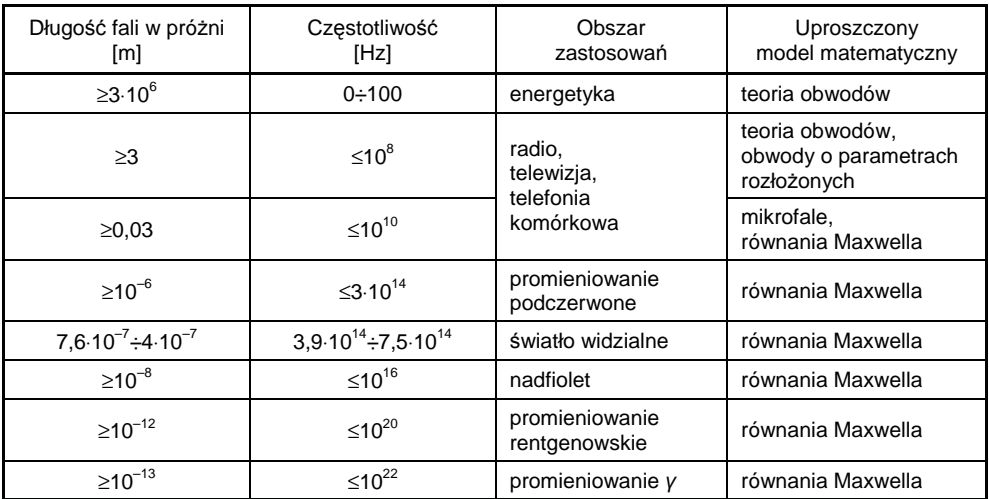

 W ostatniej kolumnie tabeli 12.1 podano najczęściej stosowane modele matematyczne w podanych zakresach częstotliwości. Nie oznacza to, że równania Maxwella nie opisują zjawisk zachodzących w tym zakresie widma fal elektromagnetycznych. Jedynym celem było pokazanie, że w podanych zakresach udało się zbudować proste modele pozwalające z zadowalającą dokładnością dokonać opisu zjawisk zachodzących w urządzeniach elektrycznych.

 W poprzednim rozdziale omawiano model quasi stacjonarny pola elektromagnetycznego, który w pewnych, praktycznie ważnych przypadkach, należy zastosować w postaci równań cząstkowych, dla uzyskania opisu pola elektromagnetycznego nawet dla bardzo niskich częstotliwości. Podobna sytuacja występuje w przypadku obliczeń pola elektromagnetycznego.

 W celu zapoznania się z elementarnymi zjawiskami związanymi z propagacją fal elektromagnetycznych rozważymy rozwiązanie równań Maxwella w próżni, przy założeniu nie występowania źródeł, co oznacza przyjęcie ρ = 0 i **j** = 0 i układ równań Maxwella przyjmuje postać:

$$
rot\mathbf{E} = -\frac{\partial \mathbf{B}}{\partial t}
$$
  
\n
$$
rot\mathbf{B} = \frac{1}{c^2} \frac{\partial \mathbf{E}}{\partial t}
$$
  
\n
$$
div\mathbf{E} = 0
$$
  
\n
$$
div\mathbf{B} = 0
$$
\n(12.1)

gdzie

$$
c = \frac{1}{\sqrt{\mu_0 \varepsilon_0}}\tag{12.2}
$$

jest prędkością światła w próżni. Rozpatrzymy propagację fal w układzie współrzędnych prostokątnych, przyjmując, że składowe pola elektromagnetycznego są jedynie funkcjami czasu *t* i zmiennej przestrzennej *z*, a więc natężenie pola elektrycznego **E**(*z*,*t*) ma składowe  $E_x(z,t)$ ,  $E_y(z,t)$ ,  $E_z(z,t)$  i wektor indukcji magnetycznej  $\mathbf{B}(z,t)$  ma składowe  $B_x(z,t)$ ,  $B_y(z,t)$ ,  $B_7(z,t)$ . Z równań zawierających dywergencję otrzymujemy:

$$
\frac{\partial E_z}{\partial z} = 0
$$
  
(12.3)  

$$
\frac{\partial B_z}{\partial z} = 0.
$$

Jedynym możliwym rozwiązaniem układu równań (12.3) jest niezależność składowych *Ez* wektora natężenia pola elektrycznego i *Bz* wektora indukcji magnetycznej od zmiennej *z*. Ten wynik oznacza, że w całej przestrzeni składowa na oś *z* pola elektromagnetycznego jest stała niezależna od *z*. Można powiedzieć, że nie jest to interesujące nas rozwiązanie i przyjmujemy  $E_z = 0$ ,  $B_z = 0$ . Pole elektromagnetyczne ma tylko składowe w płaszczyźnie *x*, *y*. Takie pole nazywamy polem płaskim. Po przyjęciu zerowania się składowych na oś z pola elektromagnetycznego możemy przestać zajmować się równaniami zwierającymi dywergencję, gdyż są one przy przyjętych założeniach spełnione. Dalsze wnioski otrzymamy z pierwszych dwóch równań Maxwella (12.1). Po ich rozpisaniu na poszczególne osie układu współrzędnych, przy uwzględnieniu zerowania się składowych na oś *z*, mamy:

$$
\frac{\partial E_y}{\partial z} = \frac{\partial B_x}{\partial t}
$$
\n
$$
\frac{\partial E_x}{\partial z} = -\frac{\partial B_y}{\partial t}
$$
\n
$$
-\frac{\partial B_y}{\partial z} = \frac{1}{c^2} \frac{\partial E_x}{\partial t}
$$
\n
$$
\frac{\partial B_x}{\partial z} = \frac{1}{c^2} \frac{\partial E_y}{\partial t}.
$$
\n(12.4)

 Różniczkując pierwsze z równań układu (12.4) względem *z*, a czwarte względem *t*, możemy wyeliminować indukcję magnetyczną. Podobnie możemy wyeliminować indukcję magnetyczną z trzeciego i drugiego równania, otrzymując:

$$
\frac{\partial^2 E_x}{\partial z^2} = \frac{1}{c^2} \frac{\partial^2 E_x}{\partial t^2}
$$
  

$$
\frac{\partial^2 E_y}{\partial z^2} = \frac{1}{c^2} \frac{\partial^2 E_y}{\partial t^2}.
$$
 (12.5)

Dokonując eliminacji natężenia pola elektrycznego, w podobny sposób, otrzymujemy identyczne równania dotyczące składowych indukcji magnetycznej:

$$
\frac{\partial^2 B_x}{\partial z^2} = \frac{1}{c^2} \frac{\partial^2 B_x}{\partial t^2}
$$
  

$$
\frac{\partial^2 B_y}{\partial z^2} = \frac{1}{c^2} \frac{\partial^2 B_y}{\partial t^2}.
$$
 (12.6)

Otrzymane przez nas równania są nazywane równaniami falowymi. Korzystając z podstawowej własności równań różniczkowych stwierdzającej, że to samo równanie ma to samo rozwiązanie, niezależnie jak nazywa się zmienna niezależna, wystarczy znaleźć rozwiązanie jednego z równań (12.5), (12.6). Dla oszczędności zapisu napiszemy ogólną postać jednowymiarowego równania falowego w postaci:

$$
\frac{\partial^2 f}{\partial z^2} = \frac{1}{c^2} \frac{\partial^2 f}{\partial t^2}
$$
 (12.7)

gdzie funkcja *f*(*z*,*t*) jest jedną ze składowych występujących w równaniach (12.5), (12.6). W celu znalezienia ogólnego rozwiązania równania (12.7) dokonamy zamiany zmiennych podstawiając:

$$
\eta = z - ct
$$

$$
\xi = z + ct
$$

Obliczając pochodne w nowych zmiennych mamy:

$$
\frac{\partial f}{\partial z} = \frac{\partial f}{\partial \eta} \frac{\partial \eta}{\partial z} + \frac{\partial f}{\partial \xi} \frac{\partial \xi}{\partial z} = \frac{\partial f}{\partial \eta} + \frac{\partial f}{\partial \xi}, \text{ bo } \frac{\partial \eta}{\partial z} = 1 \text{ i } \frac{\partial \xi}{\partial z} = 1;
$$
  

$$
\frac{\partial^2 f}{\partial z^2} = \frac{\partial}{\partial z} \left( \frac{\partial f}{\partial z} \right) = \frac{\partial}{\partial \eta} \left( \frac{\partial f}{\partial \eta} + \frac{\partial f}{\partial \xi} \right) \frac{\partial \eta}{\partial z} + \frac{\partial}{\partial \xi} \left( \frac{\partial f}{\partial \eta} + \frac{\partial f}{\partial \xi} \right) \frac{\partial \xi}{\partial z} = \frac{\partial^2 f}{\partial \eta^2} + 2 \frac{\partial^2 f}{\partial \eta \partial \xi} + \frac{\partial^2 f}{\partial \xi^2};
$$

$$
\frac{\partial f}{\partial t} = \frac{\partial f}{\partial \eta} \frac{\partial \eta}{\partial t} + \frac{\partial f}{\partial \xi} \frac{\partial \xi}{\partial t} = -c \frac{\partial f}{\partial \eta} + c \frac{\partial f}{\partial \xi}, \text{ bo } \frac{\partial \eta}{\partial t} = -c \text{ i } \frac{\partial \xi}{\partial t} = c;
$$

$$
\frac{\partial^2 f}{\partial t^2} = \frac{\partial}{\partial t} \left( \frac{\partial f}{\partial t} \right) = c \frac{\partial}{\partial \eta} \left( \frac{\partial f}{\partial \xi} - \frac{\partial f}{\partial \eta} \right) \frac{\partial z}{\partial \eta} + c \frac{\partial}{\partial \xi} \left( \frac{\partial f}{\partial \xi} - \frac{\partial f}{\partial \eta} \right) \frac{\partial z}{\partial \xi} = c^2 \frac{\partial^2 f}{\partial \eta^2} - 2c^2 \frac{\partial^2 f}{\partial \eta \partial \xi} + c^2 \frac{\partial^2 f}{\partial \xi^2}.
$$

Podstawiając pochodne obliczone w nowych zmiennych do równania (12.7) po wykonaniu redukcji, otrzymujemy:

$$
4\frac{\partial^2 f}{\partial \eta \partial \xi} = 0
$$
 (12.8)

Ogólne rozwiązania równania (12.8) ma postać:

$$
f(\eta,\zeta) = h(\eta) + g(\zeta) \tag{12.9}
$$

gdzie *h*(*η*) i *g*(*ξ*) dowolne dwukrotnie różniczkowalne funkcje odpowiednio zmiennej *η* i *ξ*. Postać funkcji *h* i *g* wyznacza się na podstawie odpowiednich warunków brzegowych i początkowych. Dla przedyskutowania ogólnych własności rozwiązania równania falowego nie musimy znać konkretnej postaci funkcji *h* i *g*, dlatego nie będziemy rozpatrywać tych warunków.

Wracając do zmiennych *z*, *t*, otrzymujemy rozwiązanie równania falowego w postaci:

$$
f(z,t) = h(z - ct) + g(z + ct)
$$
 (12.10)

Przeprowadzimy analizę obu składników rozwiązania rozpatrując funkcję *r*(*x*) zdefiniowaną wzorem:

$$
r(x) = \begin{cases} \cos\left(\frac{\pi}{2}x\right) & \text{dla} \quad x \in [-1,1] \\ 0 & \text{dla} \quad x \notin [-1,1] \end{cases}
$$
(12.11)

który przedstawia impuls w postaci połowy cosinusoidy w przedziale  $[-1,1]$ . Analizując pierwszy składnik dla *h*(*z* – *ct*) = *r*(*z* – *ct*), uzyskuje się wykres funkcji *h*(*z* – *ct*) dla różnych chwil czasowych przedstawiony na rys. 12.1. Z przedstawionego obrazu funkcji  $h(z - ct)$ wynika, że impuls, który w chwili *t* = 0 znajdował się na odcinku [–1,1] w następnych chwilach czasowych ulega przemieszczeniu w kierunku rosnących z. Prędkość przemieszczania się obrazu możemy wyznaczyć, obliczając pochodną po czasie ze stałej wartości argumentu, czyli:

$$
\frac{\mathrm{d}}{\mathrm{d}t}(z-ct) = \mathrm{const}
$$

i po zróżniczkowaniu obu stron równości znajdujemy, że impuls przemieszcza się z prędkością:

$$
\frac{\mathrm{d}z}{\mathrm{d}t} = c \tag{12.12}
$$

w kierunku wzrostu współrzędnej *z*.

 Pierwszy składnik rozwiązania (12.10) równania falowego opisuje falę wędrującą w kierunku rosnących *z* z prędkością *c*. Będziemy tę falę oznaczali indeksem "+" i nazywali falą współbieżną lub padającą.

Drugi składnik po przyjęciu  $g(z + ct) = r(z + ct)$  dla różnych chwil czasowych przedstawiono na rysunku 12.2.

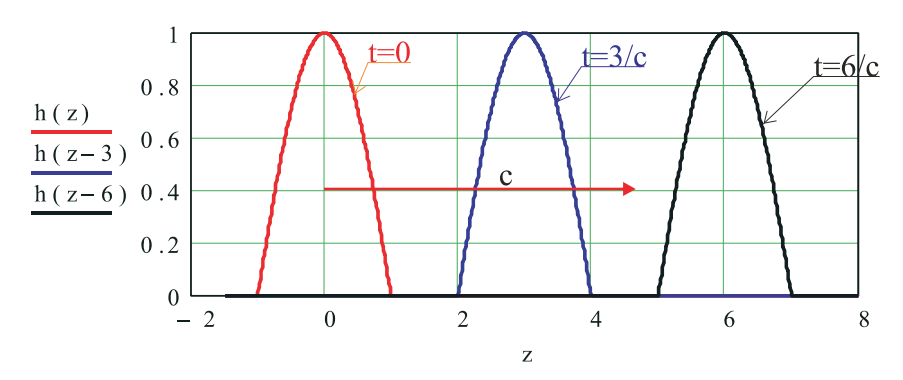

Rys. 12.1 Obraz impulsu *h*(*z – ct*) dla różnych chwil czasowych

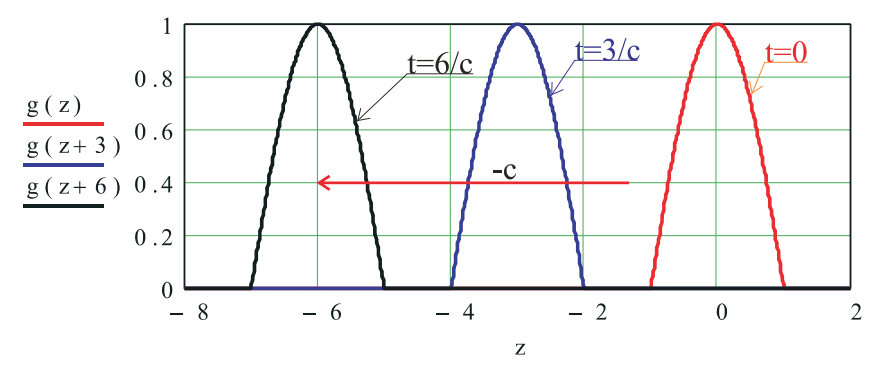

Rys. 12.2. Obraz impulsu *g*(*z* + *ct*) dla różnych chwil czasowych

 Rozwiązanie reprezentowane przez składnik zależny od argumentu *z* + *ct* reprezentuje falę poruszającą się w kierunku malejących *z*. Prędkość przemieszczania się znajdujemy, różniczkując po czasie równanie:

stąd

$$
z + ct = \text{const.}
$$

$$
\frac{dz}{dt} = -c.
$$
(12.13)

Falę o argumencie  $z + ct$  będziemy oznaczali indeksem "–" i nazywali falą przeciwbieżną bądź odbitą.

 Korzystając z otrzymanego rozwiązania równania falowego (12.10), zapiszemy rozwiązanie równania (12.5) dla pola elektrycznego w postaci:

$$
E_x(z,t) = E_{x+}(z-ct) + E_{x-}(z+ct)
$$
  
\n
$$
E_y(z,t) = E_{y+}(z-ct) + E_{y-}(z+ct)
$$
\n(12.14)

i podobnie rozwiązania równań (12.6) dla indukcji magnetycznej:

$$
B_x(z,t) = B_{x+}(z-ct) + B_{x-}(z+ct)
$$
  
\n
$$
B_y(z,t) = B_{y+}(z-ct) + B_{y-}(z+ct)
$$
\n(12.15)

Jednak funkcje  $E_{x+}$ ,  $E_{y+}$ ,  $E_{x-}$  i  $E_{y-}$  oraz funkcje  $B_{x+}$ ,  $B_{y+}$ ,  $B_{x-}$  i  $B_{y-}$  nie mogą być wybrane całkowicie niezależnie od siebie, gdyż muszą spełniać równania Maxwella (12.4). Dla określenia warunków, jakie muszą spełniać funkcje opisujące pole elektryczne i magnetyczne, najwygodniej jest zapisać poszczególne funkcje w zależności od argumentów *η*, *ξ*, co ułatwia obliczenie pochodnych. Z pierwszego z równań (12.4) wynikają związki:

$$
\frac{\partial E_y}{\partial z} = \frac{\partial B_x}{\partial t}
$$

$$
\frac{\partial}{\partial \eta} \left[ E_{y+}(\eta) + E_{y-}(\xi) \right] \frac{\partial \eta}{\partial z} + \frac{\partial}{\partial \xi} \left[ E_{y+}(\eta) + E_{y-}(\xi) \right] \frac{\partial \xi}{\partial z} =
$$

$$
= \frac{\partial}{\partial \eta} \left[ B_{x+}(\eta) + B_{x-}(\xi) \right] \frac{\partial \eta}{\partial t} + \frac{\partial}{\partial \xi} \left[ B_{x+}(\eta) + B_{x-}(\xi) \right] \frac{\partial \xi}{\partial t}
$$

$$
\frac{dE_{y+}(\eta)}{d\eta} + \frac{dE_{y-}(\xi)}{d\xi} = -c \frac{dB_{x+}(\eta)}{d\eta} + c \frac{dE_{x-}(\xi)}{d\xi}
$$

Porównując ze sobą wielkości dla tych samych argumentów, po wykonaniu całkowania, otrzymujemy związki, jakie muszą spełniać składowe pola elektromagnetycznego:

$$
E_{y+} = -cB_{x+}
$$
  
\n
$$
E_{y-} = cB_{x-}
$$
\n(12.16)

Podobnie na mocy drugiego z równań (12.4) otrzymujemy:

$$
E_{x+} = cB_{y+}
$$
  
\n
$$
E_{x-} = -cB_{y-}
$$
\n(12.17)

Warto zwrócić uwagę, że często zamiast wektora indukcji magnetycznej stosuje się opis za pomocą wektora natężenia pola magnetycznego. Biorąc pod uwagę, że dla próżni zachodzi

$$
\mathbf{B} = \mu_0 \mathbf{H} \tag{12.18}
$$

równania (12.16) i (12.17), zapisujemy w postaci:

$$
E_{y+} = -z_f H_{x+}
$$
  
\n
$$
E_{y-} = z_f H_{x-}
$$
  
\n
$$
E_{x+} = z_f H_{y+}
$$
  
\n
$$
E_{x-} = -z_f H_{y-}
$$
\n(12.19)

gdzie

$$
z_f = \sqrt{\frac{\mu_0}{\varepsilon_0}} \approx 377 \,\Omega \tag{11.20}
$$

jest nazywana impedancją falową próżni.

 Na podstawie równań (12.14)÷(12.17) możemy sobie wyobrazić, jak propaguje się płaska fala elektromagnetyczna. Fala przemieszcza się w kierunku osi z, a pole elektromagnetyczne ma składowe w płaszczyźnie *x*, *y* prostopadłej do kierunku propagacji. W czasie procesu propagacji następuje wymiana energii między polem elektrycznym i prostopadłym do niego polem magnetycznym. W ośrodku bezstratnym, jakim jest próżnia lub niezjonizowane gazy, fale elektromagnetyczne nie ulegają odkształceniu (rys. 12.1), (12.2).

 Taką falę, w której składowe pola elektromagnetycznego są prostopadłe do kierunku propagacji, nazywamy falą poprzeczną i często oznaczamy skrótem TEM (ang. *Transverse ElectroMagnetic*).

 Może się wydawać, że przyjęty przez nas model jest modelem czysto teoretycznym nieistniejącym w realnym świecie. Nie jest to jednak całkowicie prawdziwe, gdyż w dostatecznie dużej odległości od źródła pola praktycznie wszystkie obserwowane przez nas fale są falami płaskimi dobrze opisywanymi przez przedstawiony model, w szczególności taką falą jest światło słoneczne czy sygnał telekomunikacyjny z oddalonej anteny.